# Electronic Correspondence Referral System on the Web (ECRS Web) User Guide

Software Version 2.3 User Guide Version 4.4

Rev. 2012-2/April

GHI-DI-175.2.3

#### **Confidentiality and Disclosure of Information**

Section 1106 (a) of the Social Security Act as it applies to the Centers for Medicare & Medicaid Services (CMS) - (42 CFR Chapter IV Part 401 §§ 401.101 to 401.152) prohibits disclosure of any information obtained at any time by officers and employees of Medicare Intermediaries, Carriers, or Medicare Contractors in the course of carrying out agreements and/or contracts under Sections 1816, 1842, and 1874A of the Social Security Act, and any other information subject to Section 1106 (a) of the Social Security Act.

Section 1106 (a) of the Act provides in pertinent part that "Any person who shall violate any provision of this section shall be deemed guilty of a felony and, upon conviction thereof, shall be punished by a fine not exceeding \$10,000 for each occurrence of a violation, or by imprisonment not exceeding 5 years, or both." Additional and more severe penalties are provided under Title XVIII (Medicare) USC Section 285 (unauthorized taking or using of papers relating to claims) and under Section 1877 of Title XVIII of the Act (relating to fraud, kickbacks, bribes, etc., under Medicare).

These provisions refer to any information obtained by an employee in the course of their performance of duties and/or investigations (for example, beneficiary diagnosis, pattern of practice of physicians, etc.).

The Electronic Correspondence Referral System (ECRS) contains IRS tax data. Any unauthorized inspection or disclosure of IRS return information in violation of any provision of Section 6103 may result in sanctions as described in IRC Sections 7431 and 7213, which include, but are not limited to, fines or imprisonment.

# **Table of Contents**

| Chapter 1: Introduction                                             | 1  |
|---------------------------------------------------------------------|----|
| What is ECRS?                                                       | 2  |
| About this Guide                                                    | 3  |
| How to Use the Required Data Reference Tables                       | 4  |
| User Guide Conventions                                              | 4  |
| Basic Functions                                                     | 4  |
| Logging On                                                          | 4  |
| Main Menu                                                           | 7  |
| Logging Off                                                         | 8  |
| Chapter 2: CWF Assistance Request Transactions                      | 9  |
| Adding a CWF Assistance Request Transaction                         | 10 |
| Retrieving Beneficiary Information                                  | 10 |
| Action Codes                                                        | 10 |
| Action Requested Page                                               | 12 |
| Navigation Links                                                    | 12 |
| Importing HIMR MSP Information for CWF Assistance Requests          | 17 |
| CWF Auxiliary Record Data Page                                      | 21 |
| Informant Information Page                                          | 25 |
| Insurance Information Page                                          | 27 |
| Employment Information Page                                         | 31 |
| Additional Information Page                                         | 33 |
| Comments and Remarks Page                                           | 35 |
| Summary Page                                                        | 37 |
| Viewing, Updating, and Deleting CWF Assistance Request Transactions | 39 |
| View Transactions                                                   | 41 |
| Update Transactions                                                 | 42 |
| Delete Transactions                                                 | 44 |
| Chapter 3: MSP Inquiry Transactions                                 | 45 |
| Adding an MSP Inquiry Transaction                                   | 46 |
| Retrieving Beneficiary Information                                  | 46 |
| Common MSP Sources                                                  | 46 |
| Action Requested Page                                               | 47 |
| Navigation Links                                                    | 47 |
| MSP Information Page                                                | 52 |
| Informant Information Page                                          | 56 |
| Insurance Information Page                                          | 59 |
| Employment Information Page                                         | 63 |

| Additional Information Page                                                       | 65  |
|-----------------------------------------------------------------------------------|-----|
| Prescription Coverage Information Page                                            | 67  |
| Summary Page                                                                      | 70  |
| Viewing, Updating, and Deleting MSP Inquiry Transactions                          | 72  |
| View Transactions                                                                 | 74  |
| Update Transactions                                                               | 75  |
| Delete Transactions                                                               | 77  |
| Chapter 4: Prescription Drug Assistance Request Transactions                      | 78  |
| Adding a Prescription Drug Assistance Request Transaction                         | 79  |
| Retrieving Beneficiary Information                                                | 79  |
| Action Requested Page                                                             | 80  |
| Navigation Links                                                                  | 80  |
| Informant Information Page                                                        | 88  |
| Insurance Information Page                                                        | 90  |
| Employment Information Page                                                       | 95  |
| Additional Information Page                                                       | 97  |
| Comments and Remarks Page                                                         | 98  |
| Summary Page                                                                      | 100 |
| Viewing, Updating, and Deleting Prescription Drug Assistance Request Transactions | 102 |
| View Transactions                                                                 |     |
| Update Transactions                                                               | 105 |
| Delete Transactions                                                               | 107 |
| Chapter 5: Prescription Drug Inquiry Transactions                                 | 108 |
| Adding a Prescription Drug Inquiry Transaction                                    | 109 |
| Retrieving Beneficiary Information                                                | 109 |
| Common Prescription Drug Sources                                                  | 109 |
| Initial Information Page                                                          | 110 |
| Navigation Links                                                                  | 110 |
| Additional Information Page                                                       | 115 |
| Prescription Drug Information Page                                                | 118 |
| Summary Page                                                                      |     |
| Viewing, Updating, and Deleting Prescription Drug Inquiries                       |     |
| Tracking Prescription Drug Inquiries                                              |     |
| View Transactions                                                                 |     |
| Update Transactions                                                               |     |
| Delete Transactions                                                               | 127 |
| Chapter 6: Reports                                                                | 128 |
| Navigation Links                                                                  | 129 |
| Contractor Workload Tracking Report                                               | 130 |
| CMS Workload Tracking Report                                                      | 133 |
| OASP Report                                                                       | 136 |

| Chapter 7: Uploading & Downloading Files                                 | 139 |
|--------------------------------------------------------------------------|-----|
| Navigation Links                                                         | 140 |
| Upload Assistance Request and Inquiry Files.                             | 141 |
| Download Assistance Request and Inquiry Response Files                   | 143 |
| Alternative File Submission Options                                      | 144 |
| Appendix A: CWF Assistance Request Required Data Reference               | 145 |
| Appendix B: MSP Inquiry Required Data Reference                          | 148 |
| Appendix C: Prescription Drug Assistance Request Required Data Reference | 153 |
| Appendix D: Prescription Drug Inquiry Required Data Reference            | 156 |
| Appendix E: Reason Codes                                                 | 158 |
| Appendix F: CWF Remark Codes                                             | 160 |
| Appendix G: File Layouts                                                 | 162 |
| CWF Assistance Request File Layouts                                      | 162 |
| CWF Assistance Request Header and Trailer Record Layout                  | 162 |
| CWF Assistance Request Record Layout                                     | 164 |
| CWF Assistance Request Header Response Record Layout                     | 178 |
| CWF Assistance Request Response Record Layout                            | 179 |
| Prescription Drug Assistance Request File Layouts                        | 184 |
| Prescription Drug Assistance Request Header and Trailer Record Layout    |     |
| Prescription Drug Assistance Request Record Layout                       | 185 |
| Prescription Drug Assistance Request Header Response Record Layout       | 195 |
| Prescription Drug Assistance Request Response Record Layout              |     |
| MSP Inquiry File Layouts                                                 |     |
| MSP Inquiry Header and Trailer Record Layout                             |     |
| MSP Inquiry Record Layout                                                |     |
| MSP Inquiry Header Response Record Layout                                |     |
| MSP Inquiry Response Record Layout                                       |     |
| Prescription Drug Inquiry File Layouts                                   |     |
| Prescription Drug Inquiry Header and Trailer Record Layout               |     |
| Prescription Drug Inquiry Record Layout                                  |     |
| Prescription Drug Inquiry Header Response Record Layout                  |     |
| Prescription Drug Inquiry Response Record Layout                         |     |
| Appendix H: Error Codes                                                  | 235 |
| Appendix I: Frequently Asked Questions (FAQs)                            |     |
| Am I Using the Correct Option?                                           |     |
| General Issues                                                           |     |
| Inquiry and Assistance Request Issues                                    | 242 |

| Appendix J: Glossary | 244 |
|----------------------|-----|
|                      |     |
|                      |     |
|                      |     |
|                      |     |
|                      |     |
|                      |     |
|                      |     |
|                      |     |
|                      |     |
|                      |     |
|                      |     |
|                      |     |
|                      |     |
|                      |     |
|                      |     |
|                      |     |
|                      |     |
|                      |     |
|                      |     |
|                      |     |
|                      |     |

# **Chapter 1: Introduction**

This chapter contains an introduction to the *Electronic Correspondence Referral System (ECRS) on the Web User Guide*. Refer to the chart below or the Table of Contents to locate topics in this chapter.

| To see information about this | See this page |
|-------------------------------|---------------|
| What is ECRS?                 | 2             |
| About this Guide              | 2             |
| User Guide Conventions        | 4             |
| Logging On                    | 4             |
| Logging Off                   | 8             |

#### What is ECRS?

**Note:** Please see the *Confidentiality and Disclosure of Information* statement on the inside of the title page regarding the appropriate handling of information contained in ECRS.

ECRS allows authorized users at Medicare contractor sites and authorized CMS Regional Offices (ROs) to fill out various online forms and electronically transmit requests for changes to existing CWF MSP information, and inquiries concerning possible MSP coverage. Transactions are automatically stored on the Coordination of Benefits (COB) contractor's system. Each evening, a batch process reads the transactions and processes the requests. The status of each transaction is updated as it moves through the system.

Transactions are entered and viewed in ECRS by contractor number. An organization with more than one contractor number must determine how it wants to group its activity. If the organization wants to see all records together, it should use only one contractor number for all ECRS activities. If the organization wants to distinguish the transactions by contract, it should use its different contractor numbers.

#### **ECRS Web CBTs**

Register for Computer-Based Training (CBT) courses by sending an e-mail to <a href="techi@nhassociates.net">techi@nhassociates.net</a>. Specify that you are requesting the ECRS Web CBT curriculum, and include your company name, company description (i.e. Fiscal Intermediary, Carrier, Part A and Part B Medicare Administrative Contractor, Medicare Secondary Payer Recovery Contractor, Medicare Advantage Health Plan, or Drug Plan Sponsor) and the name, phone number, and e-mail address for each individual you would like to register. Once your request is processed, an e-mail notification containing the URL for the curriculum will be sent to each registered individual.

#### **About this Guide**

This guide was written to help you understand the Electronic Correspondence Referral System (ECRS) for the web. The guide is divided into three parts to help you quickly and easily find the information you need.

Chapter 1, the *Introduction*, is the section you are reading now. It contains information about how to use the guide. It also includes basic information about ECRS. If you are unfamiliar with the system or are not an experienced computer user, read the entire *Introduction* before reading the rest of the guide.

Chapter 2, CWF Assistance Request Transactions, contains step-by-step instructions for performing CWF assistance transactions, as well as examples of web pages in ECRS Web, with complete descriptions of the fields.

Chapter 3, *MSP Inquiry Transactions*, contains step-by-step instructions for performing MSP inquiry transactions, as well as examples of web pages in ECRS Web, with complete descriptions of the fields.

Chapter 4, Prescription Drug Assistance Request Transactions, contains step-by-step instructions for performing prescription drug assistance transactions, as well as examples of web pages in ECRS Web, with complete descriptions of the fields.

Chapter 5, Prescription Coverage Inquiry Transactions, contains step-by-step instructions for performing Prescription Coverage inquiry transactions, as well as examples of web pages in ECRS Web, with complete descriptions of the fields.

Chapter 6, Workload Tracking Reports, details how to run and display the Tracking report for Medicare contractors, as well as CMS and RO users.

Chapter 7, *Uploading & Downloading Files*, contains step-by-step instructions for uploading assistance request and inquiry files to ECRS Web, as well as downloading response files.

Appendices A, B, C, *and D* are *Required Data Reference* tables that provide a quick way to determine the data required for completing assistance requests and inquiries.

Appendix E, Reason Codes, lists all possible Reason codes that are available in ECRS Web.

Appendix *F*, *CWF Remark Codes*, lists all possible Remark codes that can be entered on the first page of CWF Assistance requests.

Appendix *G* contains *File Layouts*, which outlines how files must be formatted to be successfully uploaded to ECRS Web.

Appendix H lists all possible error codes that may be returned on a transaction response file, along with their descriptions.

Appendix *I*, *Frequently Asked Questions*, contains a list of common questions about ECRS Web, along with the corresponding answers.

Appendix *J* is a *Glossary* that defines terms and acronyms associated with ECRS.

#### **How to Use the Required Data Reference Tables**

The reference tables in Appendices A, B, and C list the page names associated with completing an assistance request or inquiry. Below each page name are the data fields on the page. Across from each field, there is a Y or N, indicating if the field is required. The Notes column dictates when that field is required, if applicable. If the field is marked as required, and the Notes column is blank, then the field is required in all circumstances. If the field is marked as required, and there is information in the Notes column, that indicates that the field is only required in the situations listed.

#### **User Guide Conventions**

This section explains how information appears in the guide. Understanding the conventions will help you to better understand the tasks and web page explanations.

**Information that links/navigates to other information** within the application appears in **bold typeface**. For example, in the following instruction, "click [Continue]," continue is in bold typeface because you must click on that link to go to the next page.

**System messages** appear in CAPITAL LETTERS. For example: The system displays the message, "HICN NOT ENTERED."

**Application web page examples** are representative of the pages that you see within ECRS Web. The actual information may not be the same, unless otherwise noted in the guide.

**Pointers** throughout the guide can help you locate information. The guide includes a master Table of Contents in the front, and smaller Tables of Contents at the beginning of the chapters. In addition, each page has headers and footers you can use to determine where you are in the guide.

#### **Basic Functions**

#### **Logging On**

Individuals who require access to ECRS Web must register in the CMS Individuals Authorized Access to CMS Computer Services (IACS), and have a contractor ID and access code. If you have an IACS ID and a contractor number and need assistance obtaining an access code, please contact Alberta Smythe at (646) 447-4645 or Bill Ford at (646) 458-6613 at the Coordination of Benefits Contractor (COBC).

- 1. Open an Internet Browser.
- 2. Connect to the ECRS URL: https://www.cob.cms.hhs.gov/ECRS
- 3. If you have not logged on with your IACS User ID and Password, the system routes you to the CMS Access Management Logon Page.
- 4. Enter your IACS User ID and Password log on.
- 5. The system routes you to the ECRS Federal Systems Login Warning page.
- 6. Read the Federal Systems Login Warning and click [I Accept] at the bottom of the page.
- 7. The system displays the ECRS Contractor Sign-In page, as shown in the following example.

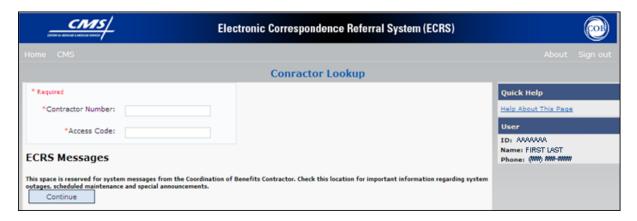

#### **Contractor Sign-In Page Description**

| Contractor Sign In Page                                                                                  |                                                                                                    |  |
|----------------------------------------------------------------------------------------------------|----------------------------------------------------------------------------------------------------|--|
| Field Name Description                                                                                   |                                                                                                    |  |
| CONTRACTOR NUMBER                                                                                        | Unique five-digit identification number assigned to each Medicare contractor by CMS. <i>Required field</i> for contractors.  Or  GHI, CMS, or Regional Office identification number. <i>Required field</i> for GHI, CMS, and RO users. |  |
| ACCESS CODE                                                                                              | Five-character authorization code assigned by COB contractor. <i>Required field</i> for contractors.  Or  Five-character authorization code for GHI, CMS, and Regional Office users. <i>Required field</i> for GHI, CMS, and RO users. |  |
| SUBMITTER TYPE                                                                                           | Type of submitter. Select "Part C" or "Part D."  Note: This field displays for users who can submit Part C or Part D data, after the CONTRACTOR NUMBER and ACCESS CODE fields have been populated.                                     |  |
| ECRS MESSAGES                                                                                            | Messages pertinent to ECRS Web users are displayed here to keep users informed of upcoming events, maintenance or other system-specific information.                                                                                   |  |
| Page Navigation                                                                                          | Description                                                                                                    |  |
| CONTINUE                                                                                                 | Click [Continue] to navigate to Main Menu page.                                                                                                    |  |
| RIGHT SIDE BAR INFORMATION                                                                               |                                                                                                    |  |
| QUICK HELP                                                                                               | Click [ <b>Help About This Page</b> ] to display helpful information for completing the page.                                                                                                    |  |
| Note: The system carries the following data forward to other pages, eliminating the need to re-enter it. |                                                                                                    |  |
| User                                                                                                    |                                                                                                    |  |

| Contractor Sign In Page |                                                               |  |
|-------------------------|---------------------------------------------------------------|--|
| Field Name Description  |                                                               |  |
| ID                      | User ID of person logged in. (protected field)                |  |
| NAME                    | Name of person associated with the User ID. (protected field) |  |
| PHONE                   | Phone number associated with the User ID. (protected field)   |  |
| Important Information   |                                                               |  |
| Heading Bar Navigation  |                                                               |  |
| НОМЕ                    | Click [Home] to return to Main Menu page.                     |  |
| CMS                     | Click [CMS] to link to CMS website www.cms.gov.               |  |
| HELP                    | Click [Help] to display information about ECRS menu options.  |  |
| SIGN OUT                | Click [Sign Out] to leave the ECRS application.               |  |

- 8. Enter the appropriate values in the CONTRACTOR NUMBER and ACCESS CODE fields.
- 9. For users who can submit Part C or Part D data, the Contractor Sign In Page redisplays, with the CONTRACTOR NUMBER and ACCESS CODE fields disabled, with a SUBMITTER TYPE field displayed and enabled. Select a Submitter Type.
- 10. Click [Continue]. The system then displays the Main Menu page.

#### Main Menu

The Main Menu is the Home page for the ECRS application. Select the tasks you want to perform from this page. Click on a link to access information in ECRS.

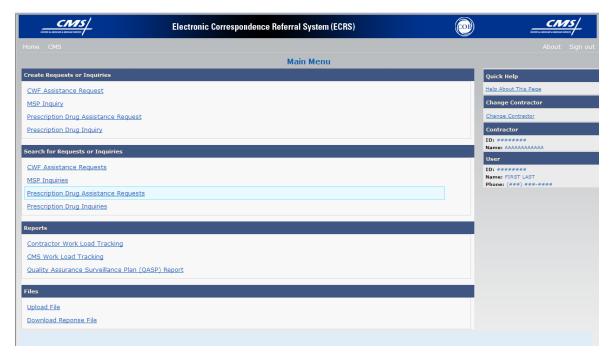

#### **Main Menu Page Description**

| Main Menu Page                           |                                                                                                    |
|------------------------------------------|----------------------------------------------------------------------------------------------------|
| Link                                     | Description                                                                                                    |
| Create Requests or Inquiries             |                                                                                                    |
| CWF ASSISTANCE REQUEST                   | Click [CWF Assistance Request] to enter a new Assistance Request.                                                                                          |
| MSP INQUIRY                              | Click [MSP Inquiry] to enter a new Inquiry.                                                                                                    |
| PRESCRIPTION DRUG<br>ASSISTANCE REQUEST  | Click [Prescription Drug Assistance Request] to enter a new Assistance Request.  Note: This field displays for users who can submit Part C or Part D data. |
| PRESCRIPTION COVERAGE INQUIRY            | Click [Prescription Coverage Inquiry] to enter a new Inquiry.                                                                                              |
| Search for Requests or Inquiries         |                                                                                                    |
| CWF ASSISTANCE<br>REQUESTS               | Click [CWF Assistance Request] to enter search criteria.                                                                                                   |
| MSP INQUIRIES                            | Click [MSP Inquiry] to enter search criteria.                                                                                                    |
| PRESCRIPTION DRUG<br>ASSISTANCE REQUESTS | Click [Prescription Drug Assistance Requests] to enter search criteria.                                                                                    |

| Main Menu Page                                                                                                    |                                                                                                    |  |
|----------------------------------------------------------------------------------------------------|----------------------------------------------------------------------------------------------------|--|
| Link Description                                                                                                    |                                                                                                    |  |
| PRESCRIPTION COVERAGE INQUIRIES                                                                                                    | Click [Prescription Coverage Inquiry] to enter search criteria.                                                                                          |  |
|                                                                                                    | Reports                                                                                                    |  |
| CONTRACTOR WORKLOAD<br>TRACKING                                                                                                    | Click [Contractor Workload Tracking] to select criteria and display the workload tracking report for your contractor.                                    |  |
| CMS WORKLOAD<br>TRACKING                                                                                                    | Click [CMS Workload Tracking] to select criteria and display the workload tracking report for contractors.  Note: Restricted to CMS and Regional Offices |  |
| QUALITY ASSURANCE<br>SURVEILLANCE PLAN (QASP)<br>REPORT                                                                                  | Click [Quality Assurance Surveillance Plan (QASP) Report] to select criteria and display the QASP report.  Note: Restricted to CMS and Regional Offices  |  |
| Files                                                                                                    |                                                                                                    |  |
| Note: File Upload and Download are restricted to selected users. Contact the EDI Help desk at (646) 458-6740 for additional information. |                                                                                                    |  |
| UPLOAD FILE                                                                                                    | Click [Upload File] to upload ECRS transaction files.                                                                                                    |  |
| DOWNLOAD RESPONSE<br>FILE                                                                                                    | Click [ <b>Download Response File</b> ] to download ECRS response files for transactions uploaded on ECRS web.                                           |  |
|                                                                                                    | Right Side Bar Navigation                                                                                                    |  |
| QUICK HELP                                                                                                    | Click [ <b>Help About This Page</b> ] to display helpful information for completing the page.                                                            |  |
| CHANGE CONTRACTOR                                                                                                    | Click [Change Contractor] to change the contractor number and access code on the Contractor Sign In page.                                                |  |
|                                                                                                    | Note: You will lose all data for the current contractor                                                                                                  |  |
| <b>Note:</b> The system carries the following data forward to other pages, eliminating the need to re-enter it.                          |                                                                                                    |  |
| Contractor                                                                                                    | Description                                                                                                    |  |
| ID                                                                                                    | Contractor Number or CMS ID entered on Contractor Sign In page. (protected field)                                                                        |  |
| NAME                                                                                                    | Name of Contractor associated with the Contractor Number, or Regional Office associated with the CMS ID. (protected field)                               |  |
| User                                                                                                    | Description                                                                                                    |  |
| ID                                                                                                    | User ID of person logged in. (protected field)                                                                                                    |  |
| NAME                                                                                                    | Name of person associated with User ID. (protected field)                                                                                                |  |
| PHONE                                                                                                    | Phone number associated with the User ID. (protected field)                                                                                              |  |

# **Logging Off**

Click [Sign out] on the Menu bar. The system returns you to the CMS Access Management Logon Page.

# **Chapter 2: CWF Assistance Request Transactions**

This chapter provides you with step-by-step instructions to perform a CWF assistance request. Examples and explanations are provided for each page in ECRS.

If you are a new user, this chapter can help you use the system as you learn it. You can also use this chapter to determine what information is contained in each field or what you should enter in a field. It can also help you to navigate through the CWF assistance request transaction process if you are lost. If you are an experienced user, you can use the chapter as a quick reference for a web page that you use infrequently.

The pages in this chapter are representative of the actual pages that you see within ECRS Web. The data will not be the same; the web page layout will be very similar, if not exactly the same.

Use the chart below or the *Table of Contents* to locate the tasks in the chapter.

| For information about this task                                        | See this page |
|------------------------------------------------------------------------|---------------|
| Adding CWF Assistance Request Transactions                             | 10            |
| Retrieving Beneficiary Information for CWF Assistance Requests         | 10            |
| Importing HIMR MSP Information for CWF Assistance Requests             | 38            |
| Viewing a List of CWF Assistance Request Transactions                  | 39            |
| Viewing, Updating, and Deleting CWF Assistance Request<br>Transactions | 39            |

Use the chart below or the *Table of Contents* to locate the web pages in this chapter. Web pages are listed in the order they appear on the Main Menu page.

| For information about this web page | See this page |
|-------------------------------------|---------------|
| Create Requests or Inquiries        |               |
| CWF ASSISTANCE REQUEST              |               |
| Action Requested                    | 15            |
| HIMR MSP Data List                  | 38            |
| CWF Auxiliary Record Data           | 22            |
| Informant Information               | 25            |
| Insurance Information               | 28            |
| Employment Information              | 31            |

| For information about this web page | See this page |
|-------------------------------------|---------------|
| Additional Information              | 33            |
| Comments/Remarks                    | 36            |
| Summary                             | 37            |
| Search for Requests or Inquiries    |               |
| CWF Assistance Requests             | 39            |

# **Adding a CWF Assistance Request Transaction**

Use the [CWF Assistance Request] link under Create Requests or Inquiries on the Main Menu, to add CWF Assistance Request transactions for existing CWF MSP auxiliary occurrences.

To submit an inquiry to the COB contractor about a possible MSP situation not yet documented at CWF, use the [MSP Inquiry] link on the Main Menu (page 46).

### **Retrieving Beneficiary Information**

Beneficiary Information is automatically retrieved when HICN and other required data is entered and saved on the first page of the CWF Assistance Request (Action Requested). The information is displayed on the right side bar, and carried forward on the CWF Assistance Request transaction.

#### **Action Codes**

ECRS uses action codes to determine what information should be updated on the MSP auxiliary occurrence at CWF or what type of special processing should be performed on an MSP inquiry record. For example, if you type action code EI in the ACTION(S) field, only the information you type in the employer fields (employer name, street, city, ZIP code, EIN, and employee number) will be updated on the MSP auxiliary occurrence at CWF.

For CWF Assistance Request transactions, you are required to enter at least one action code, but you have the ability to enter a maximum of four codes. For MSP inquiries, you are not required to enter any action codes.

If you type information in a field (for example, TERMINATION DATE), but you do not type the corresponding action code (for example, TD) in the ACTION field, the system will not update that information on the MSP auxiliary occurrence at CWF.

The following table lists all action codes available in ECRS Web.

| Task                           | Action Code |
|--------------------------------|-------------|
| Change Attorney Information    | AI          |
| Add Policy and/or Group Number | AP          |
| Add CWF Remark Codes           | AR          |

| Develop for Prescription BIN                 | BN |
|----------------------------------------------|----|
| CMS Grouping Code                            | CA |
| Date of Injury/Date of Loss Changes          | CD |
| Closed or Settled Case                       | CL |
| Incorrect ESRD Coordination Period           | СР |
| Change Termination Date                      | СТ |
| Change Prescription Values (BIN, Group, PCN) | CX |
| Develop to the Attorney                      | DA |
| Develop to the Diagnosis Code                | DD |
| Develop for Employer Information             | DE |
| Develop for Insurer Information              | DI |
| Mark Occurrence for Deletion                 | DO |
| Investigate Closed or Deleted Record         | DR |
| Develop For Termination Date                 | DT |
| Change Diagnosis Code                        | DX |
| Change Employer Address                      | EA |
| Change Effective Date                        | ED |
| Develop for Effective Date                   | EF |
| Change Employer Information                  | EI |
| Employer Size Below Minimum                  | ES |
| Develop for Group Number                     | GR |
| Change Insurer Information                   | II |
| Change Insurance Type                        | IT |
| Add No-Fault to Liability Record             | LR |
| Change MSP Type                              | MT |
| SSN/HICN Mismatch                            | MX |
| Create Duplicate No-Fault Record             | NR |
| Update Prescription Person Code              | PC |
| Change Pre-Paid Health Plan (PHP) Date       | PH |
| Develop for/add PCN                          | PN |
| Change Patient Relationship                  | PR |
| Add Termination Date                         | TD |
| Update A Record For A Vow Of Poverty         | VP |
| Notify COBC Of Updates To WCMSA Cases        | WN |

# **Action Requested Page**

From the Main Menu page, click [CWF Assistance Request] under Create Requests or Inquiries. The system displays the Action Requested page, the first page of a CWF Assistance Request, as shown in the example below.

The Action Requested page is the first page displayed when adding a new CWF Assistance Request. The information entered on this page determines required information on subsequent pages.

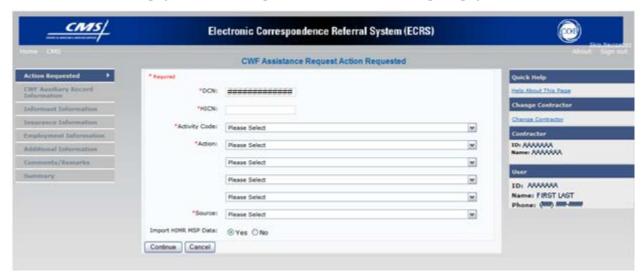

### **Navigation Links**

The following links display on each page of the CWF Assistance Request Transaction:

| CWF Assistance Request       |                                                                           |  |
|------------------------------|---------------------------------------------------------------------------|--|
| Location                     | Description                                                               |  |
| Heading Bar Navigation       |                                                                           |  |
| НОМЕ                         | Click [Home] to return to Main Menu page.                                 |  |
| CMS                          | Click [CMS] to link to CMS website www.cms.gov.                           |  |
| HELP                         | Click [Help] to display information about ECRS menu options.              |  |
| SIGN OUT                     | Click [Sign Out] to leave the ECRS application.                           |  |
| Left Side Bar Navigation     |                                                                           |  |
| ACTION REQUESTED             | Click [Action Requested] to go to the Action Requested page.              |  |
| CWF AUXILIARY RECORD<br>DATA | Click [CWF Auxiliary Record] to go to the CWF Auxiliary Record Data page. |  |

| CWF Assistance Request                                                                                                    |                                                                                                    |  |
|----------------------------------------------------------------------------------------------------|----------------------------------------------------------------------------------------------------|--|
| Location                                                                                                    | Description                                                                                                    |  |
| INFORMANT INFORMATION                                                                                                    | Click [Informant Information] to go to the Informant Information page.                                                                                             |  |
| INSURANCE INFORMATION                                                                                                    | Click [Insurance Information] to go to the Insurance Information page.                                                                                             |  |
| EMPLOYMENT INFORMATION                                                                                                    | Click [Employment Information] to go to the Employment Information page.                                                                                           |  |
| ADDITIONAL INFORMATION                                                                                                    | Click [Additional Information] to go to the Additional Information page.                                                                                           |  |
| COMMENTS/REMARKS                                                                                                    | Click [Comments/Remarks] to go to the Comments/Remarks page.                                                                                                    |  |
| SUMMARY                                                                                                    | Click [Summary] to go to the Summary page.                                                                                                    |  |
| Right Side Bar Navigation                                                                                                    |                                                                                                    |  |
| QUICK HELP                                                                                                    | Click [ <b>Help About This Page</b> ] to display helpful information for completing the page.                                                                      |  |
| CHANGE CONTRACTOR                                                                                                    | Click [Change Contractor] to change the contractor number and access code on the Contractor Sign In page.  Note: You will lose all data for the current contractor |  |
| No. of the state of the state o |                                                                                                    |  |
| Note: The system carries the fo                                                                                                    | Illowing data forward to other pages, eliminating the need to re-enter it.                                                                                         |  |
| Contractor                                                                                                    | Description                                                                                                    |  |
| ID                                                                                                    | Contractor Number or CMS ID entered on Contractor Sign In page. (protected field)                                                                                  |  |
| NAME                                                                                                    | Name of Contractor associated with the Contractor Number, or Regional Office associated with the CMS ID. (protected field)                                         |  |
| User                                                                                                    | Description                                                                                                    |  |
| ID                                                                                                    | User ID of person logged in. (protected field)                                                                                                    |  |
| NAME                                                                                                    | Name of person associated with User ID. (protected field)                                                                                                    |  |
| PHONE                                                                                                    | Phone number associated with the User ID. (protected field)                                                                                                    |  |
| <b>Note:</b> Beneficiary and DCN Information will be retrieved from the system using the HICN entered on Action Requested page.                                                                                                    |                                                                                                    |  |
| Beneficiary                                                                                                    | Description                                                                                                    |  |
| HICN                                                                                                    | Health Insurance Claim Number of beneficiary. (protected field)                                                                                                    |  |
| SSN                                                                                                    | Social Security Number of beneficiary. (protected field)                                                                                                    |  |

| CWF Assistance Request |                                                                                                    |  |
|------------------------|----------------------------------------------------------------------------------------------------|--|
| Location               | Description                                                                                                    |  |
| NAME                   | Name of beneficiary. (protected field)                                                                                                    |  |
| ADDRESS                | Street address of beneficiary. (protected field)                                                                                                    |  |
| CITY, STATE            | City and State associated with street address of beneficiary. (protected field)                                                                                                    |  |
| ZIP                    | Zip code associated with street address of beneficiary. (protected field)                                                                                                    |  |
| SEX                    | Sex of the beneficiary. (protected field)                                                                                                    |  |
| DOB                    | Date of birth for the beneficiary. (protected field)                                                                                                    |  |
| DCN                    | Description                                                                                                    |  |
| ID                     | Document Control Number assigned by contractor to correspondence and/or paperwork associated with transaction. (protected field)                                                                                                    |  |
| ORIGIN DATE            | Date CWF Assistance Request transaction was submitted. (protected field)                                                                                                    |  |
| STATUS                 | Two-character code explaining where CWF Assistance Request transaction is in the COB system process (protected field)  CM Completed  DE Delete (do not process) ECRS CWF Assistance Request HD Hold, individual not yet a Medicare beneficiary IP In process, being edited by COB  NW New, not yet read by COB  Note: STATUS will always be NW until the transaction is processed. |  |
| REASON                 | Two-character code explaining why the CWF Assistance Request is in a particular status. (See Appendix <i>E</i> for the complete list of codes.) ( <i>protected field</i> )  Note: REASON will always be 01 until the transaction is processed.                                                                                                    |  |

- 1. Type/select data in all of the required fields on the Action Requested page, and click [Continue]. Required fields are noted with a red asterisk (\*) and are as follows:
  - DCN
  - HICN
  - ACTIVITY CODE
  - ACTION CODE
  - SOURCE

For information on importing HIMR MSP Data for CWF Assistance Requests, see page 38.

**Note:** If beneficiary information is not found for the HICN you have entered, you will not be able to continue the CWF Assistance Request.

After all relevant fields have been entered, click [Continue] to go to the CWF Auxiliary Record Data page, or select a page link from the left side bar.

- 3. If you selected to import HIMR MSP data, clicking [Continue] displays the HIMR MSP Data List. See page 17 for more information.
- 4. To exit the CWF Assistance Request Detail pages, click [**Home**] to return to the Main Menu or [**Sign Out**] to exit the application.

#### **CWF Assistance Request, Action Requested Page Description**

| CWF Assistance Request, Action Requested |                                                                                                    |
|------------------------------------------|----------------------------------------------------------------------------------------------------|
| Field Name                               | Description                                                                                                    |
| DCN                                      | Document Control Number assigned by contractor to correspondence and/or paperwork associated with transaction (required field)  The system auto-generates the DCN, but it can be changed.                                                                                                    |
| HICN                                     | Health Insurance Claim Number of beneficiary (required field). Type HICN without dashes, spaces, or other special characters.  Note: The system looks up the HICN to ensure the most current HICN has been entered. If the most current HICN has not been entered the system replaces the entered HICN with the most current HICN.                                                                                                    |
| ACTIVITY CODE                            | Activity of contractor (required field). Valid values are:  C Claims (Pre-Payment) D Debt Collection/Referral G Group Health Plan I General Inquiries N Liability, No Fault, Workers' Compensation, and Federal Tort Claim Act                                                                                                    |
| ACTION                                   | Two-character code defining action to take on CWF Auxiliary record (required field).  Notes:  Enter up to four action codes unless the CWF Assistance Request is to:  Delete occurrence (DO) Redevelop a deleted CWF record (DR) Note a vow of poverty (VP) Develop for Employer Information (DE) Develop for Insurer Information (DI) You cannot combine these five action codes with any other action codes.  Action Code MT only applies when supplemental type is Primary. |

| CWF Assistance Request, Action Requested |                                                                                                    |
|------------------------------------------|----------------------------------------------------------------------------------------------------|
| Field Name                               | Description                                                                                                    |
| IMPORT HIMR MSP DATA                     | Four-character code identifying source of CWF Assistance Request information (required field). Valid values are:  CHEK Unsolicited check LTTR Letter PHON Phone call SCLM Claim submitted to Medicare contractor for secondary payment SRVY Survey  Defaults to Yes, but can be changed to No. See page 17 for more |
| IMI OKI IMMKI DI DI I                    | information on importing HIMR MSP data.                                                                                                    |
| Page Navigation                          | Description                                                                                                    |
| CONTINUE                                 | Click [Continue] to go to the CWF Auxiliary Record Data page or the HIMR MSP Data List.  Note: All required fields must be populated before clicking [Continue].                                                                                                    |
| CANCEL                                   | Click [Cancel] to return to the Main Menu.                                                                                                    |

#### Importing HIMR MSP Information for CWF Assistance Requests

Importing HIMR MSP data allows you to retrieve HIMR BENA and MSPD screens at each host site. The system then transfers that information to the CWF Assistance Request Detail pages and populates the associated fields.

Follow the steps below to import HIMR MSP data for a new CWF Assistance Request.

**Note:** The HIMR application may be inconsistent after 5 pm. EST.

- 1. From the Action Requested page, which is the first page of the CWF Assistance Request, type/select all relevant fields, set Import HIMR MSP Data to "Yes," and click [Continue].
- 2. The system retrieves MSP data, displaying all aux record numbers associated with the HICN, and displays them on the HIMR MSP Data List, as shown in the example below.

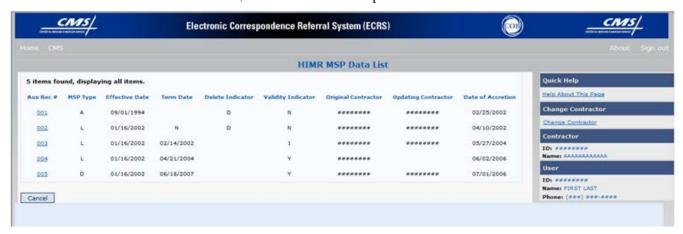

#### **HIMR MSP Data List Description**

| HIMR MSP Data List |                                                  |
|--------------------|--------------------------------------------------|
| Field Name         | Description                                      |
| AUX REC#           | Record number of MSP auxiliary occurrence in CWF |

| HIMR MSP Data List  |                                                                                                    |  |
|---------------------|----------------------------------------------------------------------------------------------------|--|
| Field Name          | Description                                                                                                    |  |
| MSP TYPE            | Description of MSP coverage type. Valid values are:  A Working Aged B ESRD                                                                                                    |  |
|                     | C Conditional Payment D Automobile Insurance, No Fault E Workers' Compensation F Federal (Public) G Disabled H Black Lung I Veterans L Liability W Workers' Compensation Medicare Set Aside |  |
| EFFECTIVE DATE      | Effective date of MSP coverage.                                                                                                    |  |
| TERM DATE           | Termination date of MSP coverage.                                                                                                    |  |
| ORIGINAL CONTRATOR  | Contractor number of the contractor that created original MSP occurrence at CWF.                                                                                                    |  |
| DELETE INDICATOR    | Indicates if the record has been deleted. Valid values are:  D Deleted  Blank Not Deleted                                                                                                   |  |
| VALIDITY INDICATOR  | Indicates if the record is active. Valid values are:  I Under Development  Y MSP Coverage Confirmed  N No MSP Coverage                                                                      |  |
| UPDATING CONTRACTOR | Contractor number of the contractor that most recently updated the MSP occurrence.                                                                                                    |  |
| DATE OF ACCRETION   | Accretion date of MSP coverage in MMDDCCYY format.                                                                                                    |  |
| Page Navigation     | Description                                                                                                    |  |
| Aux Rex #           | Click the [AUX REC #] link to select a record and transfer the data to the CWF Auxiliary Record Data page.                                                                                  |  |
| CANCEL              | Click [Cancel] to return to the Main Menu.                                                                                                    |  |

<sup>3.</sup> To select HIMR MSP data and transfer it to the CWF Assistance Request Detail pages, click the [AUX REC #] link next to that record. *Note: Only records with a validity indicator of Y can be selected.* 

4. The system pre-populates certain fields through the CWF assistance request process, as follows:

| Page                      | Pre-Populated Fields   |
|---------------------------|------------------------|
| CWF AUXILIARY RECORD DATA | MSP Type               |
|                           | Patient Relationship   |
|                           | Auxiliary Record #     |
|                           | Originating Contractor |
|                           | Effective Date         |
|                           | Termination Date       |
|                           | Accretion Date         |
| INSURANCE INFORMATION     | Insurance Company Name |
|                           | Address                |
|                           | City                   |
|                           | State                  |
|                           | Zip                    |
|                           | Insurance Type         |
|                           | Group Number           |
|                           | Policy Number          |
|                           | Subscriber Name        |
| ADDITIONAL INFORMATION    | Diagnosis Codes        |

Refer to the table below for additional actions:

| If you                                                                                                    | Follow these steps:                                                                                                    |
|----------------------------------------------------------------------------------------------------|----------------------------------------------------------------------------------------------------|
| Don't get a list of HIMR records                                                                                                    | Check to make sure the HICN entered is correct.                                                                                     |
|                                                                                                    | 2. Check the time. The HIMR application may be unavailable before 8 am and after 5 pm EST.                                          |
| Want to use this imported information                                                                                                    | Change information in any of the fields by typing the correct information over the imported information, if necessary.              |
|                                                                                                    | Continue the CWF assistance request process.                                                                                        |
| Want to select a different MSP record for the beneficiary if you have already transferred HIMR data to the CWF Auxiliary Record Data page. | From the CWF Auxiliary Record Data page, click [Back To List], and click the Aux Rec # link, next to the record you want to select. |

| If you                                                                                    | Follow these steps:                                                             |
|-------------------------------------------------------------------------------------------|---------------------------------------------------------------------------------|
| Do not want to use this imported information, but want to look up a new beneficiary       | Type the new beneficiary's HICN in the HICN field on the Action Requested page. |
|                                                                                           | 2. Set Import HIMR MSP Data to "Yes".                                           |
|                                                                                           | 3. Click [Continue] to display the HIMR MSP DATA List.                          |
|                                                                                           | 4. Click the [AUX REC #] link next to the record you want to select.            |
| Want to return to the CWF Assistance Request Action Requested page without selecting data | Click [Cancel].                                                                 |

# **CWF Auxiliary Record Data Page**

Enter/select information on the CWF Auxiliary Record Data page that associates the assistance request with an MSP auxiliary record.

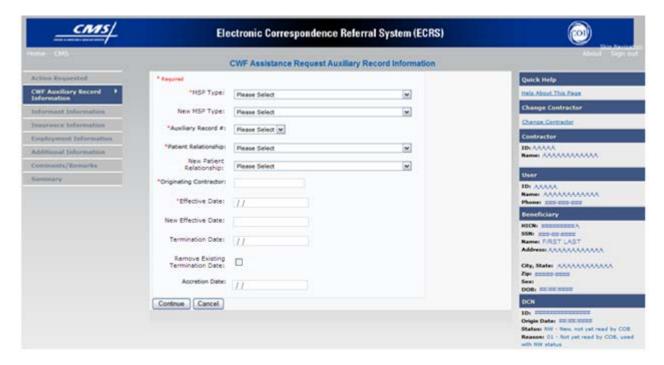

After all relevant fields have been entered, click [Continue] to go to the Informant Information page, or select a page link from the left side bar.

### **CWF Assistance Request, CWF Auxiliary Record Data Page Description**

| CWF Assistance Request, CWF Auxiliary Record Data Page |                                                                                                    |
|--------------------------------------------------------|----------------------------------------------------------------------------------------------------|
| Field Name                                             | Description                                                                                                    |
| MSP TYPE                                               | One-character code identifying type of MSP coverage (required field).  Description of code displays next to value. Valid values are:  A Working Aged B ESRD C Conditional Payment D Automobile Insurance, No Fault E Workers' Compensation F Federal (Public) G Disabled H Black Lung I Veterans L Liability W Workers' Compensation Medicare Set Aside |
| NEW MSP TYPE                                           | One-character code identifying type of new MSP coverage. Description of code displays next to value.  Required field when ACTION CODE is MT.                                                                                                    |

| CWF Assistance Request, CWF Auxiliary Record Data Page |                                                                                                    |
|--------------------------------------------------------|----------------------------------------------------------------------------------------------------|
| Field Name                                             | Description                                                                                                    |
| PATIENT RELATIONSHIP                                   | Patient relationship between policyholder and beneficiary (required field).  Description of code displays next to value. Valid values are:  01 Patient is policy holder 02 Spouse 03 Natural child, insured has financial responsibility 04 Natural child, insured does not have financial responsibility 05 Stepchild 06 Foster child 07 Ward of the Court 08 Employee 09 Unknown 10 Handicapped dependent 11 Organ donor 12 Cadaver donor 13 Grandchild 14 Niece/nephew 15 Injured plaintiff 16 Sponsored dependent 17 Minor dependent of a minor dependent 18 Parent 19 Grandparent dependent 20 Domestic partner (Effective April, 2004.)  For the following MSP Types, the patient relationship codes listed to the right are the only valid values that can be used:  MSP Type Patient Relationship Code  MSP Type Patient Relationship Code  MSP Type Patient Relationship Code  O1, 02, 03, 04, 05, 18, 20  G 01, 02, 03, 04, 05, 18, 20 |
| NEW PATIENT RELATIONSHIP                               | New patient relationship between policyholder and beneficiary.  Description of code displays next to value  Required field when ACTION CODE is PR.                                                                                                    |
| AUXILIARY RECORD#                                      | Record number of MSP auxiliary occurrence in CWF (required field)  Note: Part D contractors must enter '001' when aux number is unknown.                                                                                                    |
| ORIGINATING CONTRATOR                                  | Contractor number of contractor that created original MSP occurrence at CWF (required field)                                                                                                    |
| EFFECTIVE DATE                                         | Effective date of MSP coverage in MMDDCCYY format (required field)                                                                                                    |

| CWF Assistance Request, CWF Auxiliary Record Data Page |                                                                                             |
|--------------------------------------------------------|---------------------------------------------------------------------------------------------|
| Field Name                                             | Description                                                                                 |
| NEW EFFECTIVE DATE                                     | New effective date of MSP coverage in MMDDCCYY format.                                      |
|                                                        | Required field when ACTION CODE is ED.                                                      |
| TERMINATION DATE                                       | Termination date of MSP coverage in MMDDCCYY format. Required when ACTION CODE is TD or CT. |
| REMOVE EXISTING TERMINATION DATE checkbox              | Check to remove an existing termination date.                                               |
| ACCRETION DATE                                         | Accretion date of MSP coverage in MMDDCCYY format.                                          |
| Page Navigation                                        | Description                                                                                 |
| CONTINUE                                               | Click [Continue] to go to Informant Information page.                                       |
| CANCEL                                                 | Click [Cancel] to return to the Main Menu.                                                  |

# **Informant Information Page**

Enter information on the Informant Information page regarding the person who informed you of the change in MSP coverage.

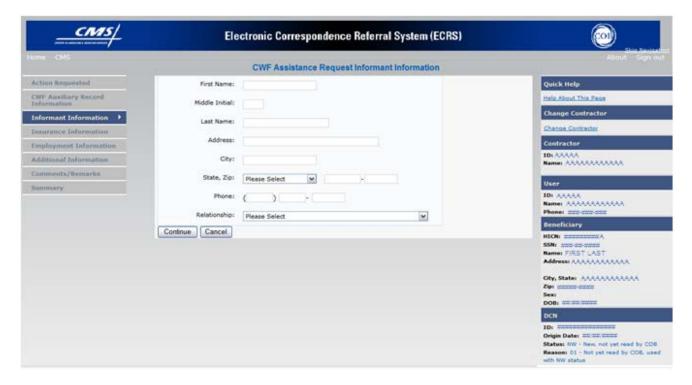

After all relevant fields have been entered, click [Continue] to go to the Insurance Information page, or select a page link from the left side bar.

#### **CWF Assistance Request, Informant Information Page Description**

| CWF Assistance Request, Informant Information Page |                                                                               |
|----------------------------------------------------|-------------------------------------------------------------------------------|
| Field Name                                         | Description                                                                   |
| FIRST NAME                                         | First name of person informing contractor of change in MSP coverage.          |
|                                                    | Required for all ACTION CODES when SOURCE Code is Check,<br>Letter, or Phone. |
|                                                    | Required for all SOURCE Codes when Action Code is AI.                         |
| MIDDLE INITIAL                                     | Middle initial of person informing contractor of change in MSP coverage.      |
| LAST NAME                                          | Last name of person informing contractor of change in MSP coverage.           |
|                                                    | Required for all ACTION CODES when SOURCE Code is Check,<br>Letter, or Phone. |
|                                                    | Required for all SOURCE Codes when Action Code is AI.                         |

| CWF Assistance Request, Informant Information Page |                                                                                                    |
|----------------------------------------------------|----------------------------------------------------------------------------------------------------|
| Field Name                                         | Description                                                                                                    |
| ADDRESS                                            | <ul> <li>Informant's street address.</li> <li>Required for all ACTION CODES when SOURCE Code is Check,<br/>Letter, or Phone.</li> <li>Required for all SOURCE Codes when Action Code is AI.</li> </ul>                                                                                                    |
| CITY                                               | <ul> <li>Informant's city.</li> <li>Required for all ACTION CODES when SOURCE Code is Check,<br/>Letter, or Phone.</li> <li>Required for all SOURCE Codes when Action Code is AI.</li> </ul>                                                                                                    |
| STATE                                              | <ul> <li>Informant's state.</li> <li>Required for all ACTION CODES when SOURCE Code is Check,<br/>Letter, or Phone.</li> <li>Required for all SOURCE Codes when Action Code is AI.</li> </ul>                                                                                                    |
| ZIP                                                | <ul> <li>Informant's ZIP code.</li> <li>Required for all ACTION CODES when SOURCE Code is Check,<br/>Letter, or Phone.</li> <li>Required for all SOURCE Codes when Action Code is AI.</li> </ul>                                                                                                    |
| PHONE                                              | Informant's telephone number                                                                                                    |
| RELATIONSHIP                                       | One-character code indicating relationship of informant to beneficiary.  Valid values are:  A Attorney representing beneficiary  B Beneficiary  C Child  D Defendant's attorney  E Employer  F Father  I Insurer  M Mother  N Non-relative  O Other relative  P Provider  R Beneficiary representative (other than attorney)  S Spouse  U Unknown  W Pharmacy  Required for:  • All ACTION CODES when SOURCE Code is Check, Letter, or |
|                                                    | <ul> <li>All ACTION CODES when SOURCE Code is Check, Letter, of Phone.</li> <li>Defaults to A when ACTION CODE is AI.</li> </ul>                                                                                                    |
| Page Navigation                                    | Description                                                                                                    |
| CONTINUE                                           | Click [Continue] to go to Insurance Information page.                                                                                                    |
| CANCEL                                             | Click [Cancel] to return to the Main Menu.                                                                                                    |

# **Insurance Information Page**

Enter information on the Insurance Information page about the insurance type associated with the MSP coverage.

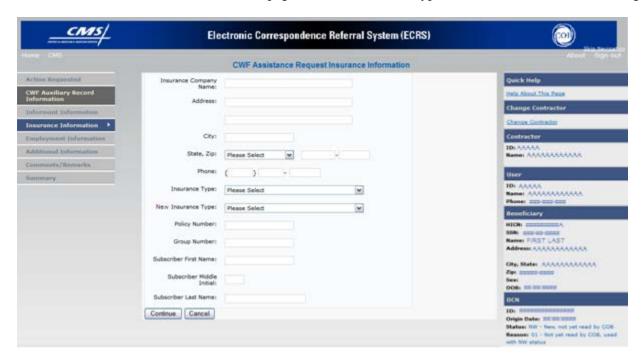

Type data in <u>all</u> fields to update insurer information at CWF. Leave all fields blank to delete insurer information at CWF.

After all relevant fields have been entered, click [Continue] to go to the Employment Information page, or select a page link from the left side bar.

**Note:** If you leave the following fields blank, the system deletes the previous value: ADDRESS, CITY, STATE, ZIP, GROUP NUMBER, POLICY NUMBER, and SUBSCRIBER NAME.

### **CWF Assistance Request, Insurance Information Page Description**

| CWF Assistance Request, Insurance Information Page |                                                                                                    |
|----------------------------------------------------|----------------------------------------------------------------------------------------------------|
| Field Name                                         | Description                                                                                                    |
| INSURANCE COMPANY NAME                             | Name of insurance carrier for MSP coverage. Required field when ACTION CODE is II.  If INSURANCE COMPANY NAME contains any of the following values it is an error:  NO  NONE  N/A  HCFA  ATTORNE  UNK  MIS  CMS  NA  UNKNOWN  If INSURANCE COMPANY NAME contains only one of the following values it is an error:  BC  BS  BX  BCBX |
|                                                    | Medicare BLUE CROSS COB COBC Coordination of Benefits Contractor                                                                                                    |
|                                                    | <b>Note:</b> ECRS Web deletes all information entered in subsequent fields if this field is left blank and the Action Code is II.                                                                                                    |
| ADDRESS                                            | First Line of insurance carrier's street address.                                                                                                    |
| CITY                                               | City associated with insurance carrier's street address.                                                                                                    |
| STATE                                              | State associated with insurance carrier's street address.                                                                                                    |
| ZIP                                                | Zip code associated with insurance carrier's street address.                                                                                                    |
| PHONE                                              | Phone Number of insurance carrier.                                                                                                    |

| CWF Assistance Request, Insurance Information Page |                                                                                                    |
|----------------------------------------------------|----------------------------------------------------------------------------------------------------|
| Field Name                                         | Description                                                                                                    |
| INSURANCE TYPE                                     | One-character code for type of insurance. Valid values are:                                                                                                    |
|                                                    | A Insurance or Indemnity (OTHER TYPES)                                                                                                    |
|                                                    | B Group Health Organization (GHO) C Preferred Provider Organization (PPO) D Third Party Administrator arrangement under an Administrative Service Only (ASO) contract without stop loss from any entity (TPA/ASO) E Third Party Administrator arrangement with stop loss insurance issued from any entity (STOP LOSS TPA) F Self-Insured/Self-Administered (SELF-INSURED) G Collectively-Bargained Health and Welfare Fund (HEALTH/WELFAR) H Multiple Employer Health Plan with at least one employer who has more than 100 full- and/or part-time employees (EMPLOYER+100) I Multiple Employer Health Plan with at least one employer who has more than 20 full- and/or part-time employees (EMPLOYER+20) J Hospitalization Only Plan covering inpatient hospital services (HOSPITAL ONLY) K Medical Services Only Plan covering only non-inpatient medical services (MEDICAL ONLY) M Medicare Supplemental Plan, Medigap, Medicare Wraparound Plan or Medicare Carve Out Plan (SUPPLEMENTAL) R GHP Health Reimbursement Arrangement S GHP Health Reimbursement Arrangement Unknown (UNKNOWN); defaults to A. |
|                                                    | <ul> <li>Required field when</li> <li>ACTION CODE is AI (Attorney information should be entered on Informant Information page) or</li> <li>ACTION CODE is II and INSURANCE COMPANY NAME is entered.</li> </ul>                                                                                                    |
| NEW INSURANCE TYPE                                 | Select a one-character code for the new type of insurance. Valid values are:  A Insurance or Indemnity (OTHER TYPES)  J Hospitalization Only Plan covering inpatient hospital services                                                                                                    |
|                                                    | (HOSPITAL ONLY)  K Medical Services Only Plan covering only non-inpatient medical services (MEDICAL ONLY)  R GHP Health Reimbursement Arrangement                                                                                                    |
|                                                    | Required field when ACTION CODE is IT.                                                                                                    |

| CWF Assistance Request, Insurance Information Page |                                                                                                    |
|----------------------------------------------------|----------------------------------------------------------------------------------------------------|
| Field Name                                         | Description                                                                                                    |
| POLICY NUMBER                                      | Policy number of insurance coverage  • Required field when ACTION CODE is AP and MSP TYPE is  NOT D, E, L, or W.  • Required field when INSURANCE COMPANY NAME is entered.                                                                                                    |
|                                                    | Note: If GROUP NUMBER is entered, POLICY NUMBER is not required.                                                                                                    |
| GROUP NUMBER                                       | <ul> <li>Group number of insurance coverage</li> <li>Required field when ACTION CODE is AP and MSP TYPE is NOT D, E, L, or W.</li> <li>Required field when ACTION CODE is CD and MSP TYPE IS D, E, L or W.</li> <li>Required field when INSURANCE COMPANY NAME is entered.</li> <li>Note: If POLICY NUMBER is entered, GROUP NUMBER is not required.</li> </ul> |
| SUBSCRIBER FIRST NAME                              | First name of individual covered by this insurance.                                                                                                    |
| SUBSCRIBER MIDDLE INITIAL                          | Middle initial of individual covered by this insurance.                                                                                                    |
| SUBSCRIBER LAST NAME                               | Last name of individual covered by this insurance.                                                                                                    |
| Page Navigation                                    | Description                                                                                                    |
| CONTINUE                                           | Click [Continue] to go to Employment Information page.                                                                                                    |
| CANCEL                                             | Click [Cancel] to return to the Main Menu.                                                                                                    |

## **Employment Information Page**

Enter employment information associated with the MSP coverage on the Employment Information page.

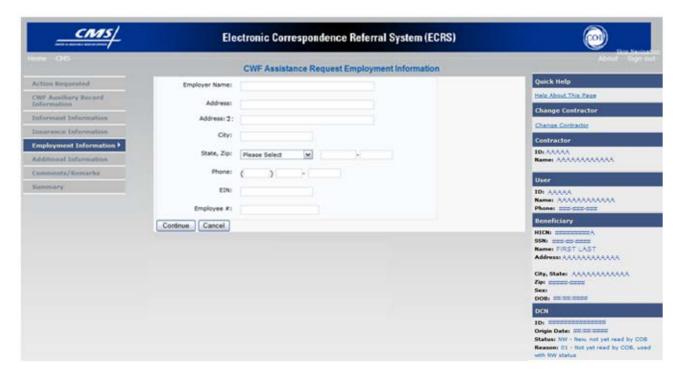

After all relevant fields have been entered, click [Continue] to go to the Additional Information page, or select a page link from the left side bar.

#### **CWF Assistance Request, Employment Information Page Description**

| CWF Assistance Request, Employment Information Page |                                                                                         |  |  |  |
|-----------------------------------------------------|-----------------------------------------------------------------------------------------|--|--|--|
| Field Name                                          | Description                                                                             |  |  |  |
| EMPLOYER NAME                                       | Name of employer providing group health insurance under which beneficiary is covered.   |  |  |  |
|                                                     | Required field when ACTION CODE is EA or EI.                                            |  |  |  |
| ADDRESS                                             | First line of employer's street address.                                                |  |  |  |
| ADDRESS                                             | Required field when ACTION CODE is EI.                                                  |  |  |  |
| ADDRESS 2                                           | Second line of employer's street address.                                               |  |  |  |
| ADDRESS 2                                           | Optional field.                                                                         |  |  |  |
| CITY                                                | City associated with Employer's street address.  Required field when ACTION CODE is EI. |  |  |  |

| CWF Assistance Request, Employment Information Page |                                                                                             |  |  |  |  |
|-----------------------------------------------------|---------------------------------------------------------------------------------------------|--|--|--|--|
| Field Name                                          | Description                                                                                 |  |  |  |  |
| STATE                                               | State associated with Employer's street address.  Required field when ACTION CODE is EI.    |  |  |  |  |
| ZIP                                                 | Zip Code associated with Employer's street address.  Required field when ACTION CODE is EI. |  |  |  |  |
| PHONE                                               | Phone Number of Employer                                                                    |  |  |  |  |
| EIN                                                 | Employer Identification Number                                                              |  |  |  |  |
| EMPLOYEE #                                          | Employee number of policy holder                                                            |  |  |  |  |
| Page Navigation                                     | Description                                                                                 |  |  |  |  |
| CONTINUE                                            | Click [Continue] to go to Additional Information page.                                      |  |  |  |  |
| CANCEL                                              | Click [Cancel] to return to the Main Menu.                                                  |  |  |  |  |

## **Additional Information Page**

Enter check and beneficiary information on this page. This information is used in conjunction with the action and source codes selected on the CWF Assistance Request, Action Requested page.

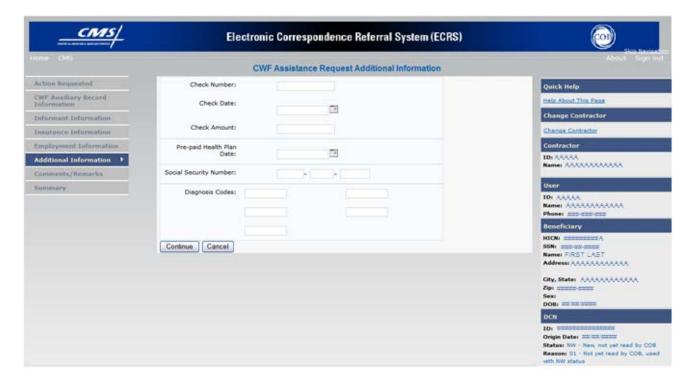

After all relevant fields have been entered, click [Continue] to go to the Comments/Remarks page, or select a page link from the left side bar.

### **CWF Assistance Request, Additional Information Page Description**

| CWF Assistance Request, Additional Information Page |                                                                                                    |  |  |  |  |
|-----------------------------------------------------|----------------------------------------------------------------------------------------------------|--|--|--|--|
| Field Name Description                              |                                                                                                    |  |  |  |  |
| CHECK NUMBER                                        | Number of check received. Required field if SOURCE is CHEK.                                         |  |  |  |  |
| CHECK DATE                                          | Date of check received. <i>Required field</i> if SOURCE is CHEK. You cannot future-date this field. |  |  |  |  |
| CHECK AMOUNT                                        | Amount of check received. Required field if SOURCE is CHEK.                                         |  |  |  |  |
| PRE-PAID HEALTH PLAN DATE                           | Pre-paid Health Plan date in MMDDCCYY  Required field if ACTION CODE is PH.                         |  |  |  |  |

| CWF Assistance Request, Additional Information Page |                                                                                                  |  |  |  |  |  |
|-----------------------------------------------------|--------------------------------------------------------------------------------------------------|--|--|--|--|--|
| Field Name Description                              |                                                                                                  |  |  |  |  |  |
| SOCIAL SECURITY NUMBER                              | Corrected Social Security Number when HICN and SSN do not match CWF.                             |  |  |  |  |  |
|                                                     | Required field if ACTION CODE is MX                                                              |  |  |  |  |  |
| DIAGNOSIS CODES                                     | Five-digit diagnosis code that applies to this MSP occurrence. Enter up to five diagnosis codes. |  |  |  |  |  |
|                                                     | Required when DIAGNOSIS CODE when ACTION CODE is DX.                                             |  |  |  |  |  |
|                                                     | • Required when the MSP TYPE is D, E, or L.                                                      |  |  |  |  |  |
| Page Navigation                                     | Description                                                                                      |  |  |  |  |  |
| CONTINUE                                            | Click [Continue] to go to Comments/Remarks page.                                                 |  |  |  |  |  |
| CANCEL                                              | Click [Cancel] to return to the Main Menu.                                                       |  |  |  |  |  |

## **Comments and Remarks Page**

Enter comments on the Comments and Remarks page. All comments entered are viewable by the COB Contractor. Refer to Appendix *F* for the complete list of Remark Codes.

Note: Remarks are only displayed on the Comments and Remarks page when the ACTION code is AR.

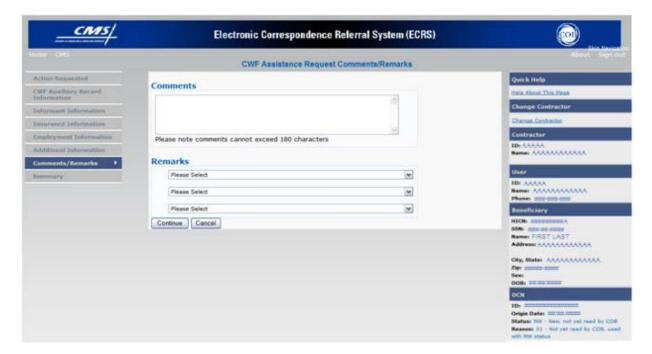

### **CWF Assistance Request, Comments and Remarks Page Description**

| CWF Assistance Request, Comments and Remarks Page |                                                                                                    |  |  |  |  |  |  |  |
|---------------------------------------------------|----------------------------------------------------------------------------------------------------|--|--|--|--|--|--|--|
| Field Name                                        | Description                                                                                                    |  |  |  |  |  |  |  |
| COMMENTS                                          | Free-form text field, where Medicare contractors type data to send notes the COB contractor. ( <i>Protected field</i> ) when COB contractor adds a comment.                                                                                                    |  |  |  |  |  |  |  |
|                                                   | Note: The COB contractor reviews these comments unless the request involves an automated action type (action codes AR, DO, PH, and TD). In these cases, when automated action types are submitted individually and processed successfully, the comments entered are not reviewed. |  |  |  |  |  |  |  |
| REMARKS                                           | Enter at least one Remark code, explaining the reason for the transaction. Enter up to three remark codes. See Appendix <i>F</i> for more information.                                                                                                    |  |  |  |  |  |  |  |
| Required field when ACTION CODE is AR.            |                                                                                                    |  |  |  |  |  |  |  |
| Page Navigation                                   | Description                                                                                                    |  |  |  |  |  |  |  |

| CWF Assistance Request, Comments and Remarks Page |                                             |  |  |  |  |  |
|---------------------------------------------------|---------------------------------------------|--|--|--|--|--|
| Field Name Description                            |                                             |  |  |  |  |  |
| CONTINUE                                          | Click [Continue] to go to the Summary page. |  |  |  |  |  |
| CANCEL                                            | Click [Cancel] to return to the Main Menu.  |  |  |  |  |  |

Comments entered for the COB contractor should provide explanation and additional information for the action code selected, such as the examples displayed in the following table:

| Action<br>Code | Comment                                                           |
|----------------|-------------------------------------------------------------------|
| DO             | PLEASE DELETE CASE CLOSED IN REMAS                                |
| II             | VERIFY INS TYPEWE RECEIVED A PAYING EOB FOR NON HOSPITAL SERVICES |
| TD             | PLEASE TERM RECORD                                                |
| CT             | PER EMPLOYER BENE RETIRED 9/1/09. PLEASE UPDATE TERM DATE.        |

After all relevant fields have been entered, click [Continue] to go to the Summary page, or select a page link from the left side bar.

## **Summary Page**

The Summary page displays a summary of all information entered for the assistance request before submission.

After typing/selecting data in all relevant fields on the previous CWF Assistance Request pages, review the Summary page and click [**Submit**]. The system displays the Submit Confirmation page. At this point the assistance request is submitted and you can print the confirmation page.

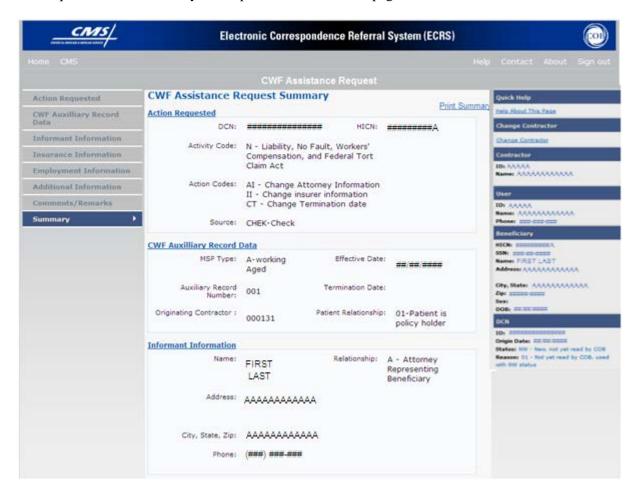

#### **CWF Assistance Request, Summary Page Description**

| CWF Assistance Request Summary Page              |    |  |  |  |  |
|--------------------------------------------------|----|--|--|--|--|
| For information about this section See this page |    |  |  |  |  |
| ACTION REQUESTED                                 | 15 |  |  |  |  |
| CWF AUXILIARY RECORD DATA                        | 22 |  |  |  |  |
| INFORMANT INFORMATION                            | 25 |  |  |  |  |

| CWF Assistance Request Summary Page |                                                        |  |  |  |  |
|-------------------------------------|--------------------------------------------------------|--|--|--|--|
| For information about this section  | See this page                                          |  |  |  |  |
| INSURANCE INFORMATION               | 28                                                     |  |  |  |  |
| EMPLOYMENT INFORMATION              | 31                                                     |  |  |  |  |
| DIAGNOSIS CODES                     | 33                                                     |  |  |  |  |
| CHECK INFORMATION                   | 33                                                     |  |  |  |  |
| ADDITIONAL INFORMATION              | 33                                                     |  |  |  |  |
| COMMENTS/REMARKS                    | 35                                                     |  |  |  |  |
| Page Navigation                     | Description                                            |  |  |  |  |
| SUBMIT                              | Click [Submit] to go to the Summary Confirmation Page. |  |  |  |  |
| CANCEL                              | Click [Cancel] to return to the Main Menu.             |  |  |  |  |

## Viewing, Updating, and Deleting CWF Assistance Request Transactions

Follow the steps below to search for and display a list of CWF Assistance Request transactions.

**Note:** You can only update or delete CWF assistance request transactions in NW status. Any user with the same contractor number can update or delete a transaction in NW status. However, if the COB system has started processing the information you cannot request an update or delete.

From the Main Menu page, click [CWF Assistance Request] under Search for Requests or Inquiries. The CWF Assistance Request Search page displays, as shown in the example below.

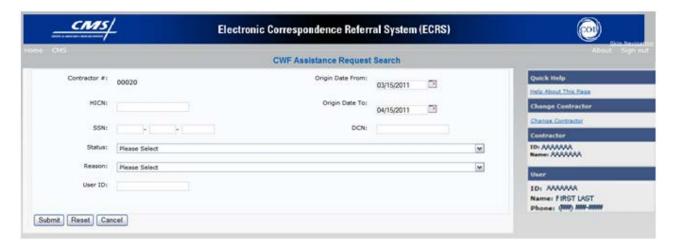

#### **CWF Assistance Request, Search Page Description**

| CWF Assistance Request, Search Page Criteria |                                                                |                                                                                                    |  |  |  |  |
|----------------------------------------------|----------------------------------------------------------------|----------------------------------------------------------------------------------------------------|--|--|--|--|
| Field Name                                   | Description                                                    |                                                                                                    |  |  |  |  |
| CONTRACTOR #                                 | If you are a                                                   |                                                                                                    |  |  |  |  |
|                                              | Medicare contractor                                            | Pre-filled with the Contractor Number entered during Contractor Sign In. (protected field)                                                          |  |  |  |  |
|                                              | Region Office or<br>CMS user                                   | Pre-filled with the CMS ID/RO Number entered during Contractor Sign In.                                                                             |  |  |  |  |
|                                              |                                                                | This field is updateable with any Medicare<br>Contractor Number, but only the CMS ID/RO<br>Number entered during Contractor Sign-In can be<br>used. |  |  |  |  |
| HICN                                         | Enter a Health Insurance Claim Number to search by.            |                                                                                                    |  |  |  |  |
|                                              | <b>Note:</b> If searching by HICN, do not enter an SSN or DCN. |                                                                                                    |  |  |  |  |

| CWF Assistance Request, Search Page Criteria |                                                                                                    |  |  |  |  |  |
|----------------------------------------------|----------------------------------------------------------------------------------------------------|--|--|--|--|--|
| Field Name                                   | Description                                                                                                    |  |  |  |  |  |
| SSN                                          | Enter a Social Security Number to search by.                                                                                                    |  |  |  |  |  |
|                                              | <b>Note:</b> If searching by SSN, do not enter a HICN or DCN.                                                                                                    |  |  |  |  |  |
| STATUS                                       | Enter a Status code to search by.                                                                                                    |  |  |  |  |  |
|                                              | To view all in-process CWF Assistance Request transactions, select <b>IP</b> in the STATUS field.                                                                                                    |  |  |  |  |  |
| REASON                                       | Select a Reason code to search by. (See Appendix <i>E</i> for the complete list of codes.)                                                                                                    |  |  |  |  |  |
| USER ID                                      | Enter a User ID to search by.                                                                                                    |  |  |  |  |  |
| ORIGIN DATE FROM                             | Enter a starting date to search by of date range entered as search criteria, if applicable. This field is updateable; enter a different From date in MMDDCCYY format to perform additional searches.                                   |  |  |  |  |  |
| ORIGIN DATE TO                               | Enter an ending date to search by.                                                                                                    |  |  |  |  |  |
|                                              | <b>Note:</b> The dates in the ORIGIN DATE FROM and TO fields default to the date 31 calendar days prior to the current date and the current date but can be changed to any calendar day range, as long as it is not more than 31 days. |  |  |  |  |  |
| DCN                                          | Enter a Document Control Number to search by.                                                                                                    |  |  |  |  |  |
|                                              | <b>Note:</b> If searching by DCN, do not enter a HICN or SSN.                                                                                                    |  |  |  |  |  |
| Navigation                                   | Description                                                                                                    |  |  |  |  |  |
| SUBMIT                                       | Click [Submit] to display search results.                                                                                                    |  |  |  |  |  |
| RESET                                        | Click [Reset] to clear search results.                                                                                                    |  |  |  |  |  |
| Transaction Summary                          | Click [HICN] link to view the Summary page.                                                                                                    |  |  |  |  |  |
| Delete                                       | Click [X] to mark a transaction for deletion.                                                                                                    |  |  |  |  |  |
| CANCEL                                       | Click [Cancel] to return to the Main Menu.                                                                                                    |  |  |  |  |  |

### **View Transactions**

1. Type search criteria in the appropriate fields and click [Submit].

#### **Notes:**

- To create a list of all CWF Assistance Requests for a specific HICN, type the HICN in the search criteria and leave the CONTRACTOR NUMBER field blank.
- When searching by Origin Date, User ID, Status, and/or Reason, you must also enter a DCN, HICN, SSN or Contractor Number.
- 2. The system displays a list of CWF Assistance Requests, as shown in the example below.

| Delete | HICN      | Contractor | DCN          | Status | Reason | Origin<br>Date | Last<br>Update | User<br>ID |
|--------|-----------|------------|--------------|--------|--------|----------------|----------------|------------|
|        | ########A | 00131      | ************ | СМ     | 15     | 01/01/2010     | 01/05/2010     | AAAAAAA    |
|        | ########A | 00131      | **********   | IP     | 02     | 05/01/2010     | 05/01/2010     | AAAAAA     |

| CWF Assistance Request, Search Page Listing |                                                                                                    |
|---------------------------------------------|----------------------------------------------------------------------------------------------------|
| Field Name                                  | Field Name                                                                                                    |
| HICN                                        | Health Insurance Claim Number for CWF Assistance Request transaction. (protected field)                          |
| CONTRACTOR                                  | Contractor number. (protected field)                                                                             |
| DCN                                         | Document Control Number assigned to CWF Assistance Request transaction by Medicare contractor. (protected field) |
| STATUS                                      | Status of CWF Assistance Request transaction. (protected field)                                                  |
| REASON                                      | Reason of CWF Assistance Request transaction. (protected field)                                                  |
| ORIGIN DATE                                 | Originating date in MM-DD-CCYY format. (protected field)                                                         |
| LAST UPDATE                                 | Date CWF Assistance Request transaction was last changed in MMDDCCYY format. (protected field)                   |
| USER ID                                     | User ID of operator who entered CWF Assistance Request transaction. (protected field)                            |
| Navigation                                  | Description                                                                                                    |
| Transaction Summary                         | Click [HICN] link to view the Summary page.                                                                      |
| DELETE                                      | Click [X] to mark a transaction for deletion.                                                                    |

3. There are 20 items per page; use the First/Prev and Next/Last navigation at the top of the list to view other transactions on other pages.

4. Change or delete search criteria to initiate a new search.

## **Update Transactions**

To update information on a CWF Assistance Request transaction, click the [HICN] link for the transaction and the system displays the Summary page for the selected transaction, along with page links to the information, to allow for updates.

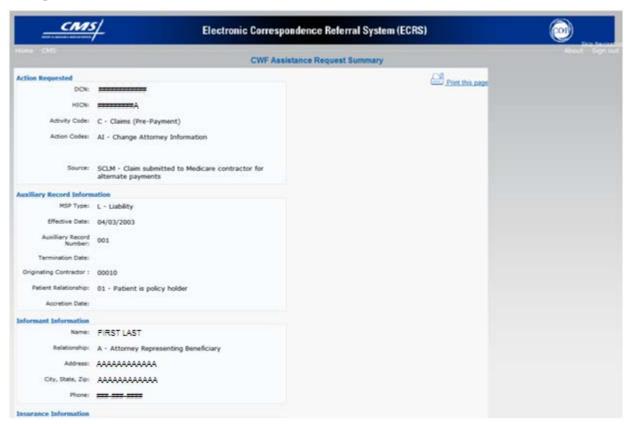

**CWF Assistance Request, Summary Page Description** 

| CWF Assistance Request, Summary Page |               |
|--------------------------------------|---------------|
| For information about this section   | See this page |
| ACTION REQUESTED                     | 15            |
| CWF AUXILIARY RECORD DATA            | 22            |
| INFORMANT INFORMATION                | 25            |
| INSURANCE INFORMATION                | 28            |
| EMPLOYMENT INFORMATION               | 31            |

| CWF Assistance Request, Summary Page |                                                                                                    |
|--------------------------------------|----------------------------------------------------------------------------------------------------|
| For information about this section   | See this page                                                                                                    |
| DIAGNOSIS CODES                      | 33                                                                                                    |
| CHECK INFORMATION                    | 33                                                                                                    |
| ADDITIONAL INFORMATION               | 33                                                                                                    |
| COMMENTS/REMARKS                     | 35                                                                                                    |
| COB RESPONSE INFORMATION             | Displays for records that are not in NW status. See below for more information.                                                                                                    |
| Field Name                           | Description                                                                                                    |
| COB COMMENTS                         | Free-form text field, where the COB contractor's comments on the Medicare contractor or the last comment added in CARS appear.                                                                                  |
| USER ID                              | User ID of person who entered the COB contractor comment.                                                                                                    |
| DEVELOPMENT RESPONSE<br>INDICATOR    | Development response indicator.  Values are:  A Attorney B Beneficiary E Employer I Insurer P Provider R Beneficiary Representative N No Response                                                               |
| DEVELOPED TO (INITIAL)               | Development Source Code indicating where initial development letter was sent. Valid values are:  A Attorney B Beneficiary E Employer I Insurer P Provider R Beneficiary Representative (other than attorney)    |
| DEVELOPED TO (SUBSEQUENT)            | Development Source Code indicating where subsequent development letter was sent. Valid values are:  A Attorney B Beneficiary E Employer I Insurer P Provider R Beneficiary Representative (other than attorney) |
| Page Navigation                      | Description                                                                                                    |

| CWF Assistance Request, Summary Page |                                                                                                    |
|--------------------------------------|----------------------------------------------------------------------------------------------------|
| For information about this section   | See this page                                                                                                    |
| RETURN                               | Click [ <b>Return</b> ] to return to CWF Assistance Request Search Page Listing without making any updates to the transaction.  Displays for records in all statuses except NW. |
| SUBMIT                               | Click [Submit] to save updates.  Displays for records in NW status.                                                                                                    |
| CANCEL                               | Click [Cancel] to return to the Search Page Listing without making any updates to the transaction.  Displays for records in NW status.                                          |

To leave the Summary page without making any changes, click [Cancel] or [Return] to return to the Search Page Listing. If you do need to update the transaction, access the appropriate page and navigate back to the Summary page. After you have made all updates, click [Submit] to confirm updates, or [Cancel] to return to the CWF Assistance Request Search Page Listing.

### **Delete Transactions**

To mark a CWF Assistance Request transaction for deletion, click the [X] link next to the HICN and when presented with the Confirmation page, confirm by clicking [Continue], or decline by clicking [Cancel].

To exit the CWF Assistance Request Search page, click [Home] to return to the Main Menu. The system does not retain search criteria.

# **Chapter 3: MSP Inquiry Transactions**

This chapter provides you with step-by-step instructions to perform an MSP Inquiry transaction. Examples and explanations are provided for each page in ECRS.

If you are a new user, this chapter can help you use the system as you learn it. You can also use this chapter to determine what information is contained in each field or what you should enter in a field. It can also help you to navigate through the MSP inquiry transaction process if you are lost. If you are an experienced user, you can use the chapter as a quick reference for a web page that you use infrequently.

The pages in this chapter are representative of the actual pages that you see within ECRS Web. The data will not be the same; the web page layout will be very similar, if not exactly the same.

Use the chart below or the *Table of Contents* to locate the tasks in the chapter.

| For information about this task                          | See this page |
|----------------------------------------------------------|---------------|
| Adding MSP Inquiry Transactions                          | 46            |
| Retrieving Beneficiary Information for MSP Inquiries     | 46            |
| Viewing, Updating, and Deleting MSP Inquiry Transactions | 72            |

Use the chart below or the *Table of Contents* to locate the web pages in this chapter. Web pages are listed in the order they appear on the Main Menu page.

| For information about this web page | See this page |
|-------------------------------------|---------------|
| Create Requests or Inquiries        |               |
| MSP INQUIRY                         |               |
| Action Requested                    | 50            |
| MSP Information                     | 53            |
| Informant Information               | 56            |
| Insurance Information               | 60            |
| Employment Information              | 64            |
| Additional Information              | 65            |
| Prescription Coverage               | 68            |
| Summary                             | 70            |
| Search for Requests or Inquiries    |               |

| For information about this web page | See this page |
|-------------------------------------|---------------|
| MSP Inquiries                       | 72            |

## **Adding an MSP Inquiry Transaction**

Use the [MSP Inquiry] link under Create Requests or Inquiries on the Main Menu, to add MSP Inquiry transactions for <u>possible</u> MSP situations not yet documented at CWF.

To enter CWF Assistance Request transactions for changes to <u>existing CWF MSP</u> auxiliary occurrences, use the CWF Assistance Request Detail transaction (see page 10).

### **Retrieving Beneficiary Information**

Beneficiary Information is automatically retrieved when HICN and other required data is entered and saved on the first page of the MSP Inquiry (Action Requested). The information is displayed on the right side bar, and carried forward on the MSP Inquiry transaction.

#### **Common MSP Sources**

Common sources that provide contractors with MSP information, followed by the associated Source Code, are:

- Letters from beneficiaries or other informants (LTTR)
- Phone calls (PHON)
- Checks (CHEK)
- Secondary claims (SCLM)

## **Action Requested Page**

From the Main Menu page, click [MSP Inquiry] under Create Requests or Inquiries. The system displays the Action Requested page, the first page of the MSP Inquiry, as shown in the example below. The information entered on this page determines required information on subsequent pages.

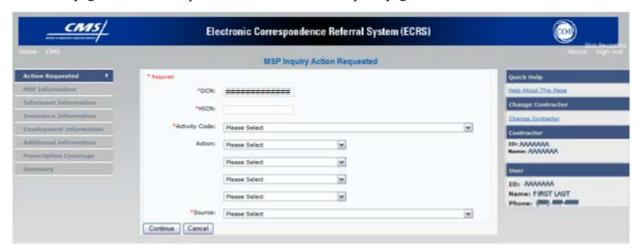

### **Navigation Links**

The following links display on each page of the MSP Inquiry Transaction:

| MSP Inquiry              |                                                                    |  |
|--------------------------|--------------------------------------------------------------------|--|
| Location                 | Description                                                        |  |
| Heading Bar Navigation   |                                                                    |  |
| НОМЕ                     | Click [Home] to return to Main Menu page.                          |  |
| CMS                      | Click [CMS] to link to CMS website www.cms.gov.                    |  |
| HELP                     | Click [Help] to display information about ECRS menu options.       |  |
| SIGN OUT                 | Click [Sign Out] to leave the ECRS application.                    |  |
| Left Side Bar Navigation |                                                                    |  |
| ACTION REQUESTED         | Click [Action Requested] to return to Action Requested page.       |  |
| MSP INFORMATION          | Click [MSP Information] to go to MSP Information page.             |  |
| INFORMANT INFORMATION    | Click [Informant Information] to go to Informant Information page. |  |
| INSURANCE INFORMATION    | Click [Insurance Information] to go to Insurance Information page. |  |

| MSP Inquiry                                                                                                    |                                                                                                    |
|----------------------------------------------------------------------------------------------------|----------------------------------------------------------------------------------------------------|
| Location                                                                                                    | Description                                                                                                    |
| EMPLOYMENT INFORMATION                                                                                                   | Click [Employment Information] to go to Employment Information page.                                                       |
| ADDITIONAL INFORMATION                                                                                                   | Click [Additional Information] to go to Additional Information page.                                                       |
| PRESCRIPTION COVERAGE                                                                                                    | Click [Prescription Coverage] to go to Prescription Coverage page.                                                         |
| SUMMARY                                                                                                    | Click [Summary] to go to Summary page.                                                                                     |
|                                                                                                    | Right Side Bar Navigation                                                                                                  |
| QUICK HELP                                                                                                    | Click [ <b>Help About This Page</b> ] to display helpful information for completing the page.                              |
| CHANGE CONTRACTOR                                                                                                    | Click [Change Contractor] to change the contractor number and access code on the Contractor Sign In page.                  |
|                                                                                                    | Note: You will lose all data for the current contractor                                                                    |
| Note: The system carries the fo                                                                                          | llowing data forward to other pages, eliminating the need to re-enter it.                                                  |
| Contractor                                                                                                    | Description                                                                                                    |
| ID                                                                                                    | Contractor Number or CMS ID entered on Contractor Sign In page. (protected field)                                          |
| NAME                                                                                                    | Name of Contractor associated with the Contractor Number, or Regional Office associated with the CMS ID. (protected field) |
| User                                                                                                    | Description                                                                                                    |
| ID                                                                                                    | User ID of person logged in. (protected field)                                                                             |
| NAME                                                                                                    | Name of person associated with User ID. (protected field)                                                                  |
| PHONE                                                                                                    | Phone number associated with the User ID. (protected field)                                                                |
| Beneficiary                                                                                                    | Description                                                                                                    |
| Note: Beneficiary and DCN Information will be retrieved from the system using the HICN entered on Action Requested page. |                                                                                                    |
| HICN                                                                                                    | Health Insurance Claim Number of beneficiary. (protected field)                                                            |
| SSN                                                                                                    | Social Security Number of beneficiary. (protected field)                                                                   |
| NAME                                                                                                    | Name of beneficiary. (protected field)                                                                                     |
| ADDRESS                                                                                                    | Street address of beneficiary. (protected field)                                                                           |
| CITY, STATE                                                                                                    | City and State associated with street address of beneficiary. (protected field)                                            |

| MSP Inquiry |                                                                                                    |
|-------------|----------------------------------------------------------------------------------------------------|
| Location    | Description                                                                                                    |
| ZIP         | Zip code associated with street address of beneficiary. (protected field)                                                                                                    |
| SEX         | Sex of the beneficiary. (protected field)                                                                                                    |
| DOB         | Date of Birth of the beneficiary. (protected field)                                                                                                    |
| DCN         | Description                                                                                                    |
| ID          | Document Control Number assigned by contractor to correspondence and/or paperwork associated with transaction. (protected field)                                                                                                    |
| ORIGIN DATE | Date CWF Assistance Request transaction was submitted. (protected field)                                                                                                    |
| STATUS      | Two-character code explaining where CWF Assistance Request transaction is in the COB system process (protected field)                                                                                                    |
|             | CM Completed DE Delete (do not process) ECRS CWF Assistance Request HD Hold, individual not yet a Medicare beneficiary IP In process, being edited by COB                                                                                 |
|             | NW New, not yet read by COB                                                                                                    |
|             | <b>Note:</b> STATUS will always be NW until the transaction is processed.                                                                                                    |
| REASON      | Two-character code explaining why the MSP Inquiry is in a particular status. (See Appendix <i>E</i> for the complete list of codes.) ( <i>protected field</i> ) <b>Note:</b> REASON will always be 01 until the transaction is processed. |

- 1. Enter data in all required fields on the Action Requested page then click [Continue]. The required fields on this web page are noted with a red asterisk "\*" and are as follows:
  - DCN
  - HICN
  - ACTIVITY CODE
  - SOURCE

**Note:** If Beneficiary Information is not found for the HICN you have entered you will receive a warning message, but will still be able to continue with the MSP Inquiry.

- 2. After all relevant fields have been entered, click [Continue] to go to the MSP Information page, or select a page link from the left side bar.
- 3. To exit the MSP Inquiry Detail pages, click [**Home**] to return to the Main Menu or [**Sign Out**] to exit the application.

## **MSP Inquiry, Action Requested Page Description**

| MSP Inquiry, Action Requested Page |                                                                                                    |
|------------------------------------|----------------------------------------------------------------------------------------------------|
| Field Name                         | Description                                                                                                    |
| DCN                                | Document Control Number assigned by contractor to correspondence and/or paperwork associated with transaction (required field)                                                                                             |
|                                    | The system auto-generates the DCN, but it can be changed.                                                                                                    |
| HICN                               | Health Insurance Claim Number of the beneficiary (required field). Enter the HICN without dashes, spaces, or other special characters.                                                                                     |
|                                    | <b>Note:</b> The system looks up the HICN to ensure the most current HICN has been entered. If the most current HICN has not been entered the system replaces it with the most current HICN.                               |
| ACTIVITY CODE                      | Activity of contractor (required field). Valid values are:                                                                                                    |
|                                    | C Claims (Pre-Payment) D Debt Collection/Referral G Group Health Plan I General Inquiries N Liability, No Fault, Workers' Compensation, and Federal Tort Claim Act                                                         |
| ACTION                             | Action code indicating type of special processing to perform on MSP Inquiry record.                                                                                                    |
|                                    | <b>Note:</b> You can use CA and CL together. You cannot combine any other action codes.                                                                                                    |
|                                    | Valid values are:                                                                                                    |
|                                    | CA Class Action Suit  Note: This action code assigns the designated lead contractor according to the type of class action suit. The system does not send the beneficiary an MSP confirmation letter.                       |
|                                    | CL Closed or Settled Case  Note: This action code is only valid for closed and settled cases. This action code suppresses lead contractor assignment. The system does not send the beneficiary an MSP confirmation letter. |
|                                    | DE Develop to the Employer  Note: This action code sends a development letter to the employer.                                                                                                    |
|                                    | DI Develop to the Insurer  Note: This action code sends a development letter to the insurer.                                                                                                    |

| MSP Inquiry, Action Requested Page |                                                                                                    |
|------------------------------------|----------------------------------------------------------------------------------------------------|
| Field Name                         | Description                                                                                                    |
| SOURCE                             | Four-character code identifying source of the MSP Inquiry information (required field). Valid values are:  CHEK Unsolicited check LTTR Letter PHON Phone call SCLM Claim submitted to Medicare contractor for secondary payment SRVY Survey |
| Page Navigation                    | Description                                                                                                    |
| CONTINUE                           | Required fields must be typed/selected before clicking [Continue].  Click [Continue] to go to the MSP Information page.                                                                                                    |
| CANCEL                             | Click [Cancel] to return to the Main Menu.                                                                                                    |

## **MSP Information Page**

Enter information associated with the MSP coverage on this page.

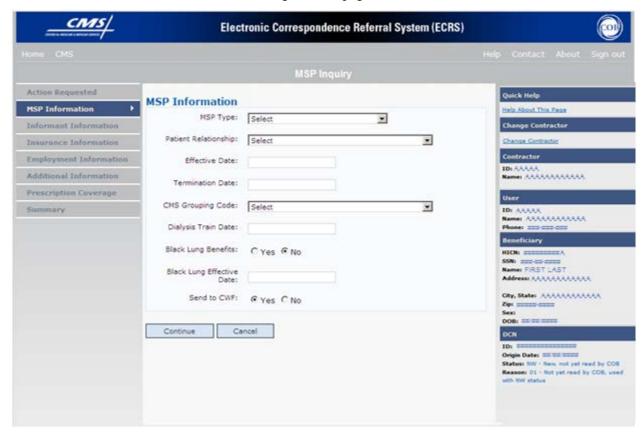

After all relevant fields have been entered, click [Continue] to go to the Informant Information page, or select a page link from the left side bar.

## **MSP Inquiry, MSP Information Page Description**

| MSP Inquiry, MSP Information Page |                                                                                                    |
|-----------------------------------|----------------------------------------------------------------------------------------------------|
| Field Name                        | Description                                                                                                    |
| MSP TYPE                          | One-character code identifying type of MSP coverage. Valid values are:  A Working Aged B ESRD D Automobile Insurance, No Fault E Workers' Compensation F Federal (Public) G Disabled L Liability                                                                                                    |
|                                   | <ul> <li>Required field:</li> <li>For all MSP Inquiry transactions, unless Record Type is Supplemental. (Do not select an MSP TYPE when PRESCRIPTION COVERAGE RECORD TYPE will be Supplemental.)</li> <li>When Source Code is Phone.</li> <li>When Action Code is CA or CL. (MSP Type must be D, E, or L when Action Code is CL.)</li> </ul> |

| MSP Inquiry, MSP Information Page |                                                                                                    |
|-----------------------------------|----------------------------------------------------------------------------------------------------|
| Field Name                        | Description                                                                                                    |
| PATIENT RELATIONSHIP              | Patient relationship between policyholder and beneficiary.  Required field when:  ACTION CODE is Blank and MSP TYPE is F ACTION CODE is CA and MSP TYPE is L ACTION CODE is CL and MSP TYPE is D, E, or L  Valid values are:  1 Patient is policy holder 2 Spouse 3 Natural child, insured has financial responsibility 4 Natural child, insured does not have financial responsibility 5 Stepchild 6 Foster child 7 Ward of the Court 8 Employee 9 Unknown 10 Handicapped dependent 11 Organ donor 12 Cadaver donor 13 Grandchild 14 Niece/nephew 15 Injured plaintiff 16 Sponsored dependent 17 Minor dependent of a minor dependent 18 Parent 19 Grandparent dependent 20 Domestic partner (Effective April, 2004)  Note: For the following MSP Types, the patient relationship codes listed are the only values that can be used.  MSP Type Patient Relationship Code A 01, 02 B 01, 02, 03, 04, 05, 18, 20 G 01, 02, 03, 04, 05, 18, 20 |
| EFFECTIVE DATE                    | Effective date of MSP coverage.  Required field when:  ACTION CODE is CA and MSP TYPE is L  ACTION CODE is CL and MSP TYPE is D, E, or L  Note: EFFECTIVE DATE cannot be the same as TERMINATION DATE.                                                                                                    |

| MSP Inquiry, MSP Information Page |                                                                                                    |
|-----------------------------------|----------------------------------------------------------------------------------------------------|
| Field Name                        | Description                                                                                                    |
| TERMINATION DATE                  | Termination date of MSP coverage. TERMINATION DATE can be all zeroes for open ended coverage.  Required field when ACTION CODE is CL and MSP TYPE is D, E, or L.  Note: TERMINATION DATE cannot be the same as EFFECTIVE DATE.                                                                                                    |
| CMS GROUPING CODE                 | CMS Grouping Code.  Required field when ACTION CODE is CA and MSP TYPE is L.  Valid values are:  01    Gel Implants (TrailBlazers, 00400) 02    Gel Implants (Alabama, 00010) 03    Bone Screw Recoveries (United Government Services, 00454) 04    Diet Drug Recoveries (Cahaba BCBS Alabama, 00010) 05    Sulzer Inter-Op Acetabular Shells for Hip Implant Recoveries |
| DIALYSIS TRAIN DATE               | Date beneficiary received self-dialysis training.                                                                                                    |
| BLACK LUNG BENEFITS               | Yes or No field indicating whether beneficiary receives benefits under the Black Lung Program.                                                                                                    |
| BLACK LUNG EFFECTIVE<br>DATE      | Date beneficiary began receiving benefits under the Black Lung Program. This field is only enabled when BLACK LUNG BENEFITS is Yes.                                                                                                    |
| SEND TO CWF                       | Indicates whether to send MSP inquiry to CWF. Select Yes or No.  Note: SEND TO CWF defaults to No unless ACTION CODE is blank and MSP TYPE is blank or F.                                                                                                    |
| Page Navigation                   | Description                                                                                                    |
| CONTINUE                          | Click [Continue] to go to the Informant Information page.                                                                                                    |
| CANCEL                            | Click [Cancel] to return to the Main Menu.                                                                                                    |

## **Informant Information Page**

On this page, enter information about the person who informed you of the change in MSP coverage.

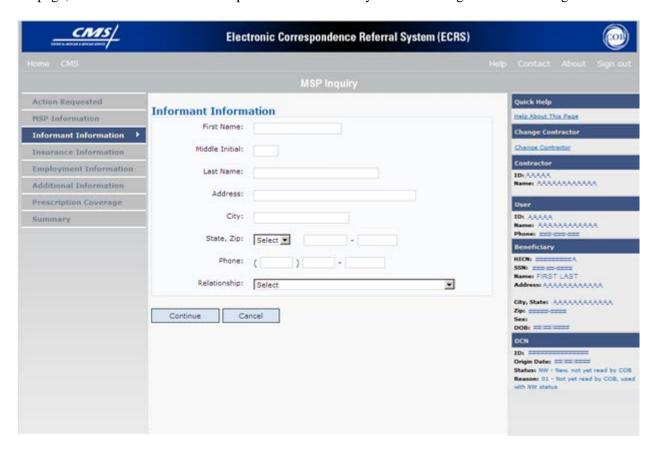

After all relevant fields have been entered, click [Continue] to go to the Insurance Information page, or select a page link from the left side bar.

### MSP Inquiry, Informant Information Page Description

| MSP Inquiry, Informant Information Page |                                                                                                    |
|-----------------------------------------|----------------------------------------------------------------------------------------------------|
| Field Name                              | Description                                                                                                    |
| FIRST NAME                              | First name of person informing contractor of change in MSP coverage.  Required field when:  SOURCE is CHEK, LTTR or PHON.  ACTION CODE is CA or CL, unless Insurance Company Address will be entered. |
| MIDDLE INITIAL                          | Middle initial of person informing contractor of change in MSP coverage.                                                                                                    |

| MSP Inquiry, Informant Information Page |                                                                                                    |
|-----------------------------------------|----------------------------------------------------------------------------------------------------|
| Field Name                              | Description                                                                                                    |
| LAST NAME                               | Last name of person informing contractor of change in MSP coverage.  Required field when                                                                     |
|                                         | <ul> <li>SOURCE is CHEK, LTTR or PHON.</li> <li>ACTION CODE is CA or CL, unless Insurance Company Address will be entered.</li> </ul>                        |
| ADDRESS                                 | Informant's street address.  Required field when:  SOURCE is CHEK, LTTR or PHON.  ACTION CODE is CA or CL, unless Insurance Company Address will be entered. |
| CITY                                    | Informant's city.  Required field when:  SOURCE is CHEK, LTTR or PHON.  ACTION CODE is CA or CL, unless Insurance Company City will be entered.              |
| STATE                                   | Informant's state.  Required field when:  SOURCE is CHEK, LTTR or PHON.  ACTION CODE is CA or CL, unless Insurance Company State will be entered.            |
| ZIP                                     | Informant's ZIP code.  Required field when:  SOURCE is CHEK, LTTR or PHON.  ACTION CODE is CA or CL, unless Insurance Company Zip will be entered.           |
| PHONE                                   | Informant's telephone number.                                                                                                    |

| MSP Inquiry, Informant Information Page |                                                                                                    |
|-----------------------------------------|----------------------------------------------------------------------------------------------------|
| Field Name                              | Description                                                                                                    |
| RELATIONSHIP                            | One-character code indicating relationship of informant to beneficiary.  Valid values are:  A Attorney representing beneficiary B Beneficiary C Child D Defendant's attorney E Employer F Father I Insurer M Mother N Non-relative O Other relative P Provider R Beneficiary representative (other than attorney) S Spouse U Unknown W Pharmacy  Notes:  • Required field when SOURCE is CHEK, LTTR or PHON. • Must be A if ACTION CODE is CA or CL and informant information is entered. |
| Page Navigation                         | Description                                                                                                    |
| CONTINUE                                | Click [Continue] to go to the Insurance Information page.                                                                                                    |
| CANCEL                                  | Click [Cancel] to return to the Main Menu.                                                                                                    |

## **Insurance Information Page**

Enter information about the type of insurance associated with the MSP coverage on this page.

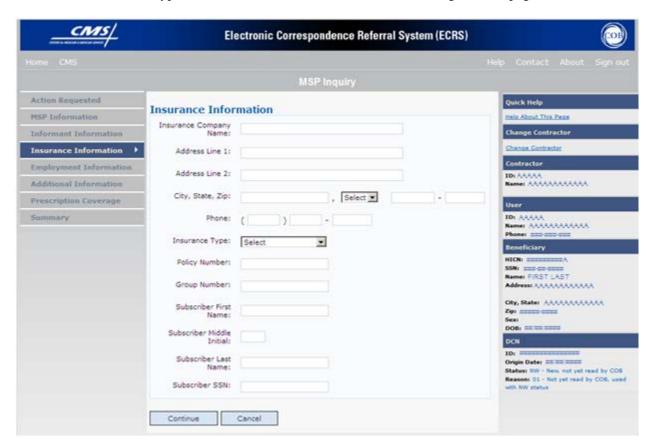

After all relevant fields have been entered, click [Continue] to go to the Employment Information page, or select a page link from the left side bar.

## **MSP Inquiry, Insurance Information Page Description**

| MSP Inquiry, Insurance Information Page |                                                                                                    |
|-----------------------------------------|----------------------------------------------------------------------------------------------------|
| Field Name                              | Description                                                                                                    |
| INSURANCE COMPANY NAME                  | Name of insurance carrier for MSP coverage. Required field unless ACTION CODE is blank or DE.  Note: If INSURANCE COMPANY NAME contains any of the values it is an error: NO NONE N/A HCFA ATTORNEY UNK MISC CMS NA UNKNOWN  If INSURANCE COMPANY NAME contains only one of the following values it is an error: BC BS BX BCBX Medicare BLUE CROSS COB COBC COORDINATION OF BENEFITS CONTRACTOR |
| ADDRESS LINE 1                          | <ul> <li>Required field when:</li> <li>INSURANCE COMPANY NAME is entered</li> <li>ACTION CODE is DI</li> <li>ACTION CODE is CA or CL, unless Informant Name and Address were entered.</li> </ul>                                                                                                    |
| ADDRESS LINE 2                          | Second Line of insurance carrier's street address.                                                                                                    |

| MSP Inquiry, Insurance Information Page |                                                                                                    |
|-----------------------------------------|----------------------------------------------------------------------------------------------------|
| Field Name                              | Description                                                                                                    |
| CITY                                    | City associated with insurance carrier's street address.  Required field when:  INSURANCE COMPANY NAME is entered  ACTION CODE is DI  ACTION CODE is CA or CL, unless Informant City was entered.    |
| STATE                                   | State associated with insurance carrier's street address.  Required field when:  INSURANCE COMPANY NAME is entered  ACTION CODE is DI  ACTION CODE is CA or CL, unless Informant State was entered.  |
| ZIP                                     | Zip code associated with insurance carrier's street address.  Required field when:  INSURANCE COMPANY NAME is entered  ACTION CODE is DI  ACTION CODE is CA or CL, unless Informant Zip was entered. |
| PHONE                                   | Phone Number of insurance carrier.                                                                                                    |

| MSP Inquiry, Insurance Information Page |                                                                                                    |
|-----------------------------------------|----------------------------------------------------------------------------------------------------|
| Field Name                              | Description                                                                                                    |
| INSURANCE TYPE                          | One-character code for type of insurance. (Required field)                                                                                                    |
|                                         | Valid values are:                                                                                                    |
|                                         | A Insurance or Indemnity (OTHER TYPES) B Group Health Organization (GHO) C Preferred Provider Organization (PPO) D Third Party Administrator arrangement under an Administrative Service Only (ASO) contract without stop loss from any entity (TPA/ASO) E Third Party Administrator arrangement with stop loss insurance issued from any entity (STOP LOSS TPA) F Self-Insured/Self-Administered (SELF-INSURED) G Collectively-Bargained Health and Welfare Fund (HEALTH/WELFAR) H Multiple Employer Health Plan with at least one employer who has more than 100 full- and/or part-time employees (EMPLOYER+100) I Multiple Employer Health Plan with at least one employer who has more than 20 full- and/or part-time employees (EMPLOYER+20) J Hospitalization Only Plan covering inpatient hospital services (HOSPITAL ONLY) K Medical Services Only Plan covering only non-inpatient medical services (MEDICAL ONLY) M Medicare Supplemental Plan, Medigap, Medicare Wraparound |
|                                         | Plan or Medicare Carve Out Plan (SUPPLEMENTAL)  R GHP Health Reimbursement Arrangement S GHP Health Savings Account Blank Unknown (UNKNOWN); defaults to A.                                                                                                    |
| POLICY NUMBER                           | Policy number of insurance coverage.  If you enter a POLICY NUMBER, you do not have to enter a GROUP NUMBER.                                                                                                    |
| GROUP NUMBER                            | Group number of insurance coverage.  If you enter a GROUP NUMBER, you do not have to enter a POLICY NUMBER.                                                                                                    |
| SUBSCRIBER FIRST NAME                   | First name of individual covered by this insurance.                                                                                                    |
| SUBSCRIBER MIDDLE INITIAL               | Middle initial of individual covered by this insurance.                                                                                                    |
| SUBSCRIBER LAST NAME                    | Last name of individual covered by this insurance.                                                                                                    |
| SUBSCRIBER SSN                          | Social Security Number of individual covered by this insurance.                                                                                                    |
| Page Navigation                         | Description                                                                                                    |
| CONTINUE                                | Click [Continue] to go to Employment Information page.                                                                                                    |

| MSP Inquiry, Insurance Information Page |                                            |
|-----------------------------------------|--------------------------------------------|
| Field Name                              | Description                                |
| CANCEL                                  | Click [Cancel] to return to the Main Menu. |

## **Employment Information Page**

Enter employment information associated with the MSP coverage on this page.

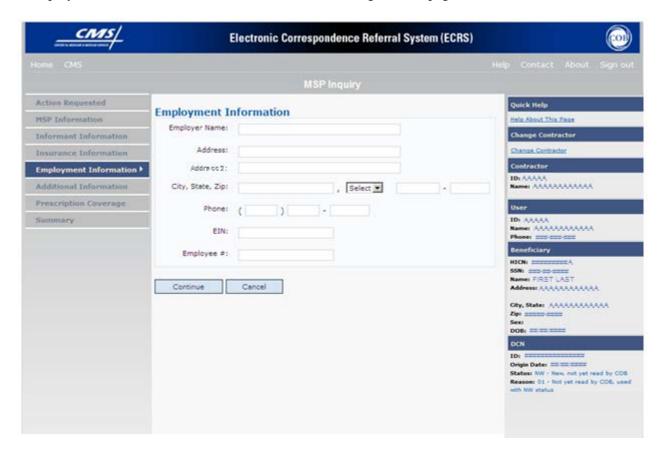

After all relevant fields have been entered, click [Continue] to go to the Additional Information page, or select a page link from the left side bar.

## **MSP Inquiry, Employment Information Page Description**

| MSP Inquiry, Employment Information Page |                                                                                                    |
|------------------------------------------|----------------------------------------------------------------------------------------------------|
| Field Name                               | Description                                                                                                    |
| EMPLOYER NAME                            | Name of employer providing group health insurance under which beneficiary is covered.  Required field when:  ACTION CODE is DE  MSP TYPE is F and SEND TO CWF is Yes |
| ADDRESS                                  | First line of employer's street address.  Required field when:  ACTION CODE is DE  MSP TYPE is F and SEND TO CWF is Yes                                              |
| ADDRESS 2                                | Second line of employer's street address.  Optional field.                                                                                                    |
| CITY                                     | City associated with Employer's street address.  Required field when:  ACTION CODE is DE  MSP TYPE is F and SEND TO CWF is Yes                                       |
| STATE                                    | State associated with Employer's street address.  Required field when:  ACTION CODE is DE  MSP TYPE is F and SEND TO CWF is Yes                                      |
| ZIP                                      | Zip Code associated with Employer's street address.  Required field when:  ACTION CODE is DE  MSP TYPE is F and SEND TO CWF is Yes                                   |
| PHONE                                    | Phone Number of Employer.                                                                                                    |
| EIN                                      | Employer Identification Number.                                                                                                    |
| EMPLOYEE#                                | Employee number of policy holder.                                                                                                    |
| Page Navigation                          | Description                                                                                                    |
| CONTINUE                                 | Click [Continue] to go to Additional Information page.                                                                                                    |
| CANCEL                                   | Click [Cancel] to return to the Main Menu.                                                                                                    |

## **Additional Information Page**

Enter check and beneficiary information on this page. This information is used in conjunction with the action and source codes selected on the MSP Inquiry, Action Requested page.

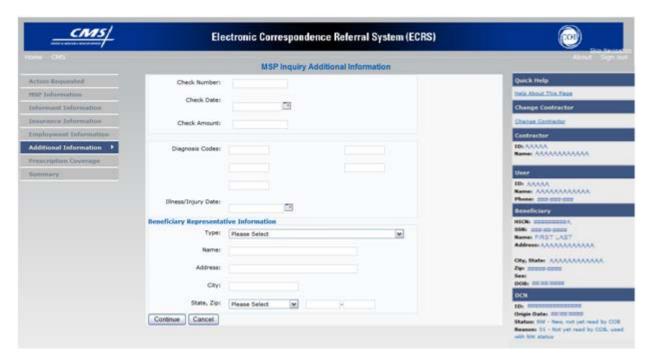

After all relevant fields have been entered, click [Continue] to go to the Prescription Coverage page, or select a page link from the left side bar.

### MSP Inquiry, Additional Information Page Description

| MSP Inquiry, Additional Information Page |                                                                                                    |
|------------------------------------------|----------------------------------------------------------------------------------------------------|
| Field Name                               | Description                                                                                                    |
| CHECK NUMBER                             | Number of check received. Required field if SOURCE is CHEK.                                                      |
| CHECK DATE                               | Date of check received. <i>Required field</i> if SOURCE is CHEK. <b>Note:</b> You cannot future-date this field. |
| CHECK AMOUNT                             | Amount of check received. Required field if SOURCE is CHEK.                                                      |
| DIAGNOSIS CODES                          | Five-digit diagnosis code that applies to this MSP occurrence. Enter up to five diagnosis codes.                 |
|                                          | <b>Note:</b> Enter at least one DIAGNOSIS CODE when ACTION CODE is CA or CL.                                     |

| MSP Inquiry, Additional Information Page |                                                                                                    |
|------------------------------------------|----------------------------------------------------------------------------------------------------|
| Field Name                               | Description                                                                                                    |
| ILLNESS/INJURY DATE                      | Date the illness or injury occurred.                                                                                                |
| Beneficiary Representative Information   |                                                                                                    |
| ТҮРЕ                                     | One-character code indicating type of relationship between beneficiary and his/her representative.                                  |
|                                          | Valid values are:  A Attorney  R Bene Rep (individual not acting as attorney)                                                       |
| NAME                                     | Name of individual representing a beneficiary's medical affairs or estate. Type name in first name/middle initial/last name format. |
| ADDRESS                                  | Beneficiary representative's street.                                                                                                |
| CITY                                     | Beneficiary representative's city.                                                                                                  |
| STATE                                    | Beneficiary representative's state.                                                                                                 |
| ZIP                                      | Beneficiary representative's zip code.                                                                                              |
| Page Navigation                          | Description                                                                                                    |
| CONTINUE                                 | Click [Continue] to go to the Prescription Coverage page.                                                                           |
| CANCEL                                   | Click [Cancel] to return to the Main Menu.                                                                                          |

# **Prescription Coverage Information Page**

On this page, enter Prescription Coverage information associated with the MSP Inquiry Part D coverage.

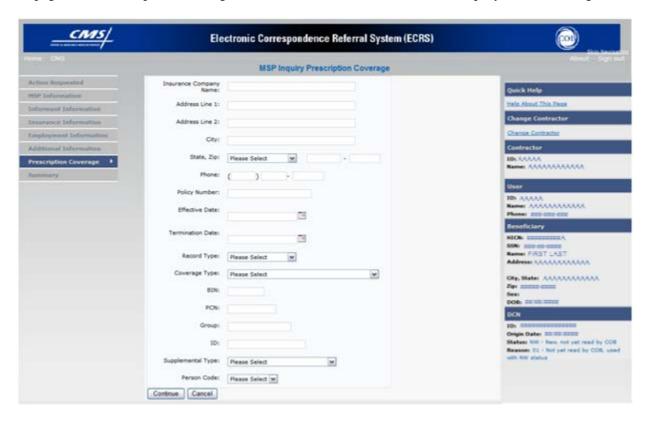

After all relevant fields have been entered, click [Continue] to go to the Summary page, or select a page link from the left side bar.

# MSP Inquiry, Prescription Coverage Information Page Description

| MSP Inquiry, Prescription Coverage Page |                                                                                                    |  |
|-----------------------------------------|----------------------------------------------------------------------------------------------------|--|
| Field Name                              | Description                                                                                                    |  |
| INSURANCE COMPANY NAME                  | Name of insurance carrier for MSP coverage.                                                                                                    |  |
| ADDRESS LINE 1                          | First Line of insurance carrier's street address.  Required field when NAME and ADDRESS were entered.                                                                                                    |  |
| ADDRESS LINE 2                          | Second Line of insurance carrier's street address.                                                                                                    |  |
| CITY                                    | City associated with insurance carrier's street address.                                                                                                    |  |
| STATE                                   | State associated with insurance carrier's street address.                                                                                                    |  |
| ZIP                                     | Zip code associated with insurance carrier's street address.                                                                                                    |  |
| PHONE                                   | Phone Number of insurance carrier.                                                                                                    |  |
| POLICY NUMBER                           | Policy number of insurance coverage.                                                                                                    |  |
| EFFECTIVE DATE                          | Effective date of MSP coverage.  Note: EFFECTIVE DATE cannot be the same as TERMINATION DATE.                                                                                                    |  |
| TERMINATION DATE                        | Termination date of MSP coverage. TERMINATION DATE can be all zeroes for open ended coverage.  Note: TERMINATION DATE cannot be the same as EFFECTIVE DATE.                                                                               |  |
| RECORD TYPE                             | Prescription Coverage Record Type. Valid values are: PRI Primary SUP Supplemental  Note: RECORD TYPE must be SUP when SUPPLEMENTAL TYPE is L.                                                                                             |  |
| COVERAGE TYPE                           | Prescription Coverage type of insurance. Valid values are:  U Drug Network  V Drug Non-network  Z Health account (such as a flexible spending account provided by other party to pay prescription drug costs or premiums)  Required field |  |
| BIN                                     | Prescription Drug BIN number. Must be six numeric characters.  Required field when COVERAGE TYPE is U.                                                                                                    |  |
| PCN                                     | Prescription Drug PCN number. Must not contain special characters.  Required field when COVERAGE TYPE is U.                                                                                                    |  |

| MSP Inquiry, Prescription Coverage Page |                                                                                                    |  |
|-----------------------------------------|----------------------------------------------------------------------------------------------------|--|
| Field Name                              | Description                                                                                                    |  |
| GROUP                                   | Prescription Drug group number. Must not contain special characters.  Required field when COVERAGE TYPE is U.                                                                                                    |  |
| ID                                      | Prescription Drug ID number. Must not contain special characters.  Required field when COVERAGE TYPE is U.                                                                                                    |  |
| SUPPLEMENTAL TYPE                       | Prescription Drug policy type. Valid values are:  L Supplemental  M Medigap  N Non-qualified State Program  O Other  P PAP  Q Qualified State Program  R Charity  S ADAP  T Federal Government Programs  1 Medicaid  2 Tricare  3 Major Medical  Note: Must be L when RECORD TYPE is Supplemental |  |
| PERSON CODE                             | Person Code. Plan specific (relationship assigned plan administrator at the plan level. <i>Required field</i> when RECORD TYPE is Supplemental. Valid values are:  001 Self 002 Spouse 003 Other                                                                                                  |  |
| Page Navigation                         | Description                                                                                                    |  |
| CONTINUE                                | Click [Continue] to go to the Summary page.                                                                                                    |  |
| CANCEL                                  | Click [Cancel] to return to the Main Menu.                                                                                                    |  |

# **Summary Page**

The Summary page displays a summary of all information entered for the MSP inquiry before submission.

After typing/selecting data in all relevant fields on the previous MSP Inquiry pages, review the Summary page and click [**Submit**]. The system displays the Submit Confirmation page. At this point the MSP inquiry is submitted and you can print the confirmation page.

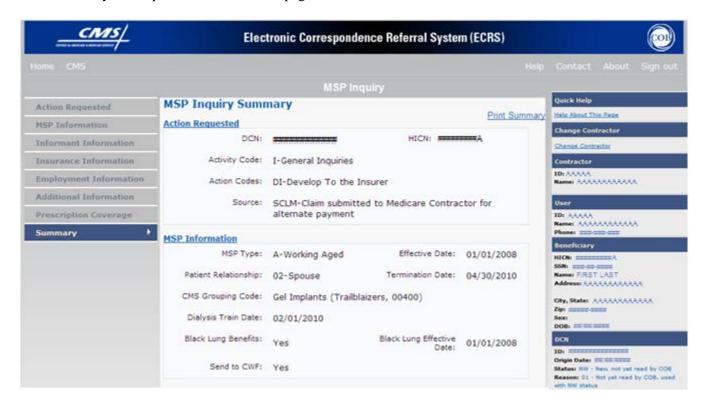

MSP Inquiry, Summary Page Description

| MSP Inquiry, Summary Page              |               |  |
|----------------------------------------|---------------|--|
| For information about this section     | See this page |  |
| ACTION REQUESTED                       | 50            |  |
| MSP INFORMATION                        | 53            |  |
| INFORMANT INFORMATION                  | 56            |  |
| INSURANCE INFORMATION                  | 60            |  |
| EMPLOYMENT INFORMATION                 | 64            |  |
| CHECK INFORMATION                      | 65            |  |
| BENEFICIARY REPRESENTATIVE INFORMATION | 65            |  |

| MSP Inquiry, Summary Page          |                                                   |  |
|------------------------------------|---------------------------------------------------|--|
| For information about this section | See this page                                     |  |
| DIAGNOSIS CODES                    | 65                                                |  |
| PRESCRIPTION COVERAGE INFORMATION  | 68                                                |  |
| Page Navigation                    | Description                                       |  |
| SUBMIT                             | Click [Submit] to go to Submit Confirmation page. |  |
| CANCEL                             | Click [Cancel] to return to the Main Menu.        |  |

# Viewing, Updating, and Deleting MSP Inquiry Transactions

Follow the steps below to search for and display a list of MSP Inquiry transactions.

**Note:** You can only update or delete MSP Inquiry transactions in NW status. Any user with the same contractor number can update or delete a transaction in NW status. However, if the COB system has started processing the information you cannot request an update or delete.

From the Main Menu page, click [MSP Inquiries] under Search for Requests or Inquiries. The MSP Inquiry Search page displays, as shown in the example below.

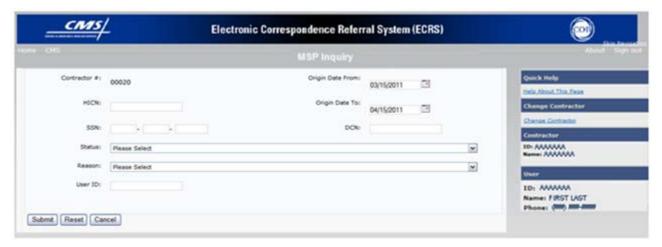

MSP Inquiry, Search Page Description

| MSP Inquiry, Search Page Criteria |                              |                                                                                                    |  |  |
|-----------------------------------|------------------------------|----------------------------------------------------------------------------------------------------|--|--|
| Field Name                        |                              | Description                                                                                                    |  |  |
| CONTRACTOR #                      | If you are a                 |                                                                                                    |  |  |
|                                   | Medicare contractor          | Pre-filled with the Contractor Number entered during Contractor Sign In. (protected field)                                                          |  |  |
|                                   | Region Office or<br>CMS user | Pre-filled with the CMS ID/RO Number entered during Contractor Sign In.                                                                             |  |  |
|                                   |                              | This field is updateable with any Medicare<br>Contractor Number, but only the CMS ID/RO<br>Number entered during Contractor Sign-In can be<br>used. |  |  |
| HICN                              |                              | Enter a Health Insurance Claim Number to search by.  Note: If searching by HICN, do not enter an SSN or DCN.                                        |  |  |
| SSN                               | Enter a Social Security      | Enter a Social Security Number to search by.  Note: If searching by SSN, do not enter a HICN or DCN.                                                |  |  |

| MSP Inquiry, Search Page Criteria |                                                                                                    |  |
|-----------------------------------|----------------------------------------------------------------------------------------------------|--|
| Field Name                        | Description                                                                                                    |  |
| STATUS                            | Enter a Status code to search by.  To view all in-process MSP Inquiry transactions, select IP in the STATUS field.                                                                                                    |  |
| REASON                            | Select a Reason code to search by. (See Appendix E for the complete list of codes.)                                                                                                    |  |
| USER ID                           | Enter a User ID to search by.                                                                                                    |  |
| ORIGIN DATE FROM                  | Enter a starting date to search by of date range entered as search criteria, if applicable. This field is updateable; enter a different From date in MMDDCCYY format to perform additional searches.                                   |  |
| ORIGIN DATE TO                    | Enter an ending date to search by.                                                                                                    |  |
|                                   | <b>Note:</b> The dates in the ORIGIN DATE FROM and TO fields default to the date 31 calendar days prior to the current date and the current date but can be changed to any calendar day range, as long as it is not more than 31 days. |  |
| DCN                               | Enter a Document Control Number to search by.                                                                                                    |  |
|                                   | <b>Note:</b> If searching by DCN, do not enter a HICN or SSN.                                                                                                    |  |
|                                   | MSP Inquiry, Search Page Listing                                                                                                    |  |
| Field Name                        | Field Name                                                                                                    |  |
| HICN                              | Health Insurance Claim Number for MSP Inquiry transaction. (protected field)                                                                                                    |  |
| CONTRACTOR                        | Contractor number. (protected field)                                                                                                    |  |
| DCN                               | Document Control Number assigned to MSP Inquiry transaction by Medicare contractor. (protected field)                                                                                                    |  |
| STATUS                            | Status of MSP Inquiry transaction. (protected field)                                                                                                    |  |
| REASON                            | Reason for the MSP Inquiry transaction. (protected field)                                                                                                    |  |
| ORIGIN DATE                       | Originating date in MM-DD-CCYY format. (protected field)                                                                                                    |  |
| LAST UPDATE                       | Date MSP Inquiry transaction was last changed in MMDDCCYY format. (protected field)                                                                                                    |  |
| USER ID                           | User ID of operator who entered MSP Inquiry transaction. (protected field)                                                                                                    |  |
| Navigation                        | Description                                                                                                    |  |
| SUBMIT                            | Click [Submit] to display search results.                                                                                                    |  |
| RESET                             | Click [Reset] to clear search results.                                                                                                    |  |

| MSP Inquiry, Search Page Criteria |                                               |  |  |
|-----------------------------------|-----------------------------------------------|--|--|
| Field Name Description            |                                               |  |  |
| CANCEL                            | Click [Cancel] to return to the Main Menu.    |  |  |
| Delete                            | Click [X] to mark a transaction for deletion. |  |  |
| Transaction Summary               | Click [HICN] link to view the Summary page.   |  |  |

## **View Transactions**

1. Type search criteria in the appropriate fields and click [Submit].

#### **Notes:**

- To create a list of all MSP Inquiries for a specific HICN, type the HICN in the search criteria and leave the CONTRACTOR NUMBER field blank.
- When searching by Origin Date, User ID, Status, and/or Reason, you must also enter a DCN, HICN, SSN or Contractor Number.
- 2. The system displays a list of MSP Inquiries, as shown in the example below.

| Delete | HICN                  | Contractor | DCN         | Status | Reason | Origin<br>Date | Last<br>Update | User<br>ID |
|--------|-----------------------|------------|-------------|--------|--------|----------------|----------------|------------|
|        | ########A             | 00131      | *********** | СМ     | 15     | 01/01/2010     | 01/05/2010     | AAAAAAA    |
|        | <del>инининии</del> А | 00131      | *********   | IP     | 02     | 05/01/2010     | 05/01/2010     | AAAAAA     |

- 3. There are 20 items per page; use the First/Prev and Next/Last navigation at the top of the list to view other transactions on other pages.
- 4. Change or delete search criteria to initiate a new search.

## **Update Transactions**

To update information on a MSP Inquiry transaction, click the [HICN] link for the transaction and the system displays the Summary page for the selected transaction, along with page links to the information, to allow for updates.

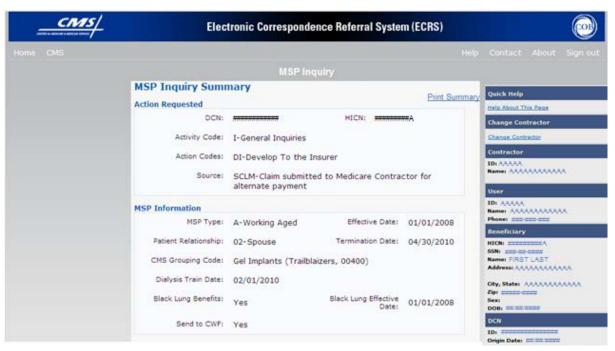

### **MSP Inquiry, Summary Page Description**

| MSP Inquiry, Summary Page              |               |  |
|----------------------------------------|---------------|--|
| For information about this section     | See this page |  |
| ACTION REQUESTED                       | 50            |  |
| MSP INFORMATION                        | 53            |  |
| INFORMANT INFORMATION                  | 56            |  |
| INSURANCE INFORMATION                  | 60            |  |
| EMPLOYMENT INFORMATION                 | 64            |  |
| CHECK INFORMATION                      | 65            |  |
| BENEFICIARY REPRESENTATIVE INFORMATION | 65            |  |
| DIAGNOSIS CODES                        | 65            |  |
| PRESCRIPTION COVERAGE INFORMATION      | 68            |  |

| MSP Inquiry, Summary Page          |                                                                                                    |  |
|------------------------------------|----------------------------------------------------------------------------------------------------|--|
| For information about this section | See this page                                                                                                    |  |
| DEVELOPED TO                       | Displays for records that are not in NW status. See below for more information.                                                                                                 |  |
| Field Name                         | Description                                                                                                    |  |
| INITIAL                            | Development Source, indicating where initial development letter was sent. Valid values are:                                                                                     |  |
|                                    | Attorney Beneficiary Employer Insurer Provider Beneficiary Representative (other than attorney)                                                                                 |  |
| SUBSEQUENT                         | Development Source, indicating where subsequent development letter was sent. Valid values are:                                                                                  |  |
|                                    | Attorney Beneficiary Employer Insurer Provider Beneficiary Representative (other than attorney)                                                                                 |  |
| Page Navigation                    | Description                                                                                                    |  |
| RETURN                             | Click [ <b>Return</b> ] to return to CWF Assistance Request Search Page Listing without making any updates to the transaction.  Displays for records in all statuses except NW. |  |
| SUBMIT                             | Click [ <b>Submit</b> ] to save updates.  Displays for records in NW status.                                                                                                    |  |
| CANCEL                             | Click [Cancel] to return to the Search Page Listing without making any updates to the transaction.                                                                              |  |
|                                    | Displays for records in NW status.                                                                                                    |  |

To leave the Summary page without making any changes, click [Cancel] or [Return] to return to the Search Page Listing. If you do need to update the transaction, access the appropriate page and navigate back to the Summary page. After you have made all updates, click [Submit] to confirm updates, or click [Cancel] to return to the MSP Inquiry Search Page Listing.

## **Delete Transactions**

To mark a MSP Inquiry transaction for deletion, click the [X] link next to the HICN and when presented with the Confirmation page, confirm by clicking [Continue], or decline by clicking [Cancel].

To exit the MSP Inquiry Search page, click [Home] to return to the Main Menu. The system does not retain search criteria.

# Chapter 4: Prescription Drug Assistance Request Transactions

This chapter provides you with step-by-step instructions to perform a Prescription Drug assistance request. Examples and explanations are provided for each page in ECRS.

If you are a new user, this chapter can help you use the system as you learn it. You can also use this chapter to determine what information is contained in each field or what you should enter in a field. It can also help you to navigate through the Prescription Drug assistance request transaction process if you are lost. If you are an experienced user, you can use the chapter as a quick reference for a web page that you use infrequently.

The pages in this chapter are representative of the actual pages that you see within ECRS Web. The data will not be the same; the web page layout will be very similar, if not exactly the same.

*Use the chart below or the Table of Contents to locate the tasks in the chapter.* 

| For information about this task                                                      | See this page |
|--------------------------------------------------------------------------------------|---------------|
| Adding Prescription Drug Assistance Request Transactions                             | 79            |
| Retrieving Beneficiary Information for Prescription Drug Assistance<br>Requests      | 79            |
| Viewing a List of Prescription Drug Assistance Request Transactions                  | 102           |
| Viewing, Updating, and Deleting Prescription Drug Assistance<br>Request Transactions | 102           |

Use the chart below or the Table of Contents to locate the web pages in this chapter. Web pages are listed in the order they appear on the Main Menu page.

| For information about this web page  | See this page |
|--------------------------------------|---------------|
| Create Requests or 1                 | Inquiries     |
| PRESCRIPTION DRUG ASSISTANCE REQUEST |               |
| Action Requested                     | 80            |
| Informant Information                | 88            |
| Insurance Information                | 90            |
| Employment Information               | 95            |
| Additional Information               | 97            |
| Comments/Remarks                     | 98            |
| Summary                              | 100           |

| For information about this web page   | See this page |
|---------------------------------------|---------------|
| Search for Requests or Inquiries      |               |
| Prescription Drug Assistance Requests | 102           |

# Adding a Prescription Drug Assistance Request Transaction

Use the [Prescription Assistance Request] link under Create Requests or Inquiries on the Main Menu, to add Prescription Drug Assistance Request transactions for Part D records. Note: Prescription Drug Assistance Requests are only available to Part C and Part D submitters.

## Retrieving Beneficiary Information

Beneficiary Information is automatically retrieved when HICN and other required data is entered and saved on the first page of the Prescription Drug Assistance Request (Action Requested). The information is displayed on the right side bar, and carried forward on the Prescription Drug Assistance Request transaction.

# Action Requested Page

From the Main Menu page, click [Prescription Drug Assistance Request] under Create Requests or Inquiries. The system displays the Action Requested page, the first page of a Prescription Drug Assistance Request, as shown in the example below.

The Action Requested page is the first page displayed when adding a new Prescription Drug Assistance Request. The information entered on this page determines required information on subsequent pages.

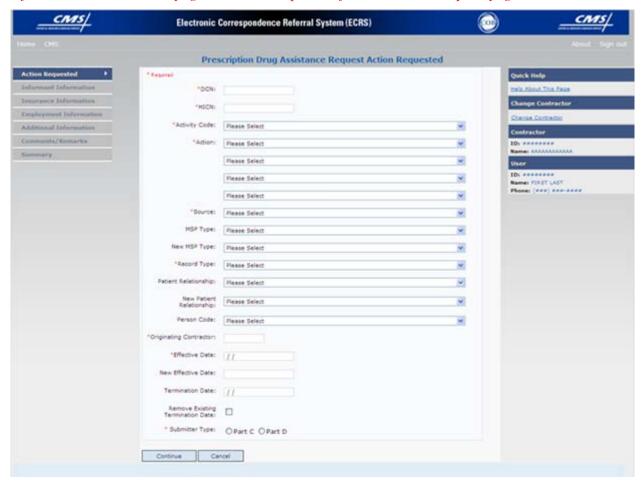

## **Navigation Links**

The following links display on each page of the Prescription Drug Assistance Request Transaction:

| Prescription Drug Assistance Request |                                           |
|--------------------------------------|-------------------------------------------|
| Location                             | Description                               |
| Heading Bar Navigation               |                                           |
| HOME                                 | Click [Home] to return to Main Menu page. |

| Prescription Drug Assistance Request |                                                                                                    |  |
|--------------------------------------|----------------------------------------------------------------------------------------------------|--|
| Location                             | Description                                                                                                    |  |
| CMS                                  | Click [CMS] to link to CMS website www.cms.gov.                                                                                                    |  |
| HELP                                 | Click [Help] to display information about ECRS menu options.                                                                                                    |  |
| SIGN OUT                             | Click [Sign Out] to leave the ECRS application.                                                                                                    |  |
| Left Side Bar Navigation             |                                                                                                    |  |
| ACTION REQUESTED                     | Click [Action Requested] to go to the Action Requested page.                                                                                                    |  |
| INFORMANT INFORMATION                | Click [Informant Information] to go to the Informant Information page.                                                                                             |  |
| INSURANCE INFORMATION                | Click [Insurance Information] to go to the Insurance Information page.                                                                                             |  |
| EMPLOYMENT INFORMATION               | Click [Employment Information] to go to the Employment Information page.                                                                                           |  |
| ADDITIONAL INFORMATION               | Click [Additional Information] to go to the Additional Information page.                                                                                           |  |
| COMMENTS/REMARKS                     | Click [Comments/Remarks] to go to the Comments/Remarks page.                                                                                                    |  |
| SUMMARY                              | Click [Summary] to go to the Summary page.                                                                                                    |  |
|                                      | Right Side Bar Navigation                                                                                                    |  |
| QUICK HELP                           | Click [Help About This Page] to display helpful information for completing the page.                                                                               |  |
| CHANGE CONTRACTOR                    | Click [Change Contractor] to change the contractor number and access code on the Contractor Sign In page.  Note: You will lose all data for the current contractor |  |
| Note: The system carries the fol     | lowing data forward to other pages, eliminating the need to re-enter it.                                                                                           |  |
| Contractor                           | Description                                                                                                    |  |
| ID .                                 | Contractor Number or CMS ID entered on Contractor Sign In page. (protected field)                                                                                  |  |
| NAME                                 | Name of Contractor associated with the Contractor Number, or Regional Office associated with the CMS ID. (protected field)                                         |  |
| User                                 | Description                                                                                                    |  |
| ID                                   | User ID of person logged in. (protected field)                                                                                                    |  |
| NAME                                 | Name of person associated with User ID. (protected field)                                                                                                    |  |

| Prescription Drug Assistance Request                    |                                                                                                    |
|---------------------------------------------------------|----------------------------------------------------------------------------------------------------|
| Location                                                | Description                                                                                                    |
| PHONE                                                   | Phone number associated with the User ID. (protected field)                                                                                                    |
| <b>Note:</b> Beneficiary and DCN Action Requested page. | Information will be retrieved from the system using the HICN entered on                                                                                                    |
| Beneficiary                                             | Description                                                                                                    |
| HICN                                                    | Health Insurance Claim Number of beneficiary. (protected field)                                                                                                    |
| SSN                                                     | Social Security Number of beneficiary. (protected field)                                                                                                    |
| NAME                                                    | Name of beneficiary. (protected field)                                                                                                    |
| ADDRESS                                                 | Street address of beneficiary. (protected field)                                                                                                    |
| CITY, STATE                                             | City and State associated with street address of beneficiary. (protected field)                                                                                                    |
| ZIP                                                     | Zip code associated with street address of beneficiary. (protected field)                                                                                                    |
| SEX                                                     | Sex of the beneficiary. (protected field)                                                                                                    |
| DOB                                                     | Date of birth for the beneficiary. (protected field)                                                                                                    |
| DCN                                                     | Description                                                                                                    |
| ID                                                      | Document Control Number assigned by contractor to correspondence and/or paperwork associated with transaction. (protected field)                                                                                                    |
| ORIGIN DATE                                             | Date Prescription Drug Assistance Request transaction was submitted. (protected field)                                                                                                    |
| STATUS                                                  | Two-character code explaining where the Prescription Drug Assistance Request transaction is in the COB system process (protected field)  CM Completed DE Delete (do not process) ECRS Prescription Drug Assistance Request  HD Hold, individual not yet a Medicare beneficiary IP In process, being edited by COB  NW New, not yet read by COB  Note: STATUS will always be NW until the transaction is processed. |
| REASON                                                  | Two-character code explaining why the Prescription Drug Assistance Request is in a particular status. (See Appendix E for the complete list of codes.) (protected field)  Note: REASON will always be 01 until the transaction is processed.                                                                                                    |

- 1. Type/select data in all of the required fields on the Action Requested page, and click [Continue]. Required fields are noted with a red asterisk (\*) and are as follows:
  - *DCN*

- HICN
- ACTIVITY CODE
- ACTION CODE
- SOURCE
- RECORD TYPE
- PATIENT RELATIONSHIP
- PERSON CODE
- ORIGINATING CONTRACTOR
- EFFECTIVE DATE
- SUBMITTER TYPE

**Note:** If beneficiary information is not found for the HICN you have entered, you will not be able to continue the Prescription Drug Assistance Request.

- 2. After all relevant fields have been entered, click [Continue] to go to the Prescription Drug Assistance Request Informant Information page, or select a page link from the left side bar.
- 3. To exit the Prescription Drug Assistance Request Detail pages, click [Home] to return to the Main Menu or [Sign Out] to exit the application.

### Prescription Drug Assistance Request, Action Requested Page Description

| Prescription Drug Assistance Request, Action Requested |                                                                                                    |
|--------------------------------------------------------|----------------------------------------------------------------------------------------------------|
| Field Name                                             | Description                                                                                                    |
| DCN                                                    | Document Control Number assigned by contractor to correspondence and/or paperwork associated with transaction (required field)  The system auto-generates the DCN, but it can be changed.                                      |
| HICN                                                   | Health Insurance Claim Number of beneficiary (required field). Type HICN without dashes, spaces, or other special characters.                                                                                                  |
|                                                        | <b>Note</b> : The system looks up the HICN to ensure the most current HICN has been entered. If the most current HICN has not been entered the system replaces the entered HICN with the most current HICN.                    |
| ACTIVITY CODE                                          | Activity of contractor (required field). Valid values are:  C Claims (Pre-Payment) D Debt Collection/Referral G Group Health Plan I General Inquiries N Liability, No Fault, Workers' Compensation, and Federal Tort Claim Act |
| ACTION                                                 | Two-character code defining action to take on Prescription Drug record (required field). Valid values are:  AP Add Policy Number/Group Number BN Develop for RX Bin CT Change Termination Date                                 |

| Prescription Drug Assistance Request, Action Requested |                                                                                                    |
|--------------------------------------------------------|----------------------------------------------------------------------------------------------------|
| Field Name                                             | Description                                                                                                    |
|                                                        | CX Change RX Values (BIN, Group, PCN)                                                                                                   |
|                                                        | DO Delete Occurrence                                                                                                    |
|                                                        | EA Change Employer Address                                                                                                    |
|                                                        | ED Change Effective Date                                                                                                    |
|                                                        | EI Change Employer Info                                                                                                    |
|                                                        | GR Develop for Group Number                                                                                                    |
|                                                        | II Change Insurer Information                                                                                                    |
|                                                        | IT Change Insurance Type                                                                                                    |
|                                                        | MT Change MSP Type                                                                                                    |
|                                                        | PC Update RX Person Code                                                                                                    |
|                                                        | PN Develop for/add PCN                                                                                                    |
|                                                        | PR Change Patient Relationship                                                                                                    |
|                                                        | TD Add Termination Date                                                                                                    |
|                                                        | Notes:                                                                                                    |
|                                                        | The following action codes can be combined together, but not with any other action codes:                                               |
|                                                        | BN Develop for RX Bin                                                                                                    |
|                                                        | GR Develop for Group Number                                                                                                    |
|                                                        | PN Develop for/add PCN                                                                                                    |
|                                                        | Prescription Drug Assistance Request with the following action codes will be automatically processed, given they have no reject errors: |
|                                                        | AP Add Policy Number/Group Number                                                                                                    |
|                                                        | CX Change RX Values (BIN, Group, PCN)                                                                                                   |
|                                                        | DO Delete Occurrence                                                                                                    |
|                                                        | TD Add Termination Date                                                                                                    |
| SOURCE                                                 | Four-character code identifying source of CWF Assistance Request information (required field). Valid values are:                        |
|                                                        | CHEK Unsolicited check                                                                                                    |
|                                                        | LTTR Letter                                                                                                    |
|                                                        | PHON Phone call                                                                                                    |
|                                                        | SCLM Claim submitted to Medicare contractor for secondary                                                                               |
|                                                        | payment                                                                                                    |
|                                                        | SRVY Survey                                                                                                    |

| Prescription Drug Assistance Request, Action Requested |                                                                                                    |
|--------------------------------------------------------|----------------------------------------------------------------------------------------------------|
| Field Name                                             | Description                                                                                                    |
| MSP TYPE                                               | One-character code identifying type of MSP coverage. Description of code displays next to value. Valid values are:                                                                                                    |
|                                                        | A Working Aged B ESRD C Conditional Payment D Automobile Insurance, No Fault E Workers' Compensation F Federal (Public) G Disabled H Black Lung I Veterans L Liability W Workers' Compensation Medicare Set Aside  Required field when ACTION CODE is MT. |
| NEW MSP TYPE                                           | One-character code identifying type of new MSP coverage. Description of code displays next to value.                                                                                                    |
|                                                        | Required field when ACTION CODE is MT.                                                                                                    |
| RECORD TYPE                                            | Prescription Coverage Record Type (required field). Valid values are: PRI Primary SUP Supplemental                                                                                                    |
|                                                        | Note: Record Type must be PRI when ACTION CODE is MT.                                                                                                    |

| Prescription Drug Assistance Request, Action Requested |                                                                                                    |
|--------------------------------------------------------|----------------------------------------------------------------------------------------------------|
| Field Name                                             | Description                                                                                                    |
| PATIENT RELATIONSHIP                                   | Patient relationship between policyholder and beneficiary (required field).  Description of code displays next to value. Valid values are:                                                                                                    |
|                                                        | 01 Patient is policy holder 02 Spouse 03 Natural child, insured has financial responsibility 04 Natural child, insured does not have financial responsibility 05 Stepchild 06 Foster child 07 Ward of the Court 08 Employee 09 Unknown 10 Handicapped dependent 11 Organ donor 12 Cadaver donor 13 Grandchild 14 Niece/nephew 15 Injured plaintiff 16 Sponsored dependent 17 Minor dependent of a minor dependent 18 Parent 19 Grandparent dependent 20 Domestic partner (Effective April, 2004.)  For the following MSP Types, the patient relationship codes listed to the right are the only valid values that can be used:  MSP Type Patient Relationship Code |
|                                                        | A 01, 02                                                                                                    |
|                                                        | B 01, 02, 03, 04, 05, 18, 20                                                                                                    |
| NEW DATIENT DELATIONSUID                               | G 01, 02, 03, 04, 05, 18, 20                                                                                                    |
| NEW PATIENT RELATIONSHIP                               | New patient relationship between policyholder and beneficiary.  Description of code displays next to value                                                                                                    |
|                                                        | Required field when ACTION CODE is PR.                                                                                                    |
| PERSON CODE                                            | Plan-specific Person Code.  Values are: 001 Self 002 Spouse 003 Other  Required field when:  • RECORD TYPE is Supplemental                                                                                                    |

| Prescription Drug Assistance Request, Action Requested |                                                                                                    |
|--------------------------------------------------------|----------------------------------------------------------------------------------------------------|
| Field Name                                             | Description                                                                                                 |
| ORIGINATING CONTRATOR                                  | Contractor number of contractor that created the original Prescription Drug record at MBD (required field). |
| EFFECTIVE DATE                                         | Effective date of drug coverage in MMDDCCYY format (required field.)                                        |
| NEW EFFECTIVE DATE                                     | New effective date of drug coverage in MMDDCCYY format.                                                     |
|                                                        | Required field when ACTION CODE is ED.                                                                      |
| TERMINATION DATE                                       | Termination date of drug coverage in MMDDCCYY format. Required field when ACTION CODE is TD or CT.          |
| REMOVE EXISTING<br>TERMINATION DATE checkbox           | Check to remove an existing termination date.                                                               |
| SUBMITTER TYPE                                         | Type of submitter (required field). Select "Part C" or "Part D."                                            |
| Page Navigation                                        | Description                                                                                                 |
| CONTINUE                                               | Click [Continue] to go to the Informant Information page.                                                   |
|                                                        | Note: All required fields must be populated before clicking [Continue].                                     |
| CANCEL                                                 | Click [Cancel] to return to the Main Menu.                                                                  |

# **Informant Information Page**

Enter information on the Informant Information page regarding the person who informed you of the change in the Part D coverage.

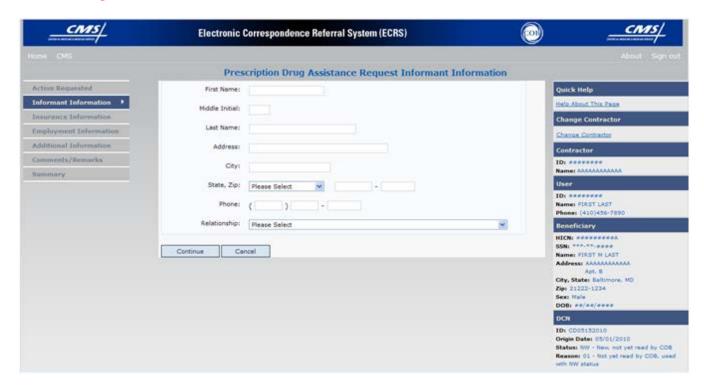

After all relevant fields have been entered, click [Continue] to go to the Insurance Information page, or select a page link from the left side bar.

### Prescription Drug Assistance Request, Informant Information Page Description

| Prescription Drug Assistance Request, Informant Information Page |                                                                                     |
|------------------------------------------------------------------|-------------------------------------------------------------------------------------|
| Field Name                                                       | Description                                                                         |
| FIRST NAME                                                       | First name of person informing contractor of change in Part D coverage.             |
|                                                                  | Required field for all ACTION CODES when SOURCE Code is Check,<br>Letter, or Phone. |
| MIDDLE INITIAL                                                   | Middle initial of person informing contractor of change in Part D coverage.         |
| LAST NAME                                                        | Last name of person informing contractor of change in Part D coverage.              |
|                                                                  | Required field for all ACTION CODES when SOURCE Code is Check, Letter, or Phone.    |
| ADDRESS                                                          | Informant's street address.                                                         |
|                                                                  | Required field for all ACTION CODES when SOURCE Code is Check, Letter, or Phone.    |

| Prescription Drug Assistance Request, Informant Information Page |                                                                                                    |
|------------------------------------------------------------------|----------------------------------------------------------------------------------------------------|
| Field Name                                                       | Description                                                                                                    |
| CITY  STATE                                                      | Informant's city.  Required field for all ACTION CODES when SOURCE Code is Check, Letter, or Phone.  Informant's state.                                                                                                    |
| ZIP                                                              | Required field for all ACTION CODES when SOURCE Code is Check, Letter, or Phone.  Informant's ZIP code.                                                                                                    |
|                                                                  | Required field for all ACTION CODES when SOURCE Code is Check, Letter, or Phone.                                                                                                    |
| PHONE                                                            | Informant's telephone number                                                                                                    |
| RELATIONSHIP                                                     | One-character code indicating relationship of informant to beneficiary. Valid values are:  A Attorney representing beneficiary  B Beneficiary  C Child  D Defendant's attorney  E Employer  F Father  I Insurer  M Mother  N Non-relative  O Other relative  P Provider  R Beneficiary representative (other than attorney)  S Spouse  U Unknown  W Pharmacy |
|                                                                  | Required field for all ACTION CODES when SOURCE Code is Check,<br>Letter, or Phone.                                                                                                    |
| Page Navigation                                                  | Description                                                                                                    |
| CONTINUE                                                         | Click [Continue] to go to Insurance Information page.                                                                                                    |
| CANCEL                                                           | Click [Cancel] to return to the Main Menu.                                                                                                    |

## Insurance Information Page

Enter information on the Insurance Information page about the insurance type associated with the Part D record.

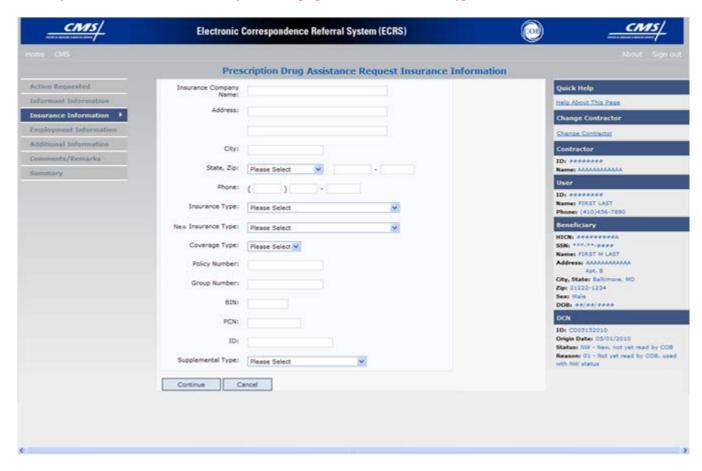

Type data in all fields to update Part D insurer information. Leave all fields blank to delete Part D insurer information.

After all relevant fields have been entered, click [Continue] to go to the Employment Information page, or select a page link from the left side bar.

**Note:** If you leave the following fields blank, the system deletes the previous value: ADDRESS, CITY, STATE, ZIP, GROUP NUMBER, and POLICY NUMBER.

# Prescription Drug Assistance Request, Insurance Information Page Description

| Prescription Drug Assistance Request, Insurance Information Page |                                                                                       |
|------------------------------------------------------------------|---------------------------------------------------------------------------------------|
| Field Name                                                       | Description                                                                           |
| INSURANCE COMPANY NAME                                           | Name of Part D insurance carrier. Required field when ACTION CODE is II.              |
|                                                                  | If INSURANCE COMPANY NAME contains <u>any</u> of the following values it is an error: |
|                                                                  | NO                                                                                    |
|                                                                  | NONE                                                                                  |
|                                                                  | N/A                                                                                   |
|                                                                  | HCFA                                                                                  |
|                                                                  | ATTORNEY                                                                              |
|                                                                  | UNK                                                                                   |
|                                                                  | MIS                                                                                   |
|                                                                  | CMS                                                                                   |
|                                                                  | NA                                                                                    |
|                                                                  | UNKNOWN                                                                               |
|                                                                  | If INSURANCE COMPANY NAME contains only one of the following values it is an error:   |
|                                                                  | BC .                                                                                  |
|                                                                  | BS                                                                                    |
|                                                                  | BX                                                                                    |
|                                                                  | BCBX                                                                                  |
|                                                                  | Medicare                                                                              |
|                                                                  | BLUE CROSS                                                                            |
|                                                                  | COB                                                                                   |
|                                                                  | COBC                                                                                  |
|                                                                  | Coordination of Benefits Contractor                                                   |
| ADDRESS                                                          | First Line of insurance carrier's street address.                                     |
| (ADDRESS 2)                                                      | Unlabeled field. Second line of insurance carrier's street address.                   |
| CITY                                                             | City associated with insurance carrier's street address.                              |
| STATE                                                            | State associated with insurance carrier's street address.                             |
| ZIP                                                              | Zip code associated with insurance carrier's street address.                          |
| PHONE                                                            | Phone Number of insurance carrier.                                                    |

| Prescription Drug Assistance Request, Insurance Information Page |                                                                                                    |  |  |
|------------------------------------------------------------------|----------------------------------------------------------------------------------------------------|--|--|
| Field Name                                                       | Description                                                                                                    |  |  |
| INSURANCE TYPE                                                   | One-character code for type of insurance. Valid values are:                                                                                                    |  |  |
|                                                                  | A Insurance or Indemnity (OTHER TYPES)                                                                                                    |  |  |
|                                                                  | B Group Health Organization (GHO) C Preferred Provider Organization (PPO) D Third Party Administrator arrangement under an Administrative Service Only (ASO) contract without stop loss from any entity (TPA/ASO)                                                                                                    |  |  |
|                                                                  | <ul> <li>E Third Party Administrator arrangement with stop loss insurance issued from any entity (STOP LOSS TPA)</li> <li>F Self-Insured/Self-Administered (SELF-INSURED)</li> <li>G Collectively-Bargained Health and Welfare Fund (HEALTH/WELFAR)</li> <li>H Multiple Employer Health Plan with at least one employer who</li> </ul> |  |  |
|                                                                  | has more than 100 full- and/or part-time employees (EMPLOYER+100)  I Multiple Employer Health Plan with at least one employer who has more than 20 full- and/or part-time employees (EMPLOYER+20)  J Hospitalization Only Plan covering inpatient hospital services                                                                    |  |  |
|                                                                  | <ul> <li>(HOSPITAL ONLY)</li> <li>K Medical Services Only Plan covering only non-inpatient medical services (MEDICAL ONLY)</li> <li>M Medicare Supplemental Plan, Medigap, Medicare Wraparound Plan or Medicare Carve Out Plan (SUPPLEMENTAL)</li> </ul>                                                                               |  |  |
|                                                                  | R GHP Health Reimbursement Arrangement S GHP Health Savings Account Blank Unknown (UNKNOWN); defaults to A.                                                                                                    |  |  |
|                                                                  | Required field when ACTION CODE is IT.                                                                                                    |  |  |
| NEW INSURANCE TYPE                                               | Select a one-character code for the new type of insurance. Valid values are:                                                                                                    |  |  |
|                                                                  | A Insurance or Indemnity (OTHER TYPES)                                                                                                    |  |  |
|                                                                  | J Hospitalization Only Plan covering inpatient hospital services (HOSPITAL ONLY)  K Medical Services Only Plan covering only non-inpatient medical services (MEDICAL ONLY)                                                                                                    |  |  |
|                                                                  | R GHP Health Reimbursement Arrangement                                                                                                    |  |  |
|                                                                  | Required field when ACTION CODE is IT.                                                                                                    |  |  |

| Prescription Drug Assistance Request, Insurance Information Page |                                                                                                    |  |  |
|------------------------------------------------------------------|----------------------------------------------------------------------------------------------------|--|--|
| Field Name                                                       | Description                                                                                                    |  |  |
| COVERAGE TYPE                                                    | Prescription Coverage type of insurance. Valid values are:  U Drug Network  V Drug Non-network  Z Health account (such as a flexible spending account provided by other party to pay prescription drug costs or premiums)  Required field                                                                                                  |  |  |
| POLICY NUMBER                                                    | Policy number of insurance coverage                                                                                                    |  |  |
| 102011011221                                                     | Required field when ACTION CODE is AP and MSP TYPE is NOT D, E, L, or W.                                                                                                    |  |  |
|                                                                  | Note: If GROUP NUMBER is entered, POLICY NUMBER is not required.                                                                                                    |  |  |
| GROUP NUMBER                                                     | <ul> <li>Group number of insurance coverage</li> <li>Group Number, BIN, or PCN is required when ACTION CODE is CX.</li> <li>Required field when ACTION CODE is AP and MSP TYPE is NOT D, E, L, or W.</li> <li>Required field when COVERAGE TYPE is U.</li> <li>Note: If POLICY NUMBER is entered, GROUP NUMBER is not required.</li> </ul> |  |  |
| BIN                                                              | <ul> <li>Prescription Drug BIN number. Must be six numeric characters.</li> <li>Required field if COVERAGE TYPE is U.</li> <li>Group Number, BIN, or PCN is required when ACTION CODE is CX.</li> </ul>                                                                                                    |  |  |
| PCN                                                              | <ul> <li>Prescription Drug PCN number. Must not contain special characters.</li> <li>Required field if COVERAGE TYPE is U.</li> <li>Group Number, BIN, or PCN is required when ACTION CODE is CX.</li> </ul>                                                                                                    |  |  |
| ID                                                               | Prescription Drug ID number. Must not contain special characters. Required field if COVERAGE TYPE is U.                                                                                                    |  |  |

| Prescription Drug Assistance Request, Insurance Information Page |                                                                                                    |  |
|------------------------------------------------------------------|----------------------------------------------------------------------------------------------------|--|
| Field Name                                                       | Description                                                                                                    |  |
| SUPPLEMENTAL TYPE                                                | Prescription Drug policy type. Valid values are:  L Supplemental  M Medigap  N Non-qualified State Program  O Other  P PAP  Q Qualified State Program  R Charity  S ADAP  T Federal Government Programs  1 Medicaid  2 Tricare  3 Major Medical |  |
| Page Navigation                                                  | Description                                                                                                    |  |
| CONTINUE                                                         | Click [Continue] to go to Employment Information page.                                                                                                    |  |
| CANCEL                                                           | Click [Cancel] to return to the Main Menu.                                                                                                    |  |

# **Employment Information Page**

Enter employment information associated with the Part D record on the Employment Information page.

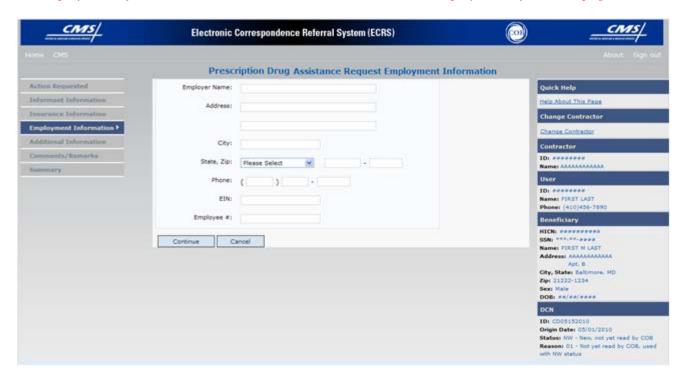

After all relevant fields have been entered, click [Continue] to go to the Additional Information page, or select a page link from the left side bar.

#### Prescription Drug Assistance Request, Employment Information Page Description

| Prescription Drug Assistance Request, Employment Information Page |                                                                                     |  |
|-------------------------------------------------------------------|-------------------------------------------------------------------------------------|--|
| Field Name Description                                            |                                                                                     |  |
| EMPLOYER NAME                                                     | Name of employer providing group health insurance the beneficiary is covered under. |  |
|                                                                   | Required field when ACTION CODE is EA or EI.                                        |  |
| ADDRESS                                                           | First line of employer's street address.                                            |  |
|                                                                   | Required field when ACTION CODE is EI.                                              |  |
| (ADDRESS 2)                                                       | Unlabeled field. Second line of employer's street address.                          |  |
| CUTTU                                                             | City associated with Employer's street address.                                     |  |
| CITY                                                              | Required field when ACTION CODE is EI.                                              |  |
| CTATE                                                             | State associated with Employer's street address.                                    |  |
| STATE                                                             | Required field when ACTION CODE is EI.                                              |  |

| Prescription Drug Assistance Request, Employment Information Page |                                                                                            |  |
|-------------------------------------------------------------------|--------------------------------------------------------------------------------------------|--|
| Field Name                                                        | Description                                                                                |  |
| ZIP                                                               | Zip Code associated with Employer's street address. Required field when ACTION CODE is EI. |  |
| PHONE                                                             | Phone Number of Employer                                                                   |  |
| EIN                                                               | Employer Identification Number                                                             |  |
| EMPLOYEE #                                                        | Employee number of policy holder                                                           |  |
| Page Navigation                                                   | Description                                                                                |  |
| CONTINUE                                                          | Click [Continue] to go to the Additional Information page.                                 |  |
| CANCEL                                                            | Click [Cancel] to return to the Main Menu.                                                 |  |

# **Additional Information Page**

Enter check information on this page.

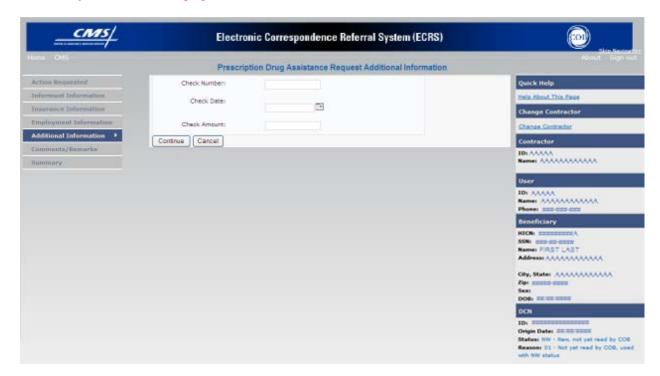

After all relevant fields have been entered, click [Continue] to go to the Comments/Remarks page, or select a page link from the left side bar.

### Prescription Drug Assistance Request, Additional Information Page Description

| Prescription Drug Assistance Request, Additional Information Page |                                                                                              |  |
|-------------------------------------------------------------------|----------------------------------------------------------------------------------------------|--|
| Field Name                                                        | Description                                                                                  |  |
| CHECK NUMBER                                                      | Number of check received. Required field if SOURCE is CHEK.                                  |  |
| CHECK DATE                                                        | Date of check received. Required field if SOURCE is CHEK. You cannot future-date this field. |  |
| CHECK AMOUNT                                                      | Amount of check received. Required field if SOURCE is CHEK.                                  |  |
| Page Navigation                                                   | Description                                                                                  |  |
| CONTINUE                                                          | Click [Continue] to go to Comments/Remarks page.                                             |  |
| CANCEL                                                            | Click [Cancel] to return to the Main Menu.                                                   |  |

# Comments and Remarks Page

Enter comments on the Comments and Remarks page. All comments entered are viewable by the COB Contractor. Refer to Appendix F for the complete list of Remark Codes.

*Note:* Remarks are only displayed on the Comments and Remarks page when the ACTION code is AR.

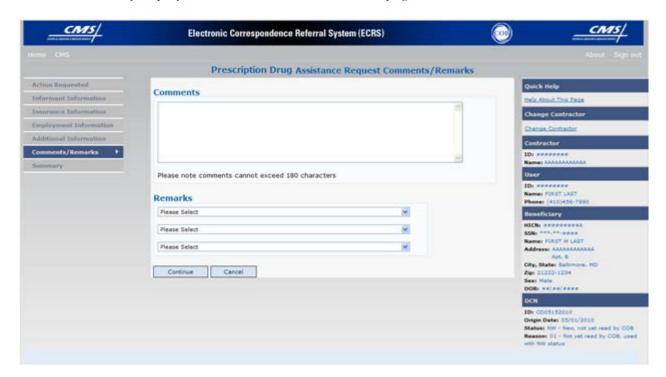

## Prescription Drug Assistance Request, Comments and Remarks Page Description

| Prescription Drug Assistance Request, Comments and Remarks Page |                                                                                                    |  |
|-----------------------------------------------------------------|----------------------------------------------------------------------------------------------------|--|
| Field Name                                                      | Description                                                                                                    |  |
| COMMENTS                                                        | Free-form text field, where Medicare contractors type data to send notes to the COB contractor. Protected field when COB contractor adds a comment.                                                                                                    |  |
|                                                                 | Note: The COB contractor reviews these comments unless the request involves an automated action type (action codes AP, CX, DO, & TD). In these cases, when automated action types are submitted individually and processed successfully, the comments entered are not reviewed. |  |
| REMARKS                                                         | Enter at least one Remark code, explaining the reason for the transaction.  Enter up to three remark codes. See Appendix F for more information.                                                                                                    |  |
| Page Navigation                                                 | Description                                                                                                    |  |

| Prescription Drug Assistance Request, Comments and Remarks Page |                                             |  |
|-----------------------------------------------------------------|---------------------------------------------|--|
| Field Name Description                                          |                                             |  |
| CONTINUE                                                        | Click [Continue] to go to the Summary page. |  |
| CANCEL                                                          | Click [Cancel] to return to the Main Menu.  |  |

Comments entered for the COB contractor should provide explanation and additional information for the action code selected, such as the examples displayed in the following table:

| Action<br>Code | Comment                                                           |
|----------------|-------------------------------------------------------------------|
| DO             | PLEASE DELETE. MEMBER DID NOT ENROLL IN THE EMPLOYER'S GHP        |
| IT             | VERIFY INS TYPEWE RECEIVED A PAYING EOB FOR NON HOSPITAL SERVICES |
| TD             | PLEASE TERM RECORD                                                |
| CT             | PER EMPLOYER BENE RETIRED 9/1/09. PLEASE UPDATE TERM DATE.        |

After all relevant fields have been entered, click [Continue] to go to the Summary page, or select a page link from the left side bar.

# **Summary Page**

The Summary page displays a summary of all information entered for the assistance request before submission.

After typing/selecting data in all relevant fields on the previous Prescription Drug Assistance Request pages, review the Summary page and click [Submit]. The system displays the Submit Confirmation page. At this point the assistance request is submitted and you can print the confirmation page.

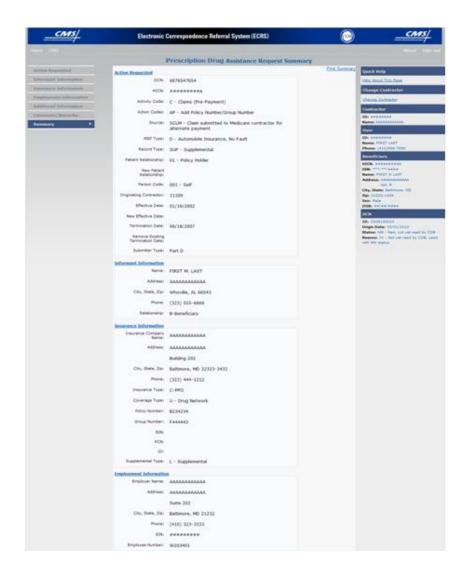

# Prescription Drug Assistance Request, Summary Page Description

| Prescription Drug Assistance Request Summary Page |                                                        |  |
|---------------------------------------------------|--------------------------------------------------------|--|
| For information about this section                | See this page                                          |  |
| ACTION REQUESTED                                  | 80                                                     |  |
| INFORMANT INFORMATION                             | 88                                                     |  |
| INSURANCE INFORMATION                             | 90                                                     |  |
| EMPLOYMENT INFORMATION                            | 95                                                     |  |
| ADDITIONAL INFORMATION                            | 97                                                     |  |
| COMMENTS/REMARKS                                  | 98                                                     |  |
| Page Navigation                                   | Description                                            |  |
| SUBMIT                                            | Click [Submit] to go to the Summary Confirmation Page. |  |
| CANCEL                                            | Click [Cancel] to return to the Main Menu.             |  |

# Viewing, Updating, and Deleting Prescription Drug Assistance Request Transactions

Follow the steps below to search for and display a list of Prescription Drug Assistance Request transactions.

**Note:** You can only update or delete Prescription Drug assistance request transactions in NW status. Any user with the same contractor number can update or delete a transaction in NW status. However, if the COB system has started processing the information you cannot request an update or delete.

From the Main Menu page, click [Prescription Drug Assistance Requests] under Search for Requests or Inquiries. The Prescription Drug Assistance Request Search page displays, as shown in the example below.

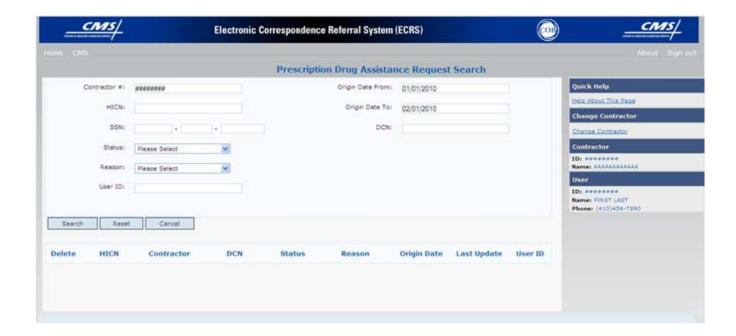

#### Prescription Drug Assistance Request, Search Page Description

| Prescription Drug Assistance Request, Search Page Criteria |                     |                                                                                            |
|------------------------------------------------------------|---------------------|--------------------------------------------------------------------------------------------|
| Field Name                                                 | Description         |                                                                                            |
| CONTRACTOR #                                               | If you are a        |                                                                                            |
|                                                            | Medicare contractor | Pre-filled with the Contractor Number entered during Contractor Sign In. (protected field) |

| Field Name Description |                                                  |                                                                                                    |  |  |
|------------------------|--------------------------------------------------|----------------------------------------------------------------------------------------------------|--|--|
| rieiu Naille           |                                                  |                                                                                                    |  |  |
|                        | Region Office or<br>CMS user                     | Pre-filled with the CMS ID/RO Number entered during Contractor Sign In.                                                                                                    |  |  |
|                        |                                                  | This field is updateable with any Medicare<br>Contractor Number, but only the CMS ID/RO<br>Number entered during Contractor Sign-In can<br>be used.                                                  |  |  |
| HICN                   | Enter a Health Insur                             | rance Claim Number to search by.                                                                                                    |  |  |
|                        | <b>Note:</b> If searching b                      | y HICN, do not enter an SSN or DCN.                                                                                                    |  |  |
| SSN                    | Enter a Social Secur                             | ity Number to search by.                                                                                                    |  |  |
|                        | Note: If searching b                             | y SSN, do not enter a HICN or DCN.                                                                                                    |  |  |
| STATUS                 | Enter a Status code                              | to search by.                                                                                                    |  |  |
|                        | To view all in-proce select <b>IP</b> in the STA | ss Prescription Drug Assistance Request transactions, TUS field.                                                                                                    |  |  |
| REASON                 | Select a Reason cod codes.)                      | e to search by. (See Appendix E for the complete list of                                                                                                    |  |  |
| USER ID                | Enter a User ID to s                             | earch by.                                                                                                    |  |  |
| ORIGIN DATE FROM       | if applicable. This fi                           | Enter a starting date to search by of date range entered as search criteria, if applicable. This field is updateable; enter a different From date in MMDDCCYY format to perform additional searches. |  |  |
| ORIGIN DATE TO         | Enter an ending date                             | e to search by.                                                                                                    |  |  |
|                        | date 31 calendar da                              | the ORIGIN DATE FROM and TO fields default to the sys prior to the current date and the current date but my calendar day range, as long as it is not more than                                       |  |  |
| DCN                    | Enter a Document C                               | ontrol Number to search by.                                                                                                    |  |  |
|                        | Note: If searching b                             | y DCN, do not enter a HICN or SSN.                                                                                                    |  |  |
| Navigation             |                                                  | Description                                                                                                    |  |  |
| SEARCH                 | Click [Submit] to di                             | splay search results.                                                                                                    |  |  |
| RESET                  | Click [Reset] to cled                            | ur search results.                                                                                                    |  |  |
| Transaction Summary    | Click [HICN] link to view the Summary page.      |                                                                                                    |  |  |

| Prescription Drug Assistance Request, Search Page Criteria |                                               |  |
|------------------------------------------------------------|-----------------------------------------------|--|
| Field Name Description                                     |                                               |  |
| Delete                                                     | Click [X] to mark a transaction for deletion. |  |
| CANCEL                                                     | Click [Cancel] to return to the Main Menu.    |  |

### **View Transactions**

1. Type search criteria in the appropriate fields and click [Submit].

#### **Notes:**

- To create a list of all Prescription Drug Assistance Requests for a specific HICN, type the HICN in the search criteria and leave the CONTRACTOR NUMBER field blank.
- When searching by Origin Date, User ID, Status, and/or Reason, you must also enter a DCN, HICN, SSN or Contractor Number.
- 2. The system displays a list of Prescription Drug Assistance Requests, as shown in the example below.

| Delete | HICN      | Contractor | DCN         | Status | Reason | Origin<br>Date | Last<br>Update | User<br>ID |
|--------|-----------|------------|-------------|--------|--------|----------------|----------------|------------|
|        | ########A | 00131      | *********** | СМ     | 15     | 01/01/2010     | 01/05/2010     | AAAAAAA    |
|        | ########A | 00131      | **********  | IP     | 02     | 05/01/2010     | 05/01/2010     | AAAAAA     |

| Prescription Drug Assistance Request, Search Page Listing |                                                                                                    |  |
|-----------------------------------------------------------|----------------------------------------------------------------------------------------------------|--|
| Field Name Field Name                                     |                                                                                                    |  |
| HICN                                                      | Health Insurance Claim Number for Prescription Drug Assistance<br>Request transaction. (protected field)                          |  |
| CONTRACTOR                                                | Contractor number. (protected field)                                                                                              |  |
| DCN                                                       | Document Control Number assigned to Prescription Drug Assistance<br>Request transaction by Medicare contractor. (protected field) |  |
| STATUS                                                    | Status of Prescription Drug Assistance Request transaction. (protected field)                                                     |  |
| REASON                                                    | Reason of Prescription Drug Assistance Request transaction. (protected field)                                                     |  |

| ORIGIN DATE                     | Originating date in MM-DD-CCYY format. (protected field)                                                     |
|---------------------------------|----------------------------------------------------------------------------------------------------|
| LAST UPDATE                     | Date Prescription Drug Assistance Request transaction was last changed in MMDDCCYY format. (protected field) |
| USER ID                         | User ID of operator who entered Prescription Drug Assistance Request transaction. (protected field)          |
|                                 | in ambaeriesis (presented fresh)                                                                             |
| Navigation                      | Description Description                                                                                      |
| Navigation  Transaction Summary |                                                                                                    |

- 3. There are 20 items per page; use the First/Prev and Next/Last navigation at the top of the list to view other transactions on other pages.
- 4. Change or delete search criteria to initiate a new search.

### **Update Transactions**

To update information on a Prescription Drug Assistance Request transaction, click the [HICN] link for the transaction and the system displays the Summary page for the selected transaction, along with page links to the information, to allow for updates.

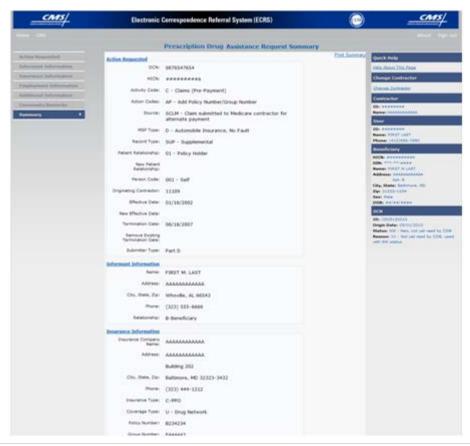

# Prescription Drug Assistance Request, Summary Page Description

| Prescription Drug Assistance Request, Summary Page |                                                                                                    |  |
|----------------------------------------------------|----------------------------------------------------------------------------------------------------|--|
| For information about this section                 | See this page                                                                                                    |  |
| ACTION REQUESTED                                   | 80                                                                                                    |  |
| INFORMANT INFORMATION                              | 88                                                                                                    |  |
| INSURANCE INFORMATION                              | 90                                                                                                    |  |
| EMPLOYMENT INFORMATION                             | 95                                                                                                    |  |
| ADDITIONAL INFORMATION                             | 97                                                                                                    |  |
| COMMENTS/REMARKS                                   | 98                                                                                                    |  |
| COB RESPONSE INFORMATION                           | Displays for records that are not in NW status. See below for more information.                                                                                                    |  |
| Field Name                                         | Description                                                                                                    |  |
| COB COMMENTS                                       | Free-form text field, where the COB contractor's comments on the Medicare contractor or the last comment added in CARS appear.                                                                               |  |
| USER ID                                            | User ID of person who entered the COB contractor comment.                                                                                                    |  |
| DEVELOPMENT RESPONSE<br>INDICATOR                  | Development response indicator.  Values are:  A Attorney B Beneficiary E Employer I Insurer P Provider R Beneficiary Representative N No Response                                                            |  |
| DEVELOPED TO (INITIAL)                             | Development Source Code indicating where initial development letter was sent. Valid values are:  A Attorney B Beneficiary E Employer I Insurer P Provider R Beneficiary Representative (other than attorney) |  |

| Prescription Drug Assistance Request, Summary Page |                                                                                                    |  |  |
|----------------------------------------------------|----------------------------------------------------------------------------------------------------|--|--|
| For information about this section                 | . See this page                                                                                                    |  |  |
| DEVELOPED TO (SUBSEQUENT)                          | Development Source Code indicating where subsequent development letter was sent. Valid values are:                                                                                               |  |  |
|                                                    | A Attorney B Beneficiary E Employer I Insurer P Provider R Beneficiary Representative (other than attorney)                                                                                      |  |  |
| Page Navigation                                    | Description                                                                                                    |  |  |
| RETURN                                             | Click [Return] to return to the Prescription Drug Assistance<br>Request Search Page Listing without making any updates to the<br>transaction.<br>Displays for records in all statuses except NW. |  |  |
| SUBMIT                                             | Click [Submit] to save updates.  Displays for records in NW status.                                                                                                    |  |  |
| CANCEL                                             | Click [Cancel] to return to the Search Page Listing without making any updates to the transaction.                                                                                               |  |  |
|                                                    | Displays for records in NW status.                                                                                                    |  |  |

To leave the Summary page without making any changes, click [Cancel] or [Return] to return to the Search Page Listing. If you do need to update the transaction, access the appropriate page and navigate back to the Summary page. After you have made all updates, click [Submit] to confirm updates, or [Cancel] to return to the Prescription Drug Assistance Request Search Page Listing.

#### **Delete Transactions**

To mark a Prescription Drug Assistance Request transaction for deletion, click the [X] link next to the HICN and when presented with the Confirmation page, confirm by clicking [Continue], or decline by clicking [Cancel].

To exit the Prescription Drug Assistance Request Search page, click [Home] to return to the Main Menu. The system does not retain search criteria.

# **Chapter 5: Prescription Drug Inquiry Transactions**

This chapter provides you with step-by-step instructions to perform a prescription coverage inquiry. Examples and explanations are provided for each page in ECRS.

If you are a new user, this chapter can help you use the system as you learn it. You can also use this chapter to determine what information is contained in each field or what you should enter in a field. It can also help you to navigate through the prescription coverage inquiry transaction process if you are lost. If you are an experienced user, you can use the chapter as a quick reference for a web page that you use infrequently.

The pages in this chapter are representative of the actual pages that you see within ECRS Web. The data will not be the same; the web page layout will be very similar, if not exactly the same.

Use the chart below or the *Table of Contents* to locate the tasks in the chapter.

| For information about this task                                           | See this page |
|---------------------------------------------------------------------------|---------------|
| Adding Prescription Drug Inquiry Transactions                             | 109           |
| Viewing a List of Prescription Drug Inquiry Transactions                  | 122           |
| Viewing, Updating, and Deleting Prescription Drug Inquiry<br>Transactions | 122           |

Use the chart below or the *Table of Contents* to locate the web pages in this chapter. Web pages are listed in the order they appear on the Main Menu page.

| For information about this web page | See this page |  |
|-------------------------------------|---------------|--|
| Create Requests or Inquiries        |               |  |
| PRESCRIPTION DRUG INQUIRY           |               |  |
| Initial Information                 | 110           |  |
| Additional Information              | 115           |  |
| Prescription Drug                   | 119           |  |
| Summary                             | 121           |  |
| Search for Requests or Inquiries    |               |  |
| Prescription Drug Inquiries         | 122           |  |

# **Adding a Prescription Drug Inquiry Transaction**

There are two ways to enter a Prescription Drug Inquiry:

#### From an MSP Inquiry

This option allows you to see Prescription Drug information associated with an MSP Inquiry.

- a) From the Main Menu, click [MSP Inquiry] under the heading Create Requests or Inquiries, The system displays the first page of the MSP Inquiry.
- b) Follow instructions for Adding an MSP Inquiry and enter Prescription Drug information on the Prescription Drug page (see page 50).

#### From the Main Menu

This option allows you to enter a Prescription Drug inquiry independent of an MSP inquiry. Take the steps on the next page to enter a Prescription Drug inquiry from the Main Menu.

### **Retrieving Beneficiary Information**

Beneficiary Information is automatically retrieved when HICN and other required data is entered on the first page of the Prescription Drug Inquiry (Initial Information) and you click [**Continue**]. The information is displayed on the right side bar, and is carried forward on the Prescription Drug Inquiry transaction.

### **Common Prescription Drug Sources**

Common sources that provide contractors with Prescription Drug information, followed by the associated Source Code, are:

- Survey (SRVY)
- Letters from beneficiaries or other informants (LTTR)
- Phone calls (PHON)
- Checks (CHEK)
- Secondary claims (SCLM)

# **Initial Information Page**

From the Main Menu, click [**Prescription Drug Inquiry**] under Create Requests or Inquiries. The system displays the Initial Information page, the first page of the Prescription Drug Inquiry, as shown in the example below. This is the first page you see when adding a new Prescription Drug Inquiry. The information entered on this page determines required information on subsequent pages.

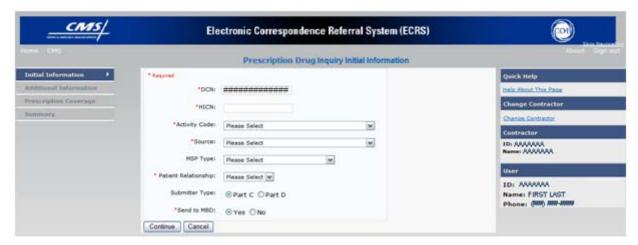

### **Navigation Links**

The following links display on each page of the Prescription Drug Inquiry Transaction:

| Prescription Drug Inquiry |                                                                          |  |  |
|---------------------------|--------------------------------------------------------------------------|--|--|
| Location Description      |                                                                          |  |  |
|                           | Heading Bar Navigation                                                   |  |  |
| НОМЕ                      | Click [Home] to return to Main Menu page.                                |  |  |
| CMS                       | Click [CMS] to link to CMS website www.cms.gov.                          |  |  |
| HELP                      | Click [Help] to display information about ECRS menu options.             |  |  |
| SIGN OUT                  | Click [Sign Out] to leave the ECRS application.                          |  |  |
|                           | Left Side Bar Navigation                                                 |  |  |
| INITIAL INFORMATION       | Click [Initial Information] to go to the Initial Information page.       |  |  |
| ADDITIONAL INFORMATION    | Click [Additional Information] to go to the Additional Information page. |  |  |
| PRESCRIPTION COVERAGE     | Click [Prescription Coverage] to go to the Prescription Coverage page.   |  |  |

| Prescription Drug Inquiry |                                            |
|---------------------------|--------------------------------------------|
| Location Description      |                                            |
| SUMMARY                   | Click [Summary] to go to the Summary page. |

| Right Side Bar Navigation                                                                                                    |                                                                                                    |  |
|----------------------------------------------------------------------------------------------------|----------------------------------------------------------------------------------------------------|--|
| QUICK HELP                                                                                                    | Click [Help About This Page] to display helpful information for completing the page.                                          |  |
| CHANGE CONTRACTOR                                                                                                    | Click [Change Contractor] to change the contractor number and access code on the Contractor Sign In page.                     |  |
|                                                                                                    | Note: You will lose all data for the current contractor                                                                       |  |
| Note: The system carries the foll                                                                                               | lowing data forward to other pages, eliminating the need to re-enter it.                                                      |  |
| Contractor                                                                                                    | Description                                                                                                    |  |
| ID                                                                                                    | Contractor Number or CMS ID entered on Contractor Sign In page. (protected field)                                             |  |
| NAME                                                                                                    | Name of Contractor associated with the Contractor Number, or<br>Regional Office associated with the CMS ID. (protected field) |  |
| User                                                                                                    | Description                                                                                                    |  |
| ID                                                                                                    | User ID of person logged in. (protected field)                                                                                |  |
| NAME                                                                                                    | Name of person associated with User ID. (protected field)                                                                     |  |
| PHONE                                                                                                    | Phone number associated with the User ID. (protected field)                                                                   |  |
| Beneficiary                                                                                                    | Description                                                                                                    |  |
| <b>Note:</b> Beneficiary and DCN Information will be retrieved from the system using the HICN entered on Action Requested page. |                                                                                                    |  |
| HICN                                                                                                    | Health Insurance Claim Number of beneficiary. (protected field)                                                               |  |
| SSN                                                                                                    | Social Security Number of beneficiary. (protected field)                                                                      |  |
| NAME                                                                                                    | Name of beneficiary. (protected field)                                                                                        |  |
| ADDRESS                                                                                                    | Street address of beneficiary. (protected field)                                                                              |  |
| CITY, STATE                                                                                                    | City and State associated with street address of beneficiary. (protected field)                                               |  |
| ZIP                                                                                                    | Zip code associated with street address of beneficiary. (protected field)                                                     |  |
| SEX                                                                                                    | Sex of the beneficiary. (protected field)                                                                                     |  |
| DOB                                                                                                    | Date of Birth of the beneficiary. (protected field)                                                                           |  |
| DCN                                                                                                    | Description                                                                                                    |  |

| ID          | Document Control Number assigned by contractor to correspondence and/or paperwork associated with transaction. (protected field)                                                                                                    |  |
|-------------|----------------------------------------------------------------------------------------------------|--|
| ORIGIN DATE | Date Prescription Drug Inquiry transaction was submitted. (protected field)                                                                                                    |  |
| STATUS      | Two-character code explaining where CWF Assistance Request transaction is in the COB system process (protected field)                                                                                                    |  |
|             | CM Completed DE Delete (do not process) ECRS CWF Assistance Request IP In process, being edited by COB HD Hold, individual not yet a Medicare beneficiary NW New, not yet read by COB  Note: STATUS will always be NW until the transaction is processed. |  |
| REASON      | Two-character code explaining why the Prescription Drug Inquiry is in a particular status. (See Appendix E for the complete list of codes.) (protected field)  Note: REASON will always be 01 until the transaction is processed.                         |  |

1. Enter data in all fields and click [**Continue**] to go to the Additional Information page, or select a page link from the left side bar.

**Note:** If Beneficiary Information is not found for the HICN you have entered, you will receive a warning message but will still be able to continue with the Prescription Drug Inquiry.

2. To exit the Prescription Drug Inquiry Detail pages, click [**Home**] to return to the Main Menu or [**Sign Out**] to exit the application.

### Prescription Drug Inquiry, Initial Information Page Description

| Prescription Drug Inquiry, Initial Information Page |                                                                                                    |
|-----------------------------------------------------|----------------------------------------------------------------------------------------------------|
| Field Name                                          | Description                                                                                                    |
| DCN                                                 | Document Control Number assigned by contractor to correspondence and/or paperwork associated with the transaction <i>Required field</i> .                                                     |
|                                                     | The system auto-generates the DCN, but it can be changed.                                                                                                    |
| HICN                                                | Health Insurance Claim Number of the beneficiary. Enter without dashes, spaces, or other special characters. <i>Required field</i> .                                                          |
|                                                     | <b>Note:</b> The system looks up the HICN to ensure the most current HICN has been entered. If the most current HICN has not been entered, the system replaces it with the most current HICN. |

| Prescription Drug Inquiry, Initial Information Page |                                                                                                    |  |
|-----------------------------------------------------|----------------------------------------------------------------------------------------------------|--|
| Field Name                                          | Description                                                                                                    |  |
| ACTIVITY CODE                                       | Activity of contractor. Required field.  Valid values are:  C Claims (Pre-Payment) D Debt Collection/Referral G Group Health Plan I General Inquiries N Liability, No Fault, Workers' Compensation, and Federal Tort                                            |  |
| SOURCE                                              | Claim Act  Four-character code identifying source of the MSP Inquiry information.  Required field.  Valid values are:  CHEK Unsolicited check  LTTR Letter  PHON Phone call  SCLM Claim submitted to Medicare contractor for secondary payment  SRVY Survey     |  |
| MSP TYPE                                            | One-character code identifying type of MSP coverage. Required field.  Valid values are:  A Working Aged B ESRD C Conditional Payment D Automobile Insurance, No Fault E Workers' Compensation F Federal (Public) G Disabled H Black Lung I Veterans L Liability |  |
| PATIENT RELATIONSHIP                                | Patient relationship between policyholder and beneficiary. Valid values are:  01 POLICY HOLDER 02 SPOUSE 03 CHILD 04 OTHER                                                                                                    |  |
| SUBMITTER TYPE                                      | Select Part C or Part D.  Note: This option is only available to users who can enter Part C and/or Part D data.                                                                                                    |  |

| Prescription Drug Inquiry, Initial Information Page |                                                                                                    |  |
|-----------------------------------------------------|----------------------------------------------------------------------------------------------------|--|
| Field Name                                          | Description                                                                                                    |  |
| SEND TO MDB                                         | Indicates whether to send MSP inquiry to MBD. Required field.  Valid values are:  YES Send to MBD (default) NO Do not send to MBD |  |
| Page Navigation                                     | Description                                                                                                    |  |
| CONTINUE                                            | Required fields must be entered before clicking [Continue].  Click [Continue] to go to the Additional Information page.           |  |
| CANCEL                                              | Click [Cancel] to return to the Main Menu.                                                                                        |  |

# **Additional Information Page**

On this page, enter additional information needed for the Prescription Drug inquiry.

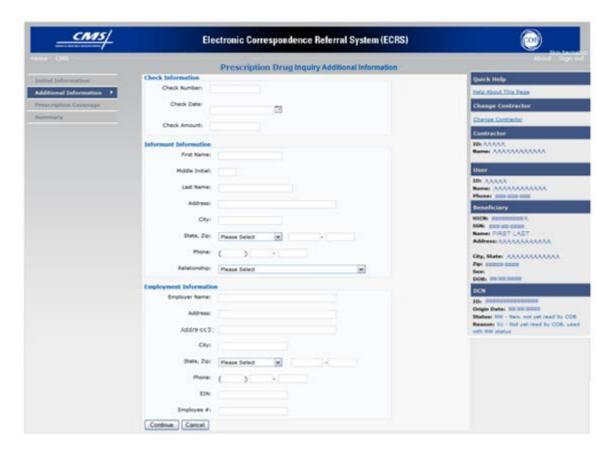

After all relevant fields have been entered, click [Continue] to go to the Prescription Coverage page, or select a page link from the left side bar.

# **Prescription Drug Inquiry, Additional Information Page Description**

| Prescription Drug Inquiry, Additional Information Page |                                                                                                    |  |
|--------------------------------------------------------|----------------------------------------------------------------------------------------------------|--|
| Field Name Description                                 |                                                                                                    |  |
| Check Information                                      |                                                                                                    |  |
| CHECK NUMBER                                           | Number of check received.  Required field when SOURCE is CHEK.                                                              |  |
| CHECK DATE                                             | Date of check received. You cannot future-date this field.  Required field when SOURCE is CHEK.                             |  |
| CHECK AMOUNT                                           | Amount of check received.  Required field when SOURCE is CHEK.                                                              |  |
|                                                        | Informant Information                                                                                                    |  |
| FIRST NAME                                             | First name of person informing contractor of change in MSP coverage.                                                        |  |
| MIDDLE INITIAL                                         | Required field when SOURCE is CHEK, LTTR or PHON.  Middle initial of person informing contractor of change in MSP coverage. |  |
| LAST NAME                                              | Last name of person informing contractor of change in MSP coverage.  Required field when SOURCE is CHEK, LTTR or PHON.      |  |
| ADDRESS                                                | Informant's street address.  Required field when SOURCE is CHEK, LTTR or PHON.                                              |  |
| CITY                                                   | Informant's city.  Required field when SOURCE is CHEK, LTTR or PHON.                                                        |  |
| STATE                                                  | Informant's state.  Required field when SOURCE is CHEK, LTTR or PHON.                                                       |  |
| ZIP                                                    | Informant's ZIP code.  Required field when SOURCE is CHEK, LTTR or PHON.                                                    |  |
| PHONE                                                  | Informant's telephone number                                                                                                |  |
| Prescription Drug Inquiry, Additional Information Page |                                                                                                    |  |
| Field Name                                             | Description                                                                                                    |  |

| Prescription Drug Inquiry, Additional Information Page |                                                                                                    |  |
|--------------------------------------------------------|----------------------------------------------------------------------------------------------------|--|
| Field Name                                             | Description                                                                                                    |  |
| RELATIONSHIP                                           | One-character code indicating relationship of informant to beneficiary. <i>Required field</i> when SOURCE is CHEK, LTTR or PHON.                                                                                                    |  |
|                                                        | Valid values are: A Attorney representing beneficiary B Beneficiary C Child D Defendant's attorney E Employer F Father I Insurer M Mother N Non-relative O Other relative P Provider R Beneficiary representative (other than attorney) S Spouse U Unknown W Pharmacy |  |
|                                                        | Employment Information                                                                                                    |  |
| EMPLOYER NAME                                          | Name of employer providing group health insurance the beneficiary is covered under.                                                                                                    |  |
| ADDRESS                                                | First line of employer's street address.                                                                                                    |  |
| ADDRESS 2                                              | Second line of employer's street address.                                                                                                    |  |
| CITY                                                   | City associated with Employer's street address.                                                                                                    |  |
| STATE                                                  | State associated with Employer's street address.                                                                                                    |  |
| ZIP                                                    | Zip Code associated with Employer's street address.                                                                                                    |  |
| PHONE                                                  | Phone Number of Employer.                                                                                                    |  |
| EIN                                                    | Employer Identification Number.                                                                                                    |  |
| EMPLOYEE #                                             | Employee number of policy holder.                                                                                                    |  |
| Page Navigation                                        | Description                                                                                                    |  |
| CONTINUE                                               | Click [Continue] to go to Prescription Coverage page.                                                                                                    |  |
| CANCEL                                                 | Click [Cancel] to return to the Main Menu.                                                                                                    |  |

# **Prescription Drug Information Page**

Enter Prescription Drug information associated with the Part D coverage on this page.

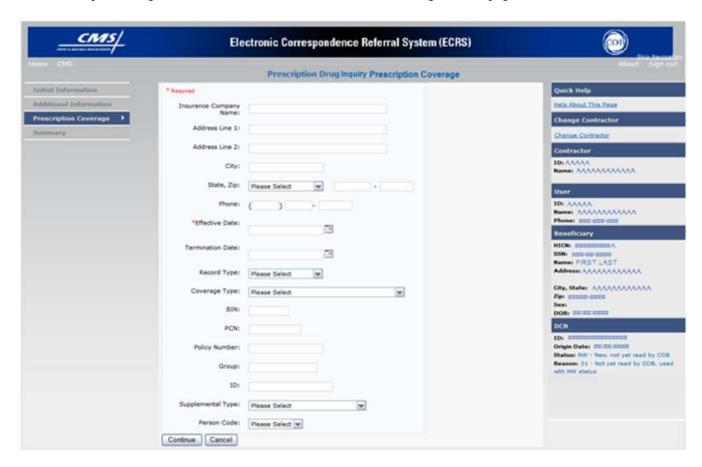

After all relevant fields have been entered, click [Continue] to go to the Summary page, or select a page link from the left side bar.

# Prescription Drug Inquiry, Prescription Coverage Information Page Description

| Prescription Drug Inquiry, Prescription Coverage Page |                                                                                                    |  |
|-------------------------------------------------------|----------------------------------------------------------------------------------------------------|--|
| Field Name                                            | Description                                                                                                    |  |
| INSURANCE COMPANY NAME                                | Name of insurance carrier for drug coverage.                                                                                                    |  |
| ADDRESS LINE 1                                        | First Line of insurance carrier's street address.                                                                                                    |  |
| ADDRESS LINE 2                                        | Second Line of insurance carrier's street address.                                                                                                    |  |
| CITY                                                  | City associated with insurance carrier's street address.                                                                                                    |  |
| STATE                                                 | State associated with insurance carrier's street address.                                                                                                    |  |
| ZIP                                                   | Zip code associated with insurance carrier's street address.                                                                                                    |  |
| PHONE                                                 | Phone Number of insurance carrier.                                                                                                    |  |
| EFFECTIVE DATE                                        | Effective date of drug coverage. Required field.                                                                                                    |  |
|                                                       | <b>Note:</b> EFFECTIVE DATE cannot be the same as TERMINATION DATE.                                                                                                    |  |
| TERMINATION DATE                                      | Termination date of drug coverage. TERMINATION DATE can be all zeroes for open ended coverage.  Notes: TERMINATION DATE cannot be the same as EFFECTIVE DATE.                                                                                   |  |
|                                                       | An open-ended TERMINATION DATE is automatically populated when COVERAGE TYPE is U.                                                                                                    |  |
| RECORD TYPE                                           | Prescription Drug Record Type. Valid values are: PRI Primary SUP Supplemental                                                                                                    |  |
|                                                       | <b>Note:</b> Record Type must be SUP when Supplemental Type is L.                                                                                                    |  |
| COVERAGE TYPE                                         | Prescription Drug Coverage type of insurance.  Valid values are:  U Drug Network  V Drug Non-network  Z Health account (such as a flexible spending account provided by other party to pay prescription drug costs or premiums)  Required field |  |
| BIN                                                   | Prescription Drug BIN number. Must be six numeric characters.                                                                                                    |  |
|                                                       | Required field if COVERAGE TYPE is U.                                                                                                    |  |
| PCN                                                   | Prescription Drug PCN number. Must not contain special characters.  Required field if COVERAGE TYPE is U.                                                                                                    |  |
| POLICY NUMBER                                         | Policy number of insurance coverage.                                                                                                    |  |
| GROUP                                                 | Prescription Drug group number. Must not contain special characters.  Required field when COVERAGE TYPE is U.                                                                                                    |  |

| Prescription Drug Inquiry, Prescription Coverage Page |                                                                                                    |
|-------------------------------------------------------|----------------------------------------------------------------------------------------------------|
| Field Name                                            | Description                                                                                                    |
| ID                                                    | Prescription Drug ID number. Must not contain special characters.  Required field if COVERAGE TYPE is U.                                                                                                    |
| SUPPLEMENTAL TYPE                                     | Prescription Drug policy type. Valid values are:  L Supplemental  M Medigap  N Non-qualified State Program  O Other  P PAP  R Charity  T Federal Government Programs  1 Medicaid  2 Tricare  3 Major Medical |
| PERSON CODE                                           | Plan-specific Person Code.  Required field when RECORD TYPE is Supplemental or RECORD TYPE is blank and SUPPLEMENTAL TYPE is L.  Values are: 001 Self 002 Spouse 003 Other                                   |
| Page Navigation                                       | Description                                                                                                    |
| CONTINUE                                              | Click [Continue] to go to the Summary page.                                                                                                    |
| CANCEL                                                | Click [Cancel] to return to the Main Menu.                                                                                                    |

# **Summary Page**

The Summary page displays a summary of all information entered for the Prescription Drug inquiry before submission.

After typing/selecting data in all relevant fields on the previous Prescription Drug Inquiry pages, review the Summary page and click [**Submit**]. The system displays the Submit Confirmation page. At this point the assistance request is submitted and you can print the confirmation page.

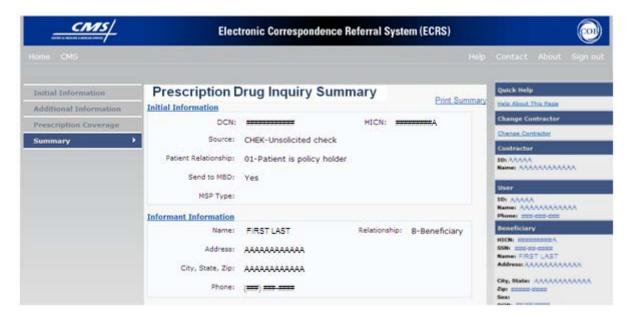

### **Prescription Drug Inquiry, Summary Page Description**

| Prescription Drug Inquiry, Summary Page |                                                       |  |
|-----------------------------------------|-------------------------------------------------------|--|
| For information about this section      | See this page                                         |  |
| INITIAL INFORMATION                     | 110                                                   |  |
| ADDITIONAL INFORMATION                  | 115                                                   |  |
| PRESCRIPTION COVERAGE                   | 119                                                   |  |
| Page Navigation                         | Description                                           |  |
| SUBMIT                                  | Click [Submit] to go to the Submit Confirmation page. |  |
| CANCEL                                  | Click [Cancel] to return to the Main Menu.            |  |

# Viewing, Updating, and Deleting Prescription Drug Inquiries

There are two ways to access Prescription Drug Inquiries:

#### From an MSP Inquiry

This option allows you to see Prescription Drug information associated with an MSP Inquiry.

- 1. From the Main Menu, click [MSP Inquiries] under the heading Search for Requests or Inquiries, type the search criteria in the appropriate fields, and click [Search].
- 2. Follow instructions for Viewing, Updating and Deleting MSP Inquiries on page 76.

#### From the Main Menu

This option allows you to see Prescription Drug information <u>independent of</u> a MSP inquiry. Follow the steps on the next page to view, update, and delete Prescription Drug inquiries from the Main Menu.

### **Tracking Prescription Drug Inquiries**

When Prescription Drug information is entered in conjunction with an MSP inquiry, no additional tracking of status and reason is performed on the Prescription Drug information. Status and reason codes are tracked on the MSP inquiry only.

When Prescription Drug information is entered as a stand-alone inquiry, the following status/reason code combinations are used to track the inquiry:

NW01 Not yet read by COB

DE01 Deleted by Medicare Contractor

CM15 Update Sent to MBD

CM53 Duplicate ECRS Request

CM60 Invalid HICN

CM92 Change of Venue not allowed after 90 days

**Note**: CM92 refers to a request to change the lead contractor more than 90 days after the initial assignment; this request will be rejected.

Follow the steps below to search for and display a list of Prescription Drug Inquiry transactions.

**Note:** You can only update or delete Prescription Drug Inquiry transactions in NW status. Any user with the same contractor number can update or delete a transaction in NW status. However, if the COB system has started processing the information you cannot request an update or delete.

From the Main Menu page, click [**Prescription Drug Inquiries**] under Search for Requests or Inquiries. The Prescription Drug Inquiry Search page displays, as shown in the example below.

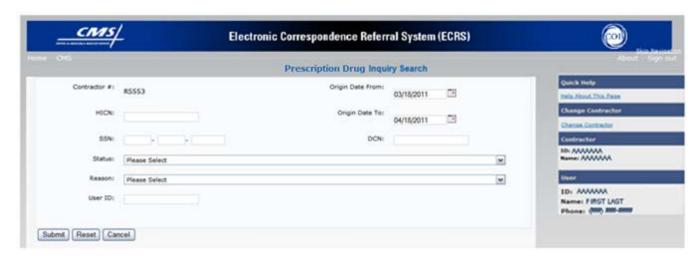

### Prescription Drug Inquiry, Search Page Description

| Prescription Drug Inquiry, Search Page Criteria |                                                 |                                                                                                    |  |
|-------------------------------------------------|-------------------------------------------------|----------------------------------------------------------------------------------------------------|--|
| Field Name                                      |                                                 | Description                                                                                                    |  |
| CONTRACTOR #                                    | If you are a                                    |                                                                                                    |  |
|                                                 | Medicare contractor                             | Pre-filled with the Contractor Number entered during Contractor Sign In. (protected field)                                                          |  |
|                                                 | Region Office or CMS user                       | Pre-filled with the CMS ID/RO Number entered during Contractor Sign In.                                                                             |  |
|                                                 |                                                 | This field is updateable with any Medicare<br>Contractor Number, but only the CMS ID/RO<br>Number entered during Contractor Sign-In can be<br>used. |  |
| HICN                                            | Enter a Health Insuran                          | ce Claim Number to search by.                                                                                                    |  |
|                                                 | <b>Note:</b> If searching by I                  | HICN, do not enter an SSN or DCN.                                                                                                    |  |
| SSN                                             | Enter a Social Security Note: If searching by S | Number to search by. SSN, do not enter a HICN or DCN.                                                                                               |  |

| Prescription Drug Inquiry, Search Page Criteria              |                                                                                                    |  |  |
|--------------------------------------------------------------|----------------------------------------------------------------------------------------------------|--|--|
| Field Name                                                   | Description                                                                                                    |  |  |
| STATUS                                                       | Enter a Status code to search by.                                                                                                    |  |  |
|                                                              | To view all in-process Prescription Drug Inquiry transactions, select IP in the STATUS field.                                                                                                    |  |  |
| REASON                                                       | Select a Reason code to search by. (See Appendix E for the complete list of codes.)                                                                                                    |  |  |
| USER ID                                                      | Enter a User ID to search by.                                                                                                    |  |  |
| ORIGIN DATE FROM                                             | Enter a starting date to search by of date range entered as search criteria, if applicable. This field is updateable; enter a different From date in MMDDCCYY format to perform additional searches.                                                                                                    |  |  |
| ORIGIN DATE TO                                               | Enter an ending date to search by.                                                                                                    |  |  |
|                                                              | <b>Note:</b> The dates in the ORIGIN DATE FROM and TO fields default to the date 31 calendar days prior to the current date and the current date but can be changed to any calendar day range, as long as it is not more than 31 days.                                                                                                    |  |  |
| DCN                                                          | Enter a Document Control Number to search by.                                                                                                    |  |  |
|                                                              | <b>Note:</b> If searching by DCN, do not enter a HICN or SSN.                                                                                                    |  |  |
| Presc                                                        | Prescription Drug Inquiry, Search Page Listing                                                                                                    |  |  |
| Field Name                                                   | Field Name                                                                                                    |  |  |
| HICN                                                         | Health Insurance Claim Number for Prescription Drug Inquiry transaction. (protected field)                                                                                                    |  |  |
| CONTRACTOR                                                   | Contractor number. (protected field)                                                                                                    |  |  |
| 1                                                            | Contractor number. (protected field)                                                                                                    |  |  |
| DCN                                                          | Contractor number. (protected field)  Document Control Number assigned to Prescription Drug Inquiry transaction by Medicare contractor. (protected field)                                                                                                    |  |  |
|                                                              | Document Control Number assigned to Prescription Drug Inquiry                                                                                                    |  |  |
| DCN                                                          | Document Control Number assigned to Prescription Drug Inquiry transaction by Medicare contractor. (protected field)                                                                                                    |  |  |
| DCN<br>STATUS                                                | Document Control Number assigned to Prescription Drug Inquiry transaction by Medicare contractor. (protected field)  Status of Prescription Drug Inquiry transaction. (protected field)                                                                                                    |  |  |
| DCN STATUS REASON                                            | Document Control Number assigned to Prescription Drug Inquiry transaction by Medicare contractor. (protected field)  Status of Prescription Drug Inquiry transaction. (protected field)  Reason of Prescription Drug Inquiry transaction. (protected field)                                                                                                    |  |  |
| DCN STATUS REASON ORIGIN DATE                                | Document Control Number assigned to Prescription Drug Inquiry transaction by Medicare contractor. (protected field)  Status of Prescription Drug Inquiry transaction. (protected field)  Reason of Prescription Drug Inquiry transaction. (protected field)  Originating date in MM-DD-CCYY format. (protected field)  Date Prescription Drug Inquiry transaction was last changed in                                                                                                    |  |  |
| DCN STATUS REASON ORIGIN DATE LAST UPDATE                    | Document Control Number assigned to Prescription Drug Inquiry transaction by Medicare contractor. (protected field)  Status of Prescription Drug Inquiry transaction. (protected field)  Reason of Prescription Drug Inquiry transaction. (protected field)  Originating date in MM-DD-CCYY format. (protected field)  Date Prescription Drug Inquiry transaction was last changed in MMDDCCYY format. (protected field)  User ID of operator who entered Prescription Drug Inquiry transaction.                                |  |  |
| DCN STATUS REASON ORIGIN DATE LAST UPDATE USER ID            | Document Control Number assigned to Prescription Drug Inquiry transaction by Medicare contractor. (protected field)  Status of Prescription Drug Inquiry transaction. (protected field)  Reason of Prescription Drug Inquiry transaction. (protected field)  Originating date in MM-DD-CCYY format. (protected field)  Date Prescription Drug Inquiry transaction was last changed in MMDDCCYY format. (protected field)  User ID of operator who entered Prescription Drug Inquiry transaction. (protected field)              |  |  |
| DCN STATUS REASON ORIGIN DATE LAST UPDATE USER ID Navigation | Document Control Number assigned to Prescription Drug Inquiry transaction by Medicare contractor. (protected field)  Status of Prescription Drug Inquiry transaction. (protected field)  Reason of Prescription Drug Inquiry transaction. (protected field)  Originating date in MM-DD-CCYY format. (protected field)  Date Prescription Drug Inquiry transaction was last changed in MMDDCCYY format. (protected field)  User ID of operator who entered Prescription Drug Inquiry transaction. (protected field)  Description |  |  |

| Prescription Drug Inquiry, Search Page Criteria |                                               |
|-------------------------------------------------|-----------------------------------------------|
| Field Name                                      | Description                                   |
| Delete                                          | Click [X] to mark a transaction for deletion. |
| Transaction Summary                             | Click [HICN] link to view the Summary page.   |

### **View Transactions**

1. Type search criteria in the appropriate fields and click [Submit].

#### **Notes:**

- To create a list of all Prescription Drug Inquiries for a specific HICN, type the HICN in the search criteria and leave the CONTRACTOR NUMBER field blank.
- When searching by Origin Date, User ID, Status, and/or Reason, you must also enter a DCN, HICN, SSN or Contractor Number.
- 2. The system displays a list of Prescription Drug Inquiries, as shown in the example below.

| Delete | HICN                  | Contractor | DCN         | Status | Reason | Origin<br>Date | Last<br>Update | User<br>ID |
|--------|-----------------------|------------|-------------|--------|--------|----------------|----------------|------------|
|        | ########A             | 00131      | *********** | СМ     | 15     | 01/01/2010     | 01/05/2010     | AAAAAAA    |
|        | <del>инининии</del> А | 00131      | *********   | IP     | 02     | 05/01/2010     | 05/01/2010     | AAAAAAA    |

- 3. There are 20 items per page; use the First/Prev and Next/Last navigation at the top of the list to view other transactions on other pages.
- 4. Change or delete search criteria to initiate a new search.

# **Update Transactions**

To update information on a Prescription Drug Inquiry transaction, click the [HICN] link for the transaction and the system displays the Summary page for the selected transaction, along with page links to the information, to allow for updates.

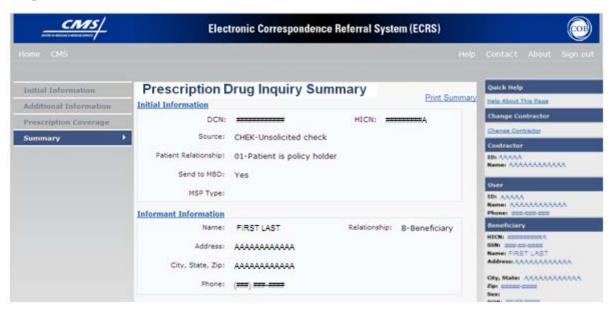

### **Prescription Drug Inquiry, Summary Page Description**

| Prescription Drug Inquiry, Search Summary Page |                                                                                                    |  |  |
|------------------------------------------------|----------------------------------------------------------------------------------------------------|--|--|
| Field Name                                     | Description                                                                                                    |  |  |
| INITIAL INFORMATION                            | 110                                                                                                    |  |  |
| ADDITIONAL INFORMATION                         | 115                                                                                                    |  |  |
| PRESCRIPTION COVERAGE                          | 119                                                                                                    |  |  |
| COB RESPONSE INFORMATION                       | Displays for records that are not in NW status. See below for more information.                                                                   |  |  |
| DEVELOPMENT RESPONSE INDICATOR                 | Development response indicator.  Values are:  A Attorney B Beneficiary E Employer I Insurer P Provider R Beneficiary Representative N No Response |  |  |

| Prescription Drug Inquiry, Search Summary Page |                                                                                                    |  |
|------------------------------------------------|----------------------------------------------------------------------------------------------------|--|
| Field Name                                     | Description                                                                                                    |  |
| DEVELOPED TO (INITIAL)                         | Development Source indicating where initial development letter was sent. Valid values are:                                                                                      |  |
|                                                | Attorney Beneficiary Employer Insurer Provider Beneficiary Representative (other than attorney)                                                                                 |  |
| DEVELOPED TO<br>(SUBSEQUENT)                   | Development Source indicating where subsequent development letter was sent. Valid values are:                                                                                   |  |
|                                                | Attorney Beneficiary Employer Insurer Provider Beneficiary Representative (other than attorney)                                                                                 |  |
| Transaction Navigation                         | Description                                                                                                    |  |
| RETURN                                         | Click [ <b>Return</b> ] to return to CWF Assistance Request Search Page Listing without making any updates to the transaction.  Displays for records in all statuses except NW. |  |
| SUBMIT                                         | Click [Submit] to save updates.  Displays for records in NW status.                                                                                                    |  |
| CANCEL                                         | Click [Cancel] to return to the Search Page Listing without making any updates to the transaction.                                                                              |  |
|                                                | Displays for records in NW status.                                                                                                    |  |

To leave the Summary page without making any changes, click [Cancel] or [Return] to return to the Search Page Listing. If you do need to update the transaction, access the appropriate page and navigate back to the Summary page. After you have made all updates, click [Submit] to confirm updates, or [Cancel] to return to the Prescription Drug Inquiry Search Page Listing.

#### **Delete Transactions**

To mark a Prescription Drug Inquiry transaction for deletion, click the [X] link next to the HICN and when presented with the Confirmation page, confirm by clicking [Continue], or decline by clicking [Cancel]. To exit the Prescription Drug Inquiry Search page, click [Home] to return to the Main Menu. The system does not retain search criteria.

# **Chapter 6: Reports**

This chapter provides you with step-by-step instructions for viewing Workload Tracking Reports *and the QASP Report*. Examples and explanations are provided for each page in ECRS. The Contractor Workload Tracking Report displays information for Medicare contractors; the CMS Workload Tracking Report *and QASP Report* are only viewable by RO and CMS users.

The pages in this chapter are representative of the actual pages within ECRS Web. The data will not be the same; the web page layout will be very similar, if not exactly the same.

Use the chart below or the *Table of Contents* to locate the tasks in the chapter.

| For information about this task            | See this page |
|--------------------------------------------|---------------|
| Review Contractor Workload Tracking Report | 128           |
| Review CMS Workload Tracking Report        | 133           |
| Review QASP Report                         | 136           |

Use the chart below or the *Table of Contents* to locate the web pages in this chapter. Web pages are listed in the order they appear on the Main Menu page.

| For information about this web page                                | See this page |
|--------------------------------------------------------------------|---------------|
| Reports                                                            |               |
| Workload Tracking (for Medicare Contractors)                       | 128           |
| Workload Tracking (for CMS and RO Users)                           | 133           |
| Quality Assurance Surveillance (QASP) Report for CMS and RO Users) | 136           |

# **Navigation Links**

The following links display on *all reports*:

| Reports                   |                                                                                                    |  |
|---------------------------|----------------------------------------------------------------------------------------------------|--|
| Location Description      |                                                                                                    |  |
| Heading Bar Navigation    |                                                                                                    |  |
| HOME                      | Click [Home] to return to Main Menu page.                                                                                  |  |
| CMS                       | Click [CMS] to link to CMS website www.cms.gov.                                                                            |  |
| HELP                      | Click [Help] to display information about ECRS menu options.                                                               |  |
| SIGN OUT                  | Click [Sign Out] to leave the ECRS application.                                                                            |  |
| Right Side Bar Navigation |                                                                                                    |  |
| QUICK HELP                | Click [Help About This Page] to display helpful information for completing the page.                                       |  |
| Contractor                | Description                                                                                                    |  |
| ID                        | Contractor Number or CMS ID entered on Contractor Sign In page. (protected field)                                          |  |
| NAME                      | Name of Contractor associated with the Contractor Number, or Regional Office associated with the CMS ID. (protected field) |  |
| User                      | Description                                                                                                    |  |
| ID                        | User ID of person logged in. (protected field)                                                                             |  |
| NAME                      | Name of person associated with User ID. (protected field)                                                                  |  |
| PHONE                     | Phone number associated with the User ID. (protected field)                                                                |  |

# **Contractor Workload Tracking Report**

The Contractor Workload Tracking report provides Medicare Contractors with statistics on the number of CWF Assistance Requests, MSP inquiries, *Prescription Drug Assistance Requests*, and Prescription Drug inquiries that your contractor site submitted during a date range you specify. Statistics also include the number of CWF Assistance Requests, MSP inquiries, *Prescription Drug Assistance Requests*, and Prescription Drug inquiries that were rejected, as well as gross and net totals. The report is sorted by activity code.

Follow the steps below to review the workload for your contractor site.

1. From the Main Menu, click the [Contractor Workload Tracking] link in the Reports section. The system displays the Workload Tracking page, as shown in the example below.

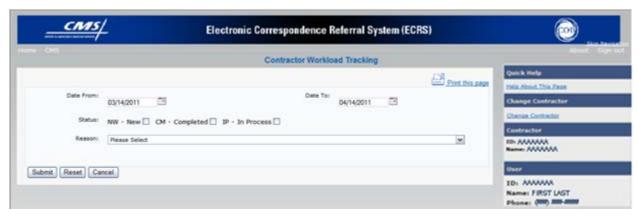

### **Contractor Workload Tracking Report Description**

| Contractor Workload Tracking Report                                  |                                                                                                    |  |
|----------------------------------------------------------------------|----------------------------------------------------------------------------------------------------|--|
| Field Name                                                           | Description                                                                                          |  |
| Workload Tracking Report Selection Criteria                          |                                                                                                    |  |
| DATE FROM                                                            | Enter a start date for the reporting period. Defaults to first day of previous month.                |  |
| DATE TO                                                              | Enter an end date for the reporting period. Defaults to last day of previous month.                  |  |
| STATUS                                                               | Select a status to search by.                                                                        |  |
| REASON                                                               | Select a Reason code from the dropdown list. (See Appendix <i>E</i> for the complete list of codes.) |  |
| Workload Tracking Report Detail                                      |                                                                                                    |  |
| CONTRACTOR Contractor Number associated with the request or inquiry. |                                                                                                    |  |

| Contractor Workload Tracking Report |                                                                                                    |  |
|-------------------------------------|----------------------------------------------------------------------------------------------------|--|
| Field Name                          | Description                                                                                                    |  |
| AC                                  | Activity code (protected field) Valid values are:                                                                                                    |  |
|                                     | <ul> <li>C Claims (Pre-Payment)</li> <li>D Debt Collection/Referral</li> <li>G Group Health Plan</li> <li>I General Inquiries</li> <li>N Liability, No Fault, Workers' Compensation, and Federal Tort Claim Act</li> </ul>     |  |
| CWF ASSISTANCE REQUESTS             | Number of CWF Assistance Requests submitted by contractor for each activity code (protected field)                                                                                                    |  |
| MSP INQUIRIES                       | Number of MSP Inquiries submitted by contractor for each activity code (protected field)                                                                                                    |  |
| PC ASSIST REQUESTS                  | Number of Prescription Drug Assistance Requests submitted by contractor for each activity code (protected field)                                                                                                    |  |
| PC INQUIRIES                        | Number of Prescription Drug Inquiries submitted by contractor for each activity code (protected field)                                                                                                    |  |
| GROSS TOTAL                         | Total number of CWF Assistance Requests, MSP Inquiries, Prescription<br>Drug Assistance Requests, and Prescription Drug Inquiries submitted by<br>contractor for each activity code, including duplicates (protected field)    |  |
| CWF REJECTS                         | Number of duplicate CWF Assistance Requests submitted by contractor for each activity code (CM53) (protected field)                                                                                                    |  |
| MSP REJECTS                         | Number of duplicate MSP Inquiries submitted by contractor for each activity code (CM53), combined with number of MSP Inquiries submitted by contractor that should have been a CWF Assistance Request (CM87) (protected field) |  |
| PC ASSIST REJECTS                   | Number of duplicate Prescription Drug Assistance Requests submitted by contractor for each activity code (CM53) (protected field)                                                                                              |  |
| PC REJECTS                          | Number of duplicate Prescription Drug inquiries submitted by contractor for each activity code (protected field)                                                                                                    |  |
| NET TOTAL                           | Total number of CWF Assistance Requests, MSP Inquiries, Prescription Drug Assistance Requests, and Prescription Drug Inquiries submitted by contractor for each activity code, excluding duplicates (protected field)          |  |
| Page Navigation                     | Description                                                                                                    |  |
| PRINT REPORT/PRINT THIS<br>PAGE     | Click to launch the Print dialog box.                                                                                                    |  |
| EXPORT DATA/EXPORT OPTIONS          | Click to launch the File Save dialog box.                                                                                                    |  |
| SEARCH                              | Click [Submit] to create the report using the selected criteria.                                                                                                    |  |
| RESET                               | Click [Reset] clear search criteria and results.                                                                                                    |  |

| Contractor Workload Tracking Report |                                        |  |
|-------------------------------------|----------------------------------------|--|
| Field Name Description              |                                        |  |
| CANCEL                              | Click [Cancel] to go to the Main Menu. |  |

- 2. Enter the desired criteria in the search fields and click [Submit].
- 3. The system re-displays the Contractor Workload Tracking page, with report details displayed at the bottom of the page, as shown in the following example.

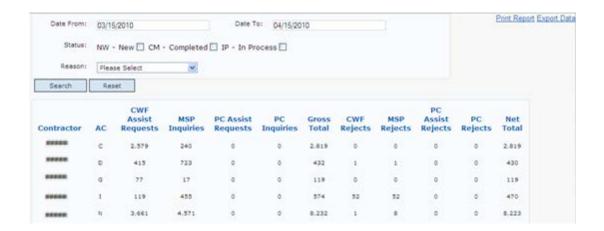

- 4. Print the report by clicking the [**Print This Page**] link or export the report to a file by clicking the [**Export Data**] link.
- 5. Change the search criteria and click [**Submit**] to re-create the report using the revised criteria. Click [**Reset**] to clear all search criteria.
- 6. To exit the Contractor Workload Tracking web page, click the [**Home**] link in the upper navigation bar. This returns you to the Main Menu.

# **CMS Workload Tracking Report**

The CMS Workload Tracking report provides CMS and RO users with statistics on the number of CWF Assistance Requests, MSP inquiries, *Prescription Drug Assistance Requests*, and Prescription Drug inquiries that contractor sites submitted during a date range you specify. Statistics also include information about the number of CWF Assistance Requests, MSP inquiries, *Prescription Drug Assistance Requests*, and Prescription Drug inquiries that were rejected, as well as gross and net totals. The report is sorted by activity code.

Follow the steps below to review the workload for selected contractor sites.

1. From the Main Menu, click the [CMS Workload Tracking] link in the Reports section. The system displays the CMS Workload Tracking page, as shown in the example below.

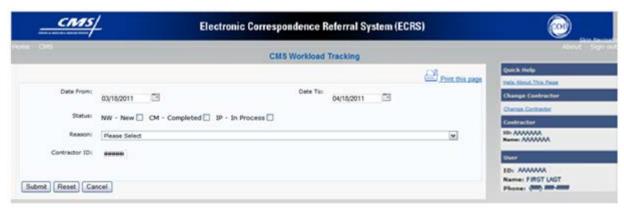

#### **CMS Workload Tracking Report Description**

| CMS Workload Tracking Report                |                                                                                                    |  |
|---------------------------------------------|----------------------------------------------------------------------------------------------------|--|
| Field Name                                  | Description                                                                                                    |  |
| Workload Tracking Report Selection Criteria |                                                                                                    |  |
| DATE FROM                                   | Enter a start date for the reporting period. Defaults to first day of previous month.                                           |  |
| DATE TO                                     | Enter an end date for the reporting period. Defaults to last day of previous month.                                             |  |
| STATUS                                      | Select a status to search by.                                                                                                   |  |
| REASON                                      | Select a reason code from the dropdown list. (See Appendix <i>E</i> for the complete list of codes.)                            |  |
| CONTRACTOR ID                               | Enter a contractor number to display CMS workload statistics for. Leave the field blank to display results for all contractors. |  |
| Workload Tracking Report Detail             |                                                                                                    |  |

| CMS Workload Tracking Report    |                                                                                                    |  |
|---------------------------------|----------------------------------------------------------------------------------------------------|--|
| Field Name                      | Description                                                                                                    |  |
| CONTRACTOR                      | Unique five-digit contractor numbers assigned to Medicare contractors by CMS. Used to identify the Medicare contractors.                                                                                                    |  |
| ACTIVITY CODE                   | Activity code (protected field) Valid values are:  C Claims (Pre-Payment)  D Debt Collection/Referral  G Group Health Plan  I General Inquiries  N Liability, No Fault, Workers' Compensation, and Federal Tort Claim Act      |  |
| CWF ASSISTANCE REQUESTS         | Number of CWF Assistance Requests submitted by contractor for each activity code (protected field)                                                                                                    |  |
| MSP INQUIRIES                   | Number of MSP Inquiries submitted by contractor for each activity code (protected field)                                                                                                    |  |
| PC ASSIST REQUESTS              | Number of Prescription Drug Assistance Requests submitted by contractor for each activity code (protected field)                                                                                                    |  |
| PC INQUIRIES                    | Number of Prescription Drug Inquiries submitted by contractor for each activity code (protected field)                                                                                                    |  |
| GROSS TOTAL                     | Total number of CWF Assistance Requests, MSP Inquiries, Prescription Drug Assistance Requests, and Prescription Drug Inquiries submitted by contractor for each activity code, including duplicates (protected field)          |  |
| CWF REJECTS                     | Number of duplicate CWF Assistance Requests submitted by contractor for each activity code (CM53) (protected field)                                                                                                    |  |
| MSP REJECTS                     | Number of duplicate MSP Inquiries submitted by contractor for each activity code (CM53), combined with number of MSP Inquiries submitted by contractor that should have been a CWF Assistance Request (CM87) (protected field) |  |
| PC ASSIST REJECTS               | Number of duplicate Prescription Drug Assistance Requests submitted by contractor for each activity code (CM53) (protected field)                                                                                              |  |
| PC REJECTS                      | Number of duplicate Prescription Drug inquiries submitted by contractor for each activity code (protected field)                                                                                                    |  |
| NET TOTAL                       | Total number of CWF Assistance Requests, MSP Inquiries, Prescription Drug Assistance Requests, and Prescription Drug Inquiries submitted by contractor for each activity code, excluding duplicates (protected field)          |  |
| PRINT REPORT/PRINT THIS<br>PAGE | Click to launch the Print dialog box.                                                                                                    |  |
| EXPORT DATA/EXPORT OPTIONS      | Click to launch the File Save dialog box.                                                                                                    |  |
| SUBMIT                          | Click [Submit] to create the report using the selected criteria.                                                                                                    |  |

| CMS Workload Tracking Report |                                                  |  |
|------------------------------|--------------------------------------------------|--|
| Field Name                   | Description                                      |  |
| RESET                        | Click [Reset] clear search criteria and results. |  |
| CANCEL                       | Click [Cancel] to return to the Main Menu.       |  |

- 2. Enter the desired criteria in the search fields and click [Submit].
- 3. The system re-displays the CMS Workload Tracking page, with report details displayed at the bottom of the page, as shown in the following example.

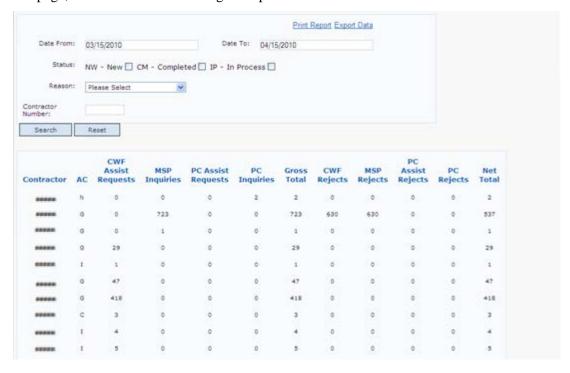

- 4. Print the report by clicking the [**Print This Page**] link or export the report to a file by clicking the [**Export Data**] link.
- 5. Change the search criteria and click [**Submit**] to re-create the report using the revised criteria. Click [**Reset**] to clear all search criteria.
- 6. To exit the CMS Workload Tracking web page, click the [**Home**] link in the upper navigation bar. This returns you to the Main Menu.

# **QASP Report**

The Quality Assurance Surveillance Plan (QASP) report provides CMS and RO users with statistics on the number of ECRS Inquiries and Assistance Requests that contractor sites submitted during a date range you specify. The report is sorted by contractor number.

**Note:** Search results are limited to 3000 transactions, sorted by the most recent Origination Date. If more than 3000 transactions are returned, revise your search criteria.

Follow the steps below to review ECRS Inquiry and Assistance Request statistics for selected contractor sites.

1. From the Main Menu, click the [Quality Assurance Surveillance Plan (QASP) Report] link in the Reports section. The system displays the QASP page, as shown in the example below.

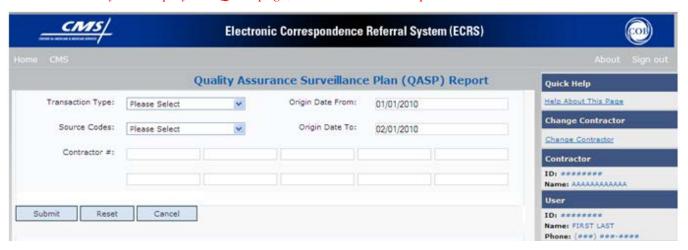

#### **QASP Report Description**

| QASP Report                    |                                                                                                    |
|--------------------------------|----------------------------------------------------------------------------------------------------|
| Field Name                     | Description                                                                                                    |
| QASP Report Selection Criteria |                                                                                                    |
| TRANSACTION TYPE               | Select a transaction type. Options are:  M MSP Inquiry R CWF Assistance Request P Prescription Drug Inquiries D Prescription Drug Assistance Requests To search by all transaction types, leave this field blank. |

| QASP Report        |                                                                                                    |  |
|--------------------|----------------------------------------------------------------------------------------------------|--|
| Field Name         | Description                                                                                                    |  |
| SOURCE CODES       | Select a source. Options are:  CHEK  LTTR  SCLM  SRVY  To search by all source codes, leave this field blank                                                                                     |  |
| ORIGIN DATE FROM   | To search by all source codes, leave this field blank.  Enter a start date for the reporting period. Defaults to the first day of the previous month.                                            |  |
| ORIGIN DATE TO     | Enter an end date for the reporting period. Defaults to last day of previous month.  The origination date range cannot be greater than 6 months.                                                 |  |
| CONTRACTOR #       | Enter a contractor number to display CMS workload statistics for. Leave the field blank to display results for all contractors.  Enter at least one, but no greater than 10, contractor numbers. |  |
| QASP Report Detail |                                                                                                    |  |
| CONTRACTOR         | Unique five-digit contractor numbers assigned to Medicare contractors by CMS. Used to identify Medicare contractors.                                                                             |  |
| HICN               | Health Insurance Claim Number of the beneficiary associated with the record or transaction.                                                                                                    |  |
| BENEFICIARY NAME   | Name of the beneficiary associated with the record or transaction.                                                                                                    |  |
| TRANSACTION TYPE   | Type of record or transaction.                                                                                                    |  |
| SOURCE CODE        | Source of the record or transaction.                                                                                                    |  |
| DATE               | Origination date of the record or transaction.                                                                                                    |  |
| Page Navigation    | Description                                                                                                    |  |
| EXPORT DATA        | Click to launch the File Save dialog box.                                                                                                    |  |
| SUBMIT             | Click [Submit] to create the report using the selected criteria.                                                                                                    |  |
| RESET              | Click [Reset] clear search criteria and results.                                                                                                    |  |
| CANCEL             | Click [Cancel] to return to the Main Menu.                                                                                                    |  |

- 2. Enter the desired criteria in the search fields and click [Submit].
- 3. The system re-displays the QASP Report page, with report details displayed at the bottom of the page, as shown in the following example.

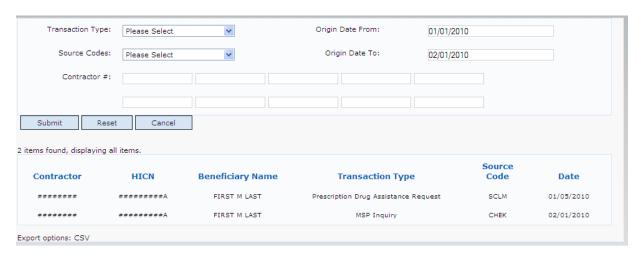

- 4 Export the report to a file by clicking the [Export Data] link.
- 5 Change the search criteria and click [Submit] to re-create the report using the revised criteria. Click [Reset] to clear all search criteria.
- 6 To exit the QASP Report page, click the [Home] link in the upper navigation bar. This returns you to the Main Menu.

### **Chapter 7: Uploading & Downloading Files**

Users with upload and download authority will see [**Upload File**] and [**Download Response File**] links on the Main Menu. Most users have upload/download authority for a single Medicare Contractor, but some users have the authority to upload and download files for multiple contractors. Users with upload/download authority for multiple contractors must have upload/download authority for each contractor on the file. See *Appendix G* for transaction file and response file layouts.

**Note:** The file layouts included in this manual should be utilized for all transmission methods other than direct data entry.

The authority for users to upload and download Assistance Request and Inquiry files resides in the COBC EDI application. Before users can upload Assistance Request and Inquiry files (or download the corresponding response files), they must first be granted permission in the EDI application. To request permission for Upload/Download authority, contact your COBC EDI Representative or call the COBC EDI Department at 646-458-6740.

Use the chart below or the *Table of Contents* to locate the tasks in the chapter.

| For information about this task | See this page |
|---------------------------------|---------------|
| Upload batch file transactions  | 139           |
| Download Response Files         | 143           |

Use the chart below or the *Table of Contents* to locate the web pages in this chapter. Web pages are listed in the order they appear on the Main Menu page.

| For information about this web page | See this page |  |
|-------------------------------------|---------------|--|
| Files                               |               |  |
| Upload File                         | 139           |  |
| Download Response File              | 143           |  |

### **Navigation Links**

The following links appear on the Upload File and Download Response File pages.

| File Upload & Download Response Files Pages |                                                                                                    |  |
|---------------------------------------------|----------------------------------------------------------------------------------------------------|--|
| Location                                    | Description                                                                                                    |  |
|                                             | Heading Bar Navigation                                                                                                    |  |
| НОМЕ                                        | Click [Home] to return to Main Menu page.                                                                                  |  |
| CMS                                         | Click [CMS] to link to CMS website www.cms.gov.                                                                            |  |
| HELP                                        | Click [Help] to display information about ECRS menu options.                                                               |  |
| SIGN OUT                                    | Click [Sign Out] to leave the ECRS application.                                                                            |  |
| Right Side Bar Navigation                   |                                                                                                    |  |
| QUICK HELP                                  | Click [Help About This Page] to display helpful information for completing the page.                                       |  |
| CHANGE CONTRACTOR                           | Click [Change Contractor] to change the contractor number and access code on the Contractor Sign In page.                  |  |
|                                             | <b>Note:</b> You will lose all data for the current contractor.                                                            |  |
| Contractor                                  | Description                                                                                                    |  |
| ID                                          | Contractor Number or CMS ID entered on Contractor Sign In page. (protected field)                                          |  |
| NAME                                        | Name of Contractor associated with the Contractor Number, or Regional Office associated with the CMS ID. (protected field) |  |
| User                                        | Description                                                                                                    |  |
| ID                                          | User ID of person logged in. (protected field)                                                                             |  |
| NAME                                        | Name of person associated with User ID. (protected field)                                                                  |  |
| PHONE                                       | Phone number associated with the User ID. (protected field)                                                                |  |

#### **Upload Assistance Request and Inquiry Files**

Use the [**Upload File**] link under the Files section on the Main Menu to access the Upload File page. The Upload File page allows you to browse, select, and upload transaction files stored on your system. In addition to allowing a user to upload a new file, the Upload File page also displays a listing of the ten most-recently uploaded files.

Follow the steps below to upload Assistance Request and Inquiry files.

- 1. From the Main Menu, click the [Upload File] link in the Files section.
- 2. The system displays the Upload File page, as shown in the example below.

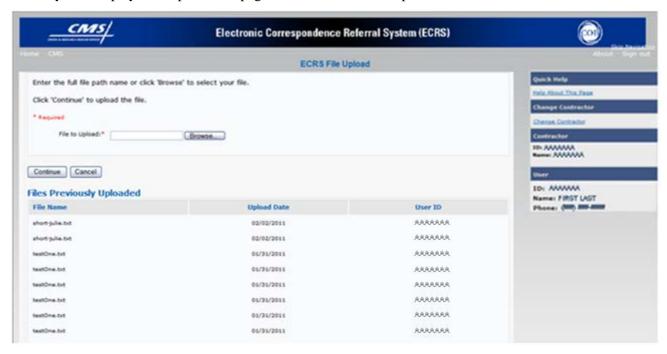

#### **File Upload Page Description**

| File Upload Page          |                                                     |  |  |
|---------------------------|-----------------------------------------------------|--|--|
| Input Field Name          | Description                                         |  |  |
| FILE TO UPLOAD            | File path of the file to upload to the ECRS system. |  |  |
| Files Previously Uploaded |                                                     |  |  |
| FILE NAME                 | File name of previously uploaded file.              |  |  |
| UPLOAD DATE               | Date the file was uploaded.                         |  |  |
| USER ID                   | User ID of the person who uploaded the file.        |  |  |
| Page Navigation           | Description                                         |  |  |

| File Upload Page             |                                                                            |  |
|------------------------------|----------------------------------------------------------------------------|--|
| Input Field Name Description |                                                                            |  |
| BROWSE                       | Click [Browse] to launch the Choose File dialog box.                       |  |
| CONTINUE                     | Click [Continue] to upload the file entered in the 'File to Upload' field. |  |
| CANCEL                       | Click [Cancel] to return to the Main Menu.                                 |  |

- 3. Enter the file path in the FILE TO UPLOAD field; or click the [Browse] button and select the file to upload.
- 4. Click [Continue].
- 5. The system uploads the file and displays the Upload File Confirmation page. The page contains the file name and date/time of the upload.
- 6. Print the Confirmation page by clicking the [**Print Confirmation**] link, or return to the Main Menu by clicking the [**Home**] link in the navigation bar at the top of the page.

#### **Download Assistance Request and Inquiry Response Files**

Use the [**Download Response File**] link under the Files section on the Main Menu to access the Download Response File page. The Download Response File page displays a list of response files available for download. Users with upload/download authority for several contractors can only download files for the current contractor. Use the [**Change Contractor**] link on the right navigation menu to select a different contractor to download for.

**Note:** Only transactions that have been uploaded using ECRS Web will have response files available for download.

Follow the steps below to Download Assistance Request and Inquiry Response files.

- 1. From the Main Menu, click the [Download Response File] link in the Files section.
- 2. The system displays the Download Response Files page, as shown in the example below.

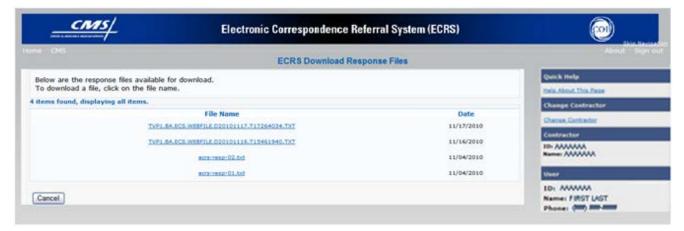

#### **Download Response Files Page Description**

| Download Response Files Page |                                                               |  |
|------------------------------|---------------------------------------------------------------|--|
| Display Field Name           | Description                                                   |  |
| FILE NAME                    | List of response files available for download.                |  |
| DATE                         | Date the response files were processed.                       |  |
| Page Navigation              | Description                                                   |  |
| File Name Link               | Click the individual file name to download the response file. |  |
| CANCEL                       | Click [Cancel] to return to the Main Menu.                    |  |

3. Click a file name link to download the file. The system downloads and displays the detail records from the selected response file, as shown in the example below.

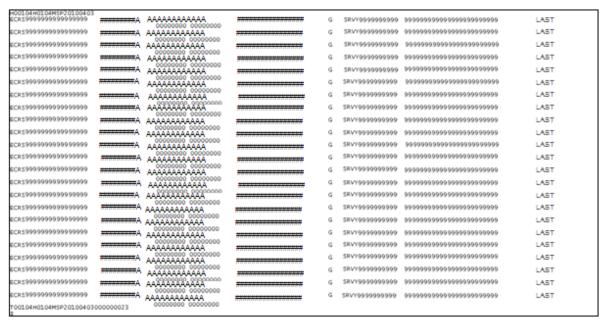

4. Return to the Main Menu by clicking the [Cancel] link in the navigation bar at the top of the page.

### Alternative File Submission Options

We highly recommend that ECRS users utilize the features of ECRS Web as it is the most effective of the options, but if it is necessary, there are two additional options for communicating with ECRS. You can use Connect:Direct (C:D), which would require that you establish an FTP connection with a certified Verizon reseller. You can also choose to send these files using a Secure FTP/Gentran Mailbox already established with CMS.

The file naming conventions are different for C:D than it is for the Gentran Mailbox. For C:D, the naming conventions are as follows:

For Production
PCOB.BA.NDM.ECRS.INPUT(+1)

For Test
TCOB.BA.NDM.ECRS.INPUT(+1)

If you decide to use your Gentran Mailbox to submit, the naming convention is different. In the following dataset name, complete the information as you normally would to send a file, but in the APPID node you will enter ECRS.

GUID.RACFID.APPID.X.UNIQUEID.FUTURE.P.ZIP

# **Appendix A: CWF Assistance Request Required Data Reference**

For information on how to use the Required Data Reference tables, see page 3.

| CWF Assistance Request  Required Data Table |           |                                                                                                    |
|---------------------------------------------|-----------|----------------------------------------------------------------------------------------------------|
| Field                                       | Required? | Notes                                                                                                    |
| Action Requested Page                       |           |                                                                                                    |
| DCN                                         | Y         |                                                                                                    |
| HICN                                        | Y         |                                                                                                    |
| ACTIVITY CODE                               | Y         |                                                                                                    |
| ACTION(S)                                   | Y         |                                                                                                    |
| SOURCE                                      | Y         |                                                                                                    |
| IMPORT HIMR MSP DATA                        | Y         |                                                                                                    |
| CWF Auxiliary Record Data Pag               | ge        |                                                                                                    |
| MSP TYPE                                    | Y         |                                                                                                    |
| NEW MSP TYPE                                | Y         | Required when ACTION CODE is MT.                                                                                                    |
| PATIENT RELATIONSHIP                        | Y         |                                                                                                    |
| NEW PATIENT RELATIONSHIP                    | Y         | Required when ACTION CODE is PR.                                                                                                    |
| AUXILIARY RECORD #                          | Y         | Part D contractors must enter 001when the Auxiliary Record Number is unknown.                                                                                     |
| ORIGINATING CONTRACTOR                      | Y         |                                                                                                    |
| EFFECTIVE DATE                              | Y         |                                                                                                    |
| NEW EFFECTIVE DATE                          | Y         | Required when ACTION CODE is ED.                                                                                                    |
| TERMINATION DATE                            | Y         | Required when Action Code is TD or CT.                                                                                                    |
| ACCRETION DATE                              | N         |                                                                                                    |
| Informant Information Page                  |           |                                                                                                    |
| FIRST NAME                                  | Y         | <ul> <li>Required for all Action Codes when Source Code is<br/>Check, Letter, or Phone.</li> <li>Required for all Source Codes when Action Code is AI.</li> </ul> |
| MIDDLE INITITAL                             | N         |                                                                                                    |
| LAST NAME                                   | Y         | <ul> <li>Required for all Action Codes when Source Code is<br/>Check, Letter, or Phone.</li> <li>Required for all Source Codes when Action Code is AI.</li> </ul> |

|                            | CWF Ass   | sistance Request                                                                                                    |
|----------------------------|-----------|----------------------------------------------------------------------------------------------------|
| Required Data Table        |           |                                                                                                    |
| Field                      | Required? | Notes                                                                                                    |
| ADDRESS                    | Y         | <ul> <li>Required for all Action Codes when Source Code is<br/>Check, Letter, or Phone.</li> <li>Required for all Source Codes when Action Code is AI.</li> </ul>                 |
| CITY                       | Y         | <ul> <li>Required for all Action Codes when Source Code is<br/>Check, Letter, or Phone.</li> <li>Required for all Source Codes when Action Code is AI.</li> </ul>                 |
| STATE                      | Y         | <ul> <li>Required for all Action Codes when Source Code is<br/>Check, Letter, or Phone.</li> <li>Required for all Source Codes when Action Code is AI.</li> </ul>                 |
| ZIP                        | Y         | <ul> <li>Required for all Action Codes when Source Code is<br/>Check, Letter, or Phone.</li> <li>Required for all Source Codes when Action Code is AI.</li> </ul>                 |
| PHONE                      | N         |                                                                                                    |
| RELATIONSHIP               | Y         | <ul> <li>Required for all Action Codes when Source Code is<br/>Check, Letter, or Phone.</li> <li>Must be A when Action Code is AI.</li> </ul>                                     |
| Insurance Information Page |           |                                                                                                    |
| INSURANCE COMPANY NAME     | Y         | Required for all Source Codes when Action Code is II.  Note: ECRS Web deletes all information entered in subsequent fields if this field is left blank and the Action Code is II. |
| ADDRESS                    | N         | 000000                                                                                                    |
| CITY                       | N         |                                                                                                    |
| STATE                      | N         |                                                                                                    |
| ZIP                        | N         |                                                                                                    |
| PHONE                      | N         |                                                                                                    |
| INSURANCE TYPE             | Y         | Required for all Source Codes when Action Code is AI or IT.                                                                                                    |
| NEW INSURANCE TYPE         | Y         | Required when Action Code is IT.                                                                                                    |
| POLICY NUMBER              | Y         | Required when the Action Code is AP and the MSP Type is not D, E, L, or W.                                                                                                    |
|                            |           | Note: If the Policy Number is entered, the Group Number is not required.                                                                                                    |

|                              | CWF Ass   | sistance Request                                                                                                    |
|------------------------------|-----------|----------------------------------------------------------------------------------------------------|
| Required Data Table          |           |                                                                                                    |
| Field                        | Required? | Notes                                                                                                    |
| GROUP NUMBER                 | Y         | <ul> <li>Required when the Action Code is CD and the MSP Type is D, E, L, or W.</li> <li>Required when the Action Code is AP and the MSP Type is not D, E, L, or W.</li> <li>Note: If the Group Number is entered, the Policy Number is not required.</li> </ul> |
| SUBSCRIBER FIRST NAME        | N         |                                                                                                    |
| SUBSCRIBER MIDDLE INITIAL    | N         |                                                                                                    |
| SUBSCRIBER LAST NAME         | N         |                                                                                                    |
| Employment Information Page  |           |                                                                                                    |
| EMPLOYER NAME                | Y         | Required when the Action Code is EA or EI.                                                                                                    |
| ADDRESS                      | Y         | Required when the Action Code is EI.                                                                                                    |
| ADDRESS 2                    | N         |                                                                                                    |
| CITY                         | Y         | Required when the Action Code is EI.                                                                                                    |
| STATE                        | Y         | Required when the Action Code is EI.                                                                                                    |
| ZIP                          | Y         | Required when the Action Code is EI.                                                                                                    |
| PHONE                        | N         |                                                                                                    |
| EIN                          | N         |                                                                                                    |
| EMPLOYEE #                   | N         |                                                                                                    |
| Additional Information Page  |           |                                                                                                    |
| CHECK NUMBER                 | Y         | Required when Source Code is Check.                                                                                                    |
| CHECK DATE                   | Y         | Required when Source Code is Check.                                                                                                    |
| CHECK AMOUNT                 | Y         | Required when Source Code is Check.                                                                                                    |
| PRE-PAID HEALTH PLAN<br>DATE | Y         | Required when Action Code is PH.                                                                                                    |
| SOCIAL SECURITY NUMBER       | Y         | Required when Action Code is MX.                                                                                                    |
| DIAGNOISIS CODES             | Y         | <ul><li>Required when Action Code is DX.</li><li>Required when MSP Type is D, E, or L.</li></ul>                                                                                                    |
| Comments/Remarks Page        |           |                                                                                                    |
| COMMENTS                     | N         |                                                                                                    |
| REMARKS                      | Y         | Required when Action Code is AR.                                                                                                    |

# **Appendix B: MSP Inquiry Required Data Reference**

For information on how to use the Required Data Reference tables, see page 3.

| MSP Inquiry Required Data Table |           |                                                                                                    |
|---------------------------------|-----------|----------------------------------------------------------------------------------------------------|
| Field                           | Required? | Notes                                                                                                    |
| Action Requested Page           |           |                                                                                                    |
| DCN                             | Y         |                                                                                                    |
| HICN                            | Y         |                                                                                                    |
| ACTIVITY CODE                   | Y         |                                                                                                    |
| ACTION                          | N         |                                                                                                    |
| SOURCE                          | Y         |                                                                                                    |
| MSP Information Page            |           |                                                                                                    |
| MSP TYPE                        | Y         | <ul> <li>Required for all MSP Inquiry transactions, unless Record Type is Supplemental. (Do not select an MSP Type when Prescription Coverage Record Type will be Supplemental.)</li> <li>Required when Source Code is Phone.</li> <li>Required when Action Code is CA or CL.</li> <li>MSP Type must be D, E, or L when Action Code is CL.</li> </ul> |
| PATIENT RELATIONSHIP            | Y         | <ul> <li>Required when Action Code is Blank and MSP Type is F.</li> <li>Required when Action Code is CA and MSP Type is L.</li> <li>Required when Action Code is CL and MSP Type is D, E, or L.</li> </ul>                                                                                                    |
| EFFECTIVE DATE                  | Y         | <ul> <li>Required when Action Code is CA and MSP Type is L</li> <li>Required when Action Code is CL and MSP Type is D, E, or L</li> </ul>                                                                                                    |
| TERMINATION DATE                | Y         | Required when ACTION CODE is CL and MSP TYPE is D, E, or L.                                                                                                    |
| CMS GROUPING CODE               | Y         | Required when Action Code is CA and MSP Type is L.                                                                                                    |
| DIALYSIS TRAIN DATE             | N         |                                                                                                    |
| BLACK LUNG BENEFITS             | N         |                                                                                                    |
| BLACK LUNG EFFECTIVE DATE       | N         |                                                                                                    |

| MSP Inquiry                |                            |                                                                                                    |  |
|----------------------------|----------------------------|----------------------------------------------------------------------------------------------------|--|
|                            | Required Data Table        |                                                                                                    |  |
| Field                      | Required?                  | Notes                                                                                                    |  |
| SEND TO CWF                | N                          |                                                                                                    |  |
| Informant Information Page |                            |                                                                                                    |  |
| FIRST NAME                 | Y                          | <ul> <li>Required when Action Code is CA or CL, unless Insurance Company information will be entered.</li> <li>Required when Source Code is Check, Letter, or Phone.</li> </ul>                             |  |
| MIDDLE INITITAL            | N                          |                                                                                                    |  |
| LAST NAME                  | Y                          | <ul> <li>Required when Action Code is CA or CL, unless<br/>Insurance Company information will be entered.</li> <li>Required when Source Code is Check, Letter, or<br/>Phone.</li> </ul>                     |  |
| ADDRESS                    | Y                          | <ul> <li>Required when Action Code is CA or CL, unless Insurance Company information will be entered.</li> <li>Required when Source Code is Check, Letter, or Phone.</li> </ul>                             |  |
| CITY                       | Y                          | <ul> <li>Required when Action Code is CA or CL, unless Insurance Company information will be entered.</li> <li>Required when Source Code is Check, Letter, or Phone.</li> </ul>                             |  |
| STATE                      | Y                          | <ul> <li>Required when Action Code is CA or CL, unless Insurance Company information will be entered.</li> <li>Required when Source Code is Check, Letter, or Phone.</li> </ul>                             |  |
| ZIP                        | Y                          | <ul> <li>Required when Action Code is CA or CL, unless<br/>Insurance Company information will be entered.</li> <li>Required when Source Code is Check, Letter, or<br/>Phone.</li> </ul>                     |  |
| PHONE                      | N                          |                                                                                                    |  |
| RELATIONSHIP               | Y                          | <ul> <li>Required when Source code is Check, Letter, or Phone.</li> <li>Must be A if Action Code is CA or CL and informant information is entered.</li> </ul>                                               |  |
| Insurance Information Page | Insurance Information Page |                                                                                                    |  |
| INSURANCE COMPANY NAME     | Y                          | Required <u>unless</u> Action Code is blank or DE.                                                                                                    |  |
| ADDRESS LINE 1             | Y                          | <ul> <li>Required when an Insurance Company Name is entered.</li> <li>Required when Action Code is DI.</li> <li>Required when Action Code Is CA or CL, unless Informant information was entered.</li> </ul> |  |
| ADDRESS LINE 2             | N                          |                                                                                                    |  |

| MSP Inquiry Required Data Table    |           |                                                                                                    |
|------------------------------------|-----------|----------------------------------------------------------------------------------------------------|
| Field                              | Required? | Notes                                                                                                    |
| CITY                               | Y         | <ul> <li>Required when an Insurance Company Name is entered.</li> <li>Required when Action Code is DI.</li> <li>Required when Action Code is CA or CL, unless Informant information was entered.</li> </ul> |
| STATE                              | Y         | <ul> <li>Required when an Insurance Company Name is entered.</li> <li>Required when Action Code is DI.</li> <li>Required when Action Code is CA or CL, unless Informant information was entered.</li> </ul> |
| ZIP                                | Y         | <ul> <li>Required when an Insurance Company Name is entered.</li> <li>Required when Action Code is DI.</li> <li>Required when Action Code is CA or CL, unless Informant information was entered.</li> </ul> |
| PHONE                              | N         |                                                                                                    |
| INSURANCE TYPE                     | Y         |                                                                                                    |
| POLICY NUMBER                      | N         |                                                                                                    |
| GROUP NUMBER                       | N         |                                                                                                    |
| SUBSCRIBER FIRST NAME              | N         |                                                                                                    |
| SUBSCRIBER MIDDLE INITIAL          | N         |                                                                                                    |
| SUBSCRIBER LAST NAME               | N         |                                                                                                    |
| SUBSCRIBER SSN                     | N         |                                                                                                    |
| <b>Employment Information Page</b> |           |                                                                                                    |
| EMPLOYER NAME                      | Y         | <ul> <li>Required when Action Code is DE.</li> <li>Required when MSP Type is F and Send To CWF is Yes</li> </ul>                                                                                            |
| ADDRESS                            | Y         | <ul> <li>Required when Action Code is DE.</li> <li>Required when MSP Type is F and Send To CWF is Yes</li> </ul>                                                                                            |
| ADDRESS 2                          | N         |                                                                                                    |
| CITY                               | Y         | Required when Action Code is DE.                                                                                                    |
|                                    |           | Required when MSP Type is F and Send To CWF is<br>Yes                                                                                                    |
| STATE                              | Y         | Required when Action Code is DE.                                                                                                    |
|                                    |           | Required when MSP Type is F and Send To CWF is Yes                                                                                                    |

| MSP Inquiry  Required Data Table      |           |                                                                                                    |  |  |
|---------------------------------------|-----------|----------------------------------------------------------------------------------------------------|--|--|
| Field                                 | Required? | Notes                                                                                                    |  |  |
| ZIP                                   | Y         | <ul> <li>Required when Action Code is DE.</li> <li>Required when MSP Type is F and Send To CWF is Yes</li> </ul> |  |  |
| PHONE                                 | N         |                                                                                                    |  |  |
| EIN                                   | N         |                                                                                                    |  |  |
| EMPLOYEE#                             | N         |                                                                                                    |  |  |
| Additional Information Page           |           |                                                                                                    |  |  |
| CHECK NUMBER                          | Y         | Required when Source code is Check.                                                                              |  |  |
| CHECK AMOUNT                          | Y         | Required when Source code is Check.                                                                              |  |  |
| CHECK DATE                            | Y         | Required when Source code is Check.                                                                              |  |  |
| DIAGNOISIS CODES                      | Y         | Required when Action Code is CA or CL.                                                                           |  |  |
| ILLNESS/INJURY DATE                   | N         |                                                                                                    |  |  |
| BENEFICIARY<br>REPRESENTATIVE TYPE    | N         |                                                                                                    |  |  |
| BENEFICIARY<br>REPRESENTATIVE NAME    | N         |                                                                                                    |  |  |
| BENEFICIARY<br>REPRESENTATIVE ADDRESS | N         |                                                                                                    |  |  |
| BENEFICIARY<br>REPRESENTATIVE CITY    | N         |                                                                                                    |  |  |
| BENEFICIARY<br>REPRESENTATIVE STATE   | N         |                                                                                                    |  |  |
| BENEFICIARY<br>REPRESENTATIVE ZIP     | N         |                                                                                                    |  |  |
| Prescription Coverage Page            |           | •                                                                                                    |  |  |
| INSURANCE COMPANY NAME                | N         |                                                                                                    |  |  |
| ADDRESS LINE 1                        | N         |                                                                                                    |  |  |
| ADDRESS LINE 2                        | N         |                                                                                                    |  |  |
| CITY                                  | N         |                                                                                                    |  |  |
| STATE                                 | N         |                                                                                                    |  |  |
| ZIP                                   | N         |                                                                                                    |  |  |
| PHONE                                 | N         |                                                                                                    |  |  |
| POLICY NUMBER                         | N         |                                                                                                    |  |  |
| EFFECTIVE DATE                        | N         |                                                                                                    |  |  |
| TERMINATION DATE                      | N         |                                                                                                    |  |  |

| MSP Inquiry Required Data Table |   |                                                                                                    |  |  |
|---------------------------------|---|----------------------------------------------------------------------------------------------------|--|--|
| Field Required? Notes           |   |                                                                                                    |  |  |
| RECORD TYPE                     | N |                                                                                                    |  |  |
| COVERAGE TYPE                   | Y |                                                                                                    |  |  |
| BIN                             | Y | Required when Coverage Type is U.                                                                             |  |  |
| PCN                             | Y | Required when Coverage Type is U.                                                                             |  |  |
| GROUP                           | Y | Required when Coverage Type is U.                                                                             |  |  |
| ID                              | Y | Required when Coverage Type is U.                                                                             |  |  |
| SUPPLEMENTAL TYPE               | Y | Must be L when RECORD TYPE is Supplemental                                                                    |  |  |
| PERSON CODE                     | Y | <ul> <li>Required when Record Type is Supplemental.</li> <li>Required when Supplemental Type is L.</li> </ul> |  |  |

# Appendix C: Prescription Drug Assistance Request Required Data Reference

For information on how to use the Required Data Reference tables, see page 3.

| Prescription Drug Assistance Request  Required Data Table |   |                                                                                                    |  |  |
|-----------------------------------------------------------|---|----------------------------------------------------------------------------------------------------|--|--|
| Field Required?                                           |   | Notes                                                                                                  |  |  |
| Action Requested Page                                     |   |                                                                                                    |  |  |
| DCN                                                       | Y |                                                                                                    |  |  |
| HICN                                                      | Y |                                                                                                    |  |  |
| ACTIVITY CODE                                             | Y |                                                                                                    |  |  |
| ACTION                                                    | Y |                                                                                                    |  |  |
| SOURCE                                                    | Y |                                                                                                    |  |  |
| MSP TYPE                                                  | Y | Required when ACTION CODE is MT                                                                        |  |  |
| NEW MSP TYPE                                              | Y | Required when ACTION CODE is MT.                                                                       |  |  |
| RECORD TYPE                                               | Y | Always required. When ACTION CODE is MT, RECORD TYPE must be Primary.                                  |  |  |
| PATIENT RELATIONSHIP                                      | Y |                                                                                                    |  |  |
| NEW PATIENT RELATIONSHIP                                  | Y | Required when ACTION CODE is PR.                                                                       |  |  |
| PERSON CODE                                               | Y | <ul> <li>Required when RECORD TYPE is Supplemental</li> <li>Required when ACTION CODE is PC</li> </ul> |  |  |
| ORIGINATING CONTRACTOR                                    | Y |                                                                                                    |  |  |
| EEFECTIVE DATE                                            | Y |                                                                                                    |  |  |
| NEW EFFECTIVE DATE                                        | Y | Required when ACTION CODE is ED.                                                                       |  |  |
| TERMINATION DATE                                          |   | <ul> <li>Required when ACTION CODE is CT</li> <li>Required when ACTION CODE is TD</li> </ul>           |  |  |
| REMOVE EXISTING<br>TERMINATION DATE                       | N |                                                                                                    |  |  |
| SUBMITTER TYPE                                            | Y |                                                                                                    |  |  |
| Informant Information Page                                |   |                                                                                                    |  |  |
| FIRST NAME                                                | Y | Required for all Action Codes when Source Code is Check,<br>Letter, or Phone.                          |  |  |
| MIDDLE INITITAL                                           | N |                                                                                                    |  |  |

| Prescription Drug Assistance Request  Required Data Table |                                                                  |                                                                                                    |  |  |
|-----------------------------------------------------------|------------------------------------------------------------------|----------------------------------------------------------------------------------------------------|--|--|
| Field                                                     | Required?                                                        | Notes                                                                                                    |  |  |
| LAST NAME                                                 | ME Y Required for all Action Codes when Sou<br>Letter, or Phone. |                                                                                                    |  |  |
| ADDRESS                                                   | Y                                                                | Required for all Action Codes when Source Code is Check,<br>Letter, or Phone.                                              |  |  |
| CITY                                                      | Y                                                                | Required for all Action Codes when Source Code is Check,<br>Letter, or Phone.                                              |  |  |
| STATE                                                     | Y                                                                | Required for all Action Codes when Source Code is Check,<br>Letter, or Phone.                                              |  |  |
| ZIP                                                       | Y                                                                | Required for all Action Codes when Source Code is Check,<br>Letter, or Phone.                                              |  |  |
| PHONE                                                     | N                                                                |                                                                                                    |  |  |
| RELATIONSHIP Y                                            |                                                                  | Required for all Action Codes when Source Code is Check,<br>Letter, or Phone.                                              |  |  |
| Insurance Information Page                                |                                                                  |                                                                                                    |  |  |
| INSURANCE COMPANY NAME                                    | Y                                                                | Required for all Source Codes when Action Code is II.                                                                      |  |  |
|                                                           |                                                                  | Note: ECRS Web deletes all information entered in subsequent fields if this field is left blank and the Action Code is II. |  |  |
| ADDRESS N                                                 |                                                                  |                                                                                                    |  |  |
| ADDRESS 2                                                 | N                                                                |                                                                                                    |  |  |
| CITY                                                      | N                                                                |                                                                                                    |  |  |
| STATE                                                     | N                                                                |                                                                                                    |  |  |
| ZIP                                                       | N                                                                |                                                                                                    |  |  |
| PHONE                                                     | N                                                                |                                                                                                    |  |  |
| INSURANCE TYPE                                            | Y                                                                | Required when ACTION CODE is IT                                                                                            |  |  |
| NEW INSURANCE TYPE                                        | Y                                                                | Required when ACTION CODE is IT                                                                                            |  |  |
| COVERAGE TYPE                                             | Y                                                                |                                                                                                    |  |  |
| POLICY NUMBER                                             | Y                                                                | Required when the Action Code is AP and the MSP Type is <u>not</u> D, E, L, or W.                                          |  |  |
|                                                           |                                                                  | <b>Note:</b> If the Policy Number is entered, the Group Number is not required.                                            |  |  |

| Prescription Drug Assistance Request  Required Data Table |     |                                                                                                    |  |  |
|-----------------------------------------------------------|-----|----------------------------------------------------------------------------------------------------|--|--|
|                                                           |     |                                                                                                    |  |  |
| GROUP NUMBER                                              | Y   | Group Number, BIN, or PCN is required when ACTION CODE is CX                                                                                                    |  |  |
|                                                           |     | <ul> <li>Required when ACTION CODE is AP and:</li> <li>MSP TYPE is NOT D, E, L, or W, or</li> <li>COVERAGE TYPE is U.</li> </ul> Note: If the Group Number is entered, the Policy Number is |  |  |
|                                                           |     | not required.                                                                                                    |  |  |
| BIN                                                       | Y   | Required when COVERAGE TYPE is U.                                                                                                    |  |  |
|                                                           |     | • Group Number, BIN, or PCN is required when ACTION CODE is CX.                                                                                                    |  |  |
| PCN                                                       | Y   | Required when COVERAGE TYPE is U.                                                                                                    |  |  |
|                                                           |     | • Group Number, BIN, or PCN is required when ACTION CODE is CX.                                                                                                    |  |  |
| ID                                                        | Y   | Required when COVERAGE TYPE is U.                                                                                                    |  |  |
| SUPPLEMENTAL TYPE                                         | N   |                                                                                                    |  |  |
| Employment Information Pa                                 | age |                                                                                                    |  |  |
| EMPLOYER NAME                                             | Y   | Required when the Action Code is EA or EI.                                                                                                    |  |  |
| ADDRESS                                                   | Y   | Required when the Action Code is EI.                                                                                                    |  |  |
| ADDRESS 2                                                 | N   |                                                                                                    |  |  |
| CITY                                                      | Y   | Required when the Action Code is EI.                                                                                                    |  |  |
| STATE                                                     | Y   | Required when the Action Code is EI.                                                                                                    |  |  |
| ZIP                                                       | Y   | Required when the Action Code is EI.                                                                                                    |  |  |
| PHONE                                                     | N   |                                                                                                    |  |  |
| EIN                                                       | N   |                                                                                                    |  |  |
| EMPLOYEE#                                                 | N   |                                                                                                    |  |  |
| Additional Information Page                               | e   |                                                                                                    |  |  |
| CHECK NUMBER                                              | Y   | Required when Source Code is Check.                                                                                                    |  |  |
| CHECK DATE                                                | Y   | Required when Source Code is Check.                                                                                                    |  |  |
| CHECK AMOUNT                                              | Y   | Required when Source Code is Check.                                                                                                    |  |  |
| Comments/Remarks Page                                     |     |                                                                                                    |  |  |
| COMMENTS                                                  | N   |                                                                                                    |  |  |
| REMARKS                                                   | N   |                                                                                                    |  |  |

# **Appendix D: Prescription Drug Inquiry Required Data Reference**

For information on how to use the Required Data Reference tables, see page 3.

| Prescription Drug Inquiry Required Data Table |                          |                                                       |  |  |  |  |  |
|-----------------------------------------------|--------------------------|-------------------------------------------------------|--|--|--|--|--|
| Field                                         | Required?                | Notes                                                 |  |  |  |  |  |
| Initial Information Page                      | Initial Information Page |                                                       |  |  |  |  |  |
| DCN                                           | Y                        |                                                       |  |  |  |  |  |
| HICN                                          | Y                        |                                                       |  |  |  |  |  |
| ACTIVITY CODE                                 | Y                        |                                                       |  |  |  |  |  |
| SOURCE                                        | Y                        |                                                       |  |  |  |  |  |
| MSP TYPE                                      | Y                        |                                                       |  |  |  |  |  |
| PATIENT RELATIONSHIP                          | Y                        |                                                       |  |  |  |  |  |
| SEND TO MBD                                   | Y                        |                                                       |  |  |  |  |  |
| SUBMITTER TYPE                                | Y                        |                                                       |  |  |  |  |  |
| Additional Information Page                   |                          |                                                       |  |  |  |  |  |
| CHECK NUMBER                                  | Y                        | Required when Source code is Check.                   |  |  |  |  |  |
| CHECK DATE                                    | Y                        | Required when Source code is Check.                   |  |  |  |  |  |
| CHECK AMOUNT                                  | Y                        | Required when Source code is Check.                   |  |  |  |  |  |
| INFORMANT FIRST NAME                          | Y                        | Required when Source Code is Check, Letter, or Phone. |  |  |  |  |  |
| INFORMANT MIDDLE INITITAL                     | N                        |                                                       |  |  |  |  |  |
| INFORMANT LAST NAME                           | Y                        | Required when Source Code is Check, Letter, or Phone. |  |  |  |  |  |
| INFORMANT ADDRESS                             | Y                        | Required when Source Code is Check, Letter, or Phone. |  |  |  |  |  |
| INFORMANT CITY                                | Y                        | Required when Source Code is Check, Letter, or Phone. |  |  |  |  |  |
| INFORMANT STATE                               | Y                        | Required when Source Code is Check, Letter, or Phone. |  |  |  |  |  |
| INFORMANT ZIP                                 | Y                        | Required when Source Code is Check, Letter, or Phone. |  |  |  |  |  |
| INFORMANT PHONE                               | N                        |                                                       |  |  |  |  |  |
| INFORMANT RELATIONSHIP                        | Y                        | Required when Source Code is Check, Letter, or Phone. |  |  |  |  |  |
| EMPLOYER NAME N                               |                          |                                                       |  |  |  |  |  |
| EMPLOYER ADDRESS N                            |                          |                                                       |  |  |  |  |  |
| EMPLOYER ADDRESS 2 N                          |                          |                                                       |  |  |  |  |  |
| EMPLOYER CITY N                               |                          |                                                       |  |  |  |  |  |
| EMPLOYER STATE                                | N                        |                                                       |  |  |  |  |  |
| EMPLOYER ZIP                                  | N                        |                                                       |  |  |  |  |  |
| EMPLOYER PHONE                                | N                        |                                                       |  |  |  |  |  |

| Prescription Drug Inquiry  Required Data Table |           |                                                                                                    |  |
|------------------------------------------------|-----------|----------------------------------------------------------------------------------------------------|--|
| Field                                          | Required? | Notes                                                                                                    |  |
| EMPLOYER EIN                                   | N         |                                                                                                    |  |
| EMPLOYER EMPLOYEE #                            | N         |                                                                                                    |  |
| Prescription Coverage Page                     | •         |                                                                                                    |  |
| INSURANCE COMPANY NAME                         | N         |                                                                                                    |  |
| ADDRESS LINE 1                                 | N         |                                                                                                    |  |
| ADDRESS LINE 2                                 | N         |                                                                                                    |  |
| CITY                                           | N         |                                                                                                    |  |
| STATE                                          | N         |                                                                                                    |  |
| ZIP                                            | N         |                                                                                                    |  |
| PHONE                                          | N         |                                                                                                    |  |
| EFFECTIVE DATE                                 | Y         |                                                                                                    |  |
| TERMINATION DATE                               | Y         | A future Effective Date is automatically populated when the Coverage Type is U.                                                       |  |
| RECORD TYPE                                    | N         |                                                                                                    |  |
| COVERAGE TYPE                                  | Y         |                                                                                                    |  |
| BIN                                            | Y         | Required when Coverage Type is U.                                                                                                    |  |
| PCN                                            | Y         | Required when Coverage Type is U.                                                                                                    |  |
| POLICY NUMBER                                  | N         |                                                                                                    |  |
| GROUP                                          | Y         | Required when Coverage Type is U.                                                                                                    |  |
| ID                                             | Y         | Required when Coverage Type is U.                                                                                                    |  |
| SUPPLEMENTAL TYPE                              | N         |                                                                                                    |  |
| PERSON CODE                                    | Y         | <ul> <li>Required when Record Type is Supplemental</li> <li>Required when Record Type is Blank and Supplemental Type is L.</li> </ul> |  |

# **Appendix E: Reason Codes**

| Reason<br>Code | Definition                                                                                                    |  |  |  |
|----------------|----------------------------------------------------------------------------------------------------|--|--|--|
| 01             | Not yet read by COB, used with NW status                                                                                                   |  |  |  |
| 02             | Being processed by COB, used with IP status                                                                                                |  |  |  |
| 03             | Under development by COB, used with IP status                                                                                              |  |  |  |
| 04             | Update sent to CWF, used with IP status                                                                                                    |  |  |  |
| 05             | Error received from CWF, being resolved by COB contractor, used with IP status                                                             |  |  |  |
| 06             | Sent to EDB for beneficiary info, used with IP status                                                                                      |  |  |  |
| 07             | Beneficiary's employer has less than 20 employees and is in a multiple or multi-employer plan that has elected the working aged exception. |  |  |  |
| 10             | Not processing                                                                                                    |  |  |  |
| 11             | Not yet eligible for Medicare, used with HD status                                                                                         |  |  |  |
| 12             | Needs diagnosis, used with HD status (for WC set-aside trust cases only)                                                                   |  |  |  |
| 13             | Future-dated workers' compensation case, used with HD status (for WC set-aside trust cases only)                                           |  |  |  |
| 14             | Duplicate request, development already in process, used with HD status                                                                     |  |  |  |
| 15             | Prescription Drug Information sent to MBD                                                                                                  |  |  |  |
| 30             | SEE approved Medicare primary                                                                                                    |  |  |  |
| 31             | CWF will indicate to the contractor the incorrect action code was submitted on the Assistance Request                                      |  |  |  |
| 32             | Record terminated/deleted due to OBRA 93                                                                                                   |  |  |  |
| 33             | WCSA record – request must go to regional office                                                                                           |  |  |  |
| 34             | Record is "N" validity – we do not develop for "N" records                                                                                 |  |  |  |
| 36             | Policy Holder Retired (G record)                                                                                                    |  |  |  |
| 37             | Beneficiary verified existing record, no update needed                                                                                     |  |  |  |
| 38             | Development in process                                                                                                    |  |  |  |
| 45             | Insufficient information to process, used with HD status (RAC only)                                                                        |  |  |  |
| 46             | RAC did not update hold records, used with DE status (RAC only)                                                                            |  |  |  |
| 50             | Posted to CWF, response received with no errors, used with CM status                                                                       |  |  |  |
| 51             | No changes (additions, modifications, or deletions) made to CWF, used with CM status                                                       |  |  |  |
| 52             | Returned-rejected by CWF, used with CM status                                                                                              |  |  |  |
| 53             | Returned-duplicate ECRS request, used with CM status                                                                                       |  |  |  |
| 54             | 100 or more threshold met                                                                                                    |  |  |  |
| 55             | 20 or more threshold met                                                                                                    |  |  |  |
| 56             | OBRA does not apply, no update                                                                                                    |  |  |  |

| Reason<br>Code | Definition                                                                                                    |
|----------------|----------------------------------------------------------------------------------------------------|
| 57             | Record already updated                                                                                                    |
| 58             | Non-compliant GHP                                                                                                    |
| 59             | Employer verified existing record, no update                                                                                                    |
| 60             | Invalid HICN                                                                                                    |
| 61             | No Part A entitlement                                                                                                    |
| 62             | Closed, no response to development                                                                                                    |
| 63             | Development complete, no MSP                                                                                                    |
| 64             | Letter sent                                                                                                    |
| 65             | Deceased, used with CM status                                                                                                    |
| 66             | ESRD/DIB conflict                                                                                                    |
| 67             | No response from CWF                                                                                                    |
| 68             | Closed for Self-Report (More current information was received by the COB contractor in the form of a self-report. You will be notified of any changes in record status on the ECRS Changed Record Notification screen.) |
| 69             | Developed to GHP, no response                                                                                                    |
| 70             | Developed to non-EGHP, no response                                                                                                    |
| 71             | Developed to beneficiary, no response                                                                                                    |
| 72             | Developed to informant, no response                                                                                                    |
| 73             | Medicare beneficiary retired                                                                                                    |
| 74             | Spouse retired                                                                                                    |
| 75             | GHP lifetime of yearly benefits past maximum amount                                                                                                    |
| 76             | No coverage with insurance company                                                                                                    |
| 77             | Medicare Supplemental Plan                                                                                                    |
| 78             | Employer has less than 20 employees                                                                                                    |
| 79             | Per employer, Medicare beneficiary is not covered under spouse's GHP                                                                                                    |
| 80             | Employer has less than 100 employees                                                                                                    |
| 81             | Medicare is primary due to ESRD coordination period                                                                                                    |
| 82             | Per insurance, seasonal employee and not eligible for the month                                                                                                    |
| 83             | Incoming request conflicts with information on file                                                                                                    |
| 84             | Insufficient information to update CWF                                                                                                    |
| 85             | Venue changed                                                                                                    |
| 86             | Unable to verify address, used with CM status (for CWF assistant requests only)                                                                                                    |
| 87             | MSP record exists, used with CM status (check HIMR or resubmit as assistance request)                                                                                                    |
| 88             | No update, not lead contractor                                                                                                    |
| 91             | Duplicate investigation in process                                                                                                    |
| 92             | Change of Venue not allowed after 90 days                                                                                                    |
| 93             | No Part D Enrollment found                                                                                                    |

# **Appendix F: CWF Remark Codes**

| Remark<br>Code | Definition                                                                                                    |
|----------------|----------------------------------------------------------------------------------------------------|
| 01             | Beneficiary retired as of termination date.                                                                                                    |
| 02             | Beneficiary's employer has less than 20 employees.                                                                                             |
| 03             | Beneficiary's employer has less than 100 employees.                                                                                            |
| 04             | Beneficiary is dually entitled to Medicare, based on ESRD and Age or ESRD and disability.                                                      |
| 05             | Beneficiary is not married.                                                                                                    |
| 06             | The Beneficiary is covered under the group health plan of a family member whose employer has less than 100 employees.                          |
| 07             | Beneficiary's employer has less than 20 employees and is in a multiple or multi-employer plan that has elected the working aged exception.     |
| 08             | Beneficiary's employer has less than 20 employees and is in a multiple or multi-employer plan that has not elected the working aged exception. |
| 09             | Beneficiary is self-employed.                                                                                                    |
| 10             | A family member of the Beneficiary is self-employed.                                                                                           |
| 20             | Spouse retired as of termination date.                                                                                                    |
| 21             | Spouse's employer has less than 20 employees.                                                                                                  |
| 22             | Spouse's employer has less than 100 employees.                                                                                                 |
| 23             | Spouse's employer has less than 100 employees but is in a qualifying multiple or multi-employer plan.                                          |
| 24             | Spouse's employer has less than 20 employees and is multiple or multi-employer plan that has elected the working aged exception.               |
| 25             | Spouse's employer has less than 20 employees and is multiple or multi-employer plan that has not elected the working aged exception.           |
| 26             | Beneficiary's spouse is self-employed.                                                                                                    |
| 30             | Exhausted benefits under the plan.                                                                                                    |
| 31             | Preexisting condition exclusions exist.                                                                                                    |
| 32             | Conditional payment criteria met.                                                                                                    |
| 33             | Multiple primary payers, Medicare is tertiary payer.                                                                                           |
| 34             | Information has been collected indicating that there is not a parallel plan that covers medical services.                                      |
| 35             | Information has been collected indicating that there is not a parallel plan that covers hospital services.                                     |
| 36             | Denial sent by EGHP, claims paid meeting conditional payment criteria.                                                                         |
| 37             | Beneficiary deceased.                                                                                                    |
| 38             | Employer certification on file.                                                                                                    |

| Remark<br>Code | Definition                                                                |  |  |
|----------------|---------------------------------------------------------------------------|--|--|
| 39             | Health plan is in bankruptcy or insolvency proceedings.                   |  |  |
| 40             | The termination date is the Beneficiary's retirement date.                |  |  |
| 41             | The termination date is the spouse's retirement date.                     |  |  |
| 42             | Potential non-compliance case, Beneficiary enrolled is supplemental plan. |  |  |
| 43             | GHP coverage is a legitimate supplemental plan.                           |  |  |
| 44             | Termination date equals transplant date.                                  |  |  |
| 50             | Employment related accident.                                              |  |  |
| 51             | Claim denied by workers comp.                                             |  |  |
| 52             | Contested denial.                                                         |  |  |
| 53             | Workers compensation settlement funds exhausted.                          |  |  |
| 54             | Auto accident - no coverage.                                              |  |  |
| 55             | Not payable by black lung.                                                |  |  |
| 56             | Other accident - no liability.                                            |  |  |
| 57             | Slipped and fell at home.                                                 |  |  |
| 58             | Lawsuit filed - decision pending.                                         |  |  |
| 59             | Lawsuit filed - settlement received.                                      |  |  |
| 60             | Medical malpractice lawsuit filed.                                        |  |  |
| 61             | Product liability lawsuit filed.                                          |  |  |
| 62             | Request for waiver filed.                                                 |  |  |
| 70             | Data match correction sheet sent.                                         |  |  |
| 71             | Data match record updated.                                                |  |  |
| 72             | Vow of Poverty correction.                                                |  |  |

# **Appendix G: File Layouts**

## **CWF Assistance Request File Layouts**

### **CWF Assistance Request Header and Trailer Record Layout**

|                   | CWF Assistance Request Header and Trailer Record Layout |                   |              |                                                                                                    |  |  |
|-------------------|---------------------------------------------------------|-------------------|--------------|----------------------------------------------------------------------------------------------------|--|--|
| Data Field        | Length                                                  | Туре              | Displacement | Edits                                                                                                    |  |  |
| Header Indicator  | 2                                                       | Alpha-<br>Numeric | 1-2          | Should be: 'H0'. If not, drop file with error code of HE01                                                                                        |  |  |
| PDP ID            | 4                                                       | Numeric           | 3-6          | '0001', '0002', etc. ID number assigned by COBC. (Previously labeled as "Plan Number"). If not valid plan, drop file with error code of HE02      |  |  |
| Contractor Number | 5                                                       | Alpha-<br>Numeric | 7-11         | If not valid contractor number, drop file with error code of HE03.                                                                                |  |  |
| File Type         | 3                                                       | Alpha             | 12-14        | Valid values:  'CWF' – CWF Assistance Request file  If not, drop file with error code of HE04.                                                    |  |  |
| File Date         | 8                                                       | Date              | 15-22        | CCYYMMDD  If not valid date, drop file with error code of HE05.                                                                                   |  |  |
| Submitter Type    | 1                                                       | Alpha-<br>Numeric | 23           | Part C/D Submitter Indicator Valid Values 'C' = Part C Contractor 'D' = Part D Contractor  If not valid value, drop file with error code of HE06. |  |  |
| Filler            | 1244                                                    | Filler            | 24-1267      | Unused Field – fill with spaces                                                                                                    |  |  |
| Trailer Indicator | 2                                                       | Alpha-<br>Numeric | 1-2          | Should be: 'T0'. If not, drop file with error code of TE01                                                                                        |  |  |
| PDP ID            | 4                                                       | Numeric           | 3-6          | '0001', '0002', etc. ID number assigned by COBC. (Previously labeled as "Plan Number"). If not valid plan, drop file with error code of TE02      |  |  |
| Contractor Number | 5                                                       | Alpha-<br>Numeric | 7-11         | If not valid contractor number, drop file with error code of TE03.                                                                                |  |  |

| CWF Assistance Request Header and Trailer Record Layout |        |                   |              |                                                                                                    |
|---------------------------------------------------------|--------|-------------------|--------------|----------------------------------------------------------------------------------------------------|
| Data Field                                              | Length | Туре              | Displacement | Edits                                                                                                    |
| File Type                                               | 3      | Alpha-<br>Numeric | 12-14        | Valid values:  'CWF' – CWF Assistance Request File  If not, drop file with error code of TE04.                                      |
| File Date                                               | 8      | Date              | 15-22        | CCYYMMDD  If not valid date, drop file with error code of TE05.                                                                     |
| Record Count                                            | 9      | Numeric           | 23-31        | Number of records on file. If invalid number or number does not match number of records in file, drop file with error code of TE06. |
| Filler                                                  | 1236   | Filler            | 32-1267      | Unused Field – fill with spaces                                                                                                    |

## **CWF Assistance Request Record Layout**

|                     |        | CWF Ass           | sistance Request | Record Layout                                                                                                    |
|---------------------|--------|-------------------|------------------|----------------------------------------------------------------------------------------------------|
| Data Field          | Length | Туре              | Displacement     | Description                                                                                                    |
| Transaction type    | 4      | Alpha             | 1 – 4            | Set to 'ECRS' Required                                                                                                    |
| Contractor Number   | 5      | Alpha-<br>Numeric | 5-9              | Part C/D Plan Contractor number Required                                                                                                    |
| DCN                 | 15     | Text              | 10-24            | Document Control Number; assigned by the Part C/D Plan.  Required. Each record shall have a unique DCN.                                                                                                    |
| Tran Type Code      | 1      | Alpha             | 25               | Transaction Type Indicator Set to 'R' for CWF Assistance Requests Required                                                                                                    |
| Trans Seq No        | 3      | Numeric           | 26-28            | Sequence Number assigned by COB. Internal use only. Populate with spaces.                                                                                                    |
| Update Operator ID  | 8      | Alpha-<br>Numeric | 29-36            | ID of user making update. Not required                                                                                                    |
| Contractor Name     | 25     | Text              | 37-61            | Contractor name Not required                                                                                                    |
| Contractor Phone    | 10     | Numeric           | 62-71            | Contractor Phone Number Not required                                                                                                    |
| Tran Stat Cd        | 2      | Alpha             | 72-73            | Status Code<br>Set to 'NW' for New                                                                                                    |
| Tran Reason Cd      | 2      | Numeric           | 74-75            | Reason Set to '01' for New                                                                                                    |
| Trans Action Code 1 | 2      | Alpha             | 76-77            | Action Code  Valid values are:  AI = Change Attorney Information  AP = Add Policy and/or Group Number  AR = Add CWF remark codes  CA = CMS Grouping Code  CD = Date of Injury/Date of Loss Changes  CP = Incorrect ESRD Coordination Period  CT = Change termination date  DA = Develop to the attorney  DD = Develop for the diagnosis code  DE = Develop to employer or for employer info |

|                     | CWF Assistance Request Record Layout |                   |              |                                                                                                    |  |  |
|---------------------|--------------------------------------|-------------------|--------------|----------------------------------------------------------------------------------------------------|--|--|
| Data Field          | Length                               | Туре              | Displacement | Description                                                                                                    |  |  |
| Data Field          | Length                               | Туре              | Displacement | DO = Mark occurrence for deletion  DR = Investigate/redevelop closed or deleted record  DT = Develop for termination date  DX = Change diagnosis codes  EA = Change employer address  ED = Change effective date  EF = Develop for the effective date  EI = Change employer information  ES = Employer size below minimum (20 for working aged, 100 for disability)  II = Change insurer information  IT = Change insurer type  LR = Add duplicate liability record  MT = Change MSP type  MX = SSN/HICN mismatch  NR = Create duplicate no-fault record  PH = Add PHP date  PR = Change patient relationship  RR = Generate right of recovery lead contractor letter  TD = Terminate open EGHP record with date less than six months prior to date of accretion  VP = Beneficiary has taken a vow of poverty  WN = Notify COBC of Updates to WCMSA |  |  |
|                     |                                      |                   |              | Cases  Required. Enter up to four action codes unless CWF assistance request is to delete occurrence (DO), redevelop a deleted CWF record (DR), request a right of recovery lead contractor letter (RR), or note a vow of poverty (VP). You cannot combine these four action codes with any other action codes.                                                                                                    |  |  |
| Trans Action Code 2 | 2                                    | Alpha-<br>Numeric | 78-79        | Action Code 2 Valid values same as Trans Action Code 1. Not required. Populate with spaces if not available.                                                                                                    |  |  |
| Trans Action Code 3 | 2                                    | Alpha-<br>Numeric | 80-81        | Action Code 3 Valid values same as Trans Action Code 1. Not required. Populate with spaces if not                                                                                                    |  |  |

|                                  |        | CWF Ass           | istance Request I | Record Layout                                                                                                    |
|----------------------------------|--------|-------------------|-------------------|----------------------------------------------------------------------------------------------------|
| Data Field                       | Length | Туре              | Displacement      | Description                                                                                                    |
|                                  |        |                   |                   | available.                                                                                                    |
| Trans Action Code 4              | 2      | Alpha-<br>Numeric | 82-83             | Action Code 4 Valid values same as Trans Action Code 1. Not required. Populate with spaces if not available.                                                                                                    |
| Activity Code                    | 1      | Alpha             | 84                | Activity of Contractor.  Valid values are:  C = Claims (Prepayment) – 2200  N = Liability, No-Fault, WC, and FTCA - 42002  G = Group Health Plan – 42003  I = General Inquiry – 42004  D = Debt Collection – 42021  Required.                                             |
| Develop to                       | 1      | Alpha             | 85                | Development source code indicating where development letter was sent.  Not required. Populate with spaces if not available.                                                                                                    |
| RSP                              | 1      | Alpha             | 86                | Development response indicator.  Not required. Populate with spaces if not available.                                                                                                    |
| Trans Source Cd                  | 4      | Alpha             | 87-90             | Four-character code identifying source of CWF assistance request information.  Valid values are:  CHEK = Unsolicited check  LTTR = Letter  PHON = Phone call  SCLM = Claim submitted to Medicare contractor for secondary payment  SRVY = Survey  CLAM = Claim  Required. |
| HIC Number                       | 12     | Alpha-<br>Numeric | 91-102            | Health Insurance Claim Number of beneficiary HICN without dashes, spaces, or other special characters.  Required if SSN is not entered.                                                                                                    |
| Beneficiary's<br>Social Security | 9      | Numeric           | 103-111           | Beneficiary's Social Security Number                                                                                                    |

|                             |        | CWF Assi | istance Request I | Record Layout                                                                            |
|-----------------------------|--------|----------|-------------------|------------------------------------------------------------------------------------------|
| Data Field                  | Length | Туре     | Displacement      | Description                                                                              |
| Number                      |        |          |                   | Required if HIC Number not entered.                                                      |
| Beneficiary's Date of Birth | 8      | Date     | 112-119           | Beneficiary's Date of Birth in CCYYMMDD format  Not required. Populate with zeros if not |
|                             |        |          |                   | available.                                                                               |
| Beneficiary's Sex           | 1      | Numeric  | 120               | Sex of beneficiary                                                                       |
| Code                        |        |          |                   | Valid values are:                                                                        |
|                             |        |          |                   | U = Unknown                                                                              |
|                             |        |          |                   | M = Male                                                                                 |
|                             |        |          |                   | F = Female                                                                               |
|                             |        |          |                   | Not required. Populate with spaces if not available.                                     |
| Beneficiary's First         | 15     | Text     | 121-135           | First name of beneficiary.                                                               |
| Name                        |        |          |                   | Required                                                                                 |
| Beneficiary's<br>Initial    | 1      | Alpha    | 136               | Middle initial of beneficiary                                                            |
| Beneficiary's Last          | 24     | Text     | 137-160           | Last name of beneficiary.                                                                |
| Name                        |        |          |                   | Required                                                                                 |
| Patient<br>Relationship     | 2      | Numeric  | 161-162           | Patient relationship between policyholder and beneficiary                                |
| -                           |        |          |                   | Valid values are:                                                                        |
|                             |        |          |                   | 01 = Patient is policy holder                                                            |
|                             |        |          |                   | 02 = Spouse                                                                              |
|                             |        |          |                   | 03 = Natural child, insured has financial responsibility                                 |
|                             |        |          |                   | 04 = Natural child, insured does not have financial responsibility                       |
|                             |        |          |                   | 05 = Stepchild                                                                           |
|                             |        |          |                   | 06 = Foster child                                                                        |
|                             |        |          |                   | 07 = Ward of the Court                                                                   |
|                             |        |          |                   | 08 = Employee                                                                            |
|                             |        |          |                   | 09 = Unknown                                                                             |
|                             |        |          |                   | 10 = Handicapped dependent                                                               |
|                             |        |          |                   | 11 = Organ donor                                                                         |
|                             |        |          |                   | 12 = Cadaver donor                                                                       |
|                             |        |          |                   | 13 = Grandchild                                                                          |
|                             |        |          |                   | 14 = Niece/nephew                                                                        |
|                             |        |          |                   | 15 = Injured plaintiff                                                                   |
|                             |        |          |                   | 16 = Sponsored dependent                                                                 |

|                       | CWF Assistance Request Record Layout |       |              |                                                                                                    |  |  |
|-----------------------|--------------------------------------|-------|--------------|----------------------------------------------------------------------------------------------------|--|--|
| Data Field            | Length                               | Туре  | Displacement | Description                                                                                                    |  |  |
|                       |                                      |       |              | 17 = Minor dependent of a minor dependent                                                                                               |  |  |
|                       |                                      |       |              | 18 = Parent                                                                                                    |  |  |
|                       |                                      |       |              | 19 = Grandparent dependent                                                                                                    |  |  |
|                       |                                      |       |              | 20 = Domestic partner (Effective April, 2004.)                                                                                          |  |  |
|                       |                                      |       |              | Required.                                                                                                    |  |  |
|                       |                                      |       |              | Note: For the following MSP Types below, the patient relationship codes listed to the right are the only valid values that can be used. |  |  |
|                       |                                      |       |              | MSP Type Patient Relationship Code                                                                                                    |  |  |
|                       |                                      |       |              | A 01, 02                                                                                                    |  |  |
|                       |                                      |       |              | B 01, 02, 03, 04, 05, 18,                                                                                                    |  |  |
|                       |                                      |       |              | 20                                                                                                    |  |  |
|                       |                                      |       |              | G 01, 02, 03, 04, 05, 18,                                                                                                    |  |  |
|                       |                                      |       |              | 20                                                                                                    |  |  |
| MSP Type              | 1                                    | Alpha | 163          | One-character code identifying type of MSP coverage                                                                                     |  |  |
|                       |                                      |       |              | Valid values are:                                                                                                    |  |  |
|                       |                                      |       |              | A = Working Aged                                                                                                    |  |  |
|                       |                                      |       |              | B = ESRD                                                                                                    |  |  |
|                       |                                      |       |              | C = Conditional Payment                                                                                                    |  |  |
|                       |                                      |       |              | D = Automobile Insurance                                                                                                    |  |  |
|                       |                                      |       |              | E = Workers Compensation                                                                                                    |  |  |
|                       |                                      |       |              | F = Federal (Public)                                                                                                    |  |  |
|                       |                                      |       |              | G = Disabled                                                                                                    |  |  |
|                       |                                      |       |              | H = Black Lung I = Veterans                                                                                                    |  |  |
|                       |                                      |       |              |                                                                                                    |  |  |
|                       |                                      |       |              |                                                                                                    |  |  |
|                       |                                      |       |              | W = Workers Compensation Set-<br>Aside                                                                                                  |  |  |
|                       |                                      |       |              | Required                                                                                                    |  |  |
| MSP Effective<br>Date | 8                                    | Date  | 164-171      | Effective date of MSP coverage in CCYYMMDD format.                                                                                      |  |  |
|                       |                                      |       |              | Required                                                                                                    |  |  |
| MSP Term Date         | 8                                    | Date  | 172-179      | Termination date of MSP coverage in CCYYMMDD format. Type one or more zeroes in this field to remove an existing termination            |  |  |

|                            |        | CWF Ass           | istance Request I | Record Layout                                                                                                    |
|----------------------------|--------|-------------------|-------------------|----------------------------------------------------------------------------------------------------|
| Data Field                 | Length | Туре              | Displacement      | Description                                                                                                    |
|                            |        |                   |                   | date. Type 9 eight times in this field if you have conflicting dates for the termination date.  Not required. Populate with zeros if not available.                                                                                                    |
| AUX Row Number             | 3      | Numeric           | 180-182           | AUX record number of MSP record at CWF. Required. Populate with zeros if not available.                                                                                                    |
| MSP Accretion<br>Date      | 8      | Date              | 183-190           | Accretion date of MSP coverage in CCYYMMDD format.  Not required. Populate with zeros if not available.                                                                                                    |
| Originating<br>Contractor  | 5      | Alpha-<br>Numeric | 191-195           | Contractor number of contractor that created original MSP occurrence at CWF Required.                                                                                                    |
| Change Lead To             | 5      | Alpha-<br>Numeric | 196-200           | Note: The system allows one change of venue per beneficiary. If you try to request a second or subsequent change of venue, the system displays an error message and does not process your request. In this case, contact your COB consortia representative.  Only the original lead contractor or a CMS RO user has the capability to make a lead contractor reassignment request. |
| Send Venue Letter          | 1      | Alpha             | 201               | Indicates whether to send Change of Venue letter informing of lead contractor change to original recipients of Right of Recovery letter.  Valid values are:  Y = Yes  N = No                                                                                                    |
| Beneficiary's<br>Address 1 | 32     | Text              | 202-233           | First line of Beneficiary's street address.  Not required. Populate with spaces if not available.                                                                                                    |
| Beneficiary's<br>Address 2 | 32     | Text              | 234-265           | Second line of Beneficiary's street address.  Not required. Populate with spaces if not available.                                                                                                    |
| Beneficiary's City         | 15     | Text              | 266-280           | Beneficiary's city  Not required. Populate with spaces if not available.                                                                                                    |
| Beneficiary's State        | 2      | Alpha             | 281-282           | Beneficiary's state                                                                                                    |

|                               |        | CWF Ass | sistance Request | Record Layout                                                                                                    |
|-------------------------------|--------|---------|------------------|----------------------------------------------------------------------------------------------------|
| Data Field                    | Length | Туре    | Displacement     | Description                                                                                                    |
|                               |        |         |                  | Not required. Populate with spaces if not available.                                                                                                    |
| Beneficiary's Zip<br>Code     | 9      | Numeric | 283-291          | Beneficiary's zip code  Not required. Populate with spaces if not available.                                                                                                   |
| Beneficiary's<br>Phone        | 10     | Numeric | 292-301          | Beneficiary's telephone number  Not required. Populate with zeros if not available.                                                                                            |
| Check Date                    | 8      | Numeric | 302-309          | Date of check received in CCYYMMDD format. Required if value in SOURCE field = CHEK. You cannot future-date this field. Populate with zeros if SOURCE field not equal to CHEK. |
| Check Amount                  | 15     | Alpha   | 310-324          | Amount of check received in \$999,999,999.99 format.  Required if value in SOURCE field = CHEK.  Populate with zeros if SOURCE field not equal to CHEK.                        |
| Check Number                  | 15     | Alpha   | 325-339          | Number of check received.  Required if value in SOURCE field = CHEK.  Populate with zeros if SOURCE field not equal to CHEK.                                                   |
| Informant's First<br>Name     | 15     | Text    | 340-354          | Name of person informing contractor of change in MSP coverage.  Required when SOURCE is CHEK or LTTR.  Populate with spaces if Source field not equal to CHEK or LTTR.         |
| Informant's<br>Middle Initial | 1      | Alpha   | 355              | Informants middle initial.  Not required. Populate with spaces if not available.                                                                                               |
| Informant's Last<br>Name      | 24     | Text    | 356-379          | Last name of person informing contractor of change in MSP coverage.  Required when SOURCE is CHEK or LTTR.  Populate with spaces if Source field not equal to CHEK or LTTR.    |
| Informant's Phone             | 10     | Numeric | 380-389          | Informant's telephone number  Not required. Populate with zeros if not available.                                                                                              |
| Informant's<br>Address 1      | 32     | Text    | 390-421          | Informant's street address 1 Required when SOURCE is CHEK or LTTR. Populate with spaces if Source field not equal to CHEK or LTTR.                                             |

|                                  | CWF Assistance Request Record Layout |         |              |                                                                                                    |  |  |
|----------------------------------|--------------------------------------|---------|--------------|----------------------------------------------------------------------------------------------------|--|--|
| Data Field                       | Length                               | Туре    | Displacement | Description                                                                                                    |  |  |
| Informant's<br>Address 2         | 32                                   | Text    | 422-453      | Name of person informing contractor of change in MSP coverage.  Not required                                                                                                    |  |  |
| Informant's City                 | 15                                   | Text    | 454-468      | Informant's city. Required when SOURCE is CHEK or LTTR. Populate with spaces if Source field not equal to CHEK or LTTR.                                                                                                    |  |  |
| Informant's State                | 2                                    | Alpha   | 469-470      | Informant's state Required when SOURCE is CHEK or LTTR. Populate with spaces if Source field not equal to CHEK or LTTR.                                                                                                    |  |  |
| Informant's Zip<br>Code          | 9                                    | Numeric | 471-479      | Informant's zip code Required when SOURCE is CHEK or LTTR. Populate with spaces if Source field not equal to CHEK or LTTR.                                                                                                    |  |  |
| Informant's<br>Relationship Code | 1                                    | Alpha   | 480          | Relationship of informant to beneficiary. Valid values are:  A = Attorney representing beneficiary B = Beneficiary C = Child D = Defendant's attorney E = Employer F = Father I = Insurer M = Mother N = Non-relative O = Other relative P = Provider R = Beneficiary representative other than attorney S = Spouse U = Unknown Required when SOURCE is CHEK or LTTR. Populate with spaces if Source field not equal to CHEK or LTTR. |  |  |
| Employer's Name                  | 32                                   | Text    | 481-512      | Name of employer providing group health insurance under which beneficiary is covered Not required. Populate with spaces if not available.                                                                                                    |  |  |
| Employer EIN                     | 18                                   | Text    | 513-530      | Employer's Identification Number                                                                                                    |  |  |

|                         | CWF Assistance Request Record Layout |         |              |                                                                                                    |  |  |  |
|-------------------------|--------------------------------------|---------|--------------|----------------------------------------------------------------------------------------------------|--|--|--|
| Data Field              | Length                               | Туре    | Displacement | Description                                                                                                    |  |  |  |
|                         |                                      |         |              | Not required. Populate with spaces if not available.                                                                                                    |  |  |  |
| Employer's<br>Address 1 | 32                                   | Text    | 531-562      | Employer's Street Address 1 Not required. Populate with spaces if not                                                                                                    |  |  |  |
| Employer's<br>Address 2 | 32                                   | Text    | 563-594      | available.  Employer's Street Address 2  Not required. Populate with spaces if not available.                                                                                                    |  |  |  |
| Employer's Phone        | 10                                   | Numeric | 595-604      | Employer's Telephone Number  Not required. Populate with spaces if not available.                                                                                                    |  |  |  |
| Employer's City         | 15                                   | Text    | 605-619      | Employer's City Not required. Populate with spaces if not available.                                                                                                    |  |  |  |
| Employer's State        | 2                                    | Alpha   | 620-621      | Employer's State  Not required. Populate with spaces if not available.                                                                                                    |  |  |  |
| Employer's ZIP<br>Code  | 9                                    | Numeric | 622-630      | Employer's Zip Code Not required. Populate with spaces if not available.                                                                                                    |  |  |  |
| Employee No             | 12                                   | Text    | 631-642      | Employee Number of Policy Holder Not required. Populate with spaces if not available.                                                                                                    |  |  |  |
| Insurer's name          | 32                                   | Text    | 643-674      | Name of insurance carrier for MSP coverage<br>Required for II action code. Populate with spaces<br>if ACTION not equal to II.                                                                                                    |  |  |  |
| Insurer Type            | 1                                    | Alpha   | 675          | Type of Insurance  A = Insurance or Indemnity (Other Types)  B = Group Health Organization (GHO)  C = Preferred Provider Organization  D = TPA/ASO  E = Stop Loss TPA  F = Self-insured/Self-Administered (Self-Insured)  G = Collectively-bargained Health and Welfare Fund  H = Multiple Employer Health Plan with more than 100 employees.  I = Multiple Employer Health Plan with more |  |  |  |

|                          | CWF Assistance Request Record Layout |         |              |                                                                                                    |  |  |
|--------------------------|--------------------------------------|---------|--------------|----------------------------------------------------------------------------------------------------|--|--|
| Data Field               | Length                               | Туре    | Displacement | Description                                                                                                    |  |  |
|                          |                                      |         |              | than 10 employees.  J = Hospitalization only plan covering inpatient hospital  K = Medical Service only plan covering non-inpatient medical  M = Medicare Supplement Plan  U = Unknown  Not required. Populate with A if not available. |  |  |
| Insurer's Address 1      | 32                                   | Text    | 676-707      | Insurer's street address 1 Not required. Populate with spaces if not available.                                                                                                    |  |  |
| Insurer's Address 2      | 32                                   | Text    | 708-739      | Insurer's street address 2 Not required. Populate with spaces if not available.                                                                                                    |  |  |
| Insurer's City           | 15                                   | Text    | 740-754      | Insurer's city Not required. Populate with spaces if not available.                                                                                                    |  |  |
| Insurer's State          | 2                                    | Alpha   | 755-756      | Insurer's state  Not required. Populate with spaces if not available.                                                                                                    |  |  |
| Insurer's ZIP Code       | 9                                    | Numeric | 757-765      | Insurer's zip code Not required. Populate with spaces if not available.                                                                                                    |  |  |
| Insurer's Phone          | 10                                   | Numeric | 766-775      | Insurer's telephone number  Not required. Populate with zeros if not available.                                                                                                    |  |  |
| Insurer Group<br>Number  | 20                                   | Text    | 776-795      | Group number of insurance coverage.  Not required. Populate with spaces if not available.                                                                                                    |  |  |
| Insurer Policy<br>Number | 17                                   | Text    | 796-812      | Policy number of insurance coverage.  Not required. Populate with spaces if not available.                                                                                                    |  |  |
| Subscriber First<br>Name | 15                                   | Text    | 813-827      | First name of individual covered by this insurance.  Not required. Populate with spaces if not available.                                                                                                    |  |  |
| Subscriber Initial       | 1                                    | Alpha   | 828          | Middle initial of individual covered by this insurance.  Not required. Populate with spaces if not                                                                                                    |  |  |

|                         |        | CWF Ass           | istance Request | Record Layout                                                                                               |
|-------------------------|--------|-------------------|-----------------|----------------------------------------------------------------------------------------------------|
| Data Field              | Length | Туре              | Displacement    | Description                                                                                                 |
|                         |        |                   |                 | available.                                                                                                  |
| Subscriber Last<br>Name | 24     | Text              | 829-852         | Last name of individual covered by this insurance.  Not required. Populate with spaces if not               |
| PHP Date                | 8      | Date              | 853-860         | available.  Pre-paid Health Plan date in CCYYMMDD format.                                                   |
|                         |        |                   |                 | Not required. Populate with zeros if not available.                                                         |
| Remarks Code 1          | 2      | Alpha-<br>Numeric | 861-862         | Two-character CWF remark code explaining reason for transaction. See Appendix F for a list of remark codes. |
|                         |        |                   |                 | Not required. Populate with spaces if not available.                                                        |
| Remarks Code 2          | 2      | Alpha-<br>Numeric | 863-864         | Two-character CWF remark code explaining reason for transaction. See Appendix F for a list of remark codes. |
|                         |        |                   |                 | Not required. Populate with spaces if not available                                                         |
| Remarks Code 3          | 2      | Alpha-<br>Numeric | 865-866         | Two-character CWF remark code explaining reason for transaction. See Appendix F for a list of remark codes. |
|                         |        |                   |                 | Not required. Populate with spaces if not available.                                                        |
| Diagnosis Code 1        | 5      | Text              | 867-871         | Five-digit diagnosis code that applies to this MSP occurrence                                               |
|                         |        |                   |                 | Not required. Populate with spaces if not available.                                                        |
| Diagnosis Code 2        | 5      | Text              | 872-876         | Five-digit diagnosis code that applies to this MSP occurrence                                               |
|                         |        |                   |                 | Not required. Populate with spaces if not available.                                                        |
| Diagnosis Code 3        | 5      | Text              | 877-881         | Five-digit diagnosis code that applies to this MSP occurrence                                               |
|                         |        |                   |                 | Not required. Populate with spaces if not available.                                                        |
| Diagnosis Code 4        | 5      | Text              | 882-886         | Five-digit diagnosis code that applies to this MSP occurrence                                               |
|                         |        |                   |                 | Not required. Populate with spaces if not available.                                                        |
| Diagnosis Code 5        | 5      | Text              | 887-891         | Five-digit diagnosis code that applies to this MSP                                                          |

| Data Field                  | Length | Туре    | Displacement | Description                                                        |
|-----------------------------|--------|---------|--------------|--------------------------------------------------------------------|
| Data i icia                 | Longin | Турс    | Displacement | occurrence                                                         |
|                             |        |         |              | Not required. Populate with spaces if not                          |
|                             |        |         |              | available.                                                         |
| Submitter Type              | 1      | Alpha   | 892          | Part C/D Submitter Indicator Valid Values                          |
|                             |        |         |              | 'C' = Part C Contractor                                            |
|                             |        |         |              | 'D' = Part D Contractor                                            |
|                             |        |         |              | If not valid value, drop file with error code of HE06.             |
| Filler                      | 7      | Filler  | 893-899      | Filler                                                             |
| Trans Comment               | 180    | Text    | 900-1079     | Comments—Used by Submitter                                         |
| Filler                      | 8      | Filler  | 1080-1087    | Filler                                                             |
| New Patient<br>Relationship | 2      | Numeric | 1088-1089    | Patient relationship between policyholder and beneficiary          |
|                             |        |         |              | Valid values are:                                                  |
|                             |        |         |              | 01 = Patient is policy holder                                      |
|                             |        |         |              | 02 = Spouse                                                        |
|                             |        |         |              | 03 = Natural child, insured has financial responsibility           |
|                             |        |         |              | 04 = Natural child, insured does not have financial responsibility |
|                             |        |         |              | 05 = Stepchild                                                     |
|                             |        |         |              | 06 = Foster child                                                  |
|                             |        |         |              | 07 = Ward of the Court                                             |
|                             |        |         |              | 08 = Employee                                                      |
|                             |        |         |              | 09 = Unknown                                                       |
|                             |        |         |              | 10 = Handicapped dependent                                         |
|                             |        |         |              | 11 = Organ donor                                                   |
|                             |        |         |              | 12 = Cadaver donor<br>13 = Grandchild                              |
|                             |        |         |              | 14 = Niece/nephew                                                  |
|                             |        |         |              | 15 = Injured plaintiff                                             |
|                             |        |         |              | 16 = Sponsored dependent                                           |
|                             |        |         |              | 17 = Minor dependent of a minor dependent                          |
|                             |        |         |              | 18 = Parent                                                        |
|                             |        |         |              | 19 = Grandparent dependent                                         |
|                             |        |         |              | 20 = Domestic partner (Effective April, 2004.                      |
|                             |        |         |              | Required when Action Code is PR.                                   |

|                   |        | CWF Ass | istance Request I | Record Layout                                                                                                    |
|-------------------|--------|---------|-------------------|----------------------------------------------------------------------------------------------------|
| Data Field        | Length | Туре    | Displacement      | Description                                                                                                    |
|                   |        |         |                   | Note: For the following MSP Types below, the patient relationship codes listed to the right are the only valid values that can be used. |
|                   |        |         |                   | MSP Type Patient Relationship Code                                                                                                    |
|                   |        |         |                   | A 01, 02<br>B 01, 02, 03, 04, 05, 18, 20                                                                                                |
| New MSP Type      | 1      | Alpha   | 1090              | G 01, 02, 03, 04, 05, 18, 20  One-character code identifying type of MSP coverage                                                       |
|                   |        |         |                   | Valid values are:                                                                                                    |
|                   |        |         |                   | A = Working Aged                                                                                                    |
|                   |        |         |                   | B = ESRD                                                                                                    |
|                   |        |         |                   | C = Conditional Payment                                                                                                    |
|                   |        |         |                   | D = Automobile Insurance                                                                                                    |
|                   |        |         |                   | E = Workers Compensation                                                                                                    |
|                   |        |         |                   | F = Federal (Public)                                                                                                    |
|                   |        |         |                   | G = Disabled                                                                                                    |
|                   |        |         |                   | H = Black Lung                                                                                                    |
|                   |        |         |                   | I = Veterans                                                                                                    |
|                   |        |         |                   | L = Liability                                                                                                    |
|                   |        |         |                   | W = Workers Compensation Set-Aside                                                                                                    |
|                   |        |         |                   | Required when Action Code is MT.                                                                                                    |
| New MSP Effective |        |         |                   | Effective date of MSP coverage in CCYYMMDD format.                                                                                      |
| Date Date         | 8      | Date    | 1091-1098         | Required when Action Code is ED.                                                                                                    |
| New Insurer Type  | 1      | Alpha   | 1099              | Type of Insurance                                                                                                    |
|                   |        |         |                   | A = Insurance or Indemnity (Other Types)                                                                                                |
|                   |        |         |                   | B = Group Health Organization (GHO)                                                                                                    |
|                   |        |         |                   | C = Preferred Provider Organization                                                                                                    |
|                   |        |         |                   | D = TPA/ASO                                                                                                    |
|                   |        |         |                   | $E = Stop \ Loss \ TPA$                                                                                                    |
|                   |        |         |                   | F = Self-insured/Self-Administered (Self-<br>Insured)                                                                                   |
|                   |        |         |                   | G = Collectively-bargained Health and Welfare<br>Fund                                                                                   |
|                   |        |         |                   | H = Multiple Employer Health Plan with more                                                                                             |

|            | CWF Assistance Request Record Layout |        |              |                                                                  |  |  |  |
|------------|--------------------------------------|--------|--------------|------------------------------------------------------------------|--|--|--|
| Data Field | Length                               | Туре   | Displacement | Description                                                      |  |  |  |
|            |                                      |        |              | than 100 employees.                                              |  |  |  |
|            |                                      |        |              | I = Multiple Employer Health Plan with more than 10 employees.   |  |  |  |
|            |                                      |        |              | J = Hospitalization only plan covering inpatient hospital        |  |  |  |
|            |                                      |        |              | K = Medical Service only plan covering non-<br>inpatient medical |  |  |  |
|            |                                      |        |              | M = Medicare Supplement Plan                                     |  |  |  |
|            |                                      |        |              | U = Unknown                                                      |  |  |  |
|            |                                      |        |              | Required when Action Code is IT                                  |  |  |  |
| Filler     | 168                                  | Filler | 1100-1267    | Filler                                                           |  |  |  |

### **CWF Assistance Request Header Response Record Layout**

|                      | CWF Assistance Request Header Response Record Layout |                   |              |                                                     |  |  |  |  |
|----------------------|------------------------------------------------------|-------------------|--------------|-----------------------------------------------------|--|--|--|--|
| Data Field           | Length                                               | Туре              | Displacement | Error Code if Invalid Data                          |  |  |  |  |
| Header<br>Indicator  | 2                                                    | Alpha-<br>Numeric | 1-2          | HE01                                                |  |  |  |  |
| PDP ID               | 4                                                    | Numeric           | 3-6          | HE02                                                |  |  |  |  |
| Contractor<br>Number | 5                                                    | Alpha-<br>Numeric | 7-11         | HE03                                                |  |  |  |  |
| File Type            | 3                                                    | Alpha             | 12-14        | HE04                                                |  |  |  |  |
| File Date            | 8                                                    | Date              | 15-22        | HE05                                                |  |  |  |  |
| Filler               | 1245                                                 | Filler            | 23-1267      | Unused Field – fill with spaces                     |  |  |  |  |
| Error Code 1         | 4                                                    | Alpha-<br>Numeric | 1268-1271    | Error code describing reason why file was rejected. |  |  |  |  |
| Error Code 2         | 4                                                    | Alpha-<br>Numeric | 1272-1275    | Error code describing reason why file was rejected. |  |  |  |  |
| Error Code 3         | 4                                                    | Alpha-<br>Numeric | 1276-1279    | Error code describing reason why file was rejected. |  |  |  |  |
| Error Code 4         | 4                                                    | Alpha-<br>Numeric | 1280-1283    | Error code describing reason why file was rejected. |  |  |  |  |

# CWF Assistance Request Response Record Layout

|                                            | CWF As | sistance Red      | quest Response l | Record Layout                  |
|--------------------------------------------|--------|-------------------|------------------|--------------------------------|
| Data Field                                 | Length | Туре              | Displacement     | Error Code if Invalid Data     |
| Transaction type                           | 4      | Alpha             | 1 – 4            | PE00                           |
| Contractor<br>Number                       | 5      | Alpha-<br>Numeric | 5-9              | PE01                           |
| DCN                                        | 15     | Text              | 10-24            | PE02                           |
| Tran Type Code                             | 1      | Alpha             | 25               | PE03                           |
| Trans Seq No                               | 3      | Numeric           | 26-28            | PE04                           |
| Update Operator ID                         | 8      | Alpha-<br>Numeric | 29-36            | PE06                           |
| Contractor Name                            | 25     | Text              | 37-61            | PE07.                          |
| Contractor Phone                           | 10     | Numeric           | 62-71            | PE08.                          |
| Tran Stat Cd                               | 2      | Alpha             | 72-73            | Status code returned from ECRS |
| Tran Reason Cd                             | 2      | Numeric           | 74-75            | Reason code returned from ECRS |
| Trans Action Code<br>1                     | 2      | Alpha             | 76-77            | PE92                           |
| Trans Action Code 2                        | 2      | Alpha-<br>Numeric | 78-79            | PE93                           |
| Trans Action Code 3                        | 2      | Alpha-<br>Numeric | 80-81            | PE94                           |
| Trans Action Code 4                        | 2      | Alpha-<br>Numeric | 82-83            | PE95                           |
| Activity Code                              | 1      | Alpha             | 84               | PE61                           |
| Develop to                                 | 1      | Alpha             | 85               | PE0C                           |
| RSP                                        | 1      | Alpha             | 86               | PE66                           |
| Trans Source Cd                            | 4      | Alpha             | 87-90            | PE05                           |
| HIC Number                                 | 12     | Alpha-<br>Numeric | 91-102           | PE09                           |
| Beneficiary's<br>Social Security<br>Number | 9      | Numeric           | 103-111          | PE10                           |
| Beneficiary's Date of Birth                | 8      | Date              | 112-119          | PE11                           |
| Beneficiary's Sex<br>Code                  | 1      | Numeric           | 120              | None                           |
| Beneficiary's First                        | 15     | Text              | 121-135          | PE12                           |

| CWF Assistance Request Response Record Layout |        |                   |              |                            |  |  |
|-----------------------------------------------|--------|-------------------|--------------|----------------------------|--|--|
| Data Field                                    | Length | Туре              | Displacement | Error Code if Invalid Data |  |  |
| Name                                          |        |                   |              |                            |  |  |
| Beneficiary's<br>Initial                      | 1      | Alpha             | 136          | PE13                       |  |  |
| Beneficiary's Last<br>Name                    | 24     | Text              | 137-160      | PE14                       |  |  |
| Patient<br>Relationship                       | 2      | Numeric           | 161-162      | PE0J                       |  |  |
| MSP Type                                      | 1      | Alpha             | 163          | PE39                       |  |  |
| MSP Effective<br>Date                         | 8      | Date              | 164-171      | PE67                       |  |  |
| MSP Term Date                                 | 8      | Date              | 172-179      | PE68                       |  |  |
| MSP Aux Number                                | 3      | Numeric           | 180-182      | PE87                       |  |  |
| MSP Accretion<br>Date                         | 8      | Date              | 183-190      | PE88                       |  |  |
| Originating<br>Contractor                     | 5      | Alpha-<br>Numeric | 191-195      | PE96                       |  |  |
| Change Lead To                                | 5      | Alpha-<br>Numeric | 196-200      | PE0D                       |  |  |
| Send Venue Letter                             | 1      | Alpha             | 201          | None                       |  |  |
| Beneficiary's<br>Address 1                    | 32     | Text              | 202-233      | PE15                       |  |  |
| Beneficiary's<br>Address 2                    | 32     | Text              | 234-265      | PE16                       |  |  |
| Beneficiary's City                            | 15     | Text              | 266-280      | PE17                       |  |  |
| Beneficiary's State                           | 2      | Alpha             | 281-282      | PE18                       |  |  |
| Beneficiary's Zip<br>Code                     | 9      | Numeric           | 283-291      | PE19                       |  |  |
| Beneficiary's<br>Phone                        | 10     | Numeric           | 292-301      | PE20                       |  |  |
| Check Date                                    | 8      | Numeric           | 302-309      | PE98                       |  |  |
| Check Amount                                  | 15     | Alpha             | 310-324      | PE99                       |  |  |
| Check Number                                  | 15     | Alpha             | 325-339      | PE0A                       |  |  |
| Informant's First<br>Name                     | 15     | Text              | 340-354      | PE21                       |  |  |
| Informant's<br>Middle Initial                 | 1      | Alpha             | 355          | PE22                       |  |  |

| CWF Assistance Request Response Record Layout |        |         |              |                            |  |  |  |
|-----------------------------------------------|--------|---------|--------------|----------------------------|--|--|--|
| Data Field                                    | Length | Туре    | Displacement | Error Code if Invalid Data |  |  |  |
| Informant's Last<br>Name                      | 24     | Text    | 356-379      | PE23                       |  |  |  |
| Informant's Phone                             | 10     | Numeric | 380-389      | PE29                       |  |  |  |
| Informant's<br>Address 1                      | 32     | Text    | 390-421      | PE24                       |  |  |  |
| Informant's<br>Address 2                      | 32     | Text    | 422-453      | PE25                       |  |  |  |
| Informant's City                              | 15     | Text    | 454-468      | PE26                       |  |  |  |
| Informant's State                             | 2      | Alpha   | 469-470      | PE27                       |  |  |  |
| Informant's Zip<br>Code                       | 9      | Numeric | 471-479      | PE28                       |  |  |  |
| Informant's<br>Relationship Code              | 1      | Alpha   | 480          | None                       |  |  |  |
| Employer's Name                               | 32     | Text    | 481-512      | PE30                       |  |  |  |
| Employer EIN                                  | 18     | Text    | 513-530      | PE37                       |  |  |  |
| Employer's<br>Address 1                       | 32     | Text    | 531-562      | PE31                       |  |  |  |
| Employer's<br>Address 2                       | 32     | Text    | 563-594      | PE32                       |  |  |  |
| Employer's Phone                              | 10     | Numeric | 595-604      | PE36                       |  |  |  |
| Employer's City                               | 15     | Text    | 605-619      | PE33                       |  |  |  |
| Employer's State                              | 2      | Alpha   | 620-621      | PE34                       |  |  |  |
| Employer's ZIP<br>Code                        | 9      | Numeric | 622-630      | PE35                       |  |  |  |
| Employee No                                   | 12     | Text    | 631-642      | PE38                       |  |  |  |
| Insurer's name                                | 32     | Text    | 643-674      | PE42                       |  |  |  |
| Insurer Type                                  | 1      | Alpha   | 675          | None                       |  |  |  |
| Insurer's Address                             | 32     | Text    | 676-707      | PE43                       |  |  |  |
| Insurer's Address 2                           | 32     | Text    | 708-739      | PE44                       |  |  |  |
| Insurer's City                                | 15     | Text    | 740-754      | PE45                       |  |  |  |
| Insurer's State                               | 2      | Alpha   | 755-756      | PE46                       |  |  |  |
| Insurer's ZIP Code                            | 9      | Numeric | 757-765      | PE47                       |  |  |  |
| Insurer's Phone                               | 10     | Numeric | 766-775      | PE0B                       |  |  |  |

| CWF Assistance Request Response Record Layout |        |                   |              |                                                                                                    |  |  |
|-----------------------------------------------|--------|-------------------|--------------|----------------------------------------------------------------------------------------------------|--|--|
| Data Field                                    | Length | Туре              | Displacement | Error Code if Invalid Data                                                                                                   |  |  |
| Insurer Group<br>Number                       | 20     | Text              | 776-795      | PE62                                                                                                    |  |  |
| Insurer Policy<br>Number                      | 17     | Text              | 796-812      | PE63                                                                                                    |  |  |
| Subscriber First<br>Name                      | 15     | Text              | 813-827      | PE58                                                                                                    |  |  |
| Subscriber Initial                            | 1      | Alpha             | 828          | PE59                                                                                                    |  |  |
| Subscriber Last<br>Name                       | 24     | Text              | 829-852      | PE60                                                                                                    |  |  |
| PHP Date                                      | 8      | Date              | 853-860      | PE97                                                                                                    |  |  |
| Remarks Code 1                                | 2      | Alpha-<br>Numeric | 861-862      | PE89                                                                                                    |  |  |
| Remarks Code 2                                | 2      | Alpha-<br>Numeric | 863-864      | PE90                                                                                                    |  |  |
| Remarks Code 3                                | 2      | Alpha-<br>Numeric | 865-866      | PE91                                                                                                    |  |  |
| Diagnosis Code 1                              | 5      | Text              | 867-871      | PE69                                                                                                    |  |  |
| Diagnosis Code 2                              | 5      | Text              | 872-876      | PE70                                                                                                    |  |  |
| Diagnosis Code 3                              | 5      | Text              | 877-881      | PE71                                                                                                    |  |  |
| Diagnosis Code 4                              | 5      | Text              | 882-886      | PE72                                                                                                    |  |  |
| Diagnosis Code 5                              | 5      | Text              | 887-891      | PE73                                                                                                    |  |  |
| Submitter Type                                | 1      | Alpha             | 892          | Severe Error will be created and entire file will be dropped. HE06 error will be returned on Header record of response file. |  |  |
| Filler                                        | 7      | Filler            | 893-899      | Filler                                                                                                    |  |  |
| New Patient<br>Relationship                   | 2      | Numeric           | 900-901      | PE0O                                                                                                    |  |  |
| New MSP Type                                  | 1      | Alpha             | 902          | PEON                                                                                                    |  |  |
| New MSP Effective<br>Date                     | 8      | Date              | 903-910      | PE0L                                                                                                    |  |  |
| New Insurer Type                              | 1      | Alpha             | 911          | PEOM                                                                                                    |  |  |
| Filler                                        | 168    | Filler            | 912-1079     | Filler                                                                                                    |  |  |
| COB Comment ID                                | 8      | Alpha-<br>Numeric | 1080-1087    | PE57                                                                                                    |  |  |
| COB Comment                                   | 180    | Text              | 1088-1267    | PE56                                                                                                    |  |  |

| CWF Assistance Request Response Record Layout |        |                   |              |                                                     |  |  |  |
|-----------------------------------------------|--------|-------------------|--------------|-----------------------------------------------------|--|--|--|
| Data Field                                    | Length | Туре              | Displacement | Error Code if Invalid Data                          |  |  |  |
| Error Code 1                                  | 4      | Alpha-<br>Numeric | 1268-1271    | Error code describing reason why file was rejected. |  |  |  |
| Error Code 2                                  | 4      | Alpha-<br>Numeric | 1272-1275    | Error code describing reason why file was rejected. |  |  |  |
| Error Code 3                                  | 4      | Alpha-<br>Numeric | 1276-1279    | Error code describing reason why file was rejected. |  |  |  |
| Error Code 4                                  | 4      | Alpha-<br>Numeric | 1280-1283    | Error code describing reason why file was rejected. |  |  |  |

# Prescription Drug Assistance Request File Layouts

### Prescription Drug Assistance Request Header and Trailer Record Layout

| Prescription Drug Assistance Request Header and Trailer Record Layout |        |                   |              |                                                                                                    |  |  |  |  |
|-----------------------------------------------------------------------|--------|-------------------|--------------|----------------------------------------------------------------------------------------------------|--|--|--|--|
| Data Field                                                            | Length | Туре              | Displacement | Edits                                                                                                    |  |  |  |  |
| Header<br>Indicator                                                   | 2      | Alpha-<br>Numeric | 1-2          | Should be: 'H0'. If not, drop file with error code of HE01                                                                                        |  |  |  |  |
| PDP ID                                                                | 4      | Numeric           | 3-6          | '0001', '0002', etc. ID number assigned by COBC. If not valid plan, drop file with error code of HE02                                             |  |  |  |  |
| Contractor<br>Number                                                  | 5      | Alpha-<br>Numeric | 7-11         | If not valid contractor number, drop file with error code of HE03.                                                                                |  |  |  |  |
| File Type                                                             | 3      | Alpha             | 12-14        | Valid values:  'PDR' – RX Drug Assistance Request file If not, drop file with error code of HE04.                                                 |  |  |  |  |
| File Date                                                             | 8      | Date              | 15-22        | CCYYMMDD  If not valid date, drop file with error code of HE05.                                                                                   |  |  |  |  |
| Submitter<br>Type                                                     | 1      | Alpha-<br>Numeric | 23           | Part C/D Submitter Indicator Valid Values 'C' = Part C Contractor 'D' = Part D Contractor  If not valid value, drop file with error code of HE06. |  |  |  |  |
| Filler                                                                | 1244   | Filler            | 24-1267      | Unused Field – fill with spaces                                                                                                    |  |  |  |  |
| Trailer<br>Indicator                                                  | 2      | Alpha-<br>Numeric | 1-2          | Should be: 'T0'. If not, drop file with error code of TE01                                                                                        |  |  |  |  |
| PDP ID                                                                | 4      | Numeric           | 3-6          | '0001', '0002', etc. ID number assigned by COBC. If not valid plan, drop file with error code of TE02                                             |  |  |  |  |
| Contractor<br>Number                                                  | 5      | Alpha-<br>Numeric | 7-11         | If not valid contractor number, drop file with error code of TE03.                                                                                |  |  |  |  |
| File Type                                                             | 3      | Alpha-<br>Numeric | 12-14        | Valid value:  'PDR' – RX Drug Assistance Request File If not valid value, drop file with error code of TE04.                                      |  |  |  |  |
| File Date                                                             | 8      | Date              | 15-22        | CCYYMMDD  If not valid date, drop file with error code of TE05.                                                                                   |  |  |  |  |
| Record<br>Count                                                       | 9      | Numeric           | 23-31        | Number of records on file. If invalid number or number does not match number of records in file, drop file with error code of TE06.               |  |  |  |  |
| Filler                                                                | 1236   | Filler            | 32-1267      | Unused Field – fill with spaces                                                                                                    |  |  |  |  |

## Prescription Drug Assistance Request Record Layout

|                   | Prescription Drug Assistance Request Record Layout |                   |              |                                                                  |  |  |  |
|-------------------|----------------------------------------------------|-------------------|--------------|------------------------------------------------------------------|--|--|--|
| Data Field        | Length                                             | Туре              | Displacement | Description                                                      |  |  |  |
| Transaction type  | 4                                                  | Alpha             | 1-4          | Set to 'ECRS'                                                    |  |  |  |
| Contractor        | 5                                                  | Alpha-            | 5-9          | Part C/D Plan Contractor Number                                  |  |  |  |
| Number            |                                                    | Numeric           |              | Required                                                         |  |  |  |
|                   |                                                    | A I I             |              | Document Control Number: assigned by the Part C/D plan.          |  |  |  |
| DCN               | 15                                                 | Alpha-<br>Numeric | 10-24        | Required. Each record shall have a unique DCN.                   |  |  |  |
| Derv              | 15                                                 | Tumerte           | 10 27        | Transaction Type Indicator                                       |  |  |  |
| Trans Type Code   | 1                                                  | Alpha             | 25           | Set to 'D' for Prescription Drug Assistance Requests<br>Required |  |  |  |
|                   |                                                    |                   |              | Sequence Number assigned by COB.                                 |  |  |  |
| Trans Seq. No     | 3                                                  | Numeric           | 26-28        | Internal use only. Populate with spaces.                         |  |  |  |
| Update Operator   |                                                    | Alpha-            |              | ID of user making update.                                        |  |  |  |
| ID                | 8                                                  | Numeric           | 29-36        | Not required                                                     |  |  |  |
| C W               | 2.5                                                | Alpha-            | 27.61        | Contractor name                                                  |  |  |  |
| Contractor Name   | 25                                                 | Numeric           | 37-61        | Not required                                                     |  |  |  |
| Contractor Phone  | 10                                                 | Numeric           | 62-71        | Contractor phone number Not required                             |  |  |  |
| Contractor 1 none | 10                                                 | Trumeric          | 02-71        | Transaction Status Code:                                         |  |  |  |
| Trans Status Code | 2                                                  | Alpha             | 72-73        | Set to 'NW' for New                                              |  |  |  |
| Trans Reason      |                                                    | 7                 |              | Transaction Reason Code:                                         |  |  |  |
| Code              | 2                                                  | Numeric           | 74-75        | Set to '01' for New                                              |  |  |  |
|                   |                                                    |                   |              | Transaction Action Code 1:                                       |  |  |  |
|                   |                                                    |                   |              | Valid values are:                                                |  |  |  |
|                   |                                                    |                   |              | AI = Change Attorney Information                                 |  |  |  |
|                   |                                                    |                   |              | AP = Add Policy and/or Group Number                              |  |  |  |
|                   |                                                    |                   |              | AR = Add CWF remark codes                                        |  |  |  |
|                   |                                                    |                   |              | CA = CMS Grouping Code                                           |  |  |  |
|                   |                                                    |                   |              | CD = Date of Injury/Date of Loss Changes                         |  |  |  |
|                   |                                                    |                   |              |                                                                  |  |  |  |
|                   |                                                    |                   |              | CP = Incorrect ESRD Coordination Period                          |  |  |  |
| Action Code 1     | 2                                                  | Alpha             | 76-77        | CT = Change termination date                                     |  |  |  |
|                   |                                                    | T                 |              | $DA = Develop 	ext{ to the attorney}$                            |  |  |  |
|                   |                                                    |                   |              | DD = Develop for the diagnosis code                              |  |  |  |
|                   |                                                    |                   |              | DE = Develop to employer or for employer info                    |  |  |  |
|                   |                                                    |                   |              | DI = Develop to insurer or for insurer info                      |  |  |  |
|                   |                                                    |                   |              | DO = Mark occurrence for deletion                                |  |  |  |
|                   |                                                    |                   |              | DR = Investigate/redevelop closed or deleted record              |  |  |  |
|                   |                                                    |                   |              | DT = Develop for termination date                                |  |  |  |
|                   |                                                    |                   |              |                                                                  |  |  |  |
|                   |                                                    |                   |              | DX = Change diagnosis codes                                      |  |  |  |
|                   |                                                    |                   |              | $EA = Change \ employer \ address$                               |  |  |  |

|               | Pre    | scription | Drug Assistance | e Request Record Layout                                                                                                    |
|---------------|--------|-----------|-----------------|----------------------------------------------------------------------------------------------------|
| Data Field    | Length | Туре      | Displacement    | Description                                                                                                    |
|               |        |           |                 | ED = Change effective date                                                                                                    |
|               |        |           |                 | EF = Develop for the effective date                                                                                                    |
|               |        |           |                 | EI = Change employer information                                                                                                    |
|               |        |           |                 | ES = Employer size below minimum (20 for working aged, 100 for disability)                                                              |
|               |        |           |                 | II = Change insurer information                                                                                                    |
|               |        |           |                 | IT = Change insurer type                                                                                                    |
|               |        |           |                 | LR = Add duplicate liability record                                                                                                    |
|               |        |           |                 | MT = Change MSP type                                                                                                    |
|               |        |           |                 | MX = SSN/HICN mismatch                                                                                                    |
|               |        |           |                 | NR = Create duplicate no-fault record                                                                                                   |
|               |        |           |                 | PH = Add PHP date                                                                                                    |
|               |        |           |                 | PR = Change patient relationship                                                                                                    |
|               |        |           |                 | RR = Generate right of recovery lead contractor letter                                                                                  |
|               |        |           |                 | TD = Terminate open EGHP record with date less than six months prior to date of accretion                                               |
|               |        |           |                 | VP = Beneficiary has taken a vow of poverty                                                                                             |
|               |        |           |                 | WN = Notify COBC of Updates to WCMSA Cases                                                                                              |
|               |        |           |                 | Required. Enter up to four action codes unless CWF assistance request is to delete occurrence (DO), redevelop a deleted CWF record (DR) |
|               |        |           |                 | Transaction Action Code 2:                                                                                                    |
|               |        |           |                 | Valid values same as Trans Action Code 1.                                                                                               |
| Action Code 2 | 2      | Alpha     | 78-79           | Not required. Populate with spaces if not available.                                                                                    |
|               |        | Î         |                 | Transaction Action Code 3:                                                                                                    |
|               |        |           |                 | Valid values same as Trans Action Code 1.                                                                                               |
| Action Code 3 | 2      | Alpha     | 80-81           | Not required. Populate with spaces if not available.                                                                                    |
|               |        |           |                 | Transaction Action Code 4:                                                                                                    |
|               |        |           |                 | Valid values same as Trans Action Code 1.                                                                                               |
| Action Code 4 | 2      | Alpha     | 82-83           | Not required. Populate with spaces if not available.                                                                                    |
|               |        |           |                 | Activity of Contractor:                                                                                                    |
|               |        |           |                 | Valid values are:                                                                                                    |
|               |        |           |                 | C = Claims (Prepayment) - 22001                                                                                                    |
|               |        |           |                 | N = Liability, No-Fault, WC, and<br>FTCA - 42002                                                                                        |
|               |        |           |                 | G = Group Health Plan – 42003                                                                                                    |
|               |        |           |                 | I = General Inquiry – 42004                                                                                                    |
|               |        |           |                 | D = Debt Collection – 42021                                                                                                    |
| Activity Code | 1      | Alpha     | 84              | Required.                                                                                                    |

|                                   | Pre            | scription L | Drug Assistance | e Request Record Layout                                                                                                    |
|-----------------------------------|----------------|-------------|-----------------|----------------------------------------------------------------------------------------------------|
| Data Field                        | Length         | Type        | Displacement    | Description                                                                                                    |
|                                   |                |             |                 | Four-character code identifying source of RX DRUG assistance request information                                                                                                    |
|                                   |                |             |                 | Valid values are:                                                                                                    |
|                                   |                |             |                 | CHEK = Unsolicited check                                                                                                    |
|                                   |                |             |                 | LTTR = Letter                                                                                                    |
|                                   |                |             |                 | PHON = Phone call                                                                                                    |
|                                   |                |             |                 | SCLM = Claim submitted to Medicare contractor for secondary payment                                                                                                    |
|                                   |                |             |                 | SRVY = Survey                                                                                                    |
|                                   |                |             |                 | CLAM = Claim                                                                                                    |
| Trans Source<br>Code              | 4              | Alpha       | 85-88           | Required                                                                                                    |
| Code                              | ,              | Tipna       | 05 00           | Health Insurance Claim Number of beneficiary. HICN                                                                                                    |
|                                   |                | Alpha-      |                 | without dashes, spaces, or other special characters.                                                                                                    |
| HICN                              | 12             | Numeric     | 89-100          | Required                                                                                                    |
| Beneficiary Date                  |                |             |                 | Beneficiary's Date of Birth in CCYYMMDD format                                                                                                    |
| of Birth                          | 8              | Date        | 101-108         | Not Required. Populate with zeros if not available.                                                                                                    |
|                                   |                |             |                 | Sex of Beneficiary:                                                                                                    |
|                                   |                |             |                 | Valid values are:                                                                                                    |
|                                   |                |             |                 | U = Unknown                                                                                                    |
|                                   |                |             |                 | M = Male                                                                                                    |
|                                   |                |             |                 | F = Female                                                                                                    |
| Beneficiary Sex                   |                |             | 100             | Not required. Populate with spaces if not                                                                                                    |
| Code                              | 1              | Alpha       | 109             | available.                                                                                                    |
| Beneficiary First                 |                |             |                 | First Name of Beneficiary                                                                                                    |
| Name                              | 15             | Text        | 110-124         | Required                                                                                                    |
| Beneficiary                       |                |             |                 |                                                                                                    |
| Middle Initial                    | 1              | Text        | 125             | Middle Initial of Beneficiary                                                                                                    |
| Beneficiary Last                  |                |             |                 | Last Name of Beneficiary                                                                                                    |
| Name                              | 24             | Text        | 126-149         | Required                                                                                                    |
| Beneficiary                       |                |             |                 |                                                                                                    |
| Address Line 1                    | 32             | Text        | 150-181         | First line of Beneficiary's street address.                                                                                                    |
|                                   | - <del>-</del> |             |                 | and the state of the state of t |
| Beneficiary<br>Address Line 2     | 32             | Text        | 182-213         | Second line of Beneficiary's street address                                                                                                    |
|                                   |                |             |                 |                                                                                                    |
| Beneficiary City                  | 15             | Text        | 214-228         | Beneficiary's city                                                                                                    |
| Beneficiary State Beneficiary Zip | 2              | Alpha       | 229-230         | Beneficiary's state                                                                                                    |
| code                              | 9              | Numeric     | 231-239         | Beneficiary's zip code                                                                                                    |
| Beneficiary Phone                 | 10             | Numeric     | 240-249         | Beneficiary's telephone number                                                                                                    |

| Pre    | scription l | Drug Assistance        | Request Record Layout                                                                                                    |
|--------|-------------|------------------------|----------------------------------------------------------------------------------------------------|
| Length | Туре        | Displacement           | Description                                                                                                    |
| Length | Туре        | Displacement           | Patient relationship between policyholder and beneficiary Valid values are:  01    Patient is policy holder 02    Spouse 03    Natural child, insured has financial responsibility 04    Natural child, insured does not have financial responsibility 05    Stepchild 06    Foster child 07    Ward of the Court 08    Employee 09    Unknown 10    Handicapped dependent 11    Organ donor 12    Cadaver donor 13    Grandchild 14    Niece/nephew 15    Injured plaintiff 16    Sponsored dependent 17    Minor dependent of a minor dependent 18    Parent 19    Grandparent dependent 20    Domestic partner (Effective April, 2004.)  For the following MSP Types, the patient relationship codes listed to the right are the only valid values that can be used: |
|        |             |                        | MSP Type Patient Relationship Code                                                                                                    |
|        |             |                        | A 01, 02                                                                                                    |
|        |             |                        | B 01, 02, 03, 04, 05, 18, 20                                                                                                    |
| 2      | Numeric     | 250-251                | G 01, 02, 03, 04, 05, 18, 20                                                                                                    |
| 2      | 2100100100  | 250 251                | New patient relationship between policyholder and beneficiary. Description of code displays next to value                                                                                                    |
| 2      | Numeric     | 252-253                | Required field when ACTION CODE is PR                                                                                                    |
|        |             |                        | Plan-specific Person Code.  Values are:  001 Self  002 Spouse                                                                                                    |
|        |             |                        | 002 Spouse<br>003 Other                                                                                                    |
|        | Length      | Length Type  2 Numeric | 2 Numeric 250-251                                                                                                    |

|                           | Pre      | scription L       | Drug Assistance | e Request Record Layout                                                                 |
|---------------------------|----------|-------------------|-----------------|-----------------------------------------------------------------------------------------|
| Data Field                | Length   | Туре              | Displacement    | Description                                                                             |
|                           |          |                   |                 | Required field when:  • RECORD TYPE is Supplemental  • ACTION CODE is PC                |
| MSP Type                  | 1        | Alpha             | 257             | One-character code identifying type of MSP coverage. Valid values are:                  |
|                           |          |                   |                 | A = Working Aged B = ESRD                                                               |
|                           |          |                   |                 | C = Conditional Payment                                                                 |
|                           |          |                   |                 | _                                                                                       |
|                           |          |                   |                 | D = Automobile Insurance                                                                |
|                           |          |                   |                 | E = Workers Compensation                                                                |
|                           |          |                   |                 | F = Federal (Public)                                                                    |
|                           |          |                   |                 | G = Disabled                                                                            |
|                           |          |                   |                 | H = Black Lung                                                                          |
|                           |          |                   |                 | I = Veterans                                                                            |
|                           |          |                   |                 | L = Liability                                                                           |
|                           |          |                   |                 | W = Workers Compensation Set-Aside                                                      |
|                           |          |                   |                 | Required when Action Code is MT.                                                        |
| New MSP Type              | 1        | Alpha             | 258             | One-character code identifying new type of MSP coverage.                                |
|                           |          |                   |                 | Required when Action Code is MT.  Drug Record Type                                      |
|                           |          |                   |                 | PRI Primary                                                                             |
|                           |          |                   |                 | SUP Supplemental                                                                        |
| Record Type               | 3        | Alpha-<br>Numeric | 259-261         | Required field                                                                          |
| Drug Coverage             | 3        | Trumeric          | 239-201         | Effective date of Drug coverage in CCYYMMDD                                             |
| Effective Date            | 8        | Date              | 262-269         | format.                                                                                 |
| New Drug<br>Coverage      |          |                   |                 | New Effective date of Drug coverage in CCYYMMDD                                         |
| Effective Date            | 8        | Date              | 270-277         | format                                                                                  |
| Term Date                 | 8        | Date              | 278-285         | Termination date of Drug coverage in CCYYMMDD format.                                   |
| Originating<br>Contractor | 5        | Alpha-<br>Numeric | 286-290         | Contractor number of contractor that created original Drug occurrence                   |
| Contractor                | <i>y</i> | 1vanter to        | 200-290         | Name of person informing contractor of change in Drug coverage.                         |
| Informant First           |          |                   |                 | Required when SOURCE is CHEK or LTTR. Populate with spaces if Source field not equal to |
| Name                      | 15       | Text              | 291-305         | CHEK or LTTR.                                                                           |

|                                  | Pre    | scription l | Drug Assistance | e Request Record Layout                                                                                                    |
|----------------------------------|--------|-------------|-----------------|----------------------------------------------------------------------------------------------------|
| Data Field                       | Length | Туре        | Displacement    | Description                                                                                                    |
| Informant Middle<br>Initial      | 1      | Text        | 306             | Informants middle initial.  Last name of person informing contractor of change                                                                                    |
| Informant Last<br>Name           | 24     | Text        | 307-330         | in Drug coverage.  Required when SOURCE is CHEK or LTTR. Populate with spaces if Source field not equal to CHEK or LTTR. Informant's street address               |
| Informant<br>Address             | 32     | Text        | 331-362         | Required when SOURCE is CHEK or LTTR. Populate with spaces if Source field not equal to CHEK or LTTR. Informant's city                                            |
| Informant City                   | 15     | Text        | 363-377         | Required when SOURCE is CHEK or LTTR. Populate with spaces if Source field not equal to CHEK or LTTR.                                                             |
| Informant State                  | 2      | Text        | 378-379         | Informant's state  Required when SOURCE is CHEK or LTTR.  Populate with spaces if Source field not equal to CHEK or LTTR.                                         |
| Informant Zip<br>code            | 9      | Numeric     | 380-388         | Informant's zip code  Required when SOURCE is CHEK or LTTR.  Populate with spaces if Source field not equal to CHEK or LTTR.                                      |
| Informant Phone                  | 10     | Numeric     | 389-398         | Informant's telephone number  Not Required. Populate with spaces if not available.  Relationship of informant to beneficiary.                                     |
|                                  |        |             |                 | Valid values are:  A = Attorney representing beneficiary  B = Beneficiary  C = Child  D = Defendant's attorney  E = Employer  F = Father  I = Insurer  M = Mother |
| Informant's<br>Relationship Code | 1      | Alpha       | 399             | N = Non-relative<br>O = Other relative                                                                                                    |

|                        |        | -          | _            | Request Record Layout                                                                                                    |
|------------------------|--------|------------|--------------|----------------------------------------------------------------------------------------------------|
| Data Field             | Length | Type       | Displacement | Description                                                                                                    |
|                        |        |            |              | P = Provider                                                                                                    |
|                        |        |            |              | R = Beneficiary representative other than attorney                                                                                                    |
|                        |        |            |              | S = Spouse                                                                                                    |
|                        |        |            |              | U = Unknown                                                                                                    |
|                        |        |            |              | Required when SOURCE is CHEK or LTTR.                                                                                                    |
|                        |        |            |              | Populate with spaces if Source field not equal to CHEK or LTTR.                                                                                                    |
|                        |        |            |              | Name of employer providing group health insurance under which beneficiary is covered                                                                                                    |
| Employers Name         | 32     | Text       | 400-431      | Not required. Populate with spaces if not available.                                                                                                    |
| Employers Name         | 32     | Text       | 400-431      | Employer's Street Address 1                                                                                                    |
| Employers              |        |            |              |                                                                                                    |
| Address 1              | 32     | Text       | 432-463      | Not required. Populate with spaces if not available.                                                                                                    |
| Employers              |        |            |              | Employer's Street Address 2                                                                                                    |
| Employers<br>Address 2 | 32     | Text       | 464-495      | Not required. Populate with spaces if not available.                                                                                                    |
|                        |        |            |              | Employer's City                                                                                                    |
|                        |        |            |              |                                                                                                    |
| Employers City         | 15     | Text       | 496-510      | Not required. Populate with spaces if not available.                                                                                                    |
|                        |        |            |              | Employer's State                                                                                                    |
| Employers State        | 2      | Alpha      | 511-512      | Not required. Populate with spaces if not available.                                                                                                    |
|                        |        |            |              | Employer's Zipcode                                                                                                    |
| Employers Zip          | 0      | <b>N</b> / | 512 521      | Not as a similar Description of the second state of the second state of the second sta |
| code                   | 9      | Numeric    | 513-521      | Not required. Populate with spaces if not available.  Employer's Phone Number                                                                                                    |
|                        |        |            |              | Employer's I none ivanioer                                                                                                    |
| Employers Phone        | 10     | Numeric    | 522-531      | Not required. Populate with spaces if not available.                                                                                                    |
|                        |        |            |              | Employer's Identification Number                                                                                                    |
| Employers EIN          | 18     | Text       | 532-549      | Not required. Populate with spaces if not available.                                                                                                    |
| Zinproyers Elly        | 10     | ICAL       | 332 347      | Employee Number of Policy Holder                                                                                                    |
|                        |        |            |              |                                                                                                    |
| Employee Number        | 12     | Text       | 550-561      | Not required. Populate with spaces if not available.                                                                                                    |
|                        |        |            |              | Prescription Drug policy type. Valid values are:                                                                                                    |
|                        |        |            |              | L Supplemental                                                                                                    |
|                        |        |            |              | M Medigap                                                                                                    |
|                        |        |            |              | N Non-qualified State Program                                                                                                    |
|                        |        |            |              | O Other                                                                                                    |
|                        |        |            |              | P PAP                                                                                                    |
|                        |        |            |              | Q Qualified State Program                                                                                                    |
|                        |        |            |              | R Charity                                                                                                    |
| Supplemental           |        | Alpha-     |              | S ADAP                                                                                                    |
| Туре                   | 1      | Numeric    | 562          | T Federal Government Programs                                                                                                    |

|                                  | Pre    | scription i | Drug Assistance | e Request Record Layout                                                                                                    |
|----------------------------------|--------|-------------|-----------------|----------------------------------------------------------------------------------------------------|
| Data Field                       | Length | Type        | Displacement    | Description                                                                                                    |
|                                  |        |             |                 | 1 Medicaid                                                                                                    |
|                                  |        |             |                 | 2 Tricare                                                                                                    |
|                                  |        |             |                 | 3 Major Medical                                                                                                    |
|                                  |        |             |                 | Prescription Drug Coverage Type Prescription Drug Coverage Type of Insurance. Valid Values are:                                                                                                    |
|                                  |        |             |                 | U Drug Network                                                                                                    |
|                                  |        |             |                 | V Drug Non-network                                                                                                    |
|                                  |        |             |                 | Z Health account (such as a flexible spending                                                                                                    |
|                                  |        |             |                 | account provided by other party to pay                                                                                                    |
|                                  |        |             |                 |                                                                                                    |
|                                  |        |             |                 | prescription drug costs or premiums)                                                                                                    |
| RX Drug                          |        | Alpha-      | 562             | Required field                                                                                                    |
| Coverage Type                    | 1      | Numeric     | 563             | W C: IF G I I I I                                                                                                    |
| Insurance<br>Company Name        | 32     | Text        | 564-595         | Name of insurer providing Supplemental Prescription Drug Insurance under which beneficiary is covered                                                                                                    |
|                                  | 32     | Τεχι        | 304-393         |                                                                                                    |
| Insurance                        |        |             |                 | Address 1 of insurer providing Supplemental                                                                                                    |
| Company                          | 32     | Taut        | 506 627         | Prescription Drug Insurance under which beneficiary                                                                                                    |
| Address 1<br>Insurance           | 32     | Text        | 596-627         | is covered.  Address 2 of insurer providing Supplemental                                                                                                    |
| Company                          |        |             |                 | Prescription Drug Insurance under which beneficiary                                                                                                    |
| Address 2                        | 32     | Text        | 628-659         | is covered.                                                                                                    |
| Insurance                        |        | 2000        | 020 027         | City of insurer providing Supplemental Prescription                                                                                                    |
| Company City                     | 15     | Text        | 660-674         | Drug Insurance under which beneficiary is covered.                                                                                                    |
| Insurance<br>Company State       | 2      | Alpha       | 675-676         | State of insurer providing Supplemental Prescription Drug Insurance under which beneficiary is covered.                                                                                                    |
| Insurance<br>Company Zip<br>code | 9      | Numeric     | 677-685         | Zip code of insurer providing Supplemental Prescription Drug Insurance under which beneficiary is covered.                                                                                                    |
| Insurer Type                     | 1      | Alpha       | 686             | Type of Insurance                                                                                                    |
|                                  |        |             |                 | A = Insurance or Indemnity (Other Types) B = Group Health Organization (GHO) C = Preferred Provider Organization D = TPA/ASO E = Stop Loss TPA F = Self-insured/Self-Administered (Self-Insured) G = Collectively-bargained Health and Welfare Fund H = Multiple Employer Health Plan with more than 100 employees. |

|                  | Pre    | scription l       | Drug Assistance | e Request Record Layout                                                                                                    |
|------------------|--------|-------------------|-----------------|----------------------------------------------------------------------------------------------------|
| Data Field       | Length | Туре              | Displacement    | Description                                                                                                    |
|                  |        |                   |                 | than 10 employees.                                                                                                    |
|                  |        |                   |                 | J = Hospitalization only plan covering inpatient hospital                                                                                               |
|                  |        |                   |                 | K = Medical Service only plan covering non-<br>inpatient medical                                                                                        |
|                  |        |                   |                 | M = Medicare Supplement Plan                                                                                                    |
|                  |        |                   |                 | U = Unknown                                                                                                    |
|                  |        |                   |                 | Required when Action Code is IT                                                                                                    |
| New Insurer Type | 1      | Alpha             | 687             | New Type of Insurance                                                                                                    |
|                  |        |                   |                 | Required when Action Code is IT                                                                                                    |
| Policy Number    | 17     | Text              | 688-704         | Prescription Drug Policy Number                                                                                                    |
| RX BIN           | 6      | Text              | 705-710         | Prescription Drug BIN Number                                                                                                    |
| RX PCN           | 10     | Text              | 711-720         | Prescription Drug PCN Number                                                                                                    |
| RX Group         | 15     | Text              | 721-735         | Prescription Drug Group Number                                                                                                    |
| RX ID            | 20     | Text              | 736-755         | Prescription Drug ID Number                                                                                                    |
| RX Phone         | 10     | Numeric           | 756-765         | Prescription Drug Phone Number                                                                                                    |
| Check Amount     | 15     | Alpha-<br>Numeric | 766-780         | Amount of check received in \$999,999,999.99 format.  Required if value in SOURCE field = CHEK  Populate with zeros if Source field not equal to  CHEK. |
| Check Date       | 8      | Date              | 781-788         | Date of check received in CCYYMMDD format  Required if value in SOURCE field = CHEK  Populate with zeros if Source field not equal to CHEK.             |
| Check Number     | 15     | Alpha-<br>Numeric | 789-803         | Number of check received.  Required if value in SOURCE field = CHEK Populate with zeros if Source field not equal to CHEK.                              |
|                  |        | Alpha-            |                 | Two-character PDR remark code explaining reason for transaction.                                                                                        |
| Remark Code 1    | 2      | Numeric           | 804-805         | Not Required  Two-character PDR remark code explaining reason for transaction.                                                                          |
| Remark Code 2    | 2      | Alpha-<br>Numeric | 806-807         | Not Required                                                                                                    |
| Remark Code 3    | 2      | Alpha-<br>Numeric | 808-809         | Two-character PDR remark code explaining reason for transaction.                                                                                        |

|               | Pre    | scription L       | Drug Assistance | e Request Record Layout                                  |
|---------------|--------|-------------------|-----------------|----------------------------------------------------------|
| Data Field    | Length | Type              | Displacement    | Description                                              |
|               |        |                   |                 | Not Required                                             |
| Comment ID    | 8      | Alpha-<br>Numeric | 810-817         | ID of operator entering trans comments—Used by Submitter |
| Trans Comment | 180    | Text              | 818-997         | Comments—Used by Submitter                               |
| Filler        | 270    | Filler            | 998 -1267       | Unused Field – fill with spaces                          |

### Prescription Drug Assistance Request Header Response Record Layout

| P.                   | rescription l | Orug Assistance | Request Header | Response Record Layout                              |
|----------------------|---------------|-----------------|----------------|-----------------------------------------------------|
| Data Field           | Length        | Туре            | Displacement   | Error Code if Invalid Data                          |
| Header<br>Indicator  | 2             | Alpha-Numeric   | 1-2            | HE01                                                |
| PDP ID               | 4             | Numeric         | 3-6            | HE02                                                |
| Contractor<br>Number | 5             | Alpha-Numeric   | 7-11           | HE03                                                |
| File Type            | 3             | Alpha           | 12-14          | HE04.                                               |
| File Date            | 8             | Date            | 15-22          | HE05.                                               |
| Submitter Type       | 1             | Alpha-Numeric   | 23             | HE06                                                |
| Filler               | 1244          | Filler          | 24-1267        | Unused Field – fill with spaces                     |
| Error Code 1         | 4             | Alpha           | 1268-1271      | Error code describing reason why file was rejected. |
| Error Code 2         | 4             | Alpha           | 1272-1275      | Error code describing reason why file was rejected. |
| Error Code 3         | 4             | Alpha           | 1276-1279      | Error code describing reason why file was rejected. |
| Error Code 4         | 4             | Alpha           | 1280-1283      | Error code describing reason why file was rejected. |

## Prescription Drug Assistance Request Response Record Layout

|                                       | Presc  | ription Drug | Assistance Requ | uest Response Record Layout    |
|---------------------------------------|--------|--------------|-----------------|--------------------------------|
| Data Field                            | Length | Туре         | Displacement    | Error Code if Invalid Data     |
| Transaction type                      | 4      | Alpha        | 1-4             | PE00                           |
| Contractor                            | 5      | Alpha-       | 5-9             | PE01                           |
| Number                                |        | Numeric      |                 | PEUI                           |
| n                                     |        | Alpha-       | 10.24           | PE02                           |
| DCN                                   | 15     | Numeric      | 10-24           |                                |
| rans Type Code                        | 1      | Alpha        | 25              | PE03                           |
| rans Seq. No                          | 3      | Numeric      | 26-28           | PE04                           |
| Ipdate Operator                       |        | Alpha-       |                 | PE06                           |
| D                                     | 8      | Numeric      | 29-36           | 1 200                          |
| , , , , , , , , , , , , , , , , , , , | 2.5    | Alpha-       | 27.61           | PE07                           |
| Contractor Name                       | 25     | Numeric      | 37-61           |                                |
| Contractor<br>Phone                   | 10     | Numeric      | 62-71           | PE08                           |
| Trans Status                          | 10     | rumeric      | 02-/1           |                                |
| Tans Status<br>Code                   | 2      | Alpha        | 72-73           | Status code returned from ECRS |
| Frans Reason                          |        | Tip.ici      | , _ , z         | D 1 14 TGDG                    |
| ode                                   | 2      | Numeric      | 74-75           | Reason code returned from ECRS |
| ction Code 1                          | 2      | Alpha        | 76-77           | PE92                           |
| ction Code 2                          | 2      | Alpha        | 78-79           | PE93                           |
| ction Code 3                          | 2      | Alpha        | 80-81           | PE94                           |
| ction Code 4                          | 2      | Alpha        | 82-83           | PE95                           |
| tenon Coue 4                          |        | Пірни        | 02-03           |                                |
| ctivity Code                          | 1      | Alpha        | 84              | PE61                           |
| Frans Source                          |        |              |                 | DE05                           |
| ode                                   | 4      | Alpha        | 85-88           | PE05                           |
|                                       |        | Alpha-       |                 | PE09                           |
| ICN                                   | 12     | Numeric      | 89-100          | 1 EU7                          |
| eneficiary Date                       |        |              |                 | DELL                           |
| enejiciary Daie<br>f Birth            | 8      | Date         | 101-108         | PE11                           |
|                                       |        | Dunc         | 101 100         |                                |
| eneficiary Sex                        | 1      | A Im I:      | 100             | None                           |
| ode                                   | 1      | Alpha        | 109             |                                |
| eneficiary First                      |        |              |                 | PE12                           |
| ame                                   | 15     | Text         | 110-124         |                                |
| on of sine:                           |        |              |                 | PELO                           |
| eneficiary<br>Iiddle Initial          | 1      | Text         | 125             | PE13                           |
| imuie Iiiiiui                         | 1      | IEAL         | 123             |                                |
| eneficiary Last                       |        |              |                 | PE14                           |
| lame                                  | 24     | Text         | 126-149         |                                |

|                                        | Presc       | ription Drug      | Assistance Requ | uest Response Record Layout |
|----------------------------------------|-------------|-------------------|-----------------|-----------------------------|
| Data Field                             | Length Type |                   | Displacement    | Error Code if Invalid Data  |
| Beneficiary<br>Address Line 1          | 32          | Text              | 150-181         | PE15                        |
| Beneficiary<br>Address Line 2          | 32          | Text              | 182-213         | PE16                        |
| Beneficiary City                       | 15          | Text              | 214-228         | PE17                        |
| Beneficiary State                      | 2           | Alpha             | 229-230         | PE18                        |
| Beneficiary Zip<br>code                | 9           | Numeric           | 231-239         | PE19                        |
| Beneficiary<br>Phone                   | 10          | Numeric           | 240-249         | PE20                        |
| Patient<br>Relationship                | 2           | Numeric           | 250-251         | PE0J                        |
| New Patient<br>Relationship            | 2           | Numeric           | 252-253         | PE0O                        |
| Person Code                            | 3           | Numeric           | 254-256         | PE0K                        |
| MSP Type                               | 1           | Alpha             | 257             | PE39                        |
| lew MSP Type                           | 1           | Alpha             | 258             | PE0N                        |
| Record Type                            | 3           | Alpha-<br>Numeric | 259-261         | PE41                        |
| Drug Coverage<br>Effective Date        | 8           | Date              | 262-269         | PE48                        |
| New Drug<br>Coverage<br>Effective Date | 8           | Date              | 270-277         | PE0L                        |
| Term Date                              | 8           | Date              | 278-285         | PE0G                        |
| Originating<br>Contractor              | 5           | Alpha-<br>Numeric | 286-290         | None                        |
| Informant First<br>Name                | 15          | Text              | 291-305         | PE21                        |
| nformant Middle<br>Initial             | 1           | Text              | 306             | PE22                        |
| Informant Last<br>Name                 | 24          | Text              | 307-330         | PE23                        |
| Informant<br>Address                   | 32          | Text              | 331-362         | PE24                        |
| Informant City                         | 15          | Text              | 363-377         | PE25                        |
| nformant State                         | 2           | Text              | 378-379         | PE26                        |
| Informant Zip<br>code                  | 9           | Numeric           | 380-388         | PE27                        |
| Informant Phone                        | 10          | Numeric           | 389-398         | PE28                        |

| Prescription Drug Assistance Request Response Record Layout |        |                   |              |                            |  |  |
|-------------------------------------------------------------|--------|-------------------|--------------|----------------------------|--|--|
| Data Field                                                  | Length | Туре              | Displacement | Error Code if Invalid Data |  |  |
| Informant's<br>Relationship<br>Code                         | 1      | Alpha             | 399          | None                       |  |  |
| Employers Name                                              | 32     | Text              | 400-431      | PE30                       |  |  |
| Employers<br>Address 1                                      | 32     | Text              | 432-463      | PE31                       |  |  |
| Employers<br>Address 2                                      | 32     | Text              | 464-495      | PE32                       |  |  |
| Employers City                                              | 15     | Text              | 496-510      | PE33                       |  |  |
| Employers State                                             | 2      | Alpha             | 511-512      | PE34                       |  |  |
| Employers Zip code                                          | 9      | Numeric           | 513-521      | PE35                       |  |  |
| Employers Phone                                             | 10     | Numeric           | 522-531      | PE36                       |  |  |
| Employers EIN                                               | 18     | Text              | 532-549      | PE37                       |  |  |
| Employee<br>Number                                          | 12     | Text              | 550-561      | PE38                       |  |  |
| Supplemental<br>Type                                        | 1      | Alpha-<br>Numeric | 562          | None                       |  |  |
| RX Drug<br>Coverage Type                                    | 1      | Alpha-<br>Numeric | 563          | None                       |  |  |
| Insurance<br>Company Name                                   | 32     | Text              | 564-595      | PE42                       |  |  |
| Insurance<br>Company<br>Address 1                           | 32     | Text              | 596-627      | PE43                       |  |  |
| Insurance<br>Company<br>Address 2                           | 32     | Text              | 628-659      | PE44                       |  |  |
| Insurance<br>Company City                                   | 15     | Text              | 660-674      | PE45                       |  |  |
| Insurance<br>Company State                                  | 2      | Alpha             | 675-676      | PE46                       |  |  |
| nsurance<br>Company Zip<br>code                             | 9      | Numeric           | 677-685      | PE47                       |  |  |
| Insurer Type                                                | 1      | Alpha             | 686          | None                       |  |  |
| New Insurer<br>Type                                         | 1      | Alpha             | 687          | PE0M                       |  |  |
| Policy Number                                               | 17     | Text              | 688-704      | PE49                       |  |  |
| RX BIN                                                      | 6      | Text              | 705-710      | PE50                       |  |  |

| Prescription Drug Assistance Request Response Record Layout |        |                   |              |                                                     |  |  |  |
|-------------------------------------------------------------|--------|-------------------|--------------|-----------------------------------------------------|--|--|--|
| Data Field                                                  | Length | Туре              | Displacement | Error Code if Invalid Data                          |  |  |  |
| RX PCN                                                      | 10     | Text              | 711-720      | PE51                                                |  |  |  |
| RX Group                                                    | 15     | Text              | 721-735      | PE52                                                |  |  |  |
| RX ID                                                       | 20     | Text              | 736-755      | PE53                                                |  |  |  |
| RX Phone                                                    | 10     | Numeric           | 756-765      | PE54                                                |  |  |  |
| Check Amount                                                | 15     | Alpha-<br>Numeric | 766-780      | PE99                                                |  |  |  |
| Check Date                                                  | 8      | Date              | 781-788      | PE98                                                |  |  |  |
| Check Number                                                | 15     | Alpha-<br>Numeric | 789-803      | PE0A                                                |  |  |  |
| Remark Code 1                                               | 2      | Alpha-<br>Numeric | 804-805      | PE89                                                |  |  |  |
| Remark Code 2                                               | 2      | Alpha-<br>Numeric | 806-807      | PE90                                                |  |  |  |
| Remark Code 3                                               | 2      | Alpha-<br>Numeric | 808-809      | PE91                                                |  |  |  |
| Comment ID                                                  | 8      | Alpha-<br>Numeric | 810-817      | None                                                |  |  |  |
| Trans Comment                                               | 180    | Text              | 818-997      | None                                                |  |  |  |
| COB Comment<br>ID                                           | 8      | Alpha-<br>Numeric | 998-1005     | PE57                                                |  |  |  |
| COB Comment                                                 | 180    | Text              | 1006-1185    | PE56                                                |  |  |  |
| Filler                                                      | 270    | Filler            | 1186-1267    | Filler                                              |  |  |  |
| Error Code 1                                                | 4      | Alpha             | 1268-1271    | Error code describing reason why file was rejected. |  |  |  |
| Error Code 2                                                | 4      | Alpha             | 1272-1275    | Error code describing reason why file was rejected. |  |  |  |
| Error Code 3                                                | 4      | Alpha             | 1276-1279    | Error code describing reason why file was rejected. |  |  |  |
| Error Code 4                                                | 4      | Alpha             | 1280-1283    | Error code describing reason why file was rejected. |  |  |  |

# **MSP Inquiry File Layouts**

## **MSP Inquiry Header and Trailer Record Layout**

| MSP Inquiry Header and Trailer Record Layout |        |                   |              |                                                                                                    |  |  |  |
|----------------------------------------------|--------|-------------------|--------------|----------------------------------------------------------------------------------------------------|--|--|--|
| Data Field                                   | Length | Туре              | Displacement | Edits                                                                                                    |  |  |  |
| Header<br>Indicator                          | 2      | Alpha-<br>Numeric | 1-2          | Header Record Type Indicator (Indicates a Header record) Set to 'H0'. Required                                                                     |  |  |  |
| PDP ID                                       | 4      | Numeric           | 3-6          | ID number assigned by COBC. Populate with Spaces                                                                                                   |  |  |  |
| Contractor<br>Number                         | 5      | Alpha-<br>Numeric | 7-11         | Part D Plan Contractor number<br>Required                                                                                                    |  |  |  |
| File Type                                    | 3      | Alpha             | 12-14        | Type of File Set to 'MSP' – MSP Inquiry File Required                                                                                              |  |  |  |
| File Date                                    | 8      | Date              | 15-22        | Date File Created in CCYYMMDD format<br>Required                                                                                                   |  |  |  |
| Submitter<br>Type                            | 1      | Alpha-<br>Numeric | 23           | Part C/D Contractor Indicator Valid Values 'C' = Part C Contractor 'D' = Part D Contractor  If not valid value, drop file with error code of HE06. |  |  |  |
| Filler                                       | 1244   | Filler            | 24-1267      | Unused Field – Populate with spaces                                                                                                    |  |  |  |
| Trailer<br>Indicator                         | 2      | Alpha-<br>Numeric | 1-2          | Trailer Record Type Indicator Set to 'T0'. Required                                                                                                |  |  |  |
| PDP ID                                       | 4      | Numeric           | 3-6          | ID number assigned by COBC. Populate with Spaces                                                                                                   |  |  |  |
| Contractor<br>Number                         | 5      | Alpha-<br>Numeric | 7-11         | Part D Plan Contractor number<br>Required                                                                                                    |  |  |  |
| File Type                                    | 3      | Alpha-<br>Numeric | 12-14        | Type of File Set to 'MSP' - MSP Inquiry File Required                                                                                              |  |  |  |
| File Date                                    | 8      | Date              | 15-22        | Date File Created in CCYYMMDD format<br>Required                                                                                                   |  |  |  |

| MSP Inquiry Header and Trailer Record Layout |                                           |         |         |                                                                 |  |  |
|----------------------------------------------|-------------------------------------------|---------|---------|-----------------------------------------------------------------|--|--|
| Data Field                                   | Data Field Length Type Displacement Edits |         |         |                                                                 |  |  |
| Record Count                                 | 9                                         | Numeric | 23-31   | Number of Prescription Drug Inquiry Records in file<br>Required |  |  |
| Filler                                       | 1236                                      | Filler  | 32-1267 | Unused Field – Populate with spaces                             |  |  |

# **MSP Inquiry Record Layout**

| MSP Inquiry Record Layout |        |                   |              |                                                                                                    |  |  |
|---------------------------|--------|-------------------|--------------|----------------------------------------------------------------------------------------------------|--|--|
| Data Field                | Length | Туре              | Displacement | Description                                                                                                    |  |  |
| Transaction type          | 4      | Alpha             | 1 – 4        | Type of Record Set to 'ECRS' Required                                                                                                    |  |  |
| Contractor Number         | 5      | Alpha-<br>Numeric | 5-9          | Part D Plan Contractor number<br>Required                                                                                                    |  |  |
| DCN                       | 15     | Text              | 10-24        | Document Control Number; assigned by the Part D Plan. Required. Each record shall have a unique DCN.                                                                                                    |  |  |
| Tran Type Code            | 1      | Alpha             | 25           | Transaction Type Indicator Set to 'I' for MSP Inquiry Required                                                                                                    |  |  |
| Trans Seq No              | 3      | Numeric           | 26-28        | Sequence Number assigned by COB.  Internal use only. Populate with spaces.                                                                                                    |  |  |
| Update Operator ID        | 8      | Alpha-<br>Numeric | 29-36        | ID of user making update. Not required                                                                                                    |  |  |
| Contractor Name           | 25     | Text              | 37-61        | Contractor name Not required                                                                                                    |  |  |
| Contractor Phone          | 10     | Numeric           | 62-71        | Contractor Phone Number Not required                                                                                                    |  |  |
| Tran Stat Cd              | 2      | Alpha             | 72-73        | Status Code<br>Set to 'NW' for New                                                                                                    |  |  |
| Tran Reason Cd            | 2      | Numeric           | 74-75        | Reason<br>Set to '01' for New                                                                                                    |  |  |
| Trans Action Code 1       | 2      | Alpha             | 76-77        | Action Code 1 Valid values are: CA = CMS Grouping Code CL = Closed or Settled Case DE = Develop to employer or for employer info DI = Develop to insurer or for insurer info Not required. Populate with spaces if not available. |  |  |

| MSP Inquiry Record Layout |        |                   |              |                                                                                                    |  |
|---------------------------|--------|-------------------|--------------|----------------------------------------------------------------------------------------------------|--|
| Data Field                | Length | Туре              | Displacement | Description                                                                                                    |  |
| Trans Action Code 2       | 2      | Alpha-<br>Numeric | 78-79        | Action Code 2 Valid values same as Trans Action Code 1. Not required. Populate with spaces if not available.                                                                                                    |  |
| Trans Action Code 3       | 2      | Alpha-<br>Numeric | 80-81        | Action Code 3 Valid values same as Trans Action Code 1. Not required. Populate with spaces if not available.                                                                                                    |  |
| Trans Action Code 4       | 2      | Alpha-<br>Numeric | 82-83        | Action Code 4 Valid values same as Trans Action Code 1. Not required. Populate with spaces if not available.                                                                                                    |  |
| Activity Code             | 1      | Alpha             | 84           | Activity of Contractor.  Valid values are:  C = Claims (Prepayment) - 22001  N = Liability, No-Fault, WC, and FTCA - 42002  G = Group Health Plan - 42003  I = General Inquiry - 42004  D = Debt Collection - 42021  Required.                                                  |  |
| First Development         | 1      | Alpha             | 85           | Development source code indicating where initial development letter was sent.  Valid values are:  A = Attorney B = Beneficiary E = Employer I = Insurer P = Provider R = Beneficiary Representative (other than attorney)  Not required. Populate with spaces if not available. |  |

| MSP Inquiry Record Layout |        |                   |              |                                                                                                    |  |  |
|---------------------------|--------|-------------------|--------------|----------------------------------------------------------------------------------------------------|--|--|
| Data Field                | Length | Туре              | Displacement | Description                                                                                                    |  |  |
| Second Development        | 1      | Alpha             | 86           | Development source code indicating where subsequent development letter was sent.  Valid values are:  A = Attorney B = Beneficiary E = Employer I = Insurer P = Provider R = Beneficiary Representative (other than attorney)  Not required. Populate with spaces if not available. |  |  |
| RSP                       | 1      | Alpha             | 87           | Development response indicator.  Valid values are:  A = Attorney B = Beneficiary E = Employer I = Insurer P = Provider R = Beneficiary Representative  Not required. Populate with spaces if not available.                                                                        |  |  |
| Trans Source Cd           | 4      | Alpha             | 88-91        | Four-character code identifying source of MSP inquiry information.  Valid values are:  CHEK = Unsolicited check  LTTR = Letter  PHON = Phone call  SCLM = Claim submitted to  Medicare contractor for secondary payment  SRVY = Survey  CLAM = Claim  Required.                    |  |  |
| HIC Number                | 12     | Alpha-<br>Numeric | 92-103       | Health Insurance Claim Number of<br>beneficiary. HICN without dashes,<br>spaces, or other special characters.<br>Required if SSN is not entered.                                                                                                    |  |  |

| MSP Inquiry Record Layout               |        |         |              |                                                                                                    |  |  |
|-----------------------------------------|--------|---------|--------------|----------------------------------------------------------------------------------------------------|--|--|
| Data Field                              | Length | Туре    | Displacement | Description                                                                                                    |  |  |
| Beneficiary's Social<br>Security Number | 9      | Numeric | 104-112      | Beneficiary's Social Security Number<br>Required if HIC Number not entered.                                                                                                    |  |  |
| Beneficiary's Date of<br>Birth          | 8      | Date    | 113-120      | Beneficiary's Date of Birth in CCYYMMDD format Required                                                                                                    |  |  |
| Beneficiary's Sex<br>Code               | 1      | Alpha   | 121          | Sex of beneficiary Valid values are: U = Unknown M = Male F = Female Required. Default to U if unavailable.                                                                                                    |  |  |
| Beneficiary's First<br>Name             | 15     | Text    | 122-136      | Beneficiary's First Name<br>Required                                                                                                    |  |  |
| Beneficiary's Initial                   | 1      | Alpha   | 137          | Beneficiary's Middle Initial<br>Not required                                                                                                    |  |  |
| Beneficiary's Last<br>Name              | 24     | Text    | 138-161      | Beneficiary's Last Name<br>Required                                                                                                    |  |  |
| Patient Relationship                    | 2      | Numeric | 162-163      | Patient Relationship between policyholder and patient.  Valid values are:  01 = Patient is policy holder  02 = Spouse  03 = Natural child, insured has financial responsibility  04 = Natural child, insured does not have financial responsibility  05 = Stepchild  06 = Foster child  07 = Ward of the Court  08 = Employee  09 = Unknown  10 = Handicapped dependent  11 = Organ donor  12 = Cadaver donor  13 = Grandchild  14 = Niece/nephew  15 = Injured plaintiff  16 = Sponsored dependent |  |  |

| MSP Inquiry Record Layout |        |       |              |                                                                                                    |                                                                                                    |  |
|---------------------------|--------|-------|--------------|----------------------------------------------------------------------------------------------------|----------------------------------------------------------------------------------------------------|--|
| Data Field                | Length | Туре  | Displacement | [                                                                                                    | Description                                                                                                    |  |
|                           |        |       |              | depend  18 = Parent  19 = Grandp  20 = Domes April, 2  Not required. Favailable  Note: For the febelow, the patie                                             | parent dependent tic partner (Effective 2004.) Populate with zeros if not following MSP Types ent relationship codes that are the only valid |  |
| MSP Type                  | 1      | Alpha | 164          | MSP coverage. Valid values ar A = Working B = ESRD C = Condition D = Automob E = Workers F = Federal (I G = Disabled H = Black Lui I = Veterans L = Liability | re: Aged  nal Payment ile Insurance Compensation Public)                                                                                     |  |

| MSP Inquiry Record Layout |        |       |              |                                                                                                    |  |  |
|---------------------------|--------|-------|--------------|----------------------------------------------------------------------------------------------------|--|--|
| Data Field                | Length | Туре  | Displacement | Description                                                                                                    |  |  |
| MSP Effective Date        | 8      | Date  | 165-172      | Effective date of MSP coverage in CCYYMMDD format, cannot equal termination date.                                                                                                    |  |  |
|                           |        |       |              | Not required. Populate with zeros if not available.                                                                                                    |  |  |
| MSP Term Date             | 8      | Date  | 173-180      | Termination date of MSP coverage in CCYYMMDD format, cannot equal termination date.  Not required. Populate with zeros if not available.                                                                                                    |  |  |
| Send CWF                  | 1      | Alpha | 181          | Indicates whether to send MSP inquiry to CWF. Valid values are:  Y Send to CWF (default unless ACTION(S) field = DE or DI or INFMT REL field = D, in which case default is N and this is a protected field)  N Do not send to CWF  For EGHP MSP Types: In addition to the minimum HUSP fields, the EMPLR NAME, STREET, CITY, ST, and ZIP fields are required or the system will set this switch to N and develop the record. |  |  |

| MSP Inquiry Record Layout |        |         |              |                                                                                                    |  |  |
|---------------------------|--------|---------|--------------|----------------------------------------------------------------------------------------------------|--|--|
| Data Field                | Length | Туре    | Displacement | Description                                                                                                    |  |  |
| CMS Grouping Code         | 2      | Alpha   | 182-183      | CMS Grouping Code  01 = Gel Implants (Trailblazers, 00400)  02 = Gel Implants (Alabama, 00010)  03 = Bone screw recoveries  04 = Diet drug recoveries  05 = Sulzer Inter-op Acetabular shells for hip implant recoveries  06 = Sulzer orthopedic and defective knee replacement recoveries  07 = Baycol litigation use beneficiary state logic for lead assignment  08 = Dexatrim (90000)  09 = Rhode Island receivership recoveries (00180)  10 = Propulsid (00010)  11 = Asbestos Exposure  12 = Garetson Asbestos Cases  13 = Fleet Phosphate  14 = Accutane  Not required. Populate with spaces if not available. |  |  |
| Beneficiary's Address     | 32     | Text    | 184-215      | Beneficiary's Address 1 Not required. Populate with spaces if not available.                                                                                                    |  |  |
| Beneficiary's Address 2   | 32     | Text    | 216-247      | Beneficiary's Address 2<br>Not required. Populate with spaces if not<br>available                                                                                                    |  |  |
| Beneficiary's City        | 15     | Text    | 248-262      | Beneficiary's City Not required. Populate with spaces if not available.                                                                                                    |  |  |
| Beneficiary's State       | 2      | Alpha   | 263-264      | Beneficiary's State Not required. Populate with spaces if not available.                                                                                                    |  |  |
| Beneficiary's Zip<br>Code | 9      | Numeric | 265-273      | Beneficiary's Zip Code<br>Not required. Populate with spaces if<br>not available                                                                                                    |  |  |
| Beneficiary's Phone       | 10     | Numeric | 274-283      | No edits other than data type edits. If not valid, drop the record with edit code 'PE20'.                                                                                                    |  |  |

| MSP Inquiry Record Layout     |        |         |              |                                                                                                    |  |  |
|-------------------------------|--------|---------|--------------|----------------------------------------------------------------------------------------------------|--|--|
| Data Field                    | Length | Туре    | Displacement | Description                                                                                                    |  |  |
| Check Date                    | 8      | Numeric | 284-291      | Date of check in CCYYMMDD format. Required if Source is CHEK                                                                             |  |  |
| Check Amount                  | 15     | Alpha   | 292-306      | Amount of check in \$999,999,999.99 format.  Required if Source is CHEK                                                                  |  |  |
| Check Number                  | 15     | Alpha   | 307-321      | Check Number Required if Source is CHEK                                                                                                  |  |  |
| Informant's First<br>Name     | 15     | Text    | 322-336      | Informant's First Name Required if Source is CHEK, LTTR, or PHON. Not required if SOURCE is SCLM. Populate with spaces if not available. |  |  |
| Informant's Middle<br>Initial | 1      | Alpha   | 337          | Informant's Middle Initial Not required. Populate with spaces if not available.                                                          |  |  |
| Informant's Last<br>Name      | 24     | Text    | 338-361      | Informant's Last Name Required if Source is CHEK, LTTR, or PHON. Not required if SOURCE is SCLM. Populate with spaces if not available.  |  |  |
| Informant's Phone             | 10     | Numeric | 362-371      | Informant's Phone Number Not required. Populate with zeros if not available.                                                             |  |  |
| Informant's Address 1         | 32     | Text    | 372-403      | Informant's Address 1 Required if Source is CHEK, LTTR, or PHON. Not required if SOURCE is SCLM. Populate with spaces if not available.  |  |  |
| Informant's Address 2         | 32     | Text    | 404-435      | Informant's Address 2 Not required. Populate with spaces if not available.                                                               |  |  |
| Informant's City              | 15     | Text    | 436-450      | Informant's City Required if Source is CHEK, LTTR, or PHON. Not required if SOURCE is SCLM. Populate with spaces if not available.       |  |  |

| MSP Inquiry Record Layout     |        |         |              |                                                                                                    |  |  |
|-------------------------------|--------|---------|--------------|----------------------------------------------------------------------------------------------------|--|--|
| Data Field                    | Length | Туре    | Displacement | Description                                                                                                    |  |  |
| Informant's State             | 2      | Alpha   | 451-452      | Informant's State Required if Source is CHEK, LTTR, or PHON. Not required if SOURCE is SCLM. Populate with spaces if not available.                                                                                                    |  |  |
| Informant's Zip Code          | 9      | Numeric | 453-461      | Informant's Zip Required if Source is CHEK, LTTR, or PHON. Not required if SOURCE is SCLM. Populate with spaces if not available.                                                                                                    |  |  |
| Informant's Relationship Code | 1      | Alpha   | 462          | Relationship of informant to beneficiary. Valid values are: A = Attorney representing beneficiary B = Beneficiary C = Child D = Defendant's attorney E = Employer F = Father I = Insurer M = Mother N = Non-relative O = Other relative P = Provider R = Beneficiary representative other than attorney S = Spouse U = Unknown Required if Source is CHEK, LTTR, or PHON. Not required if SOURCE is SCLM. Populate with spaces if not available. |  |  |
| Employer's Name               | 32     | Text    | 463-494      | Name of employer providing group health insurance under which beneficiary is covered.  Not required. Populate with spaces if not available.                                                                                                    |  |  |
| Employer EIN                  | 18     | Text    | 495-512      | Employer's EIN providing group health insurance under which beneficiary is covered.  Not required. Populate with spaces if not available.                                                                                                    |  |  |

|                      | MSP Inquiry Record Layout |         |              |                                                                                                    |  |  |
|----------------------|---------------------------|---------|--------------|----------------------------------------------------------------------------------------------------|--|--|
| Data Field           | Length                    | Туре    | Displacement | Description                                                                                                    |  |  |
| Employer's Address 1 | 32                        | Text    | 513-544      | Employer's Address 1 providing group health insurance under which beneficiary is covered.  Not required. Populate with spaces if not available.                                     |  |  |
| Employer's Address 2 | 32                        | Text    | 545-576      | Employer's Address 2 providing group health insurance under which beneficiary is covered.  Not required. Populate with spaces if not available.                                     |  |  |
| Employer's Phone     | 10                        | Numeric | 577-586      | Employer's City providing group health insurance under which beneficiary is covered.  Not required. Populate with spaces if not available.                                          |  |  |
| Employer's City      | 15                        | Text    | 587-601      | Employer's State providing group health insurance under which beneficiary is covered.  Not required. Populate with spaces if not available.                                         |  |  |
| Employer's State     | 2                         | Alpha   | 602-603      | Employer's Zip Code providing group health insurance under which beneficiary is covered.  Not required. Populate with spaces if not available.                                      |  |  |
| Employer's ZIP Code  | 9                         | Numeric | 604-612      | Employer's Address 1 providing group health insurance under which beneficiary is covered.  Not required. Populate with spaces if not available.                                     |  |  |
| Employee No          | 12                        | Text    | 613-624      | Policyholder's Employee Number<br>Not required. Populate with spaces if<br>not available.                                                                                           |  |  |
| Insurer's name       | 32                        | Text    | 625-656      | Name of insurer providing Supplemental Prescription Drug Insurance under which beneficiary is covered.  Required if Action code is CA or CL. Populate with spaces if not available. |  |  |

| MSP Inquiry Record Layout |        |       |              |                                                                                                    |  |
|---------------------------|--------|-------|--------------|----------------------------------------------------------------------------------------------------|--|
| Data Field                | Length | Туре  | Displacement | Description                                                                                                    |  |
| Insurer Type              |        | Alpha | 657          | Type of Insurance Valid values are:  A = Insurance or Indemnity (Other Types)  B = Group Health Organization (GHO)  C = Preferred Provider Organization  D = TPA/ASO  E = Stop Loss TPA  F = Self-insured/Self-Administered (Self-Insured)  G = Collectively-bargained Health and Welfare Fund  H = Multiple Employer Health Plan with more than 100 employees.  I = Multiple Employer Health Plan with more than 10 employees.  J = Hospitalization only plan covering inpatient hospital  K = Medical Service only plan covering non-inpatient medical  M = Medicare Supplement Plan  R = GHP Health Reimbursement Arrangement  S = GHP Health Savings Account  U = Unknown  Required if Action code is CA or CL.  Populate with spaces if not available. |  |
| Insurer's Address 1       | 32     | Text  | 658-689      | Address 1 of insurer providing Supplemental Prescription Drug Insurance under which beneficiary is covered. Required if Action code is CA or CL. Populate with spaces if not available.                                                                                                    |  |
| Insurer's Address 2       | 32     | Text  | 690-721      | Address 2 of insurer providing Supplemental Prescription Drug Insurance under which beneficiary is covered. Not required.                                                                                                    |  |

|                                      | MSP Inquiry Record Layout |         |              |                                                                                                    |  |  |  |
|--------------------------------------|---------------------------|---------|--------------|----------------------------------------------------------------------------------------------------|--|--|--|
| Data Field                           | Length                    | Туре    | Displacement | Description                                                                                                    |  |  |  |
| Insurer's City                       | 15                        | Text    | 722-736      | City of insurer providing Supplemental Prescription Drug Insurance under which beneficiary is covered.  Required if Action code is CA or CL. Populate with spaces if not available.     |  |  |  |
| Insurer's State                      | 2                         | Alpha   | 737-738      | State of insurer providing Supplemental Prescription Drug Insurance under which beneficiary is covered.  Required if Action code is CA or CL. Populate with spaces if not available.    |  |  |  |
| Insurer's ZIP Code                   | 9                         | Numeric | 739-747      | Zip Code of insurer providing Supplemental Prescription Drug Insurance under which beneficiary is covered.  Required if Action code is CA or CL. Populate with spaces if not available. |  |  |  |
| Insurer's Phone                      | 10                        | Numeric | 748-757      | Insurer's Phone Number Not required. Populate with zeros if not available.                                                                                                    |  |  |  |
| Insurer Group Number                 | 20                        | Text    | 758-777      | Group number of insurance coverage.  Not required. Populate with spaces if not available.                                                                                               |  |  |  |
| Insurer Policy Number                | 17                        | Text    | 778-794      | Policy number of insurance coverage.  Not required. Populate with spaces if not available.                                                                                              |  |  |  |
| Subscriber First Name                | 15                        | Text    | 795-809      | First Name of individual covered by this insurance.  Not required. Populate with spaces if not available.                                                                               |  |  |  |
| Subscriber Initial                   | 1                         | Alpha   | 810          | Middle initial of individual covered by this insurance.  Not required. Populate with spaces if not available                                                                            |  |  |  |
| Subscriber Last Name                 | 24                        | Text    | 811-834      | Last Name of individual covered by this insurance.  Not required. Populate with spaces if not available                                                                                 |  |  |  |
| Subscriber Social<br>Security Number | 9                         | Numeric | 835-843      | Social Security Number of the policy<br>holder/subscriber<br>Required                                                                                                    |  |  |  |

|                               | MSP Inquiry Record Layout |      |              |                                                                                                    |  |  |
|-------------------------------|---------------------------|------|--------------|----------------------------------------------------------------------------------------------------|--|--|
| Data Field                    | Length                    | Туре | Displacement | Description                                                                                                    |  |  |
| Diagnosis Code 1              | 5                         | Text | 844-848      | Five-digit diagnosis code that applies to this MSP occurrence.  Required if Action code is CA or CL.  Populate with spaces if not available.                                                                                                    |  |  |
| Diagnosis Code 2              | 5                         | Text | 849-853      | Five-digit diagnosis code that applies to this MSP occurrence.  Not required                                                                                                    |  |  |
| Diagnosis Code 3              | 5                         | Text | 854-858      | No edits other than data type edits. If not valid, drop the record with edit code 'PE71'. Five-digit diagnosis code that applies to this MSP occurrence.  Not required                                                                                                    |  |  |
| Diagnosis Code 4              | 5                         | Text | 859-863      | Five-digit diagnosis code that applies to this MSP occurrence.  Not required                                                                                                    |  |  |
| Diagnosis Code 5              | 5                         | Text | 864-868      | Five-digit diagnosis code that applies to this MSP occurrence.  Not required                                                                                                    |  |  |
| Illness/Injury Date           | 8                         | Date | 869-876      | Date illness or injury occurred for workers' compensation, automobile, or liability coverage (in CCYYMMDD format)  Not required. Populate with zeros if not available.                                                                                                    |  |  |
| Illness/Injury<br>Description | 64                        | Text | 877-940      | Description of illness or injury for workers' compensation, automobile, or liability coverage.  Not required. Populate with zeros if not available.                                                                                                    |  |  |
| Representative Name           | 32                        | Text | 941-972      | Name of individual representing a beneficiary's medical affairs or estate. Representation may be applicable in a workers' compensation, automobile, or liability insurance case. Type name in first name/middle initial/last name format.  Not required. Populate with spaces when not available. |  |  |
| Representative<br>Address 1   | 32                        | Text | 973-1004     | Representative's Street address 1.  Not required. Populate with spaces when not available.                                                                                                    |  |  |

| MSP Inquiry Record Layout    |        |         |              |                                                                                                    |  |
|------------------------------|--------|---------|--------------|----------------------------------------------------------------------------------------------------|--|
| Data Field                   | Length | Туре    | Displacement | Description                                                                                                    |  |
| Representative<br>Address 2  | 32     | Text    | 1005-1036    | Representative's Street address 2.  Not required. Populate with spaces when not available.                                                                                                  |  |
| Representative City          | 15     | Text    | 1037-1051    | Representative's City Not required. Populate with spaces when not available.                                                                                                    |  |
| Representative State         | 2      | Alpha   | 1052-1053    | Representative's Street address 2.  Not required. Populate with spaces when not available.                                                                                                  |  |
| Representative Zip           | 9      | Numeric | 1054-1062    | Representative's Zip Code.  Not required. Populate with spaces when not available.                                                                                                    |  |
| Representative Type          | 1      | Alpha   | 1063         | Type of relationship between beneficiary and his/her representative.  Valid values are:  A = Attorney  R = Representative not acting as an attorney  Not required. Populate with spaces if  |  |
| Dialysis Train Date          | 8      | Date    | 1064-1071    | not available.  Date beneficiary received self-dialysis training (in CCYYMMDD format)  Not required. Populate with zeros if not available.                                                  |  |
| Black Lung Indicator         | 1      | Alpha   | 1072         | One-character code indicating whether beneficiary receives benefits under the Black Lung Program.  Valid values are:  Y = Yes  N = No  Not required. Populate with spaces if not available. |  |
| Black Lung Effective<br>Date | 8      | Date    | 1073-1080    | Date beneficiary began receiving benefits under the Black Lung Program in CCYYMMDD format.  Not required. Populate with zeros if not available.                                             |  |
| Filler                       | 197    | Filler  | 1081-1267    | Unused Field – fill with spaces                                                                                                    |  |

# **MSP Inquiry Header Response Record Layout**

| MSP Inquiry Header Response Record Layout |        |                   |              |                                                                    |  |
|-------------------------------------------|--------|-------------------|--------------|--------------------------------------------------------------------|--|
| Data Field                                | Length | Туре              | Displacement | Error Code if Invalid Data                                         |  |
| Header Indicator                          | 2      | Alpha-<br>Numeric | 1-2          | HE01                                                               |  |
| PDP ID                                    | 4      | Numeric           | 3-6          | HE02                                                               |  |
| Contractor Number                         | 5      | Alpha-<br>Numeric | 7-11         | If not valid contractor number, drop file with error code of HE03. |  |
| File Type                                 | 3      | Alpha             | 12-14        | HE04.                                                              |  |
| File Date                                 | 8      | Date              | 15-22        | HE05.                                                              |  |
| Filler                                    | 1245   | Filler            | 23-1267      | Unused Field – fill with spaces                                    |  |
| Error Code 1                              | 4      | Alpha             | 1268-1271    | Error code describing reason why file was rejected.                |  |
| Error Code 2                              | 4      | Alpha             | 1272-1275    | Error code describing reason why file was rejected.                |  |
| Error Code 3                              | 4      | Alpha             | 1276-1279    | Error code describing reason why file was rejected.                |  |
| Error Code 4                              | 4      | Alpha             | 1280-1283    | Error code describing reason why file was rejected.                |  |

# **MSP Inquiry Response Record Layout**

| MSP Inquiry Response Record Layout      |        |                   |              |                                                        |  |
|-----------------------------------------|--------|-------------------|--------------|--------------------------------------------------------|--|
| Data Field                              | Length | Туре              | Displacement | Error Code if Invalid Data                             |  |
| Transaction type                        | 4      | Alpha             | 1 – 4        | PE00                                                   |  |
| Contractor Number                       | 5      | Alpha-<br>Numeric | 5-9          | PE01                                                   |  |
| DCN                                     | 15     | Text              | 10-24        | PE02                                                   |  |
| Tran Type Code                          | 1      | Alpha             | 25           | PE03                                                   |  |
| Trans Seq No                            | 3      | Numeric           | 26-28        | PE04                                                   |  |
| Update Operator ID                      | 8      | Alpha-<br>Numeric | 29-36        | PE06                                                   |  |
| Contractor Name                         | 25     | Text              | 37-61        | PE07                                                   |  |
| Contractor Phone                        | 10     | Numeric           | 62-71        | PE08                                                   |  |
| Tran Stat Cd                            | 2      | Alpha             | 72-73        | None. Will contain the Status Code returned from ECRS  |  |
| Tran Reason Cd                          | 2      | Numeric           | 74-75        | None. Will contain the Reason Code returned from ECRS. |  |
| Trans Action Code 1                     | 2      | Alpha             | 76-77        | PE92                                                   |  |
| Trans Action Code 2                     | 2      | Alpha-<br>Numeric | 78-79        | PE93                                                   |  |
| Trans Action Code 3                     | 2      | Alpha-<br>Numeric | 80-81        | PE94                                                   |  |
| Trans Action Code 4                     | 2      | Alpha-<br>Numeric | 82-83        | PE95                                                   |  |
| Activity Code                           | 1      | Alpha             | 84           | PE61                                                   |  |
| First Development                       | 1      | Alpha             | 85           | PE64                                                   |  |
| Second Development                      | 1      | Alpha             | 86           | PE65                                                   |  |
| RSP                                     | 1      | Alpha             | 87           | PE66                                                   |  |
| Trans Source Cd                         | 4      | Alpha             | 88-91        | PE05                                                   |  |
| HIC Number                              | 12     | Alpha-<br>Numeric | 92-103       | PE09                                                   |  |
| Beneficiary's Social<br>Security Number | 9      | Numeric           | 104-112      | PE10                                                   |  |
| Beneficiary's Date of<br>Birth          | 8      | Date              | 113-120      | PE11                                                   |  |
| Beneficiary's Sex Code                  | 1      | Alpha             | 121          | None                                                   |  |
| Beneficiary's First Name                | 15     | Text              | 122-136      | PE12.                                                  |  |

| MSP Inquiry Response Record Layout |        |         |              |                            |  |
|------------------------------------|--------|---------|--------------|----------------------------|--|
| Data Field                         | Length | Туре    | Displacement | Error Code if Invalid Data |  |
| Beneficiary's Initial              | 1      | Alpha   | 137          | PE13                       |  |
| Beneficiary's Last Name            | 24     | Text    | 138-161      | PE14                       |  |
| Patient Relationship               | 2      | Numeric | 162-163      | PEOJ                       |  |
| MSP Type                           | 1      | Alpha   | 164          | PE39                       |  |
| MSP Effective Date                 | 8      | Date    | 165-172      | PE67                       |  |
| MSP Term Date                      | 8      | Date    | 173-180      | PE68                       |  |
| Send CWF                           | 1      | Alpha   | 181          | None                       |  |
| CMS Grouping Code                  | 2      | Alpha   | 182-183      | PE0E                       |  |
| Beneficiary's Address 1            | 32     | Text    | 184-215      | PE15                       |  |
| Beneficiary's Address 2            | 32     | Text    | 216-247      | PE16                       |  |
| Beneficiary's City                 | 15     | Text    | 248-262      | PE17                       |  |
| Beneficiary's State                | 2      | Alpha   | 263-264      | PE18                       |  |
| Beneficiary's Zip Code             | 9      | Numeric | 265-273      | PE19                       |  |
| Beneficiary's Phone                | 10     | Numeric | 274-283      | PE20                       |  |
| Check Date                         | 8      | Numeric | 284-291      | PE98                       |  |
| Check Amount                       | 15     | Alpha   | 292-306      | PE99                       |  |
| Check Number                       | 15     | Alpha   | 307-321      | PE0A                       |  |
| Informant's First Name             | 15     | Text    | 322-336      | PE21                       |  |
| Informant's Middle<br>Initial      | 1      | Alpha   | 337          | PE22                       |  |
| Informant's Last Name              | 24     | Text    | 338-361      | PE23                       |  |
| Informant's Phone                  | 10     | Numeric | 362-371      | PE29                       |  |
| Informant's Address 1              | 32     | Text    | 372-403      | PE24                       |  |
| Informant's Address 2              | 32     | Text    | 404-435      | PE25                       |  |
| Informant's City                   | 15     | Text    | 436-450      | PE26                       |  |
| Informant's State                  | 2      | Alpha   | 451-452      | PE27                       |  |
| Informant's Zip Code               | 9      | Numeric | 453-461      | PE28                       |  |
| Informant's Relationship<br>Code   | 1      | Alpha   | 462          | None                       |  |
| Employer's Name                    | 32     | Text    | 463-494      | PE30                       |  |
| Employer EIN                       | 18     | Text    | 495-512      | PE37                       |  |
| Employer's Address 1               | 32     | Text    | 513-544      | PE31                       |  |
| Employer's Address 2               | 32     | Text    | 545-576      | PE32                       |  |

| MSP Inquiry Response Record Layout   |        |         |              |                            |  |
|--------------------------------------|--------|---------|--------------|----------------------------|--|
| Data Field                           | Length | Туре    | Displacement | Error Code if Invalid Data |  |
| Employer's Phone                     | 10     | Numeric | 577-586      | PE36                       |  |
| Employer's City                      | 15     | Text    | 587-601      | PE33                       |  |
| Employer's State                     | 2      | Alpha   | 602-603      | PE34                       |  |
| Employer's ZIP Code                  | 9      | Numeric | 604-612      | PE35                       |  |
| Employee No                          | 12     | Text    | 613-624      | PE38.                      |  |
| Insurer's name                       | 32     | Text    | 625-656      | PE42                       |  |
| Insurer Type                         | 1      | Alpha   | 657          | None                       |  |
| Insurer's Address 1                  | 32     | Text    | 658-689      | PE43                       |  |
| Insurer's Address 2                  | 32     | Text    | 690-721      | PE44                       |  |
| Insurer's City                       | 15     | Text    | 722-736      | PE45                       |  |
| Insurer's State                      | 2      | Alpha   | 737-738      | PE46                       |  |
| Insurer's ZIP Code                   | 9      | Numeric | 739-747      | PE47                       |  |
| Insurer's Phone                      | 10     | Numeric | 748-757      | PE0B                       |  |
| Insurer Group Number                 | 20     | Text    | 758-777      | PE62                       |  |
| Insurer Policy Number                | 17     | Text    | 778-794      | PE63                       |  |
| Subscriber First Name                | 15     | Text    | 795-809      | PE58                       |  |
| Subscriber Initial                   | 1      | Alpha   | 810          | PE59                       |  |
| Subscriber Last Name                 | 24     | Text    | 811-834      | PE60                       |  |
| Subscriber Social<br>Security Number | 9      | Numeric | 835-843      | PE0F                       |  |
| Diagnosis Code 1                     | 5      | Text    | 844-848      | PE69                       |  |
| Diagnosis Code 2                     | 5      | Text    | 849-853      | PE70                       |  |
| Diagnosis Code 3                     | 5      | Text    | 854-858      | PE71                       |  |
| Diagnosis Code 4                     | 5      | Text    | 859-863      | PE72                       |  |
| Diagnosis Code 5                     | 5      | Text    | 864-868      | PE73                       |  |
| Illness/Injury Date                  | 8      | Date    | 869-876      | PE75                       |  |
| Illness/Injury Description           | 64     | Text    | 877-940      | PE76                       |  |
| Representative Name                  | 32     | Text    | 941-972      | PE77                       |  |
| Representative Address               | 32     | Text    | 973-1004     | PE78                       |  |
| Representative Address 2             | 32     | Text    | 1005-1036    | PE79                       |  |
| Representative City                  | 15     | Text    | 1037-1051    | PE80                       |  |

| MSP Inquiry Response Record Layout |        |               |              |                                                     |  |  |
|------------------------------------|--------|---------------|--------------|-----------------------------------------------------|--|--|
| Data Field                         | Length | Туре          | Displacement | Error Code if Invalid Data                          |  |  |
| Representative State               | 2      | Alpha         | 1052-1053    | PE81                                                |  |  |
| Representative Zip                 | 9      | Numeric       | 1054-1062    | PE82                                                |  |  |
| Representative Type                | 1      | Alpha         | 1063         | PE83                                                |  |  |
| Dialysis Train Date                | 8      | Date          | 1064-1071    | PE84                                                |  |  |
| Black Lung Indicator               | 1      | Alpha         | 1072         | PE85                                                |  |  |
| Black Lung Effective Date          | 8      | Date          | 1073-1080    | PE86                                                |  |  |
| Filler                             | 187    | Filler        | 1081-1267    | Unused Field – fill with spaces                     |  |  |
| Error Code 1                       | 4      | Alpha-Numeric | 1268-1271    | Error code describing reason why file was rejected. |  |  |
| Error Code 2                       | 4      | Alpha-Numeric | 1272-1275    | Error code describing reason why file was rejected. |  |  |
| Error Code 3                       | 4      | Alpha-Numeric | 1276-1279    | Error code describing reason why file was rejected. |  |  |
| Error Code 4                       | 4      | Alpha-Numeric | 1280-1283    | Error code describing reason why file was rejected. |  |  |

# **Prescription Drug Inquiry File Layouts**

# **Prescription Drug Inquiry Header and Trailer Record Layout**

|                      | Prescription Drug Inquiry Header and Trailer Record Layout |                   |              |                                                                                |  |  |  |  |
|----------------------|------------------------------------------------------------|-------------------|--------------|--------------------------------------------------------------------------------|--|--|--|--|
| Data Field           | Length                                                     | Туре              | Displacement | Edits                                                                          |  |  |  |  |
| Header<br>Indicator  | 2                                                          | Alpha-<br>Numeric | 1-2          | Header Record Type Indicator (Indicates a Header record) Set to 'H0'. Required |  |  |  |  |
| PDP ID               | 4                                                          | Numeric           | 3-6          | ID number assigned by COBC. Populate with Spaces                               |  |  |  |  |
| Contractor<br>Number | 5                                                          | Alpha-<br>Numeric | 7-11         | Part D Plan Contractor number<br>Required                                      |  |  |  |  |
| File Type            | 3                                                          | Alpha             | 12-14        | Type of File Set to 'PDI' – Prescription Drug Inquiry File Required            |  |  |  |  |
| File Date            | 8                                                          | Date              | 15-22        | Date File Created in CCYYMMDD format<br>Required                               |  |  |  |  |
| Filler               | 1245                                                       | Filler            | 23-1267      | Unused Field – Populate with spaces                                            |  |  |  |  |
| Trailer<br>Indicator | 2                                                          | Alpha-<br>Numeric | 1-2          | Trailer Record Type Indicator Set to 'T0'. Required                            |  |  |  |  |
| PDP ID               | 4                                                          | Numeric           | 3-6          | ID number assigned by COBC. Populate with Spaces                               |  |  |  |  |
| Contractor<br>Number | 5                                                          | Alpha-<br>Numeric | 7-11         | Part D Plan Contractor number<br>Required                                      |  |  |  |  |
| File Type            | 3                                                          | Alpha-<br>Numeric | 12-14        | Type of File Set to 'PDI' – Prescription Drug Inquiry File Required            |  |  |  |  |
| File Date            | 8                                                          | Date              | 15-22        | Date File Created in CCYYMMDD format<br>Required                               |  |  |  |  |
| Record<br>Count      | 9                                                          | Numeric           | 2-31         | Number of Prescription Drug Inquiry Records in file Required                   |  |  |  |  |
| Filler               | 1236                                                       | Filler            | 32-1267      | Unused Field – Populate with spaces                                            |  |  |  |  |

# **Prescription Drug Inquiry Record Layout**

|                    | Prescription Drug Inquiry Record Layout |                   |              |                                                                                                    |  |  |  |
|--------------------|-----------------------------------------|-------------------|--------------|----------------------------------------------------------------------------------------------------|--|--|--|
| Data Field         | Length                                  | Туре              | Displacement | Description                                                                                                    |  |  |  |
| Transaction type   | 4                                       | Alpha             | 1 – 4        | Type of Record Set to 'ECRS' Required                                                                                                    |  |  |  |
| Contractor Number  | 5                                       | Alpha-<br>Numeric | 5-9          | Part D Plan Contractor number<br>Required                                                                                                    |  |  |  |
| DCN                | 15                                      | Text              | 10-24        | Document Control Number; assigned<br>by the Part D Plan.<br>Required. Each record shall have a<br>unique DCN.                                                    |  |  |  |
| Tran Type Code     | 1                                       | Alpha             | 25           | Transaction Type Indicator Set to 'P' for Prescription Drug Inquiry Required                                                                                     |  |  |  |
| Trans Seq No       | 3                                       | Numeric           | 26-28        | Sequence Number assigned by COB. Internal use only. Populate with spaces.                                                                                        |  |  |  |
| Tran Stat Cd       | 2                                       | Alpha             | 29-30        | Status Code<br>Set to 'NW' for New                                                                                                    |  |  |  |
| Tran Reason Cd     | 2                                       | Numeric           | 31-32        | Reason<br>Set to '01' for New                                                                                                    |  |  |  |
| Trans Source Cd    | 4                                       | Alpha             | 33-36        | Source of Record  The following source codes are valid: CHEK = Check  LTTR = Letter  PHON = Phone  SCLM = Secondary Claim  CLAM = Claim  SRVY = Survey  Required |  |  |  |
| Update Operator ID | 8                                       | Alpha-<br>Numeric | 37-44        | ID of user making update. Not required                                                                                                    |  |  |  |
| Contractor Name    | 25                                      | Text              | 45-69        | Contractor name Not required                                                                                                    |  |  |  |

|                                         | Prescription Drug Inquiry Record Layout |                   |              |                                                                                                    |  |  |
|-----------------------------------------|-----------------------------------------|-------------------|--------------|----------------------------------------------------------------------------------------------------|--|--|
| Data Field                              | Length                                  | Туре              | Displacement | Description                                                                                                    |  |  |
| Contractor Phone                        | 10                                      | Numeric           | 70-79        | Contractor Phone Number Not required                                                                                                    |  |  |
| HIC Number                              | 12                                      | Alpha-<br>Numeric | 80-91        | Beneficiary Health Insurance Claim<br>Number<br>Required if SSN is not entered.                                                                      |  |  |
| Beneficiary's Social<br>Security Number | 9                                       | Numeric           | 92-100       | Beneficiary's Social Security Number<br>Required if HIC Number not entered.                                                                          |  |  |
| Beneficiary's Date of<br>Birth          | 8                                       | Date              | 101-108      | Beneficiary's Date of Birth in<br>CCYYMMDD format<br>Required                                                                                        |  |  |
| Beneficiary's Sex Code                  | 1                                       | Alpha             | 109          | Sex of beneficiary Valid values are: U = Unknown M = Male F = Female Default to 'U' if not available Required                                        |  |  |
| Beneficiary's First<br>Name             | 15                                      | Text              | 110-124      | Beneficiary's First Name<br>Required                                                                                                    |  |  |
| Beneficiary's Initial                   | 1                                       | Alpha             | 125          | Beneficiary's Middle Initial<br>Not required                                                                                                    |  |  |
| Beneficiary's Last Name                 | 24                                      | Text              | 126-149      | Beneficiary's Last Name<br>Required                                                                                                    |  |  |
| Patient Relationship                    | 2                                       | Character         | 150-151      | Patient Relationship between policy holder and patient.  Valid values are:  1 = Patient is Policy Holder  2 = Spouse  3 = Child  4 = Other  Required |  |  |
| Check Date                              | 8                                       | Numeric           | 152-159      | Date of check in CCYYMMDD format.  Required if Source is CHEK                                                                                        |  |  |

|                               | Prescription Drug Inquiry Record Layout |         |              |                                                                                 |  |  |
|-------------------------------|-----------------------------------------|---------|--------------|---------------------------------------------------------------------------------|--|--|
| Data Field                    | Length                                  | Туре    | Displacement | Description                                                                     |  |  |
| Check Amount                  | 15                                      | Alpha   | 160-174      | Amount of check in \$999,999,999.99 format.  Required if Source is CHEK         |  |  |
| Check Number                  | 15                                      | Alpha   | 175-189      | Check Number Required if Source is CHEK                                         |  |  |
| Beneficiary's Address 1       | 32                                      | Text    | 190-221      | Beneficiary's Address 1 Not required. Populate with spaces if not available.    |  |  |
| Beneficiary's Address 2       | 32                                      | Text    | 222-253      | Beneficiary's Address 2 Not required. Populate with spaces if not available     |  |  |
| Beneficiary's City            | 15                                      | Text    | 254-268      | Beneficiary's City Not required. Populate with spaces if not available.         |  |  |
| Beneficiary's State           | 2                                       | Alpha   | 269-270      | Beneficiary's State  Not required. Populate with spaces if not available.       |  |  |
| Beneficiary's Zip Code        | 9                                       | Numeric | 271-279      | Beneficiary's Zip Code Not required. Populate with spaces if not available      |  |  |
| Beneficiary's Phone           | 10                                      | Numeric | 280-289      | Beneficiary's Phone Not required. Populate with zeros if not available          |  |  |
| Informant's First Name        | 15                                      | Text    | 290-304      | Informant's First Name<br>Required.                                             |  |  |
| Informant's Middle<br>Initial | 1                                       | Alpha   | 305          | Informant's Middle Initial Not required. Populate with spaces if not available. |  |  |
| Informant's Last Name         | 24                                      | Text    | 306-329      | Informant's Last Name<br>Required.                                              |  |  |

|                               | Pre    | scription Drug | Inquiry Record I | Layout                                                                                                    |
|-------------------------------|--------|----------------|------------------|----------------------------------------------------------------------------------------------------|
| Data Field                    | Length | Туре           | Displacement     | Description                                                                                                    |
| Informant's Relationship Code | 1      | Alpha          | 330              | Relationship of informant to beneficiary.  Valid values are:  A = Attorney representing beneficiary  B = Beneficiary  C = Child  D = Defendant's attorney  E = Employer  F = Father  I = Insurer  M = Mother  N = Non-relative  O = Other relative  P = Provider  R = Beneficiary representative other than attorney  S = Spouse  U = Unknown  Required. |
| Informant's Address 1         | 32     | Text           | 331-362          | Informant's Address 1<br>Required.                                                                                                    |
| Informant's Address 2         | 32     | Text           | 363-394          | Informant's Address 2 Not required. Populate with spaces if not available.                                                                                                    |
| Informant's City              | 15     | Text           | 395-409          | Informant's City Required.                                                                                                    |
| Informant's State             | 2      | Alpha          | 410-411          | Informant's State Required.                                                                                                    |
| Informant's Zip Code          | 9      | Numeric        | 412-420          | Informant's Zip<br>Required.                                                                                                    |
| Informant's Phone             | 10     | Numeric        | 421-430          | Informant's Phone Number Not required. Populate with zeros if not available.                                                                                                    |
| Employer's Name               | 32     | Text           | 431-462          | Name of employer providing group health insurance under which beneficiary is covered.  Not required. Populate with spaces if not available.                                                                                                    |

|                      | Prescription Drug Inquiry Record Layout |         |              |                                                                                                    |  |  |
|----------------------|-----------------------------------------|---------|--------------|----------------------------------------------------------------------------------------------------|--|--|
| Data Field           | Length                                  | Туре    | Displacement | Description                                                                                                    |  |  |
| Employer's Address 1 | 32                                      | Text    | 463-494      | Employer's Address 1 providing group health insurance under which beneficiary is covered.  Not required. Populate with spaces if not available.    |  |  |
| Employer's Address 2 | 32                                      | Text    | 495-526      | Employer's Address 2 providing group health insurance under which beneficiary is covered.  Not required. Populate with spaces if not available.    |  |  |
| Employer's City      | 15                                      | Text    | 527-541      | Employer's City providing group health insurance under which beneficiary is covered.  Not required. Populate with spaces if not available.         |  |  |
| Employer's State     | 2                                       | Alpha   | 542-543      | Employer's State providing group health insurance under which beneficiary is covered.  Not required. Populate with spaces if not available.        |  |  |
| Employer's ZIP Code  | 9                                       | Numeric | 544-552      | Employer's Zip Code providing group health insurance under which beneficiary is covered.  Not required. Populate with spaces if not available.     |  |  |
| Employer's Phone     | 10                                      | Numeric | 553-562      | Employer's Phone Number providing group health insurance under which beneficiary is covered.  Not required. Populate with spaces if not available. |  |  |
| Employer EIN         | 18                                      | Text    | 563-580      | Employer's EIN providing group health insurance under which beneficiary is covered.  Not required. Populate with spaces if not available.          |  |  |
| Employee No          | 12                                      | Text    | 581-592      | Policyholder's Employee Number<br>Not required. Populate with spaces if<br>not available.                                                          |  |  |

|             | Prescription Drug Inquiry Record Layout |                   |              |                                                                                                    |  |  |
|-------------|-----------------------------------------|-------------------|--------------|----------------------------------------------------------------------------------------------------|--|--|
| Data Field  | Length                                  | Туре              | Displacement | Description                                                                                                    |  |  |
| Person Code | 3                                       | Numeric           | 593-595      | Person Code. Plan specific (Relationship assigned plan administrator at the plan level)  Valid values are:  001 = Self 002 = Spouse 003 = Other  Required only for Supplemental Drug Coverage records.  If not Supplemental Drug Coverage record, populate with spaces.                                                                                     |  |  |
| Sup Type    | 1                                       | Alpha-<br>Numeric | 596          | Supplemental Drug Type  Valid values are:  L = Supplemental  M = Medigap  N = Non-qualified SPAP  O = Other  P = PAP  Q = Qualified SPAP  R = Charity  S = ADAP  T = Federal Government  Programs  1 = Medicaid  2 = Tricare  3 = Major Medical  Required if Record Type of  Supplemental 'SUP' is selected.  Otherwise not required, populate with spaces. |  |  |

|            | Prescription Drug Inquiry Record Layout |                   |              |                                                                                                    |  |  |
|------------|-----------------------------------------|-------------------|--------------|----------------------------------------------------------------------------------------------------|--|--|
| Data Field | Length                                  | Туре              | Displacement | Description                                                                                                    |  |  |
| MSP Type   | 1                                       | Alpha-<br>Numeric | 597          | Medicare Secondary Payer Type Valid values are: A = Working Aged B = ESRD C = Conditional payment D = Automobile Insurance - No-fault E = Workers Compensation F = Federal (public) G = Disabled H = Black Lung I = Veterans W = Workers Compensation Set-Aside Required. Populate with spaces if not available. |  |  |
| Туре       | 1                                       | Alpha-<br>Numeric | 598          | Prescription Drug Coverage Type Valid values are:  U = Drug network V = Drug non-network Z = Health account (such as a flexible spending account provided by other party to pay prescription drug costs or premiums)  Not required. Populate with spaces if not available.                                       |  |  |
| Rec Type   | 3                                       | Alpha-<br>Numeric | 599-601      | Prescription Drug Coverage Type of Insurance Valid values are: PRI = Primary SUP = Supplemental Not required. If Sup Type is populated and this field is blank, SUP will be assumed. Populate with spaces if not available.                                                                                      |  |  |

|                                 | Prescription Drug Inquiry Record Layout |         |              |                                                                                                    |  |  |
|---------------------------------|-----------------------------------------|---------|--------------|----------------------------------------------------------------------------------------------------|--|--|
| Data Field                      | Length                                  | Туре    | Displacement | Description                                                                                                    |  |  |
| Insurer's name                  | 32                                      | Text    | 602-633      | Name of insurer providing Supplemental Prescription Drug Insurance under which beneficiary is covered. Not required. Populate with spaces if not available.      |  |  |
| Insurer's Address 1             | 32                                      | Text    | 634-665      | Address 1 of insurer providing Supplemental Prescription Drug Insurance under which beneficiary is covered. Not required. Populate with spaces if not available. |  |  |
| Insurer's Address 2             | 32                                      | Text    | 666-697      | Address 2 of insurer providing Supplemental Prescription Drug Insurance under which beneficiary is covered. Not required. Populate with spaces if not available. |  |  |
| Insurer's City                  | 15                                      | Text    | 698-712      | City of insurer providing Supplemental Prescription Drug Insurance under which beneficiary is covered.  Not required. Populate with spaces if not available.     |  |  |
| Insurer's State                 | 2                                       | Alpha   | 713-714      | State of insurer providing Supplemental Prescription Drug Insurance under which beneficiary is covered. Not required. Populate with spaces if not available.     |  |  |
| Insurer's ZIP Code              | 9                                       | Numeric | 715-723      | Zip Code of insurer providing Supplemental Prescription Drug Insurance under which beneficiary is covered. Not required. Populate with spaces if not available.  |  |  |
| Drug Coverage<br>Effective Date | 8                                       | Date    | 724-731      | Effective Date of Supplemental Prescription Drug Coverage. Required.                                                                                             |  |  |
| Term Date                       | 8                                       | Date    | 732-739      | Termination Date of Supplemental<br>Prescription Drug Coverage.<br>Not Required. Populate with zeros if<br>not available.                                        |  |  |

|               | Prescription Drug Inquiry Record Layout |                       |              |                                                                                                    |  |  |
|---------------|-----------------------------------------|-----------------------|--------------|----------------------------------------------------------------------------------------------------|--|--|
| Data Field    | Length                                  | Туре                  | Displacement | Description                                                                                        |  |  |
| Policy Number | 17                                      | Text                  | 740-756      | Prescription Drug Policy Number Not required. Populate with spaces if not available.               |  |  |
| RX BIN        | 6                                       | Text                  | 757-762      | Prescription Drug BIN Number Required if TYPE = "U" Must be six numeric digits.                    |  |  |
| RX PCN        | 10                                      | Text                  | 763-772      | Prescription Drug PCN Number<br>Required if TYPE = "U" Populate with<br>spaces if not available.   |  |  |
| RX Group      | 15                                      | Text                  | 773-787      | Prescription Drug Group Number<br>Required if TYPE = "U" Populate with<br>spaces if not available. |  |  |
| RX ID         | 20                                      | Text                  | 788-807      | Prescription Drug ID Number Required if TYPE = "U" Populate with spaces if not available.          |  |  |
| RX Phone      | 18                                      | Text plus '(' and ')' | 808-825      | Prescription Drug Phone Number Not required. Populate with spaces if not available.                |  |  |
| Filler        | 442                                     | Filler                | 826-1267     | Unused Field – fill with spaces                                                                    |  |  |

# **Prescription Drug Inquiry Header Response Record Layout**

| Prescription Drug Inquiry Header Response Record Layout |        |                   |              |                                                     |  |  |  |
|---------------------------------------------------------|--------|-------------------|--------------|-----------------------------------------------------|--|--|--|
| Data Field                                              | Length | Туре              | Displacement | Error Code if Invalid Data                          |  |  |  |
| Header Indicator                                        | 2      | Alpha-<br>Numeric | 1-2          | HE01                                                |  |  |  |
| PDP ID                                                  | 4      | Numeric           | 3-6          | HE02                                                |  |  |  |
| Contractor<br>Number                                    | 5      | Alpha-<br>Numeric | 7-11         | HE03                                                |  |  |  |
| File Type                                               | 3      | Alpha             | 12-14        | HE04.                                               |  |  |  |
| File Date                                               | 8      | Date              | 15-22        | HE05.                                               |  |  |  |
| Submitter Type                                          | 1      | Alpha-<br>Numeric | 23           | HE06                                                |  |  |  |
| Filler                                                  | 1244   | Filler            | 24-1267      | Unused Field – fill with spaces                     |  |  |  |
| Error Code 1                                            | 4      | Alpha             | 1268-1271    | Error code describing reason why file was rejected. |  |  |  |
| Error Code 2                                            | 4      | Alpha             | 1272-1275    | Error code describing reason why file was rejected. |  |  |  |
| Error Code 3                                            | 4      | Alpha             | 1276-1279    | Error code describing reason why file was rejected. |  |  |  |
| Error Code 4                                            | 4      | Alpha             | 1280-1283    | Error code describing reason why file was rejected. |  |  |  |

# **Prescription Drug Inquiry Response Record Layout**

| Prescription Drug Inquiry Response Record Layout |        |                   |              |                                                    |  |
|--------------------------------------------------|--------|-------------------|--------------|----------------------------------------------------|--|
| Data Field                                       | Length | Туре              | Displacement | Error Code if Invalid Data                         |  |
| Transaction type                                 | 4      | Alpha             | 1 – 4        | PE00                                               |  |
| Contractor Number                                | 5      | Alpha-<br>Numeric | 5-9          | PE01                                               |  |
| DCN                                              | 15     | Text              | 10-24        | PE02                                               |  |
| Tran Type Code                                   | 1      | Alpha             | 25           | PE03                                               |  |
| Trans Seq No                                     | 3      | Numeric           | 26-28        | PE04                                               |  |
| Tran Stat Cd                                     | 2      | Alpha             | 29-30        | None. Will contain status code returned from ECRS. |  |
| Tran Reason Cd                                   | 2      | Numeric           | 31-32        | None. Will contain reason code returned from ECRS. |  |
| Trans Source Cd                                  | 4      | Alpha             | 33-36        | PE05                                               |  |
| Update Operator ID                               | 8      | Alpha-<br>Numeric | 37-44        | PE06                                               |  |
| Contractor Name                                  | 25     | Text              | 45-69        | PE07                                               |  |
| Contractor Phone                                 | 10     | Numeric           | 70-79        | PE08                                               |  |
| HIC Number                                       | 12     | Alpha-<br>Numeric | 80-91        | PE09                                               |  |
| Beneficiary's Social<br>Security Number          | 9      | Numeric           | 92-100       | PE10                                               |  |
| Beneficiary's Date of<br>Birth                   | 8      | Date              | 101-108      | PE11                                               |  |
| Beneficiary's Sex Code                           | 1      | Alpha             | 109          | None                                               |  |
| Beneficiary's First<br>Name                      | 15     | Text              | 110-124      | PE12                                               |  |
| Beneficiary's Initial                            | 1      | Alpha             | 125          | PE13                                               |  |
| Beneficiary's Last Name                          | 24     | Text              | 126-149      | PE14                                               |  |
| Patient Relationship                             | 2      | Character         | 150-151      | PE0J                                               |  |
| Check Date                                       | 8      | Numeric           | 152-159      | PE98                                               |  |
| Check Amount                                     | 15     | Alpha             | 160-174      | PE99                                               |  |
| Check Number                                     | 15     | Alpha             | 175-189      | PE0A                                               |  |
| Beneficiary's Address 1                          | 32     | Text              | 190-221      | PE15                                               |  |
| Beneficiary's Address 2                          | 32     | Text              | 222-253      | PE16                                               |  |

| Prescription Drug Inquiry Response Record Layout |        |                   |              |                            |
|--------------------------------------------------|--------|-------------------|--------------|----------------------------|
| Data Field                                       | Length | Туре              | Displacement | Error Code if Invalid Data |
| Beneficiary's City                               | 15     | Text              | 254-268      | PE17                       |
| Beneficiary's State                              | 2      | Alpha             | 269-270      | PE18                       |
| Beneficiary's Zip Code                           | 9      | Numeric           | 271-279      | PE19                       |
| Beneficiary's Phone                              | 10     | Numeric           | 280-289      | PE20                       |
| Informant's First Name                           | 15     | Text              | 290-304      | PE21                       |
| Informant's Middle<br>Initial                    | 1      | Alpha             | 305          | PE22                       |
| Informant's Last Name                            | 24     | Text              | 306-329      | PE23                       |
| Informant's<br>Relationship Code                 | 1      | Alpha             | 330          | None                       |
| Informant's Address 1                            | 32     | Text              | 331-362      | PE24                       |
| Informant's Address 2                            | 32     | Text              | 363-394      | PE25                       |
| Informant's City                                 | 15     | Text              | 395-409      | PE26                       |
| Informant's State                                | 2      | Alpha             | 410-411      | PE27                       |
| Informant's Zip Code                             | 9      | Numeric           | 412-420      | PE28                       |
| Informant's Phone                                | 10     | Numeric           | 421-430      | PE29                       |
| Employer's Name                                  | 32     | Text              | 431-462      | PE30                       |
| Employer's Address 1                             | 32     | Text              | 463-494      | PE31                       |
| Employer's Address 2                             | 32     | Text              | 495-526      | PE32                       |
| Employer's City                                  | 15     | Text              | 527-541      | PE33                       |
| Employer's State                                 | 2      | Alpha             | 542-543      | PE34                       |
| Employer's ZIP Code                              | 9      | Numeric           | 544-552      | PE35                       |
| Employer's Phone                                 | 10     | Numeric           | 553-562      | PE36                       |
| Employer EIN                                     | 18     | Text              | 563-580      | PE37                       |
| Employee No                                      | 12     | Text              | 581-592      | PE38                       |
| Person Code                                      | 3      | Numeric           | 593-595      | PE0K                       |
| Sup Type                                         | 1      | Alpha-<br>Numeric | 596          |                            |
| MSP Type                                         | 1      | Alpha-<br>Numeric | 597          | PE39                       |
| Туре                                             | 1      | Alpha-<br>Numeric | 598          | PE40                       |

| Prescription Drug Inquiry Response Record Layout |        |                       |              |                                                     |  |
|--------------------------------------------------|--------|-----------------------|--------------|-----------------------------------------------------|--|
| Data Field                                       | Length | Туре                  | Displacement | Error Code if Invalid Data                          |  |
| Rec Type                                         | 3      | Alpha-<br>Numeric     | 599-601      | PE41                                                |  |
| Insurer's name                                   | 32     | Text                  | 602-633      | PE42                                                |  |
| Insurer's Address 1                              | 32     | Text                  | 634-665      | PE43                                                |  |
| Insurer's Address 2                              | 32     | Text                  | 666-697      | PE44                                                |  |
| Insurer's City                                   | 15     | Text                  | 698-712      | PE45                                                |  |
| Insurer's State                                  | 2      | Alpha                 | 713-714      | PE46                                                |  |
| Insurer's ZIP Code                               | 9      | Numeric               | 715-723      | PE47                                                |  |
| Drug Coverage<br>Effective Date                  | 8      | Date                  | 724-731      | PE48                                                |  |
| Term Date                                        | 8      | Date                  | 732-739      | PEOG                                                |  |
| Policy Number                                    | 17     | Text                  | 740-756      | PE49                                                |  |
| RX BIN                                           | 6      | Text                  | 757-762      | PE50                                                |  |
| RX PCN                                           | 10     | Text                  | 763-772      | PE51                                                |  |
| RX Group                                         | 15     | Text                  | 773-787      | PE52                                                |  |
| RX ID                                            | 20     | Text                  | 788-807      | PE53                                                |  |
| RX Phone                                         | 18     | Text plus '(' and ')' | 808-825      | PE54                                                |  |
| Filler                                           | 442    | Filler                | 826-1267     | Unused Field – fill with spaces                     |  |
| Error Code 1                                     | 4      | Alpha-<br>Numeric     | 1268-1271    | Error code describing reason why file was rejected. |  |
| Error Code 2                                     | 4      | Alpha-<br>Numeric     | 1272-1275    | Error code describing reason why file was rejected. |  |
| Error Code 3                                     | 4      | Alpha-<br>Numeric     | 1276-1279    | Error code describing reason why file was rejected. |  |
| Error Code 4                                     | 4      | Alpha-<br>Numeric     | 1280-1283    | Error code describing reason why file was rejected. |  |

# **Appendix H:** *Error Codes*

| Error Code | Description                                     |
|------------|-------------------------------------------------|
|            | Header Record Errors                            |
| HE01       | Invalid Header Indicator (Not = 'H0')           |
| HE02       | Invalid Plan Id                                 |
| HE03       | Invalid Contractor Number                       |
| HE04       | Invalid File Type                               |
| HE05       | Invalid File Date                               |
| HE06       | Invalid Submitter Type                          |
|            | Trailer Record Errors                           |
| TE01       | Invalid Trailer Indicator (Not = 'T0')          |
| TE02       | Invalid Plan ID                                 |
| TE03       | Contractor Number                               |
| TE04       | Invalid File Type                               |
| TE05       | Invalid File Date                               |
| TE06       | Invalid Record Count                            |
|            | Response Record Errors                          |
| PE00       | Invalid Transaction Type entered (Not = 'ECRS') |
| PE01       | Invalid Contractor Number entered               |
| PE02       | Invalid DCN Number                              |
| PE03       | Invalid Transaction Type Code                   |
| PE04       | Invalid Transaction Sequence Number             |
| PE05       | Invalid Trans Source Code                       |
| PE06       | Invalid Update Operator Id                      |
| PE07       | Invalid Contractor Name                         |
| PE08       | Invalid Contractor Phone Number                 |
| PE09       | Invalid HIC Number                              |
| PE10       | Invalid Beneficiary's Social Security Number    |
| PE11       | Invalid Beneficiary's Date of Birth             |
| PE12       | Invalid Beneficiary's First Name                |

| Error Code | Description                          |
|------------|--------------------------------------|
| PE13       | Invalid Beneficiary's Middle Initial |
| PE14       | Invalid Beneficiary's Last Name      |
| PE15       | Invalid Beneficiary's Address 1      |
| PE16       | Invalid Beneficiary's Address 2      |
| PE17       | Invalid Beneficiary's City           |
| PE18       | Invalid Beneficiary's State          |
| PE19       | Invalid Beneficiary's Zip Code       |
| PE20       | Invalid Beneficiary's Phone Number   |
| PE21       | Invalid Informant's First Name       |
| PE22       | Invalid Informant's Middle Initial   |
| PE23       | Invalid Informant's Last Name        |
| PE24       | Invalid Informant's Address 1        |
| PE25       | Invalid Informant's Address 2        |
| PE26       | Invalid Informant's City             |
| PE27       | Invalid Informant's State            |
| PE28       | Invalid Informant's Zip Code         |
| PE29       | Invalid Informant's Phone Number     |
| PE30       | Invalid Employer's Name              |
| PE31       | Invalid Employer's Address 1         |
| PE32       | Invalid Employer's Address 2         |
| PE33       | Invalid Employer's City              |
| PE34       | Invalid Employer's State             |
| PE35       | Invalid Employer's Zip               |
| PE36       | Invalid Employer's Phone Number      |
| PE37       | Invalid Employer's EIN               |
| PE38       | Invalid Employee Number              |
| PE39       | Invalid MSP Type                     |
| PE40       | Invalid Type                         |
| PE41       | Invalid Record Type                  |
| PE42       | Invalid Insurer's Name               |
| PE43       | Invalid Insurer's Address 1          |
| PE44       | Invalid Insurer's Address 2          |

| Error Code | Description                          |
|------------|--------------------------------------|
| PE45       | Invalid Insurer's City               |
| PE46       | Invalid Insurer's State              |
| PE47       | Invalid Insurer's Zip                |
| PE48       | Invalid Drug Coverage Effective Date |
| PE49       | Invalid Policy Number                |
| PE51       | Invalid Rx PCN                       |
| PE52       | Invalid Rx Group                     |
| PE53       | Invalid Rx ID                        |
| PE54       | Invalid Rx Phone                     |
| PE55       | Invalid Comment ID                   |
| PE56       | Invalid COB Comment                  |
| PE57       | Invalid COB Comment ID               |
| PE58       | Invalid Subscriber's First Name      |
| PE59       | Invalid Subscriber's Middle Initial  |
| PE60       | Invalid Subscriber's Last Name       |
| PE61       | Invalid Activity Code                |
| PE62       | Invalid Insurer Group Number         |
| PE63       | Invalid Insurer Policy Number        |
| PE64       | Invalid First Development            |
| PE65       | Invalid Second Development           |
| PE66       | Invalid Response                     |
| PE67       | Invalid MSP Effective Date           |
| PE68       | Invalid MSP Term Date                |
| PE69       | Invalid Diagnosis Code 1             |
| PE70       | Invalid Diagnosis Code 2             |
| PE71       | Invalid Diagnosis Code 3             |
| PE72       | Invalid Diagnosis Code 4             |
| PE73       | Invalid Diagnosis Code 5             |
| PE74       | Invalid Trans Comments               |
| PE75       | Invalid Illness/Injury Date          |
| PE76       | Invalid Illness/Injury Description   |
| PE77       | Invalid Representative Name          |

| Error Code | Description                                                                                     |
|------------|-------------------------------------------------------------------------------------------------|
| PE78       | Invalid Representative Address 1                                                                |
| PE79       | Invalid Representative Address 2                                                                |
| PE80       | Invalid Representative City                                                                     |
| PE81       | Invalid Representative State                                                                    |
| PE82       | Invalid Representative Zip                                                                      |
| PE83       | Invalid Representative Type                                                                     |
| PE84       | Invalid Dialysis Train Date                                                                     |
| PE85       | Invalid Black Lung Indicator                                                                    |
| PE86       | Invalid Black Lung Effective Date                                                               |
| PE87       | Invalid MSP AUX Number                                                                          |
| PE88       | Invalid MSP Accretion Date                                                                      |
| PE89       | Invalid Remarks Code 1                                                                          |
| PE90       | Invalid Remarks Code 2                                                                          |
| PE91       | Invalid Remarks Code 3                                                                          |
| PE92       | Invalid Trans Action Code 1                                                                     |
| PE93       | Invalid Trans Action Code 2                                                                     |
| PE94       | Invalid Trans Action Code 3                                                                     |
| PE95       | Invalid Trans Action Code 4                                                                     |
| PE96       | Invalid Originating Contractor                                                                  |
| PE97       | Invalid PHP Date                                                                                |
| PE98       | Invalid Check Date                                                                              |
| PE99       | Invalid Check Amount                                                                            |
| PE0A       | Invalid Check Number                                                                            |
| PE0B       | Invalid Insurer's Phone Number                                                                  |
| PE0C       | Invalid Develop To                                                                              |
| PE0D       | Invalid Change Lead To                                                                          |
| PE0E       | Invalid CMS Grouping Code                                                                       |
| PE0F       | Invalid Subscriber SSN                                                                          |
| PE0G       | Invalid Term Date                                                                               |
| PE0H       | Patient relationship required for coverage type of U                                            |
| PE0I       | Insurance type required for coverage type of U.                                                 |
| PE0J       | Invalid Patient relationship for the associated MSP Type Type A Valid Relationship Codes 01, 02 |

| Error Code | Description                                                                                                    |  |
|------------|----------------------------------------------------------------------------------------------------|--|
|            | Type B Valid Relationship Codes 01, 02, 03, 04, 05, 18, 20<br>Type G Valid Relationship Codes 01, 02, 03, 04, 05, 18, 20 |  |
| PE0K       | Invalid or Missing Person Code                                                                                           |  |
| PE0P       | Add/Update of Supplemental Type Q and S is not allowed                                                                   |  |
| PE0L       | Invalid New Effective Date                                                                                               |  |
| PE0M       | Invalid New Insurer Type                                                                                                 |  |
| PE0N       | Invalid New MSP Type                                                                                                    |  |
| PE0O       | Invalid New Patient Relationship                                                                                         |  |
| RX02       | Invalid Rx BIN                                                                                                    |  |
| RX07       | Medicare Beneficiary Not Enrolled in Part D                                                                              |  |
| RX10       | Medicare Record was Not Found to Delete                                                                                  |  |

# **Appendix I: Frequently Asked Questions (FAQs)**

# **Am I Using the Correct Option?**

| Main Menu                           | Request/Inquiry Type                    | Use this Request/Inquiry to:                                                                                                    |  |
|-------------------------------------|-----------------------------------------|----------------------------------------------------------------------------------------------------|--|
| Create Requests or Inquiries        | CWF Assistance Request                  | Add a new Assistance Request for changes to existing CWF MSP auxiliary occurrences.                                                                                                    |  |
| Create Requests or Inquiries        | MSP Inquiry                             | Add a new Inquiry about a possible MSP situation not yet documented at CWF.                                                                                                    |  |
| Create Requests or Inquiries        | Prescription Drug<br>Assistance Request | Add a new Assistance Request for Part D information.                                                                                                    |  |
| Create Requests or Inquiries        | Prescription Drug Inquiry               | Add a new Inquiry about a possible Prescription  Drug situation not yet documented at MBD.                                                                                                    |  |
| Search for Requests or<br>Inquiries | CWF Assistance Request                  | <ul> <li>View a list of all CWF Assistance Requests submitted by the contractor</li> <li>Check the progress of a CWF Assistance Request transaction</li> <li>Delete CWF Assistance Requests that have not been processed by COB.</li> <li>View summary detail for a selected CWF Assistance Request transaction.</li> </ul>                                                                                                    |  |
| Search for Requests or<br>Inquiries | MSP Inquiries                           | <ul> <li>View a list of all MSP Inquiries submitted by the contractor</li> <li>Check the progress of an MSP Inquiry transaction.</li> <li>Delete MSP Inquiry requests that have not been processed by COB.</li> <li>View summary detail for a selected MSP Inquiry transaction.</li> </ul>                                                                                                    |  |
| Search for Requests or<br>Inquiries | Prescription Drug Assistance Requests   | <ul> <li>View a list of all Prescription Drug         Assistance Requests submitted by the         contractor</li> <li>Check the progress of a Prescription Drug         Assistance Request transaction</li> <li>Delete Prescription Drug Assistance         Requests that have not been processed by         COB.</li> <li>View summary detail for a selected         Prescription Drug Assistance Request         transaction.</li> </ul> |  |

| Main Menu                        | Request/Inquiry Type                                    | Use this Request/Inquiry to:                                                                                                    |  |
|----------------------------------|---------------------------------------------------------|----------------------------------------------------------------------------------------------------|--|
| Search for Requests or Inquiries | Prescription Drug Inquiries                             | <ul> <li>View a list of all Prescription Drug Inquiries submitted by the contractor.</li> <li>Check the progress of a Prescription Drug Inquiry transaction.</li> <li>Delete Prescription Drug Inquiry requests that have not been processed by COB.</li> <li>View summary detail for a selected Prescription Drug Inquiry transaction.</li> </ul> |  |
| Reports                          | Contractor Workload<br>Tracking                         | Review your contractor site's workload (for Medicare contractors)                                                                                                    |  |
| Reports                          | CMS Workload Tracking                                   | Review contractor workloads (for CMS users)                                                                                                    |  |
| Reports                          | Quality Assurance<br>Surveillance Plan (QASP)<br>Report | Review Inquiry, and Assistance request statistics (for CMS users)                                                                                                    |  |
| Files                            | Upload File                                             | Upload batch files for processing assistance requests and inquiries. ( <i>Requires special user authority</i> ).                                                                                                    |  |
| Files                            | Download Response File                                  | Download responses to previously uploaded batch files, after transactions have been processed by COB. ( <i>Requires special user authority</i> ).                                                                                                    |  |

### **General Issues**

### What are the operating hours for the ECRS Web application?

Attempts are made to have ECRS Web available at all times. However, certain portions of the application, such as HIMR, may only be available from 8 am until 5 pm EST. In addition, system maintenance is performed on Sundays, which also may affect availability.

### Do all contractors see the same exact information on ECRS Web, or does it vary from state to state?

ECRS Web information is restricted by contractor number and access code. Contractors can view information associated with other contractors if they the necessary contractor number and access code, in addition to a valid HICN.

### Can users print ECRS Web screens?

Yes, some pages can be printed by clicking the Print icon on that page.

## **Inquiry and Assistance Request Issues**

# Are completed MSP Inquiries, CWF Assistance Requests, Prescription Drug Assistance Requests, and Prescription Drug inquiries purged?

No, but there are origin date parameters on the Search pages that allow you to specify date ranges. The default, unless changed by the user, only shows transactions for the most recent 31 calendar days. You can search requests based on the following criteria:

- Contractor Number
- HICN
- SSN
- DCN
- Status
- Reason
- User ID
- Origin Date range

When searching by HICN, DCN, or SSN, Origin Date range is not required, and results include all contractors, not just your own.

#### Why can I only update or delete an Inquiry or Assistance Request while it is in new (NW) status?

When an inquiry or assistance request is initially submitted, it has to wait until the batch application processes in the evening before changes or inquiries are actually processed.

During the time that the transaction sits in wait, it is considered to be in NW status. It is only during this time that you can delete or update a transaction, because it has not yet been processed.

# Does a contractor need to send three separate Assistance Requests to delete three auxiliary records for the same beneficiary?

Yes. When an assistance request is submitted with the Action Code of DO, the delete is automated within the system, so three separate requests must be submitted to assure all occurrences are deleted.

# In the event a transaction is sent via ECRS Web through both an Assistance Request and an Inquiry option, does ECRS have an edit in place that will find these duplicate records?

ECRS Web does not have an edit in place to detect this potential duplicate situation. However, an MSP Inquiry will reject with a reason code 87 when a duplicate record is present on the Case Coverage Database.

# If a contractor has multiple contractor numbers, can they choose one to use consistently for Inquiries and Assistance Request transactions?

Yes. You can use whatever contractor number is best for your work process.

### Can contractors delete an Inquiry once it has been entered and is later found to contain an error?

Medicare contractors can delete an inquiry if they discover the error on the same day and the inquiry is in NW status. If the error is discovered after the inquiry has been processed, the contractor can submit a CWF Assistance Request (for MSP Inquiries), or a Prescription Drug Assistance Request (for Prescription drug Inquiries), or notify their COB contractor.

What action code should contractors use when they receive information regarding a termination date for a 77777 or 11102 record that is more than six months from the date of accretion?

Select [CWF Assistance Request] under the heading Create Requests and Inquiries, from the Main Menu. On the Action Requested page, use Action Code TD, and enter the Termination Date on the CWF Auxiliary Record Data page.

Does the COB contractor view the Comments fields on the Assistance Request Detail pages and the MSP Inquiry Detail page?

On the Assistance Request Detail pages, the COB contractor views the comments as necessary for each ECRS type as described on page 40. On the MSP Inquiry Detail page, the Comments field has been removed and replaced with additional Action and Reason codes.

# Appendix J: Glossary

| Term/Acronym                      | Definition                                                                                                    |  |
|-----------------------------------|----------------------------------------------------------------------------------------------------|--|
| Action Codes                      | Used to determine what information should be changed at CWF. For example, if the action code is MT, the system updates information in the MSP TYPE field at CWF.                                                                                                    |  |
| Assistance Request<br>Transaction | Request to add, update, or delete an existing CWF MSP auxiliary occurrence.                                                                                                    |  |
| Beneficiary                       | Medicare beneficiary                                                                                                    |  |
| CMS                               | Centers for Medicare & Medicaid Services, the federal agency that administers the Medicare program                                                                                                    |  |
| СОВ                               | Coordination of Benefits is a written statement that tells which plan or insurance policy pays first if two health plans or insurance policies cover the same benefits. If one of the plans is a Medicare health plan, federal law may decide who pays first.                                |  |
| Contractor Number                 | Unique five-digit number assigned to Medicare contractors by CMS. Transactions are entered and viewed in ECRS Web by contractor number.                                                                                                    |  |
| CWF                               | Common Working File, the Medicare Part A/Part B benefit coordination system that uses localized databases maintained by a host contractor                                                                                                    |  |
| DCN                               | Document Control Number                                                                                                    |  |
| ECRS                              | Electronic Correspondence Referral System allows Medicare contractors to enter requests via a web application to change Data Match and IEQ MSP records on CWF. Request transactions are sent to the COB contractor, where a batch process reads the transactions and processes the requests. |  |
| EIN                               | Employer Identification Number                                                                                                    |  |
| GHI                               | Group Health Incorporated                                                                                                    |  |
| HICN                              | Health Insurance Claim Number                                                                                                    |  |
| HIMR                              | Health Insurance Master Record                                                                                                    |  |
| IACS                              | Individuals Authorized Access to CMS Computer Services                                                                                                    |  |
| Medicare Contractor               | Organization contracting with CMS to process claims, pay for or provide medical services, or enhance the agency's capability to administer the Medicare program.                                                                                                    |  |
| MBD                               | Medicare Beneficiary Database                                                                                                    |  |

| Term/Acronym                             | Definition                                                                                                    |  |
|------------------------------------------|----------------------------------------------------------------------------------------------------|--|
| MSP                                      | Medicare Secondary Payer, a statutory requirement that private or other government insurance plans or programs providing health care coverage of Medicare beneficiaries pay before Medicare |  |
| MSP Inquiry<br>Transaction               | Inquiry regarding possible MSP coverage                                                                                                    |  |
| Prescription Drug<br>Inquiry Transaction | Inquiry regarding possible Drug coverage                                                                                                    |  |
| RO                                       | Regional Office                                                                                                    |  |
| SSN                                      | Social Security Number                                                                                                    |  |

## **Electronic** Correspondence Referral System for the Web (ECRS Web)

**Quick Reference Card** 

Rev. 84

2011-4/SEPTEMBER GHI-DI-175.2.1

### **CWF Assistance Request Codes**

Enter CWF assistance requests for existing MSP records.

| Required Fields on<br>CWF Assistance Request Detail Pages |                                                                                        |  |
|-----------------------------------------------------------|----------------------------------------------------------------------------------------|--|
|                                                           |                                                                                        |  |
| Field                                                     | Description                                                                            |  |
| DCN                                                       | Document Control Number                                                                |  |
| HICN                                                      | Beneficiary's Health Insurance Claim Number                                            |  |
| ACTIVITY CODE                                             | Activity code                                                                          |  |
| ACTION(S)                                                 | Action codes                                                                           |  |
| SOURCE                                                    | Source of request information                                                          |  |
| IMPORT HIMR<br>MSP DATA                                   | Select to import HIMR data for the existing MSP record                                 |  |
| MSP TYPE                                                  | Type of MSP coverage                                                                   |  |
| PATIENT<br>RELATIONSHIP                                   | Patient relationship                                                                   |  |
| AUXILIARY<br>RECORD #                                     | Record number of MSP auxiliary occurrence at CWF                                       |  |
|                                                           | Note: Part D contractors must enter "001" when the Auxiliary record number is unknown. |  |
| ORIGINATING CONTRACTOR                                    | Contract number of contractor that created original MSP occurrence at CWF              |  |
| EFFECTIVE<br>DATE                                         | Effective date of MSP coverage                                                         |  |
| TERMINATION<br>DATE                                       | Date MSP coverage ended                                                                |  |
| FIRST NAME                                                | Informant's first name                                                                 |  |
| LAST NAME                                                 | Informant's last name                                                                  |  |
| ADDRESS                                                   | Informant's address                                                                    |  |
| CITY                                                      | Informant's city                                                                       |  |
| STATE                                                     | Informant's state                                                                      |  |
| ZIP                                                       | Informant's zip code                                                                   |  |
| RELATIONSHIP                                              | Informant's relationship to the beneficiary                                            |  |
| INSURANCE<br>COMPANY<br>NAME                              | Insurance company name                                                                 |  |
| INSURANCE<br>TYPE                                         | Type of insurance coverage                                                             |  |
| POLICY<br>NUMBER                                          | Insurance policy number (not required if group number is entered)                      |  |

### **CWF Assistance Request Codes**

Enter CWF assistance requests for existing MSP records.

| EMPLOYER NAME ADDRESS Employer's address CITY Employer's city STATE Employer's state ZIP Employer's zip code CHECK NUMBER CHECK DATE CHECK AMOUNT PRE-PAID HEALTH PLAN DATE DIAGNOSIS CODES Note: required when MSP Type is D, E, or L. REMARKS Required Fields for Source Codes Value CHECK ADDRESS CITY STATE ZIP RELATIONSHIP CHECK NUMBER CHECK AMOUNT PRE-PAID HEALTH PLAN DATE  Beneficiary's social security number NUMBER  DIAGNOSIS CODES Note: required when MSP Type is D, E, or L. REMARKS Required Fields for Source Codes  Value Required Fields CHECK LAST NAME ADDRESS CITY STATE ZIP RELATIONSHIP CHECK NUMBER CHECK AMOUNT  LITTR FIRST NAME LAST NAME LAST NAME ADDRESS CITY STATE ZIP RELATIONSHIP RELATIONSHIP PHON FIRST NAME LAST NAME LAST NAME ADDRESS CITY STATE ZIP RELATIONSHIP RELATIONSHIP RELATIONSHIP PHON FIRST NAME LAST NAME ADDRESS CITY STATE ZIP RELATIONSHIP RELATIONSHIP PHON FIRST NAME LAST NAME ADDRESS CITY STATE ZIP RELATIONSHIP PHON FIRST NAME LAST NAME ADDRESS CITY STATE ZIP RELATIONSHIP PHON FIRST NAME LAST NAME ADDRESS CITY STATE ZIP RELATIONSHIP PHON FIRST NAME LAST NAME ADDRESS CITY STATE ZIP RELATIONSHIP PHON FIRST NAME LAST NAME ADDRESS CITY STATE ZIP RELATIONSHIP PHON FIRST NAME LAST NAME ADDRESS CITY STATE ZIP RELATIONSHIP PHON FIRST NAME ADDRESS CITY STATE ZIP RELATIONSHIP PHON FIRST NAME ADDRESS CITY STATE ZIP RELATIONSHIP PHON FIRST NAME ADDRESS CITY STATE ZIP RELATIONSHIP PHON FIRST NAME ADDRESS CITY STATE ZIP RELATIONSHIP PHON PHON FIRST NAME ADDRESS CITY STATE ZIP RELATIONSHIP PHON PHON FIRST NAME ADDRESS CITY STATE ZIP RELATIONSHIP PHON PHON FIRST NAME ADDRESS CITY STATE ZIP RELATIONSHIP PHON PHON PHON PHON PHON PHON PHON PHO | GROUP<br>NUMBER | Insurance policy group number (not required if policy number is entered)                                                                                                    |
|----------------------------------------------------------------------------------------------------|-----------------|----------------------------------------------------------------------------------------------------|
| CITY Employer's city STATE Employer's state ZIP Employer's zip code CHECK NUMBER Check number CHECK DATE Date on the check CHECK AMOUNT Amount of the check PRE-PAID HEALTH PLAN DATE SOCIAL SECURITY NUMBER DIAGNOSIS CODES Note: required when MSP Type is D, E, or L. REMARKS Remarks  Required Fields for Source Codes  Value Required Fields CHEK FIRST NAME LAST NAME ADDRESS CITY STATE ZIP RELATIONSHIP CHECK AMOUNT  LITTR FIRST NAME LAST NAME ADDRESS CITY STATE ZIP RELATIONSHIP CHECK AMOUNT  FIRST NAME LAST NAME ADDRESS CITY STATE ZIP RELATIONSHIP PHON FIRST NAME LAST NAME ADDRESS CITY STATE ZIP RELATIONSHIP PHON FIRST NAME LAST NAME ADDRESS CITY STATE ZIP RELATIONSHIP PHON FIRST NAME LAST NAME ADDRESS CITY STATE ZIP RELATIONSHIP PHON FIRST NAME LAST NAME ADDRESS CITY STATE ZIP RELATIONSHIP PHON FIRST NAME LAST NAME ADDRESS CITY STATE ZIP RELATIONSHIP PHON FIRST NAME LAST NAME ADDRESS CITY STATE ZIP RELATIONSHIP PHON FIRST NAME LAST NAME ADDRESS CITY STATE ZIP RELATIONSHIP PHON FIRST NAME LAST NAME ADDRESS CITY STATE ZIP RELATIONSHIP                                                                                                    | -               | ,                                                                                                    |
| STATE Employer's state  ZIP Employer's zip code  CHECK NUMBER Check number  CHECK DATE Date on the check  AMOUNT Amount of the check  PRE-PAID HEALTH PLAN DATE SOCIAL SECURITY NUMBER DIAGNOSIS CODES Note: required when MSP Type is D, E, or L.  REMARKS Remarks  Required Fields for Source Codes  Value RELAST NAME ADDRESS CITY STATE ZIP RELATIONSHIP CHECK AMOUNT  LAST NAME ADDRESS CITY STATE ZIP RELATIONSHIP CHECK AMOUNT  LAST NAME ADDRESS CITY STATE ZIP RELATIONSHIP CHECK AMOUNT  FIRST NAME LAST NAME ADDRESS CITY STATE ZIP RELATIONSHIP PHON FIRST NAME LAST NAME ADDRESS CITY STATE ZIP RELATIONSHIP PHON FIRST NAME LAST NAME ADDRESS CITY STATE ZIP RELATIONSHIP PHON FIRST NAME LAST NAME ADDRESS CITY STATE ZIP RELATIONSHIP PHON FIRST NAME ADDRESS CITY STATE ZIP RELATIONSHIP PHON FIRST NAME ADDRESS CITY STATE ZIP RELATIONSHIP RELATIONSHIP                                                                                                    | ADDRESS         | Employer's address                                                                                                    |
| ZIP Employer's zip code CHECK NUMBER Check number CHECK DATE Date on the check  CHECK AMOUNT Amount of the check  PRE-PAID HEALTH PLAN DATE SOCIAL SECURITY NUMBER DIAGNOSIS CODES Note: required when MSP Type is D, E, or L.  REMARKS Remarks  Required Fields for Source Codes  Value Required Fields CHEK FIRST NAME LAST NAME ADDRESS CITY STATE ZIP RELATIONSHIP CHECK NUMBER CHECK AMOUNT  LTTR FIRST NAME LAST NAME LAST NAME ADDRESS CITY STATE ZIP RELATIONSHIP CHECK AMOUNT  LTTR FIRST NAME LAST NAME ADDRESS CITY STATE ZIP RELATIONSHIP PHON FIRST NAME LAST NAME ADDRESS CITY STATE ZIP RELATIONSHIP RELATIONSHIP RELATIONSHIP RELATIONSHIP PHON FIRST NAME ADDRESS CITY STATE ZIP RELATIONSHIP RELATIONSHIP PHON FIRST NAME ADDRESS CITY STATE ZIP RELATIONSHIP RELATIONSHIP RELATIONSHIP PHON FIRST NAME ADDRESS CITY STATE ZIP RELATIONSHIP RELATIONSHIP                                                                                                    | CITY            | Employer's city                                                                                                    |
| CHECK NUMBER Check number CHECK DATE CHECK AMOUNT Amount of the check AMOUNT PRE-PAID HEALTH PLAN DATE SOCIAL SECURITY NUMBER DIAGNOSIS CODES Note: required when MSP Type is D, E, or L. REMARKS Required Fields for Source Codes  Value Required Fields CHEK FIRST NAME LAST NAME ADDRESS CITY STATE ZIP RELATIONSHIP CHECK DATE CHECK AMOUNT  LTTR FIRST NAME LAST NAME LAST NAME LAST NAME LAST NAME ADDRESS CITY STATE ZIP RELATIONSHIP RELATIONSHIP PHON FIRST NAME LAST NAME LAST NAME ADDRESS CITY STATE ZIP RELATIONSHIP RELATIONSHIP RELATIONSHIP PHON FIRST NAME LAST NAME LAST NAME LAST NAME ADDRESS CITY STATE ZIP RELATIONSHIP PHON FIRST NAME LAST NAME LAST NAME ADDRESS CITY STATE ZIP RELATIONSHIP PHON FIRST NAME LAST NAME ADDRESS CITY STATE ZIP RELATIONSHIP RELATIONSHIP  PHON FIRST NAME RELATIONSHIP  PHON FIRST NAME RELATIONSHIP RELATIONSHIP  RELATIONSHIP  RELATIONSHIP                                                                                                    | STATE           | Employer's state                                                                                                    |
| NUMBER CHECK DATE CHECK DATE Date on the check CHECK AMOUNT PRE-PAID HEALTH PLAN DATE SOCIAL SECURITY NUMBER DIAGNOSIS CODES Note: required when MSP Type is D, E, or L.  REMARKS Required Fields for Source Codes  Value Required Fields FIRST NAME LAST NAME ADDRESS CITY STATE ZIP RELATIONSHIP CHECK AMOUNT  LTTR FIRST NAME LAST NAME LAST NAME LAST NAME LAST NAME CHECK DATE CHECK AMOUNT  LTTR FIRST NAME LAST NAME LAST NAME LAST NAME LAST NAME LAST NAME LAST NAME CHECK DATE CHECK AMOUNT  FIRST NAME LAST NAME LAST NAME LAST NAME LAST NAME ADDRESS CITY STATE ZIP RELATIONSHIP PHON FIRST NAME LAST NAME ADDRESS CITY STATE ZIP RELATIONSHIP  PHON FIRST NAME LAST NAME ADDRESS CITY STATE ZIP RELATIONSHIP  PHON FIRST NAME RELATIONSHIP  PHON FIRST NAME RELATIONSHIP  RELATIONSHIP  RELATIONSHIP  RELATIONSHIP                                                                                                    | ZIP             | Employer's zip code                                                                                                    |
| CHECK AMOUNT  PRE-PAID PRE-PAID HEALTH PLAN DATE  SOCIAL SECURITY NUMBER  Beneficiary's social security number Note: required when MSP Type is D, E, or L.  REMARKS  Required Fields for Source Codes  Value  Required Fields  CHEK  FIRST NAME ADDRESS CITY STATE ZIP RELATIONSHIP CHECK AMOUNT  LTTR  FIRST NAME ADDRESS CITY STATE ZIP RELATIONSHIP CHECK AMOUNT  LAST NAME ADDRESS CITY STATE ZIP RELATIONSHIP CHECK AMOUNT  LAST NAME ADDRESS CITY STATE ZIP RELATIONSHIP PHON  FIRST NAME ADDRESS CITY STATE ZIP RELATIONSHIP RELATIONSHIP  PHON  FIRST NAME ADDRESS CITY STATE ZIP RELATIONSHIP  PHON  FIRST NAME ADDRESS CITY STATE ZIP RELATIONSHIP  PHON  FIRST NAME ADDRESS CITY STATE ZIP RELATIONSHIP  PHON  Related Action Codes                                                                                                    |                 | Check number                                                                                                    |
| AMOUNT  PRE-PAID  HEALTH PLAN DATE  SOCIAL  SECURITY NUMBER  DIAGNOSIS CODES  Diagnosis codes Note: required when MSP Type is D, E, or L.  REMARKS  Required Fields for Source Codes  Value  REQUIRED  CHEK  FIRST NAME ADDRESS CITY STATE ZIP RELATIONSHIP CHECK AMOUNT  LTTR  FIRST NAME ADDRESS CITY STATE ZIP RELATIONSHIP CHECK AMOUNT  LTTR  FIRST NAME ADDRESS CITY STATE ZIP RELATIONSHIP CHECK AMOUNT  LAST NAME ADDRESS CITY STATE ZIP RELATIONSHIP CHECK AMOUNT  LTTR  FIRST NAME ADDRESS CITY STATE ZIP RELATIONSHIP PHON  FIRST NAME ADDRESS CITY STATE ZIP RELATIONSHIP  PHON  FIRST NAME ADDRESS CITY STATE ZIP RELATIONSHIP  PHON  FIRST NAME ADDRESS CITY STATE ZIP RELATIONSHIP  PHON  Related Action Codes                                                                                                    | CHECK DATE      | Date on the check                                                                                                    |
| HEALTH PLAN DATE  SOCIAL SECURITY NUMBER  DIAGNOSIS CODES  Diagnosis codes Note: required when MSP Type is D, E, or L.  REMARKS  Remarks  Required Fields for Source Codes  Value  Required Fields for Source Codes  Value  CHEK  FIRST NAME LAST NAME ADDRESS CITY STATE ZIP RELATIONSHIP CHECK NUMBER CHECK DATE CHECK AMOUNT  LTTR  FIRST NAME LAST NAME ADDRESS CITY STATE ZIP RELATIONSHIP CHECK AMOUNT  LAST NAME ADDRESS CITY STATE ZIP RELATIONSHIP PHON  FIRST NAME LAST NAME ADDRESS CITY STATE ZIP RELATIONSHIP PHON  FIRST NAME LAST NAME ADDRESS CITY STATE ZIP RELATIONSHIP  PHON  FIRST NAME ADDRESS CITY STATE ZIP RELATIONSHIP  PHON  FIRST NAME ADDRESS CITY STATE ZIP RELATIONSHIP  RELATIONSHIP                                                                                                    |                 | Amount of the check                                                                                                    |
| SECURITY NUMBER  DIAGNOSIS CODES  Diagnosis codes Note: required when MSP Type is D, E, or L.  REMARKS  Required Fields for Source Codes  Value  Required Fields  FIRST NAME LAST NAME ADDRESS CITY STATE ZIP RELATIONSHIP CHECK NUMBER CHECK ADATE CHECK ADATE CHECK AMME ADDRESS CITY STATE ZIP RIST NAME LAST NAME LAST NAME LAST NAME LAST NAME LAST NAME ADDRESS CITY STATE ZIP RELATIONSHIP PHON  FIRST NAME LAST NAME LAST NAME LAST NAME LAST NAME LAST NAME LAST NAME ADDRESS CITY STATE ZIP RELATIONSHIP  PHON  FIRST NAME ADDRESS CITY STATE ZIP RELATIONSHIP  RELATIONSHIP  Related Action Codes                                                                                                    | HEALTH PLAN     | Pre-paid Health Plan date                                                                                                    |
| CODES  Note: required when MSP Type is D, E, or L.  REMARKS  Remarks  Required Fields for Source Codes  Value  CHEK  FIRST NAME LAST NAME ADDRESS CITY STATE ZIP RELATIONSHIP CHECK NUMBER CHECK AMOUNT  LTTR  FIRST NAME LAST NAME ADDRESS CITY STATE ZIP RELATIONSHIP CHECK AMOUNT  FIRST NAME LAST NAME ADDRESS CITY STATE ZIP RELATIONSHIP PHON  FIRST NAME LAST NAME LAST NAME ADDRESS CITY STATE ZIP RELATIONSHIP  PHON  FIRST NAME ADDRESS CITY STATE ZIP RELATIONSHIP  RELATIONSHIP  RELATIONSHIP                                                                                                    | SECURITY        | Beneficiary's social security number                                                                                                    |
| REMARKS Remarks  Required Fields for Source Codes  Value Required Fields  CHEK FIRST NAME LAST NAME ADDRESS CITY STATE ZIP RELATIONSHIP CHECK NUMBER CHECK AMOUNT  LTTR FIRST NAME LAST NAME ADDRESS CITY STATE ZIP RELATIONSHIP PHON FIRST NAME LAST NAME LAST NAME LAST NAME ADDRESS CITY STATE ZIP RELATIONSHIP  PHON FIRST NAME LAST NAME ADDRESS CITY STATE ZIP RELATIONSHIP  PHON FIRST NAME ADDRESS CITY STATE ZIP RELATIONSHIP  RELATIONSHIP                                                                                                    |                 | Diagnosis codes                                                                                                    |
| Required Fields for Source Codes  Value Required Fields  CHEK FIRST NAME LAST NAME ADDRESS CITY STATE ZIP RELATIONSHIP CHECK NUMBER CHECK AMOUNT  LTTR FIRST NAME LAST NAME ADDRESS CITY STATE ZIP RELATIONSHIP PHON FIRST NAME LAST NAME ADDRESS CITY STATE ZIP RELATIONSHIP  PHON FIRST NAME ADDRESS CITY STATE ZIP RELATIONSHIP  PHON FIRST NAME ADDRESS CITY STATE ZIP RELATIONSHIP  RELATIONSHIP  RELATIONSHIP                                                                                                    |                 |                                                                                                    |
| Value  CHEK  FIRST NAME LAST NAME ADDRESS CITY STATE ZIP RELATIONSHIP CHECK NUMBER CHECK DATE CHECK AMOUNT  LTTR  FIRST NAME LAST NAME ADDRESS CITY STATE ZIP RELATIONSHIP PHON  FIRST NAME LAST NAME LAST NAME LAST NAME LAST NAME LAST NAME LAST NAME LAST NAME LAST NAME LAST NAME LAST NAME LAST NAME LAST NAME ADDRESS CITY STATE ZIP RELATIONSHIP  RELATIONSHIP  Related Action Codes                                                                                                    | REMARKS         | Remarks                                                                                                    |
| CHEK  FIRST NAME LAST NAME ADDRESS CITY STATE ZIP RELATIONSHIP CHECK NUMBER CHECK DATE CHECK AMOUNT  LTTR  FIRST NAME LAST NAME ADDRESS CITY STATE ZIP RELATIONSHIP  PHON  FIRST NAME LAST NAME LAST NAME LAST NAME LAST NAME LAST NAME LAST NAME LAST NAME ADDRESS CITY STATE ZIP RELATIONSHIP  PHON  Related Action Codes                                                                                                    | Req             | uired Fields for Source Codes                                                                                                    |
| LAST NAME ADDRESS CITY STATE ZIP RELATIONSHIP CHECK NUMBER CHECK DATE CHECK AMOUNT  LTTR FIRST NAME LAST NAME ADDRESS CITY STATE ZIP RELATIONSHIP  PHON FIRST NAME LAST NAME LAST NAME LAST NAME LAST NAME LAST NAME LAST NAME LAST NAME RELATIONSHIP  PHON FIRST NAME ADDRESS CITY STATE ZIP RELATIONSHIP RELATIONSHIP                                                                                                    | Value           | Required Fields                                                                                                    |
| LTTR  FIRST NAME LAST NAME ADDRESS CITY STATE ZIP RELATIONSHIP  PHON  FIRST NAME LAST NAME ADDRESS CITY STATE ZIP RELATIONSHIP  **Related Action Codes**                                                                                                    | 0               |                                                                                                    |
| LAST NAME ADDRESS CITY STATE ZIP RELATIONSHIP  Related Action Codes                                                                                                    |                 | ADDRESS CITY STATE ZIP RELATIONSHIP CHECK NUMBER CHECK DATE                                                                                                    |
|                                                                                                    | LTTR            | ADDRESS CITY STATE ZIP RELATIONSHIP CHECK NUMBER CHECK DATE CHECK AMOUNT FIRST NAME LAST NAME ADDRESS CITY STATE ZIP                                                                                                    |
| Value Description                                                                                                    |                 | ADDRESS CITY STATE ZIP RELATIONSHIP CHECK NUMBER CHECK DATE CHECK AMOUNT FIRST NAME LAST NAME ADDRESS CITY STATE ZIP RELATIONSHIP FIRST NAME LAST NAME LAST NAME LAST NAME LAST NAME CONTRACTOR OF THE PROPERTY OF THE PROPERTY OF THE PROPERT |
|                                                                                                    |                 | ADDRESS CITY STATE ZIP RELATIONSHIP CHECK NUMBER CHECK AMOUNT FIRST NAME LAST NAME ADDRESS CITY STATE ZIP RELATIONSHIP FIRST NAME LAST NAME ADDRESS CITY STATE ZIP RELATIONSHIP FIRST NAME ADDRESS CITY STATE ZIP RELATIONSHIP                                                                                                    |

### **CWF Assistance Request Codes**

Enter CWF assistance requests for existing MSP records.

| six months prior to date of accretion  VP Beneficiary has taken a vow of poverty  WN Notify COBC of updates to WCMSA cases  Required Fields for Action Codes  Value Required Fields Description  AI INFORMANT FIRST NAME, INFORMANT LAST NAME, INFORMANT CITY, INFORMANT STATE, INFORMANT STATE, INFORMANT ZIP, INFORMANT RELATIONSHIP (must be 'A'), INSURANCE TYPE  AP POLICY NUMBER and/ or GROUP NUMBER                                                                                                    | Al    | С    | hange attorney information                                                                                           |                                      |  |
|----------------------------------------------------------------------------------------------------|-------|------|----------------------------------------------------------------------------------------------------|--------------------------------------|--|
| CD Change to injury/loss date  CP Incorrect ESRD Coordination Period  CT Change termination date  DA Develop to the attorney  DD Develop for the diagnosis code  DE Develop to employer or for employer info  DI Develop to insurer or for insurer info  DO Mark occurrence for deletion  DR Investigate/redevelop closed or deleted record  DT Develop for termination date  DX Change diagnosis codes  EA Change employer address  ED Change effective date  EF Develop for the effective date  EI Change employer information  ES Employer size below minimum (20 for working aged; 100 for disability)  II Change insurer information  IT Change insurer type  LR Add duplicate liability record  MT Change MSP type  MX SSN/HICN mismatch  NR Create duplicate no-fault record  PH Add PHP date  PR Change patient relationship  TD Terminate open EGHP record with date less that six months prior to date of accretion  VP Beneficiary has taken a vow of poverty  WN Notify COBC of updates to WCMSA cases  Required Fields for Action Codes  Value Required Fields Description  AI INFORMANT LAST NAME, INFORMANT STATE, INFORMANT AST NAME, INFORMANT STATE, INFORMANT STATE, INFORMANT STATE, INFORMANT STATE, INFORMANT STATE, INFORMANT STATE, INFORMANT STATE, INFORMANT STATE, INFORMANT STATE, INFORMANT STATE, INFORMANT STATE, INFORMANT RELATIONSHIP (must be 'A'), INSURANCE TYPE  AP POLICY NUMBER and/ or Insurer information for                                                                                                    | AP    | Α    | Add policy and or group number                                                                                       |                                      |  |
| CP Incorrect ESRD Coordination Period CT Change termination date DA Develop to the attorney DD Develop for the diagnosis code DE Develop to employer or for employer info DI Develop to insurer or for insurer info DO Mark occurrence for deletion DR Investigate/redevelop closed or deleted record DT Develop for termination date DX Change diagnosis codes EA Change employer address ED Change effective date EF Develop for the effective date EI Change employer information ES Employer size below minimum (20 for working aged; 100 for disability) II Change insurer information IT Change insurer type LR Add duplicate liability record MT Change MSP type MX SSN/HICN mismatch NR Create duplicate no-fault record PH Add PHP date PR Change patient relationship TD Terminate open EGHP record with date less that six months prior to date of accretion VP Beneficiary has taken a vow of poverty WN Notify COBC of updates to WCMSA cases  Required Fields for Action Codes  Value Required Fields Description AI INFORMANT FIRST NAME, INFORMANT CITY, INFORMANT CITY, INFOR | AR    | Α    | Add CWF remark codes                                                                                                 |                                      |  |
| CT Change termination date  DA Develop to the attorney  DD Develop for the diagnosis code  DE Develop to employer or for employer info  DI Develop to insurer or for insurer info  DO Mark occurrence for deletion  DR Investigate/redevelop closed or deleted record  DT Develop for termination date  DX Change diagnosis codes  EA Change employer address  ED Change effective date  EF Develop for the effective date  EI Change employer information  ES Employer size below minimum (20 for working aged; 100 for disability)  II Change insurer information  IT Change insurer type  LR Add duplicate liability record  MT Change MSP type  MX SSN/HICN mismatch  NR Create duplicate no-fault record  PH Add PHP date  PR Change patient relationship  TD Terminate open EGHP record with date less that six months prior to date of accretion  VP Beneficiary has taken a vow of poverty  WN Notify COBC of updates to WCMSA cases  **Required Fields for Action Codes**  Value Required Fields  AI INFORMANT FIRST NAME, INFORMANT CITY, INFORMANT CITY, INFORMANT CITY, INFORMANT CITY, INFORMANT STATE, INFORMANT STATE, INFORMANT STATE, INFORMANT STATE, INFORMANT STATE, INFORMANT CITY, INFORMANT RELATIONSHIP (must be 'A'), INSURANCE TYPE  AP POLICY NUMBER and/ or GROUP NUMBER                                                                                                    | CD    | С    | Change to injury/loss date                                                                                           |                                      |  |
| DA Develop to the attorney  DD Develop for the diagnosis code  DE Develop to employer or for employer info  DI Develop to insurer or for insurer info  DO Mark occurrence for deletion  DR Investigate/redevelop closed or deleted record  DT Develop for termination date  DX Change diagnosis codes  EA Change employer address  ED Change effective date  EF Develop for the effective date  EI Change employer information  ES Employer size below minimum  (20 for working aged; 100 for disability)  II Change insurer information  IT Change insurer type  LR Add duplicate liability record  MT Change MSP type  MX SSN/HICN mismatch  NR Create duplicate no-fault record  PH Add PHP date  PR Change patient relationship  TD Terminate open EGHP record with date less that six months prior to date of accretion  VP Beneficiary has taken a vow of poverty  WN Notify COBC of updates to WCMSA cases  Required Fields for Action Codes  Value Required Fields  AI INFORMANT FIRST NAME, INFORMANT CITY, INFORMANT CITY, INFORMANT CITY, INFORMANT CITY, INFORMANT STATE, INFORMANT STATE, INFORMANT STATE, INFORMANT STATE, INFORMANT CITY, INFORMANT RELATIONSHIP (must be 'A'), INSURANCE TYPE  AP POLICY NUMBER and/ or GROUP NUMBER                                                                                                    | CP    | In   | ncorrect ESRD Coordination Period                                                                                    |                                      |  |
| DD Develop for the diagnosis code  DE Develop to employer or for employer info  DI Develop to insurer or for insurer info  DO Mark occurrence for deletion  DR Investigate/redevelop closed or deleted record  DT Develop for termination date  DX Change diagnosis codes  EA Change employer address  ED Change effective date  EF Develop for the effective date  EI Change employer information  ES Employer size below minimum (20 for working aged; 100 for disability)  II Change insurer information  IT Change insurer type  LR Add duplicate liability record  MT Change MSP type  MX SSN/HICN mismatch  NR Create duplicate no-fault record  PH Add PHP date  PR Change patient relationship  TD Terminate open EGHP record with date less that six months prior to date of accretion  VP Beneficiary has taken a vow of poverty  WN Notify COBC of updates to WCMSA cases  Required Fields for Action Codes  Value Required Fields Description  AI INFORMANT FIRST NAME, INFORMANT CITY, INFORMANT CITY, INFORMANT CITY, INFORMANT CITY, INFORMANT CITY, INFORMANT CITY, INFORMANT CITY, INFORMANT CITY, INFORMANT CITY, INFORMANT RELATIONSHIP (must be 'A'), INSURANCE TYPE  AP POLICY NUMBER and/ or GROUP NUMBER                                                                                                    | CT    | С    | hange termination date                                                                                               |                                      |  |
| DE Develop to employer or for employer info DI Develop to insurer or for insurer info DO Mark occurrence for deletion DR Investigate/redevelop closed or deleted record DT Develop for termination date DX Change diagnosis codes EA Change employer address ED Change effective date EF Develop for the effective date EI Change employer information ES Employer size below minimum (20 for working aged; 100 for disability) II Change insurer information IT Change insurer type LR Add duplicate liability record MT Change MSP type MX SSN/HICN mismatch NR Create duplicate no-fault record PH Add PHP date PR Change patient relationship TD Terminate open EGHP record with date less that six months prior to date of accretion VP Beneficiary has taken a vow of poverty WN Notify COBC of updates to WCMSA cases  Required Fields for Action Codes  Value Required Fields Description AI INFORMANT FIRST NAME, INFORMANT LAST NAME, INFORMANT STATE, INFORMANT STATE, INFORMANT ST | DA    | D    | Develop to the attorney                                                                                              |                                      |  |
| DI Develop to insurer or for insurer info DO Mark occurrence for deletion DR Investigate/redevelop closed or deleted record DT Develop for termination date DX Change diagnosis codes EA Change employer address ED Change effective date EF Develop for the effective date EI Change employer information ES Employer size below minimum (20 for working aged; 100 for disability) II Change insurer information IT Change insurer type LR Add duplicate liability record MT Change MSP type MX SSN/HICN mismatch NR Create duplicate no-fault record PH Add PHP date PR Change patient relationship TD Terminate open EGHP record with date less that six months prior to date of accretion VP Beneficiary has taken a vow of poverty WN Notify COBC of updates to WCMSA cases  Required Fields for Action Codes  Required Fields for Action Codes  Value Required Fields AI INFORMANT FIRST NAME, INFORMANT LAST NAME, INFORMANT ZIP, INFORMANT ZIP, I | DD    | D    | evelop for the diagnosis code                                                                                        |                                      |  |
| DO Mark occurrence for deletion  DR Investigate/redevelop closed or deleted record  DT Develop for termination date  DX Change diagnosis codes  EA Change employer address  ED Change effective date  EF Develop for the effective date  EI Change employer information  ES Employer size below minimum (20 for working aged; 100 for disability)  II Change insurer information  IT Change insurer type  LR Add duplicate liability record  MT Change MSP type  MX SSN/HICN mismatch  NR Create duplicate no-fault record  PH Add PHP date  PR Change patient relationship  TD Terminate open EGHP record with date less that six months prior to date of accretion  VP Beneficiary has taken a vow of poverty  WN Notify COBC of updates to WCMSA cases  Required Fields for Action Codes  Value Required Fields Description  AI INFORMANT FIRST NAME, INFORMANT CITY, INFORMANT CITY, INFORMANT ZIP, INFORMANT STATE, INFORMANT ZIP, INFORMANT TRELATIONSHIP (must be 'A'), INSURANCE TYPE  AP POLICY NUMBER and/ or Insurer information for GROUP NUMBER                                                                                                    | DE    | D    | evelop to employer or for emplo                                                                                      | yer info                             |  |
| DR Investigate/redevelop closed or deleted record DT Develop for termination date  DX Change diagnosis codes  EA Change employer address  ED Change effective date  EF Develop for the effective date  EI Change employer information  ES Employer size below minimum (20 for working aged; 100 for disability)  II Change insurer information  IT Change insurer type  LR Add duplicate liability record  MT Change MSP type  MX SSN/HICN mismatch  NR Create duplicate no-fault record  PH Add PHP date  PR Change patient relationship  TD Terminate open EGHP record with date less that six months prior to date of accretion  VP Beneficiary has taken a vow of poverty  WN Notify COBC of updates to WCMSA cases  Required Fields for Action Codes  Value Required Fields Description  AI INFORMANT FIRST NAME, INFORMANT CITY, INFORMANT CITY, INFORMANT CITY, INFORMANT STATE, INFORMANT STATE, INFORMANT STATE, INFORMANT AST NAME, INFORMANT STATE, INFORMANT AST NAME, INFORMANT CITY, INFORMANT STATE, INFORMANT AST NAME, INFORMANT STATE, INFORMANT AST NAME, INFORMANT STATE, INFORMANT AST NAME, INFORMANT AST NAME, INFORMANT AST NAME, INFORMANT AST NAME, INFORMANT AST NAME, INFORMANT STATE, INFORMANT AST NAME, INFORMANT AST NAME, INFORMANT AST AST NAME, INFORMANT AST NAME, INFORMANT AST NAME, INFORMANT AST AST NAME, INFORMANT AST NAME, INFORMANT AST NAME, INFORMANT AST AST NAME, INFORMANT AST NAME, INFORMANT AST NAME, INFORMANT AST AST NAME, INFORMANT AST NAME, INFORMANT AST NAME, INFORMANT AST NAME, INFORMANT AST NAME, INFORMANT AST NAME, INFORMAT AST NAME,  | DI    | D    | evelop to insurer or for insurer i                                                                                   | nfo                                  |  |
| DT Develop for termination date  DX Change diagnosis codes  EA Change employer address  ED Change effective date  EF Develop for the effective date  EI Change employer information  ES Employer size below minimum (20 for working aged; 100 for disability)  II Change insurer information  IT Change insurer type  LR Add duplicate liability record  MT Change MSP type  MX SSN/HICN mismatch  NR Create duplicate no-fault record  PH Add PHP date  PR Change patient relationship  TD Terminate open EGHP record with date less that six months prior to date of accretion  VP Beneficiary has taken a vow of poverty  WN Notify COBC of updates to WCMSA cases  Required Fields for Action Codes  Value Required Fields Description  AI INFORMANT FIRST NAME, INFORMANT CITY, INFORMANT CITY, INFORMANT CITY, INFORMANT STATE, INFORMANT CITY, INFORMANT STATE, INFORMANT STATE, INFORMANT STATE, INFORMANT CITY, INFORMANT STATE, INFORMANT ARELATIONSHIP (must be 'A'), INSURANCE TYPE  AP POLICY NUMBER and/ or Insurer information for                                                                                                    | DO    | M    | ark occurrence for deletion                                                                                          |                                      |  |
| DX Change diagnosis codes  EA Change employer address  ED Change effective date  EF Develop for the effective date  EI Change employer information  ES Employer size below minimum (20 for working aged; 100 for disability)  II Change insurer information  IT Change insurer type  LR Add duplicate liability record  MT Change MSP type  MX SSN/HICN mismatch  NR Create duplicate no-fault record  PH Add PHP date  PR Change patient relationship  TD Terminate open EGHP record with date less that six months prior to date of accretion  VP Beneficiary has taken a vow of poverty  WN Notify COBC of updates to WCMSA cases  Required Fields for Action Codes  Value Required Fields Description  AI INFORMANT FIRST NAME, INFORMANT CITY, INFORMANT CITY, INFORMANT CITY, INFORMANT STATE, INFORMANT CITY, INFORMANT STATE, INFORMANT STATE, INFORMANT STATE, INFORMANT ASTATE, INFORMANT STATE, INFORMANT RELATIONSHIP (must be 'A'), INSURANCE TYPE  AP POLICY NUMBER and/ or Insurer information for                                                                                                    | DR    | In   | vestigate/redevelop closed or d                                                                                      | eleted record                        |  |
| EA Change employer address  ED Change effective date  EF Develop for the effective date  EI Change employer information  ES Employer size below minimum (20 for working aged; 100 for disability)  II Change insurer information  IT Change insurer type  LR Add duplicate liability record  MT Change MSP type  MX SSN/HICN mismatch  NR Create duplicate no-fault record  PH Add PHP date  PR Change patient relationship  TD Terminate open EGHP record with date less that six months prior to date of accretion  VP Beneficiary has taken a vow of poverty  WN Notify COBC of updates to WCMSA cases  Required Fields for Action Codes  Value Required Fields Description  AI INFORMANT FIRST NAME, INFORMANT CITY, INFORMANT CITY, INFORMANT CITY, INFORMANT STATE, INFORMANT STATE, INFORMANT STATE, INFORMANT ARELATIONSHIP (must be 'A'), INSURANCE TYPE  AP POLICY NUMBER and/ or GROUP NUMBER                                                                                                    | DT    | D    | evelop for termination date                                                                                          |                                      |  |
| ED Change effective date  EF Develop for the effective date  EI Change employer information  ES Employer size below minimum (20 for working aged; 100 for disability)  II Change insurer information  IT Change insurer type  LR Add duplicate liability record  MT Change MSP type  MX SSN/HICN mismatch  NR Create duplicate no-fault record  PH Add PHP date  PR Change patient relationship  TD Terminate open EGHP record with date less that six months prior to date of accretion  VP Beneficiary has taken a vow of poverty  WN Notify COBC of updates to WCMSA cases  Required Fields for Action Codes  Value Required Fields Description  AI INFORMANT FIRST NAME, INFORMANT CITY, INFORMANT CITY, INFORMANT CITY, INFORMANT STATE, INFORMANT STATE, INFORMANT ARLAND, INFORMANT STATE, INFORMANT RELATIONSHIP (must be 'A'), INSURANCE TYPE  AP POLICY NUMBER and/ or GROUP NUMBER                                                                                                    | DX    | С    | hange diagnosis codes                                                                                                |                                      |  |
| EF Develop for the effective date  EI Change employer information  ES Employer size below minimum (20 for working aged; 100 for disability)  II Change insurer information  IT Change insurer type  LR Add duplicate liability record  MT Change MSP type  MX SSN/HICN mismatch  NR Create duplicate no-fault record  PH Add PHP date  PR Change patient relationship  TD Terminate open EGHP record with date less that six months prior to date of accretion  VP Beneficiary has taken a vow of poverty  WN Notify COBC of updates to WCMSA cases  Required Fields for Action Codes  Value Required Fields Description  AI INFORMANT FIRST NAME, INFORMANT CITY, INFORMANT CITY, INFORMANT STATE, INFORMANT STATE, INFORMANT STATE, INFORMANT ARLATIONSHIP (must be 'A'), INSURANCE TYPE  AP POLICY NUMBER and/ or GROUP NUMBER                                                                                                    | EA    | С    | hange employer address                                                                                               |                                      |  |
| EI Change employer information  ES Employer size below minimum (20 for working aged; 100 for disability)  II Change insurer information  IT Change insurer type  LR Add duplicate liability record  MT Change MSP type  MX SSN/HICN mismatch  NR Create duplicate no-fault record  PH Add PHP date  PR Change patient relationship  TD Terminate open EGHP record with date less that six months prior to date of accretion  VP Beneficiary has taken a vow of poverty  WN Notify COBC of updates to WCMSA cases  Required Fields for Action Codes  Value Required Fields Description  AI INFORMANT FIRST NAME, INFORMANT CITY, INFORMANT CITY, INFORMANT CITY, INFORMANT STATE, INFORMANT STATE, INFORMANT ARLAST NAME, INFORMANT RELATIONSHIP (must be 'A'), INSURANCE TYPE  AP POLICY NUMBER and/ or GROUP NUMBER                                                                                                    | ED    | С    | hange effective date                                                                                                 |                                      |  |
| ES Employer size below minimum (20 for working aged; 100 for disability)  II Change insurer information  IT Change insurer type  LR Add duplicate liability record  MT Change MSP type  MX SSN/HICN mismatch  NR Create duplicate no-fault record  PH Add PHP date  PR Change patient relationship  TD Terminate open EGHP record with date less that six months prior to date of accretion  VP Beneficiary has taken a vow of poverty  WN Notify COBC of updates to WCMSA cases  Required Fields for Action Codes  Value Required Fields Description  AI INFORMANT FIRST NAME, INFORMANT CITY, INFORMANT CITY, INFORMANT STATE, INFORMANT STATE, INFORMANT STATE, INFORMANT RELATIONSHIP (must be 'A'), INSURANCE TYPE  AP POLICY NUMBER and/ or GROUP NUMBER                                                                                                    | EF    | D    | evelop for the effective date                                                                                        |                                      |  |
| (20 for working aged; 100 for disability)  II Change insurer information  IT Change insurer type  LR Add duplicate liability record  MT Change MSP type  MX SSN/HICN mismatch  NR Create duplicate no-fault record  PH Add PHP date  PR Change patient relationship  TD Terminate open EGHP record with date less that six months prior to date of accretion  VP Beneficiary has taken a vow of poverty  WN Notify COBC of updates to WCMSA cases  Required Fields for Action Codes  Value Required Fields Description  AI INFORMANT FIRST NAME, INFORMANT CITY, INFORMANT CITY, INFORMANT STATE, INFORMANT STATE, INFORMANT STATE, INFORMANT RELATIONSHIP (must be 'A'), INSURANCE TYPE  AP POLICY NUMBER and/ or GROUP NUMBER                                                                                                    | EI    | С    | hange employer information                                                                                           |                                      |  |
| IT Change insurer type  LR Add duplicate liability record  MT Change MSP type  MX SSN/HICN mismatch  NR Create duplicate no-fault record  PH Add PHP date  PR Change patient relationship  TD Terminate open EGHP record with date less that six months prior to date of accretion  VP Beneficiary has taken a vow of poverty  WN Notify COBC of updates to WCMSA cases  Required Fields for Action Codes  Value Required Fields Description  AI INFORMANT FIRST NAME, INFORMANT CITY, INFORMANT CITY, INFORMANT CITY, INFORMANT STATE, INFORMANT STATE, INFORMANT RELATIONSHIP (must be 'A'), INSURANCE TYPE  AP POLICY NUMBER and/ or GROUP NUMBER                                                                                                    | ES    |      |                                                                                                    | ability)                             |  |
| LR Add duplicate liability record  MT Change MSP type  MX SSN/HICN mismatch  NR Create duplicate no-fault record  PH Add PHP date  PR Change patient relationship  TD Terminate open EGHP record with date less that six months prior to date of accretion  VP Beneficiary has taken a vow of poverty  WN Notify COBC of updates to WCMSA cases  Required Fields for Action Codes  Value Required Fields Description  AI INFORMANT FIRST NAME, INFORMANT CITY, INFORMANT CITY, INFORMANT STATE, INFORMANT STATE, INFORMANT TRELATIONSHIP (must be 'A'), INSURANCE TYPE  AP POLICY NUMBER and/ or GROUP NUMBER                                                                                                    | II    | С    | hange insurer information                                                                                            |                                      |  |
| MT Change MSP type  MX SSN/HICN mismatch  NR Create duplicate no-fault record  PH Add PHP date  PR Change patient relationship  TD Terminate open EGHP record with date less that six months prior to date of accretion  VP Beneficiary has taken a vow of poverty  WN Notify COBC of updates to WCMSA cases  Required Fields for Action Codes  Value Required Fields Description  AI INFORMANT FIRST NAME, INFORMANT CITY, INFORMANT CITY, INFORMANT CITY, INFORMANT STATE, INFORMANT STATE, INFORMANT RELATIONSHIP (must be 'A'), INSURANCE TYPE  AP POLICY NUMBER and/ or GROUP NUMBER                                                                                                    | IT    | С    | hange insurer type                                                                                                   |                                      |  |
| MX SSN/HICN mismatch  NR Create duplicate no-fault record  PH Add PHP date  PR Change patient relationship  TD Terminate open EGHP record with date less that six months prior to date of accretion  VP Beneficiary has taken a vow of poverty  WN Notify COBC of updates to WCMSA cases  Required Fields for Action Codes  Value Required Fields Description  AI INFORMANT FIRST NAME, INFORMANT LAST NAME, INFORMANT CITY, INFORMANT STATE, INFORMANT STATE, INFORMANT RELATIONSHIP (must be 'A'), INSURANCE TYPE  AP POLICY NUMBER and/ or GROUP NUMBER                                                                                                    | LR    | Α    | Add duplicate liability record                                                                                       |                                      |  |
| NR Create duplicate no-fault record  PH Add PHP date  PR Change patient relationship  TD Terminate open EGHP record with date less that six months prior to date of accretion  VP Beneficiary has taken a vow of poverty  WN Notify COBC of updates to WCMSA cases  Required Fields for Action Codes  Value Required Fields Description  AI INFORMANT FIRST NAME, INFORMANT LAST NAME, INFORMANT CITY, INFORMANT CITY, INFORMANT STATE, INFORMANT STATE, INFORMANT ZIP, INFORMANT RELATIONSHIP (must be 'A'), INSURANCE TYPE  AP POLICY NUMBER and/ or GROUP NUMBER                                                                                                    | MT    | С    |                                                                                                    |                                      |  |
| PH Add PHP date  PR Change patient relationship  TD Terminate open EGHP record with date less that six months prior to date of accretion  VP Beneficiary has taken a vow of poverty  WN Notify COBC of updates to WCMSA cases  Required Fields for Action Codes  Value Required Fields Description  AI INFORMANT FIRST NAME, INFORMANT LAST NAME, INFORMANT CITY, INFORMANT CITY, INFORMANT STATE, INFORMANT ZIP, INFORMANT RELATIONSHIP (must be 'A'), INSURANCE TYPE  AP POLICY NUMBER and/ or GROUP NUMBER                                                                                                    | MX    | S    |                                                                                                    |                                      |  |
| PR Change patient relationship  TD Terminate open EGHP record with date less that six months prior to date of accretion  VP Beneficiary has taken a vow of poverty  WN Notify COBC of updates to WCMSA cases  Required Fields for Action Codes  Value Required Fields Description  AI INFORMANT FIRST NAME, INFORMANT LAST NAME, INFORMANT CITY, INFORMANT CITY, INFORMANT STATE, INFORMANT TRELATIONSHIP (must be 'A'), INSURANCE TYPE  AP POLICY NUMBER and/ or GROUP NUMBER                                                                                                    | NR    | С    | Create duplicate no-fault record                                                                                     |                                      |  |
| TD Terminate open EGHP record with date less that six months prior to date of accretion  VP Beneficiary has taken a vow of poverty  WN Notify COBC of updates to WCMSA cases  Required Fields for Action Codes  Value Required Fields Description  AI INFORMANT FIRST NAME, INFORMANT LAST NAME, INFORMANT CITY, INFORMANT CITY, INFORMANT STATE, INFORMANT ZIP, INFORMANT ZIP, INFORMANT RELATIONSHIP (must be 'A'), INSURANCE TYPE  AP POLICY NUMBER and/ or GROUP NUMBER                                                                                                    | PH    | Α    |                                                                                                    |                                      |  |
| six months prior to date of accretion  VP Beneficiary has taken a vow of poverty  WN Notify COBC of updates to WCMSA cases  Required Fields for Action Codes  Value Required Fields Description  AI INFORMANT FIRST NAME, INFORMANT LAST NAME, INFORMANT CITY, INFORMANT STATE, INFORMANT STATE, INFORMANT ZIP, INFORMANT RELATIONSHIP (must be 'A'), INSURANCE TYPE  AP POLICY NUMBER and/ or GROUP NUMBER                                                                                                    | PR    | С    | hange patient relationship                                                                                           |                                      |  |
| WN Notify COBC of updates to WCMSA cases  Required Fields for Action Codes  Value Required Fields Description  AI INFORMANT FIRST NAME, INFORMANT LAST NAME, INFORMANT CITY, INFORMANT STATE, INFORMANT STATE, INFORMANT TRELATIONSHIP (must be 'A'), INSURANCE TYPE  AP POLICY NUMBER and/ or GROUP NUMBER                                                                                                    | TD    |      | Terminate open EGHP record with date less than                                                                       |                                      |  |
| Required Fields for Action Codes  Value Required Fields Description  AI INFORMANT FIRST NAME, INFORMANT LAST NAME, INFORMANT CITY, INFORMANT STATE, INFORMANT STATE, INFORMANT ZIP, INFORMANT RELATIONSHIP (must be 'A'), INSURANCE TYPE  AP POLICY NUMBER and/ or GROUP NUMBER                                                                                                    | VP B  |      | Beneficiary has taken a vow of poverty                                                                               |                                      |  |
| AI INFORMANT FIRST NAME, INFORMANT LAST NAME, INFORMANT CITY, INFORMANT STATE, INFORMANT ZIP, INFORMANT ZIP, INFORMANT RELATIONSHIP (must be 'A'), INSURANCE TYPE  AP POLICY NUMBER and/ or GROUP NUMBER                                                                                                    | WN N  |      | Notify COBC of updates to WCMSA cases                                                                                |                                      |  |
| AI INFORMANT FIRST NAME, INFORMANT LAST NAME, INFORMANT CITY, INFORMANT STATE, INFORMANT ZIP, INFORMANT RELATIONSHIP (must be 'A'), INSURANCE TYPE  AP POLICY NUMBER and/ or GROUP NUMBER                                                                                                    | R     | equi | red Fields for Action Code                                                                                           | es                                   |  |
| INFORMANT LAST NAME, INFORMANT CITY, INFORMANT STATE, INFORMANT ZIP, INFORMANT RELATIONSHIP (must be 'A'), INSURANCE TYPE  AP  POLICY NUMBER and/ or GROUP NUMBER  INFORMANT  RELATIONSHIP (must be 'A'), INSURANCE TYPE                                                                                                    | Value |      | Required Fields                                                                                                    | Description                          |  |
| GROUP NUMBER information for                                                                                                    | Al    |      | INFORMANT LAST NAME,<br>INFORTMANT CITY,<br>INFORMANT STATE,<br>INFORMANT ZIP,<br>INFORMANT<br>RELATIONSHIP (must be |                                      |  |
|                                                                                                    |       |      | INSURANCE TYPE                                                                                                    |                                      |  |
| Note: available for EGHP                                                                                                    | AP    |      | POLICY NUMBER and/ or                                                                                                | Insurer information for drug records |  |

# CWF Assistance Request Codes Enter CWF assistance requests for existing MSP records

| Enter CWF assista | ince requests for existing MS                                                                                                    | SP records.                             |
|-------------------|----------------------------------------------------------------------------------------------------|-----------------------------------------|
|                   | MSP types only                                                                                                    |                                         |
| AR                | REMARK Code (at least one)                                                                                                    | Remarks                                 |
| CD                | GROUP NUMBER  Note: ** available for contractor 79001, NON EGHP MSP types D, E, L, and W only ***                                                                                                    | DOI/DOL<br>changes                      |
| СР                | Note: ** available for ESRD<br>MSP type B only ***                                                                                                    | Verification of coordination period     |
| СТ                | TERMINATION DATE                                                                                                    | Termination<br>Date                     |
| DX                | DIAGNOSIS CODES (at least one)                                                                                                    | Diagnosis codes                         |
| EA                | EMPLOYER NAME                                                                                                    | Employer information                    |
| ED                | EFF DATE<br>NEW EFF DATE                                                                                                    | Effective Date New Effective Date       |
| EI                | EMPLOYER NAME, EMPLOYER ADDRESS, EMPLOYER CITY, EMPLOYER STATE, EMPLOYER ZIP  Type data in all fields to update employer info at CWF.                                                                                                    | Employer information                    |
| II                | INSURANCE COMPANY NAME  If you leave the following fields blank, the system overwrites the previous value on the MSP auxiliary record at CWF: STREET, CITY, ST, ZIP, GROUP NO, POLICY NO, SUBSCRIBER NAME Type data in all fields to update insurer info at CWF. Leave all fields blank to delete insurer info at CWF. | Insurance<br>Company<br>Name            |
| IT                | INSURANCE TYPE<br>NEW INSURANCE TYPE                                                                                                    | Insurance type<br>New Insurance<br>Type |
| MT                | MSP TYPE<br>NEW MSP TYPE                                                                                                    | MSP Type<br>New MSP<br>Type             |

## **CWF Assistance Request Codes**

Enter CWF assistance requests for existing MSP records.

| MX | SOCIAL SECURITY<br>NUMBER                           | SSN/HICN<br>mismatch                                   |
|----|-----------------------------------------------------|--------------------------------------------------------|
| PH | PRE-PAID HEALTH PLAN<br>DATE                        | Pre-paid<br>Health Plan<br>date                        |
| PR | PAT REL<br>NEW PAT REL                              | Patient<br>Relationship<br>New Patient<br>Relationship |
| TD | TERMINATION DATE                                    | Termination date                                       |
| WN | Note: ** available for<br>Contractor 79001 only *** | WCMSA<br>Notification                                  |

# Prescription Drug Assistance Request Codes

|       | Required Fields for Source Codes                                                                                                    |
|-------|----------------------------------------------------------------------------------------------------|
| Value | Required Fields                                                                                                    |
| CHEK  | INFORMANT FIRST NAME, INFORMANT LAST<br>NAME, INFORMANT ADDRESS, INFORMANT<br>CITY, INFORMANT STATE, INFORMANT ZIP,<br>INFORMANT RELATIONSHIP, CHECK<br>NUMBER, CHECK DATE, CHECK AMT |
| LTTR  | INFORMANT FIRST NAME, INFORMANT LAST<br>NAME, INFORMANT ADDRESS, INFORMANT<br>CITY, INFORMANT STATE, INFORMANT ZIP,<br>INFORMANT RELATIONSHIP                                         |
| PHON  | INFORMANT FIRST NAME, INFORMANT LAST<br>NAME, INFORMANT ADDRESS, INFORMANT<br>CITY, INFORMANT STATE, INFORMANT ZIP,<br>INFORMANT RELATIONSHIP                                         |
|       | Action Codes                                                                                                    |
| Value | Description                                                                                                    |
| AP    | Add Policy and/or Group Number                                                                                                    |
| BN    | Develop for Prescription BIN                                                                                                    |
| CT    | Change termination date                                                                                                    |
| CX    | Change Prescription Values (BIN, Group, PCN)                                                                                                    |
| DO    | Mark occurrence for deletion                                                                                                    |
| EA    | Change employer address                                                                                                    |
| ED    | Change effective date                                                                                                    |
| El    | Change employer information                                                                                                    |
| GR    | Develop for Group Number                                                                                                    |
| -     |                                                                                                    |
| IT    | Change insurer type                                                                                                    |
| MT    | Change insurer type Change MSP type                                                                                                    |
| • •   |                                                                                                    |

| PR    | Change patient relation                                                                     | ·                                                                                                    |
|-------|---------------------------------------------------------------------------------------------|----------------------------------------------------------------------------------------------------|
| TD    | Add Termination Date                                                                        |                                                                                                    |
|       | equired Fields for Act                                                                      | ion Codes                                                                                                    |
| Value | Required Fields                                                                             | Description                                                                                                    |
| AP    |                                                                                             | Person Code (when<br>Record Type is SUP)                                                                                                    |
|       | PERSON CODE  INFMT NAME, ADDRESS, CITY, ST, ZIP  COVERAGE TYPE  POLICY NUMBER  GROUP NUMBER | Informant information (when Source Type is Letter, Check, or Phone)  Coverage Type (when Policy Number, BIN, PCN, ID, Supplemental Type, or Person Code are entered)  Policy Number OR Group Number required when Source Code is NOT D, E, L, or W Group Number required |
| BN    | PERSON CODE                                                                                 | when Coverage Type=U Person Code (when                                                                                                    |
| СТ    | TERM DATE<br>PERSON CODE                                                                    | Record Type is SUP) Termination Date Person Code (when Record Type is SUP)                                                                                                    |
| CX    | PERSON CODE<br>BIN, PCN, GROUP                                                              | Person Code (when<br>Record Type is SUP)<br>BIN, PCN, <u>OR</u> Group<br>Number is required                                                                                                    |
| DO    | PERSON CODE                                                                                 | Person Code (when Record Type is SUP)                                                                                                    |
| EA    | PERSON CODE<br>EMPLOYER NAME                                                                | Person Code (when<br>Record Type is SUP)<br>Employer Name                                                                                                    |
| ED    | NEW EFF DATE<br>PERSON CODE                                                                 | New Effective Date<br>Person Code (when<br>Record Type is SUP)                                                                                                    |
| EI    | PERSON CODE<br>EMPLR NAME,<br>ADDRESS,<br>CITY, ST, ZIP                                     | Person Code (when Record Type is SUP)  Employer information                                                                                                    |
| GR    | PERSON CODE                                                                                 | Person Code (when Record Type is SUP)                                                                                                    |
| IT    | PERSON CODE,<br>INS TYPE<br>NEW INS TYPE                                                    | Person Code (when<br>Record Type is SUP)<br>Insurance type<br>New Insurance Type                                                                                                    |
| MT    | MSP TYPE,<br>NEW MSP TYPE,<br>RECORD TYPE                                                   | MSP Type<br>New MSP Type<br>Record Type (must be<br>PRI)                                                                                                    |
| PC    | PERSON CODE                                                                                 | Person Code                                                                                                    |
| PN    | PERSON CODE                                                                                 | Person Code(when<br>Record Type is SUP)                                                                                                    |
| PR    | PERSON CODE,<br>NEW PAT REL                                                                 | Person Code (when<br>Record Type is SUP)<br>New Patient Relationship                                                                                                    |
| TD    | PERSON CODE,<br>TERM DT                                                                     | Person Code (when<br>Record Type is SUP)<br>Termination Date                                                                                                    |

### **MSP Inquiry Codes**

Enter inquiries to initiate MSP development.

Note: Action codes are not required for MSP inquiries.

| N                         | Required Fields on<br>ISP Inquiry Detail Pages                                                 |
|---------------------------|------------------------------------------------------------------------------------------------|
| Field                     | Description                                                                                    |
| DCN                       | Document Control Number                                                                        |
| HICN                      | Beneficiary's Health Insurance Claim Number                                                    |
| ACTIVITY CODE             | Activity code                                                                                  |
| SOURCE                    | Source of request information                                                                  |
| MSP TYPE                  | MSP type                                                                                       |
|                           | Note: Leave MSP Type blank when Record Type is Supplemental                                    |
| PATIENT                   | Patient's relationship                                                                         |
| RELATIONSHIP              | Note: required when action code is blank and MSP type is F.                                    |
| EFFECTIVE DATE            | Effective date of MSP coverage                                                                 |
| TERMINATION<br>DATE       | Date MSP coverage ended                                                                        |
| CMS GROUPING<br>CODE      | CMS grouping code                                                                              |
| FIRST NAME                | Informant's first name                                                                         |
| LAST NAME                 | Informant's last name                                                                          |
| ADDRESS                   | Informant's address                                                                            |
| CITY                      | Informant's city                                                                               |
| STATE                     | Informant's state                                                                              |
| ZIP                       | Informant's zip code                                                                           |
| RELATIONSHIP              | Informant's relationship to the beneficiary                                                    |
| INSURANCE<br>COMPANY NAME | Name of beneficiary's insurer                                                                  |
| ADDRESS LINE 1            | First line of insurer's address                                                                |
|                           | Note: required when Insurance Company Name is entered.                                         |
| CITY                      | Insurer's city Note: required when Insurance Company Name is entered.                          |
| STATE                     | Insurer's state Note: required when Insurance Company Name is entered.                         |
| ZIP                       | Insurer's zip code<br>Note: required when Insurance Company<br>Name is entered.                |
| INSURANCE TYPE            | Type of insurance                                                                              |
| EMPLOYER NAME             | Name of beneficiary's employer<br>Note: required when MSP Type is F and Send<br>to CWF is Yes. |
| ADDRESS                   | Employer's address                                                                             |
|                           | Note: required when MSP Type is F and Send to CWF is Yes.                                      |
| CITY                      | Employer's city  Note: required when MSP Type is F and Send to CWF is Yes.                     |
| STATE                     | Employer's state                                                                               |

### **MSP Inquiry Codes**

|                      | Note: required when MSP Type is F and Send to CWF is Yes.                                     |
|----------------------|-----------------------------------------------------------------------------------------------|
| ZIP                  | Employer's zip code<br>Note: required when MSP Type is F and Send<br>to CWF is Yes.           |
| CHECK NUMBER         | Check number                                                                                  |
| CHECK AMOUNT         | Amount on the check                                                                           |
| CHECK DATE           | Date on the check                                                                             |
| DIAGNOSIS<br>CODES   | Diagnosis codes                                                                               |
| BIN                  | BIN<br>Note: required when Coverage Type is U.                                                |
| PCN                  | PCN Note: required when Coverage Type is U.                                                   |
| GROUP                | Group number<br>Note: required when Coverage Type is U.                                       |
| ID                   | ID number<br>Note: required when Coverage Type is U.                                          |
| SUPPLEMENTAL<br>TYPE | Type of supplemental insurance<br>Note: must be L when Record Type is<br>Supplemental.        |
| PERSON CODE          | Person code<br>Note: required when Record Type is<br>Supplemental and Supplemental type is L. |

|       | Related Action Codes                                                                                                    |
|-------|----------------------------------------------------------------------------------------------------|
| Value | Description                                                                                                    |
| CA    | Class action suit                                                                                                    |
| CL    | Closed or settled case                                                                                                    |
| DE    | Develop to the employer                                                                                                    |
| DI    | Develop to the insurer                                                                                                    |
|       | Required Fields for Action Codes                                                                                                    |
| Value | Required Fields                                                                                                    |
| CA    | MSP TYPE PATIENT RELATIONSHIP (when MSP Type is L) EFFECTIVE DATE (when MSP Type is L) CMS GROUPING CODE (when MSP Type is L) INSURANCE COMPANY NAME, INSURANCE TYPE DIAGNOSIS CODES Informant Name, Address, City, State and Zip are required unless Insurance Company Address, City, State and Zip have been entered. Note: Must enter "A" as relationship if Informant information is entered. |
| CL    | MSP TYPE (must be D, E, or L) PATIENT RELATIONSHIP (must be D, E, or L) EFFECTIVE DATE (must be D, E, or L) TERMINATION DATE (must be D, E, or L) DIAGNOSIS CODES Informant Name, Address, City, State and Zip are required unless Insurance Company Address, City, State and Zip have been entered. Note: Must enter "A" as relationship if Informant                                            |

|         | information is entered.                                                                                                    |
|---------|----------------------------------------------------------------------------------------------------|
| DE      | EMPLOYER NAME                                                                                                    |
|         | ADDRESS                                                                                                    |
|         | CITY                                                                                                    |
|         | STATE                                                                                                    |
|         | ZIP                                                                                                    |
|         | Note: Insurance company name is NOT required when action code is blank or DE.                                              |
| DI      | ADDRESS LINE 1                                                                                                    |
|         | CITY                                                                                                    |
|         | STATE                                                                                                    |
|         | ZIP                                                                                                    |
|         | Required Fields for Source Codes                                                                                           |
| Value   | Required Fields                                                                                                    |
| CHEK    | FIRST NAME                                                                                                    |
| OFFICIA | · · · · · · · · · · · · · · · · · · ·                                                                                      |
| OHER    | LAST NAME                                                                                                    |
| OFILIC  | LAST NAME<br>ADDRESS                                                                                                    |
| OTIEN   | LAST NAME<br>ADDRESS<br>CITY                                                                                               |
| ONEIX   | LAST NAME<br>ADDRESS<br>CITY<br>STATE                                                                                      |
| OTIEN   | LAST NAME ADDRESS CITY STATE ZIP                                                                                           |
| OTIEN   | LAST NAME ADDRESS CITY STATE ZIP RELATIONSHIP                                                                              |
| OTEX    | LAST NAME ADDRESS CITY STATE ZIP                                                                                           |
| OTIEN   | LAST NAME ADDRESS CITY STATE ZIP RELATIONSHIP CHECK NUMBER                                                                 |
| LTTR    | LAST NAME ADDRESS CITY STATE ZIP RELATIONSHIP CHECK NUMBER CHECK AMOUNT                                                    |
|         | LAST NAME ADDRESS CITY STATE ZIP RELATIONSHIP CHECK NUMBER CHECK AMOUNT CHECK DATE                                         |
|         | LAST NAME ADDRESS CITY STATE ZIP RELATIONSHIP CHECK NUMBER CHECK AMOUNT CHECK DATE FIRST NAME LAST NAME ADDRESS            |
|         | LAST NAME ADDRESS CITY STATE ZIP RELATIONSHIP CHECK NUMBER CHECK AMOUNT CHECK DATE FIRST NAME LAST NAME ADDRESS CITY       |
|         | LAST NAME ADDRESS CITY STATE ZIP RELATIONSHIP CHECK NUMBER CHECK AMOUNT CHECK DATE FIRST NAME LAST NAME ADDRESS CITY STATE |
|         | LAST NAME ADDRESS CITY STATE ZIP RELATIONSHIP CHECK NUMBER CHECK AMOUNT CHECK DATE FIRST NAME LAST NAME ADDRESS CITY       |

## **Prescription Drug Inquiry Codes**

| SEND TO MBD               | Select Yes to send inquiry to MBD                                                                                       |
|---------------------------|----------------------------------------------------------------------------------------------------|
| SUBMTTER TYPE             | Submitter type                                                                                                    |
| CHECK NUMBER              | Check number                                                                                                    |
| CHECK DATE                | Date on the check                                                                                                    |
| CHECK AMOUNT              | Amount on the check                                                                                                    |
| INFORMANT FIRST<br>NAME   | Informant's first name                                                                                                  |
| INFORMANT LAST<br>NAME    | Informant's last name                                                                                                   |
| INFORMANT<br>ADDRESS      | Informant's address                                                                                                    |
| INFORMANT CITY            | Informant's city                                                                                                    |
| INFORMANT STATE           | Informant's state                                                                                                    |
| INFORMANT ZIP             | Informant's zip code                                                                                                    |
| INFORMANT<br>RELATIONSHIP | Informant's relationship to the beneficiary                                                                             |
| EFFECTIVE DATE            | Effective date of prescription coverage                                                                                 |
| TERMINATION<br>DATE       | Date prescription coverage ends<br>Note: automatically populated when Coverage<br>Type is U.                            |
| BIN                       | BIN Note: required when Coverage Type is U.                                                                             |
| PCN                       | PCN<br>Note: required when Coverage Type is U.                                                                          |
| GROUP                     | Group number Note: required when Coverage Type is U.                                                                    |
| ID                        | ID number<br>Note: required when Coverage Type is U.                                                                    |
| PERSON CODE               | Person code  Note: required when Record Type is  Supplemental, or when Record Type is blank and Supplemental type is L. |

### **Prescription Drug Inquiry Codes**

INFORMANT RELATIONSHIP

| Pr | escription Drug Supplemental Type Codes |
|----|-----------------------------------------|
| L  | Supplemental                            |
| M  | Medigap                                 |
| N  | Non-qualified SPAP                      |
| 0  | Other                                   |
| Р  | PAP                                     |
| Q  | Qualified SPAP                          |
| R  | Charity                                 |
| S  | ADAP                                    |
| T  | Federal Government Programs             |
| 1  | Medicaid                                |
| 2  | Tricare                                 |
| 3  | Major Medical                           |

|   | Coverage Type Codes          |
|---|------------------------------|
| U | Drug Network                 |
| V | Drug Non-network             |
| Z | Health Reimbursement account |

### **General Codes**

The following codes apply to CWF assistance requests, MSP inquiries, and workers' compensation set-aside trust cases.

|       | Activity Codes                                                                        |
|-------|---------------------------------------------------------------------------------------|
| Value | Description                                                                           |
| С     | Claims (Pre-Payment) (22001)                                                          |
| )     | Debt Collection (42021)                                                               |
| }     | Group Health Plan (42003)                                                             |
|       | General Inquiry (42004)                                                               |
| ١     | Liability, No-Fault, Workers' Compensation, and Federal Tort Claim Act (FTCA) (42002) |
|       | MSP Type Codes                                                                        |
|       | NON EGHP                                                                              |
| D     | Automobile Insurance, No Fault                                                        |
| Ē     | Workers' Compensation                                                                 |
| L     | Liability                                                                             |
| W     | Workers' Compensation Set-Aside                                                       |
|       | EGHP                                                                                  |
| 4     | Working Aged                                                                          |
| В     | End-Stage Renal Disease (ESRD)                                                        |
| 2     | Conditional Payment                                                                   |
|       | Federal (Public)                                                                      |
| 3     | Disabled                                                                              |
| Н     | Black Lung                                                                            |

### **General Codes**

Veterans

| Source Codes |                                  |  |
|--------------|----------------------------------|--|
| CHEK         | Unsolicited check                |  |
| LTTR         | Letter                           |  |
| PHON         | Phone call                       |  |
| SCLM         | Medicare Secondary Claim payment |  |
| SRVY         | Survey (Part D only)             |  |
|              |                                  |  |
| Status Codes |                                  |  |

| CM | Completed                                                  |
|----|------------------------------------------------------------|
| DE | Delete (do not process) ECRS request                       |
| HD | Hold, individual not yet a Medicare beneficiary (WC) (RAC) |
| IP | In process, being edited by COB                            |
| NW | New, not yet read by COB                                   |

|    | Reason Codes                                                                                     |
|----|--------------------------------------------------------------------------------------------------|
| 01 | Not yet read by COB, used with NW status                                                         |
| 02 | Being processed by COB, used with IP status                                                      |
| 03 | Under development by COB, used with IP status                                                    |
| 04 | Update sent to CWF, used with IP status                                                          |
| 05 | Error received from CWF, being resolved by COB contractor, used with IP status                   |
| 06 | Sent to EDB for beneficiary info, used with IP status                                            |
| 07 | Auditor follow-up development in progress, used with IP status                                   |
| 10 | Not processing                                                                                   |
| 11 | Not yet eligible for Medicare, used with HD status                                               |
| 12 | Needs diagnosis, used with HD status (for WC set-<br>aside trust cases only)                     |
| 13 | Future-dated workers' compensation case, used with HD status (for WC set-aside trust cases only) |
| 14 | Duplicate request, development already in process, used with HD status                           |
| 15 | Prescription Drug Coverage update sent to MBD                                                    |
| 30 | S.E.E. Approved Medicare primary                                                                 |
| 31 | Action code and comments conflict                                                                |
| 32 | Record terminated/deleted due to OBRA 93                                                         |
| 33 | WCSA record – can only be updated by RO, record closed by CWF Analyst                            |
| 34 | Record is "N" validity – we do not develop for "N" records                                       |
| 36 | Policy Holder Retired (G record)                                                                 |
| 37 | Beneficiary verified existing record, no update needed                                           |
| 38 | Development letter sent, waiting on response                                                     |
| 45 | Insufficient information to process, used with HD status                                         |
|    |                                                                                                  |

### **Prescription Drug Inquiry Codes**

RELATIONSHIP

MSP TYPE

ADDRESS CITY STATE ZIP

FIRST NAME LAST NAME

PHON

| Required Fields on<br>Prescription Drug Inquiry Detail Pages |                                                                                    |  |
|--------------------------------------------------------------|------------------------------------------------------------------------------------|--|
| Field                                                        | Description                                                                        |  |
| DCN                                                          | Document Control Number                                                            |  |
| HICN                                                         | Beneficiary's Health Insurance Claim Number                                        |  |
| ACTIVITY CODE                                                | Activity code                                                                      |  |
| SOURCE                                                       | Source of request information                                                      |  |
| MSP TYPE                                                     | MSP type                                                                           |  |
|                                                              | Note: Leave MSP Type blank when Record Type is Supplemental                        |  |
| PATIENT<br>RELATIONSHIP                                      | Patient's relationship Note: required when action code is blank and MSP type is F. |  |

| Req   | uired Fields for Source Codes |  |
|-------|-------------------------------|--|
| Value | Required Fields               |  |
| CHEK  | CHECK NUMBER                  |  |
|       | CHECK DATE                    |  |
|       | CHECK AMOUNT                  |  |
|       | INFORMANT FIRST NAME          |  |
|       | INFORMANT ADDRESS             |  |
|       | INFORMANT CITY                |  |
|       | INFORMANY STATE               |  |
|       | INFORMANT ZIP                 |  |
|       | INFORMANT RELATIONSHIP        |  |
| LTTR  | INFORMANT FIRST NAME          |  |
|       | INFORMANT ADDRESS             |  |
|       | INFORMANT CITY                |  |
|       | INFORMANY STATE               |  |
|       | INFORMANT ZIP                 |  |
|       | INFORMANT RELATIONSHIP        |  |
| PHON  | INFORMANT FIRST NAME          |  |
|       | INFORMANT ADDRESS             |  |
|       | INFORMANT CITY                |  |
|       | INFORMANY STATE               |  |
|       | INFORMANT ZIP                 |  |

### **General Codes**

|    | (RAC only)                                                                           |
|----|--------------------------------------------------------------------------------------|
| 46 | RAC did not update hold records, used with DE status (RAC only)                      |
| 50 | Posted to CWF, response received with no errors, used with CM status                 |
| 51 | No changes (additions, modifications, or deletions) made to CWF, used with CM status |
| 52 | Returned-rejected by CWF, used with CM status                                        |
| 53 | Returned–duplicate ECRS request, used with CM status                                 |
| 54 | 100 or more threshold met                                                            |
| 55 | 20 or more threshold met                                                             |
| 56 | OBRA does not apply, no update                                                       |
| 57 | Record already updated                                                               |
| 58 | Non-compliant GHP                                                                    |
| 59 | Employer verified existing record, no update                                         |
| 60 | Invalid HICN                                                                         |
| 61 | No Part A entitlement                                                                |
| 62 | Closed, no response to development                                                   |
| 63 | Development complete, no MSP                                                         |
| 64 | Letter sent                                                                          |
| 65 | Deceased, used with CM status                                                        |
| 66 | ESRD/DIB conflict                                                                    |
| 67 | No response from CWF                                                                 |
| 68 | Closed for Self-Report                                                               |
| 69 | Developed to GHP, no response                                                        |
| 70 | Developed to non-EGHP, no response                                                   |
| 71 | Developed to beneficiary, no response                                                |
| 72 | Developed to informant, no response                                                  |
| 73 | Medicare beneficiary retired                                                         |
| 74 | Spouse retired                                                                       |
| 75 | GHP lifetime of yearly benefits past maximum amount                                  |
| 76 | No coverage with insurance company                                                   |
| 77 | Medicare Supplemental Plan                                                           |
| 78 | Employer has less than 20 employees                                                  |
| 79 | Per employer, Medicare beneficiary is not covered under spouse's GHP                 |
| 80 | Employer has less than 100 employees                                                 |
| 81 | Medicare is primary due to ESRD coordination period                                  |
| 82 | Per insurance, seasonal employee and not eligible for the month                      |
| 83 | Incoming request conflicts with information on file                                  |
| 84 | Insufficient information to update CWF                                               |
| 85 | Venue changed                                                                        |
| 86 | Unable to verify address, used with CM status (for CWF assistant requests only)      |
| 87 | MSP record exists, used with CM status (for MSP inquiries only)                      |

### **General Codes**

| 88 | No update, not lead contractor            |
|----|-------------------------------------------|
| 91 | Duplicate in process                      |
| 92 | Change of Venue not allowed after 90 days |
| 93 | No Part D Enrollment found                |

| Patient Relationship Codes |                                                        |
|----------------------------|--------------------------------------------------------|
| 01                         | Patient is policy holder                               |
| 02                         | Spouse                                                 |
| 03                         | Natural child, insured has financial responsibility    |
| 04                         | Natural child, insured has no financial responsibility |
| 05                         | Stepchild                                              |
| 06                         | Foster child                                           |
| 07                         | Ward of the Court                                      |
| 08                         | Employee                                               |
| 09                         | Unknown                                                |
| 10                         | Handicapped dependent                                  |
| 11                         | Organ donor                                            |
| 12                         | Cadaver donor                                          |
| 13                         | Grandchild                                             |
| 14                         | Niece/nephew                                           |
| 15                         | Injured plaintiff                                      |
| 16                         | Sponsored dependent                                    |
| 17                         | Minor dependent of a minor dependent                   |
| 18                         | Parent                                                 |
| 19                         | Grandparent dependent                                  |
| 20                         | Domestic partner (Effective April, 2004.)              |

| Informant Relationship Codes |                                                  |
|------------------------------|--------------------------------------------------|
| Α                            | Attorney representing beneficiary                |
| В                            | Beneficiary                                      |
| С                            | Child                                            |
| D                            | Defendant's attorney                             |
| E                            | Employer                                         |
| F                            | Father                                           |
| I                            | Insurer                                          |
| М                            | Mother                                           |
| N                            | Non-relative                                     |
| 0                            | Other relative                                   |
| Р                            | Provider                                         |
| R                            | Beneficiary representative (other than attorney) |
| S                            | Spouse                                           |
| U                            | Unknown                                          |
| W                            | Pharmacy                                         |

### **General Codes**

| Relationship to Insured Codes |                |
|-------------------------------|----------------|
| В                             | Beneficiary    |
| С                             | Child          |
| Е                             | Employer       |
| F                             | Father         |
| М                             | Mother         |
| N                             | Non-relative   |
| 0                             | Other relative |
| S                             | Spouse         |
| U                             | Unknown        |

| Insurance | Type Codes                                                                                                    |
|-----------|----------------------------------------------------------------------------------------------------|
| Α         | Insurance or Indemnity (OTHER TYPES)                                                                                                  |
| В         | Group Health Organization (GHO)                                                                                                    |
| С         | Preferred Provider Organization (PPO)                                                                                                 |
| D         | Third Party Administrator arrangement under an Administrative Service Only (ASO) contract without stop loss from any entity (TPA/ASO) |
| Е         | Third Party Administrator arrangement with stop loss insurance issued from any entity (STOP LOSS TPA)                                 |
| F         | Self-Insured/Self-Administered (SELF-INSURED)                                                                                         |
| G         | Collectively-Bargained Health and Welfare Fund (HEALTH/WELFAR)                                                                        |
| Н         | Multiple Employer Health Plan with at least one employer who has more than 100 full- and/or part-time employees (EMPLOYER+100)        |
| I         | Multiple Employer Health Plan with at least one employer who has more than 20 full- and/or part-time employees (EMPLOYER+20)          |
| J         | Hospitalization Only Plan covering inpatient hospital services (HOSPITAL ONLY)                                                        |
| К         | Medical Services Only Plan covering only non-inpatient medical services (MEDICAL ONLY)                                                |
| М         | Medicare Supplemental Plan, Medigap, Medicare Wraparound Plan, or Medicare Carve Out Plan (SUPPLEMENTAL)                              |
| R         | GHP Health Reimbursement Arrangement                                                                                                  |
| S         | GHP Health Savings Account                                                                                                    |
| Blank     | Unknown (UNKNOWN)                                                                                                    |